# Package 'terra'

January 31, 2024

<span id="page-0-0"></span>Type Package

Title Spatial Data Analysis

Version 1.7-71

Date 2024-01-31

**Depends** R  $(>= 3.5.0)$ 

**Suggests** parallel, tinytest, ncdf4, sf  $(>= 0.9-8)$ , deldir, XML, leaflet  $(>= 2.2.1)$ , htmlwidgets

LinkingTo Rcpp

**Imports** methods,  $\text{Rcpp}$  ( $> = 1.0-10$ )

SystemRequirements C++17, GDAL ( $>= 2.2.3$ ), GEOS ( $>= 3.4.0$ ), PROJ ( $>=$ 4.9.3), sqlite3

Encoding UTF-8

Language en-US

Maintainer Robert J. Hijmans <r.hijmans@gmail.com>

#### **Description**

Methods for spatial data analysis with vector (points, lines, polygons) and raster (grid) data. Methods for vector data include geometric operations such as intersect and buffer. Raster methods include local, focal, global, zonal and geometric operations. The predict and interpolate methods facilitate the use of regression type (interpolation, machine learning) models for spatial prediction, including with satellite remote sensing data. Processing of very large files is supported. See the manual and tutorials on <<https://rspatial.org/>>to get started. 'terra' replaces the 'raster' package ('terra' can do more, and it is faster and easier to use).

License GPL  $(>= 3)$ 

URL <https://rspatial.org/>, <https://rspatial.github.io/terra/>

BugReports <https://github.com/rspatial/terra/issues/>

LazyLoad yes

NeedsCompilation yes

Author Robert J. Hijmans [cre, aut] (<<https://orcid.org/0000-0001-5872-2872>>), Roger Bivand [ctb] (<<https://orcid.org/0000-0003-2392-6140>>), Edzer Pebesma [ctb] (<<https://orcid.org/0000-0001-8049-7069>>), Michael D. Sumner [ctb]

Repository CRAN Date/Publication 2024-01-31 16:20:02 UTC

# R topics documented:

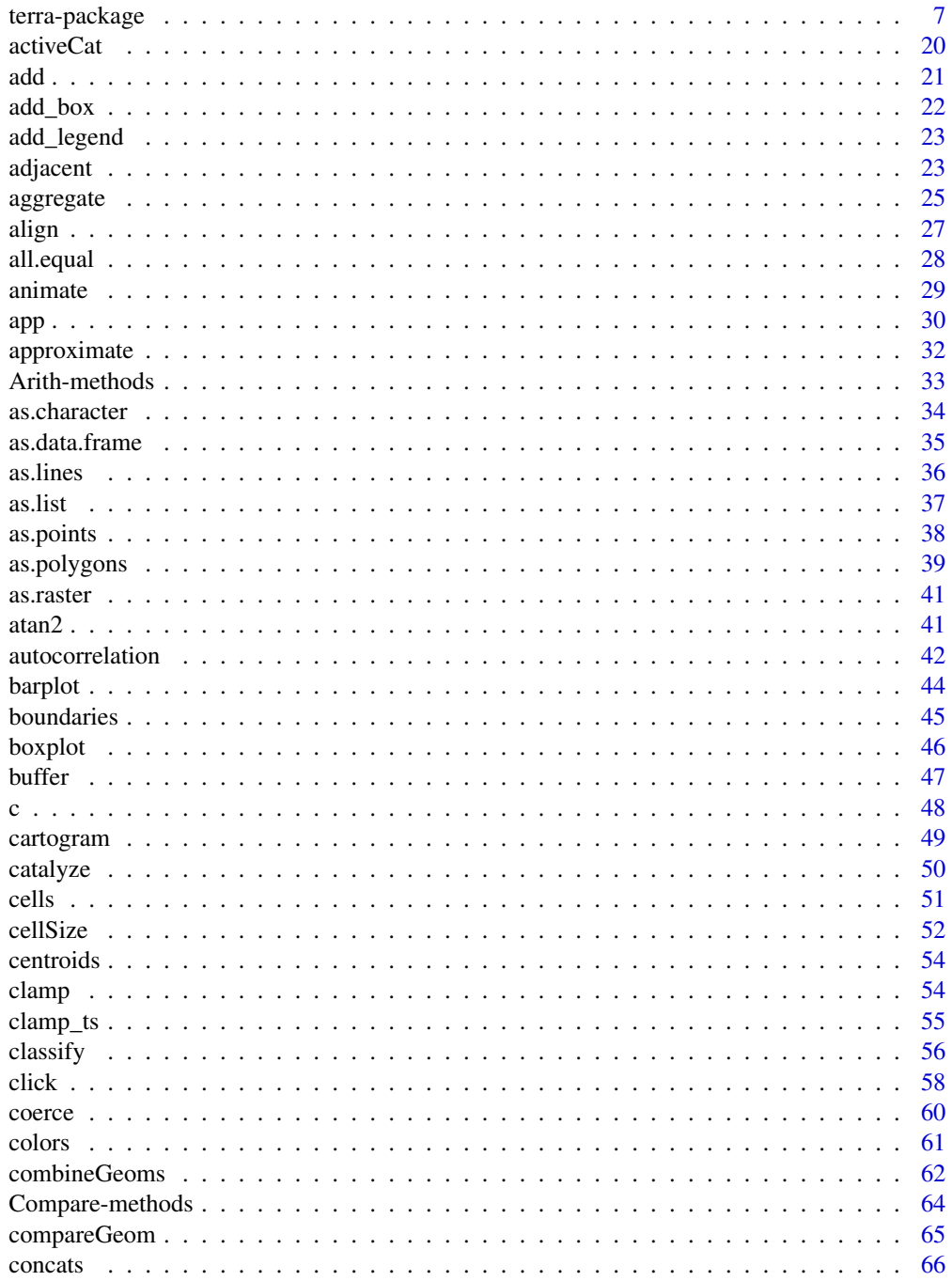

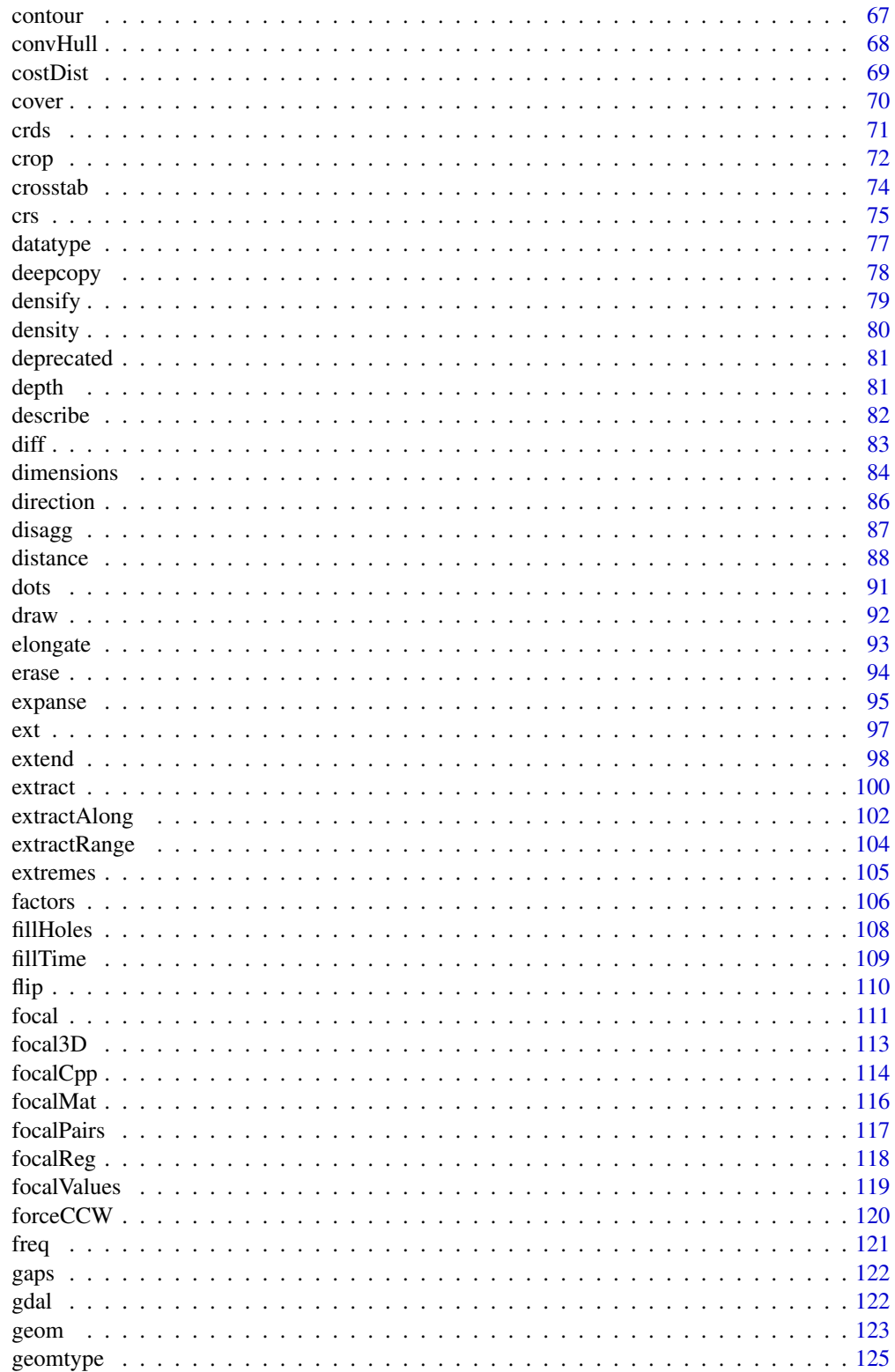

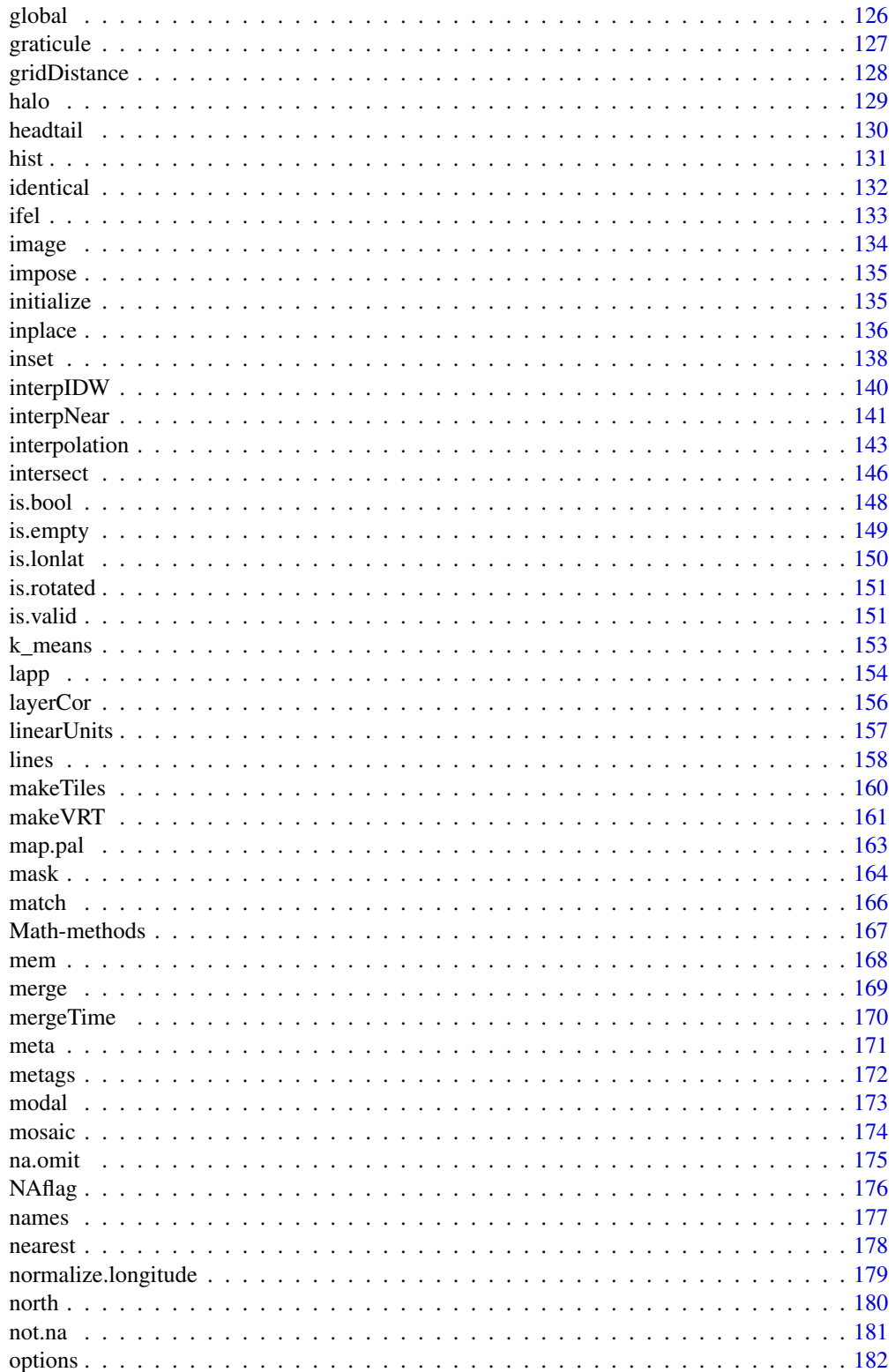

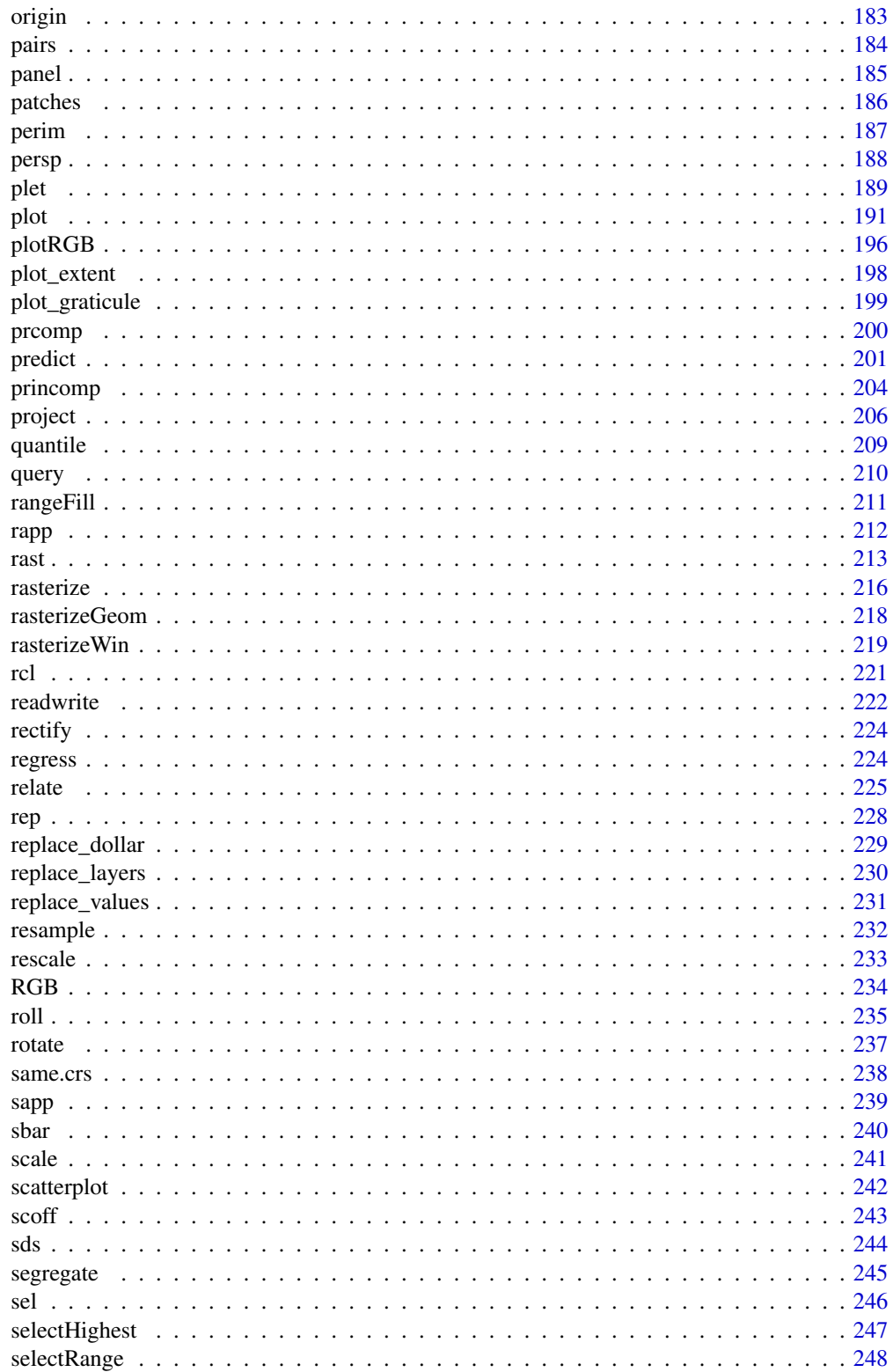

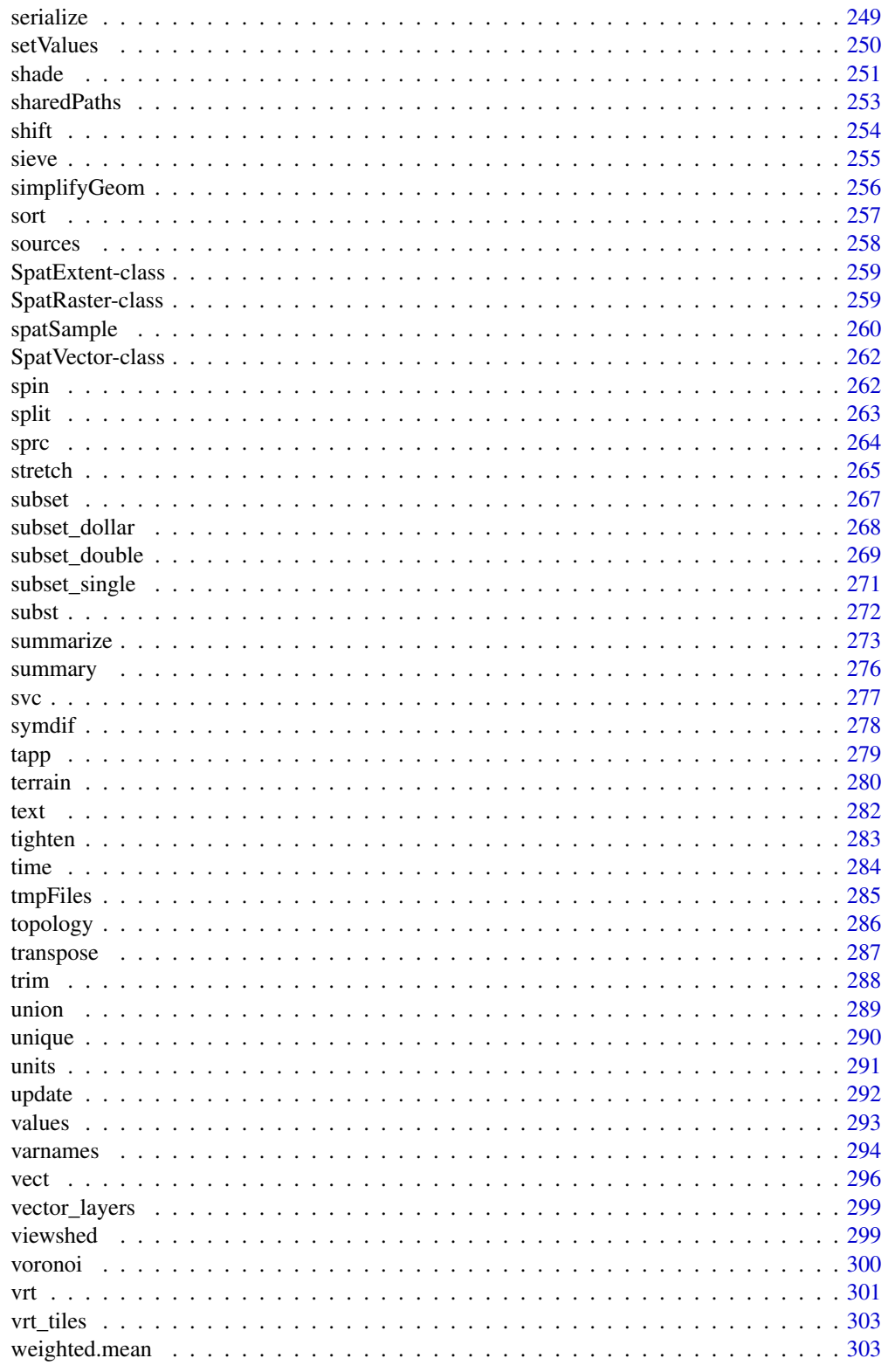

#### <span id="page-6-0"></span>terra-package

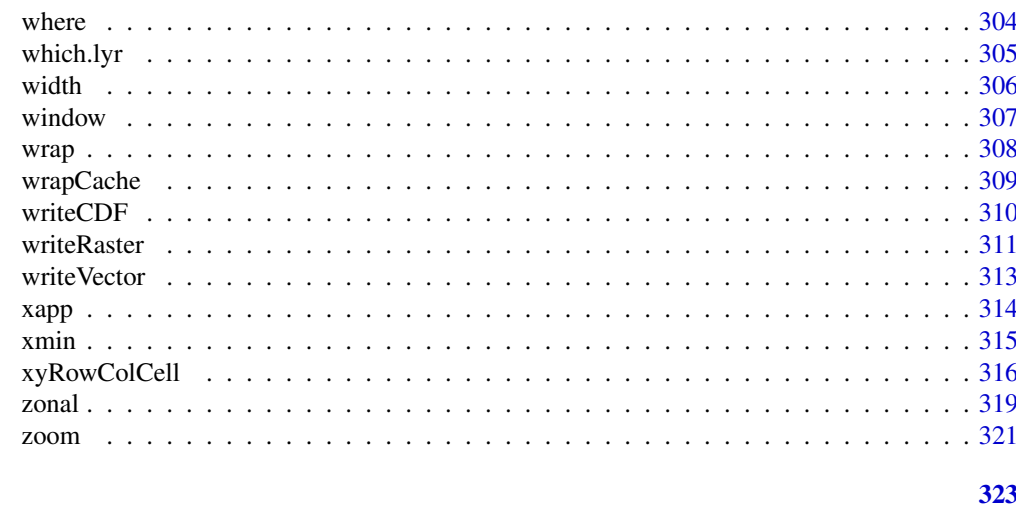

#### **Index**

terra-package

Description of the methods in the terra package

#### **Description**

terra provides methods to manipulate geographic (spatial) data in "raster" and "vector" form. Raster data divide space into rectangular grid cells and they are commonly used to represent spatially continuous phenomena, such as elevation or the weather. Satellite images also have this data structure, and in that context grid cells are often referred to as pixels. In contrast, "vector" spatial data (points, lines, polygons) are typically used to represent discrete spatial entities, such as a road, country, or bus stop.

The package implements two main classes (data types): SpatRaster and SpatVector. SpatRaster supports handling large raster files that cannot be loaded into memory; local, focal, zonal, and global raster operations; polygon, line and point to raster conversion; integration with modeling methods to make spatial predictions; and more. SpatVector supports all types of geometric operations such as intersections.

Additional classes include SpatExtent, which is used to define a spatial extent (bounding box); SpatRasterDataset, which represents a collection of sub-datasets for the same area. Each subdataset is a SpatRaster with possibly many layers, and may, for example, represent different weather variables; and SpatRasterCollection and SpatVectorCollection that are equivalent to lists of SpatRaster or SpatVector objects. There is also a SpatGraticule class to assist in adding a longitude/latitude lines and labels to a map with another coordinate reference system.

These classes hold a C++ pointer to the data "reference class" and that creates some limitations. They cannot be recovered from a saved R session either or directly passed to nodes on a computer cluster. Generally, you should use writeRaster to save SpatRaster objects to disk (and pass a filename or cell values to cluster nodes). Also see wrap. Also, package developers should not directly access this pointer, as its user-interface is not stable.

The terra package is conceived as a replacement of the raster package. terra has a very similar, but simpler, interface, and it is faster than raster. At the bottom of this page there is a table that shows differences in the methods between the two packages.

Below is a list of some of the most important methods grouped by theme.

## **SpatRaster**

## I. Creating, combining and sub-setting

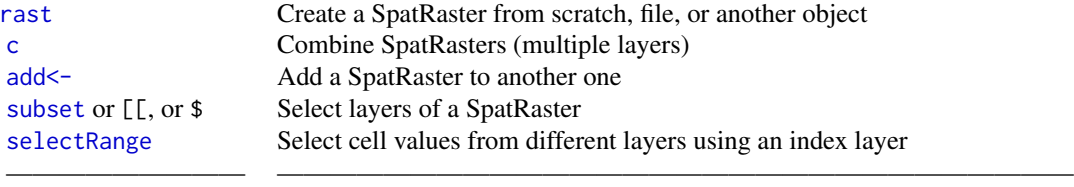

———————————————————————————————————————

 $\mathcal{L}=\{x_1,\ldots,x_n\}$  , we can assume that the contribution of  $\mathcal{L}=\{x_1,\ldots,x_n\}$ 

## II. Changing the spatial extent or resolution

Also see the methods in section VIII

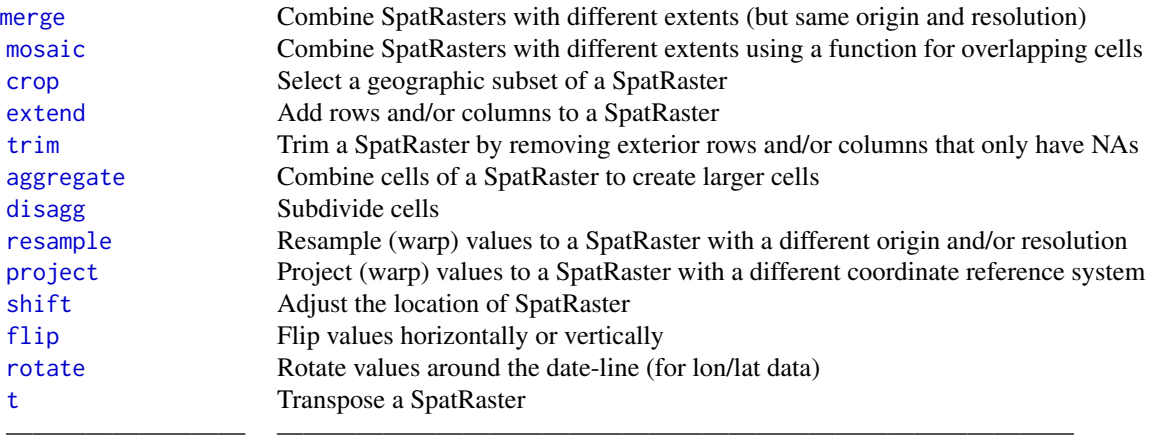

## III. Local (cell based) methods

## Apply-like methods:

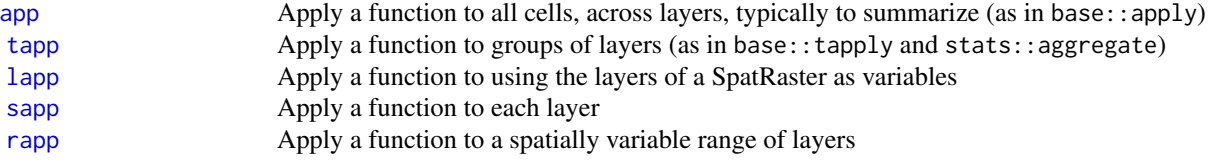

## Arithmetic, logical, and standard math methods:

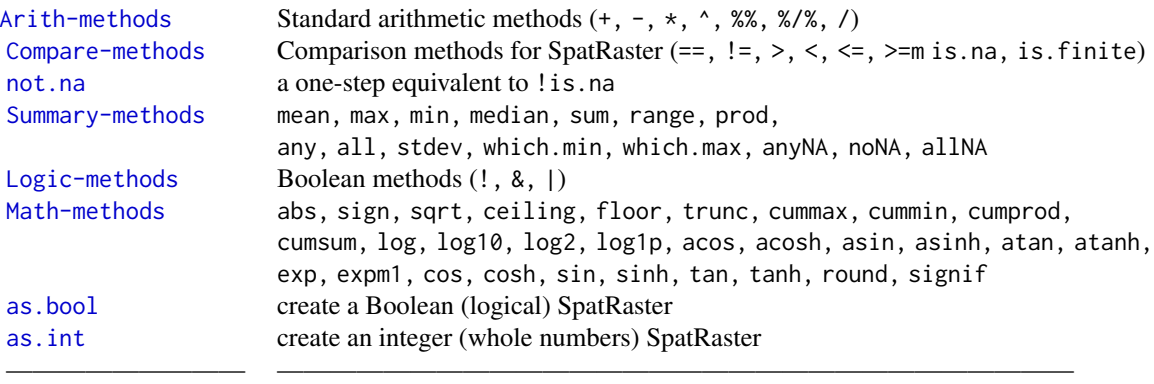

————————— ——————————————————————————————

## Other methods:

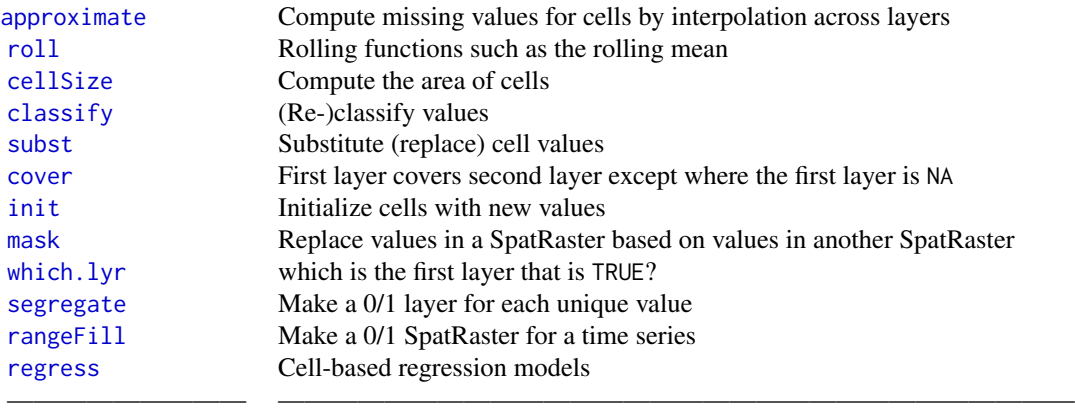

## IV. Zonal and global methods

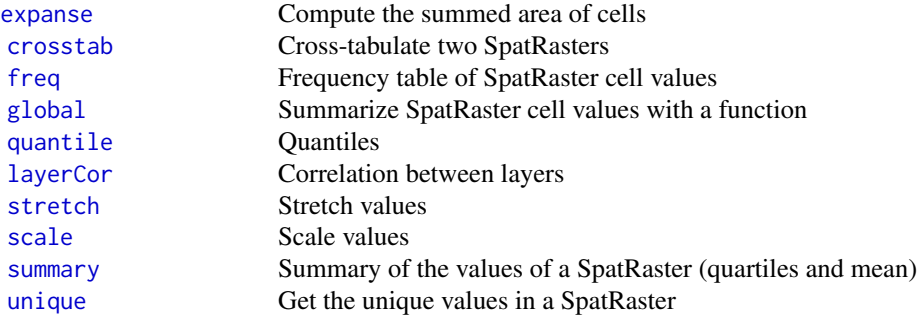

————————— ——————————————————————————————

#### V. Situation (spatial context) based methods

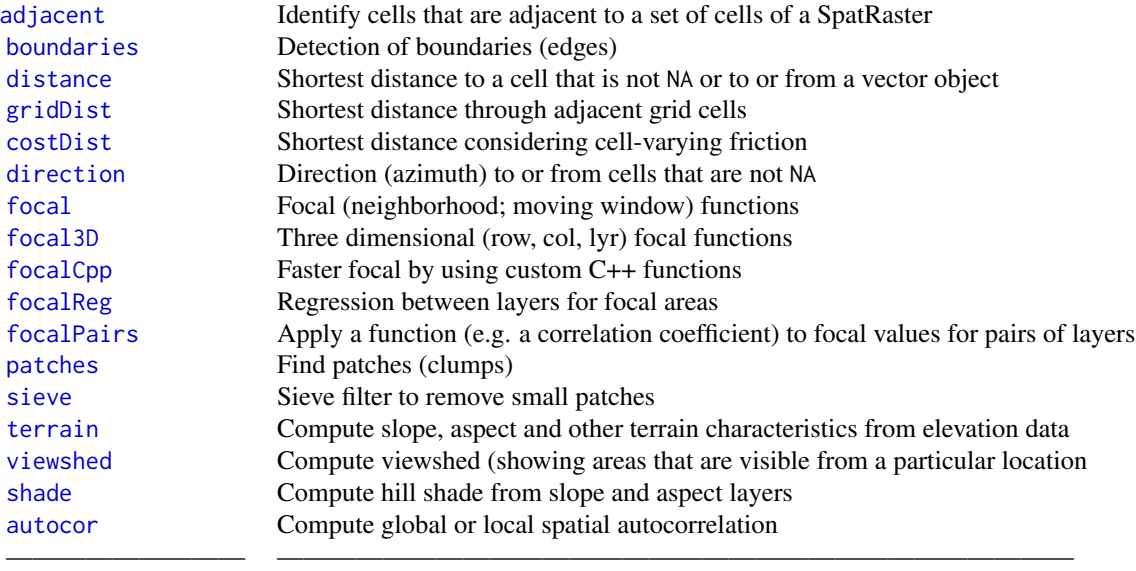

## VI. Model predictions

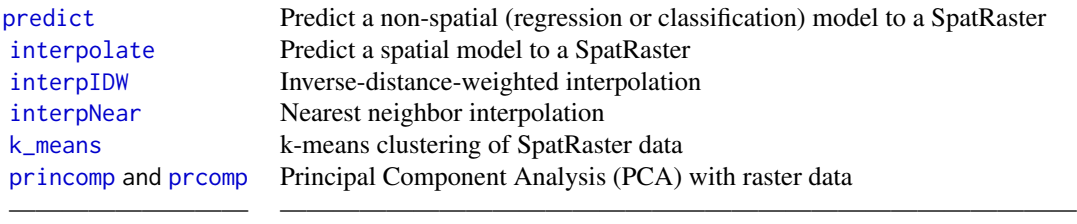

## VII. Accessing cell values

Apart from the function listed below, you can also use indexing with [ with cell numbers, and row and/or column numbers

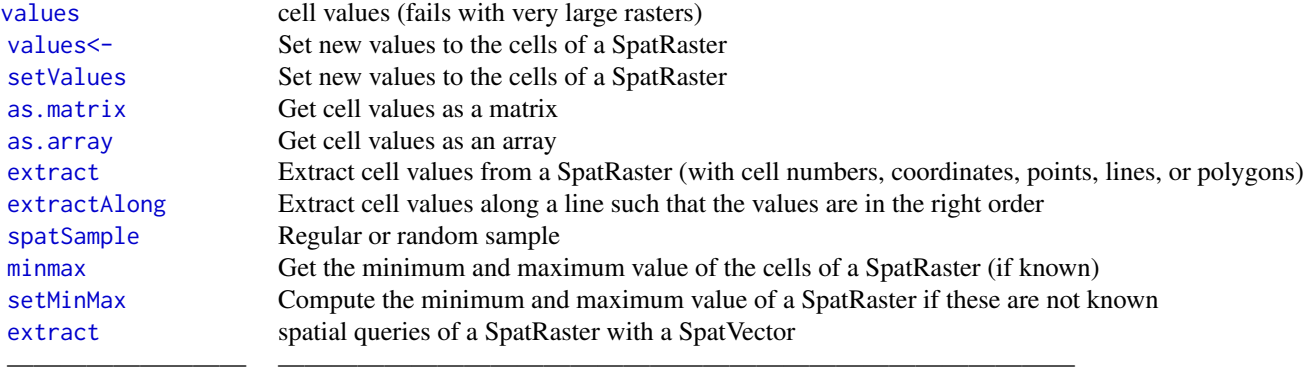

#### VIII. Getting and setting dimensions

Get or set basic parameters of SpatRasters. If there are values associated with a SpatRaster (either in memory or via a link to a file) these are lost when you change the number of columns or rows or the resolution. This is not the case when the extent is changed (as the number of columns and rows will not be affected). Similarly, with crs you can set the coordinate reference system, but this does not transform the data (see [project](#page-205-1) for that).

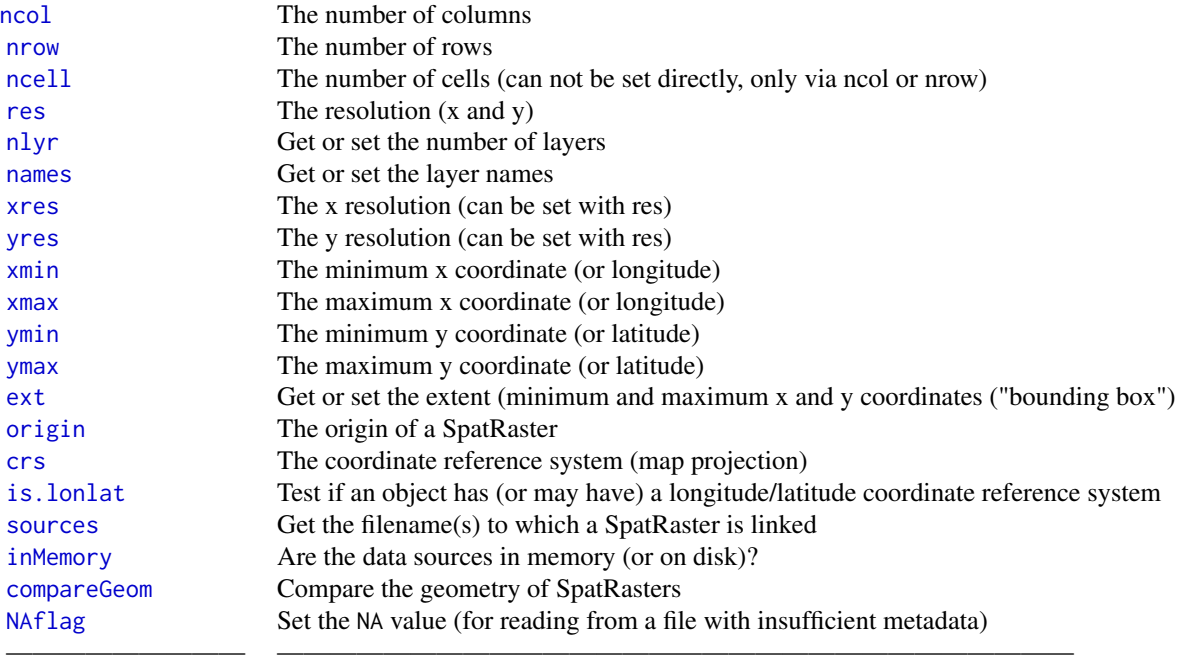

#### IX. Computing row, column, cell numbers and coordinates

Cell numbers start at 1 in the upper-left corner. They increase within rows, from left to right, and then row by row from top to bottom. Likewise, row numbers start at 1 at the top of the raster, and column numbers start at 1 at the left side of the raster.

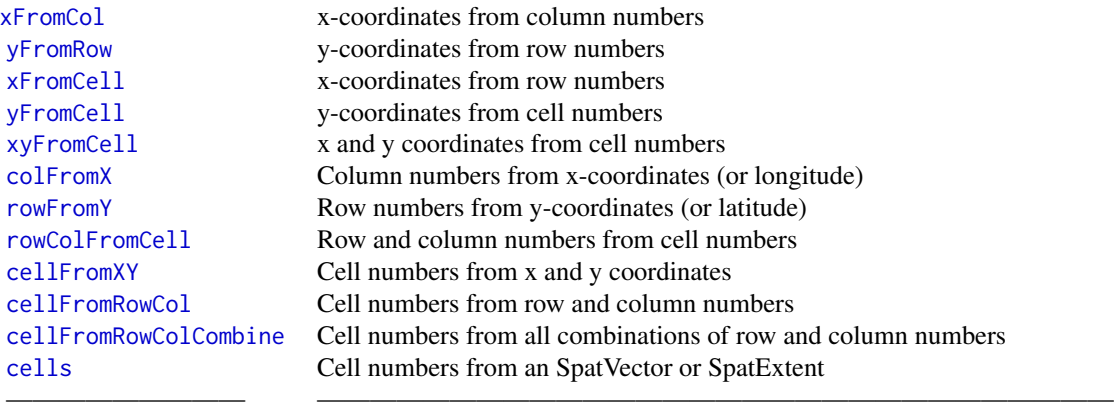

#### X. Time related methods

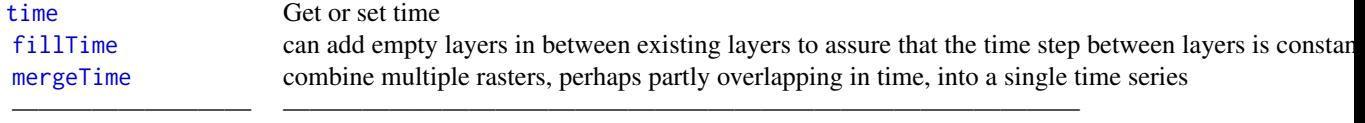

## XI. Methods for categorical rasters

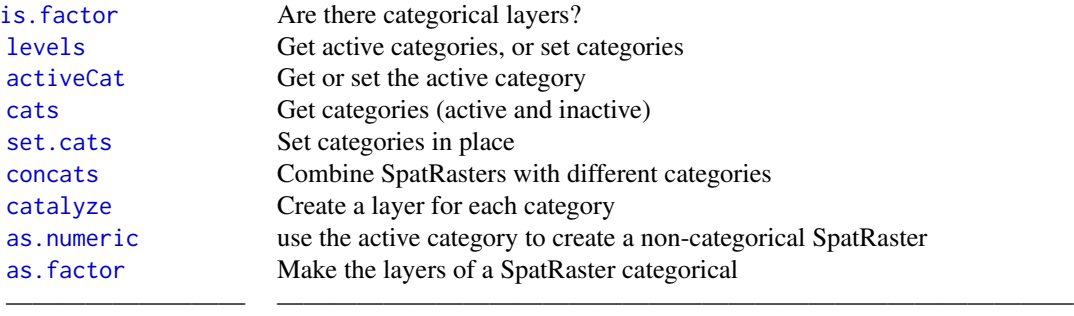

#### terra-package 13

## XII. Writing SpatRaster files

#### Basic:

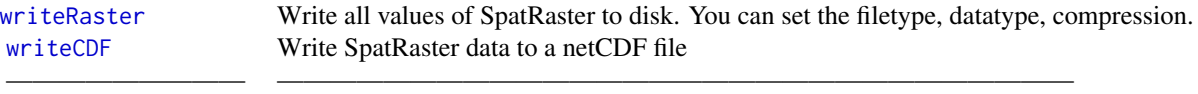

#### Advanced:

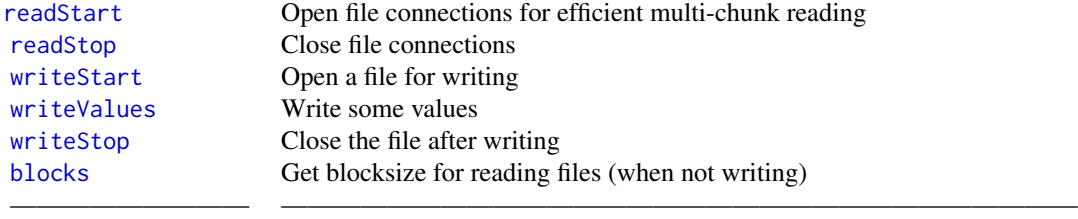

#### XIII. Miscellaneous SpatRaster methods

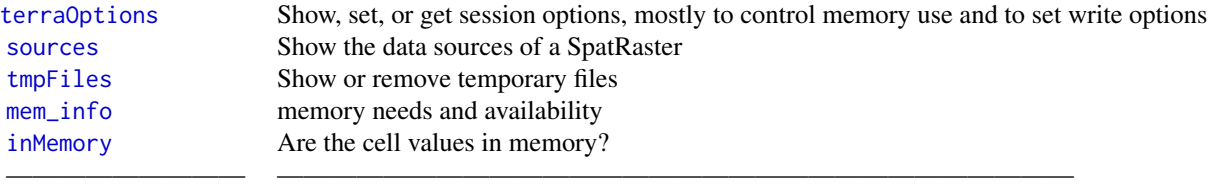

## XIV. SpatRasterDataset

A SpatRasterDataset contains SpatRasters that represent sub-datasets for the same area. They all have the same extent and resolution.

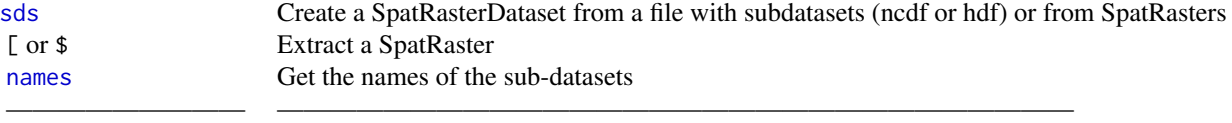

#### XV. SpatRasterCollections

A SpatRasterCollection is a vector of SpatRaster objects. Unlike for a SpatRasterDataset, there the extent and resolution of the SpatRasters do not need to match each other.

14 terra-package

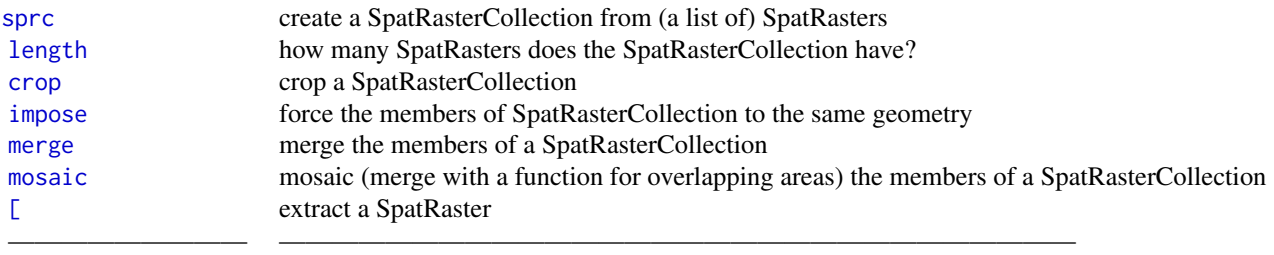

## SpatVector

## XVI. Create SpatVector objects

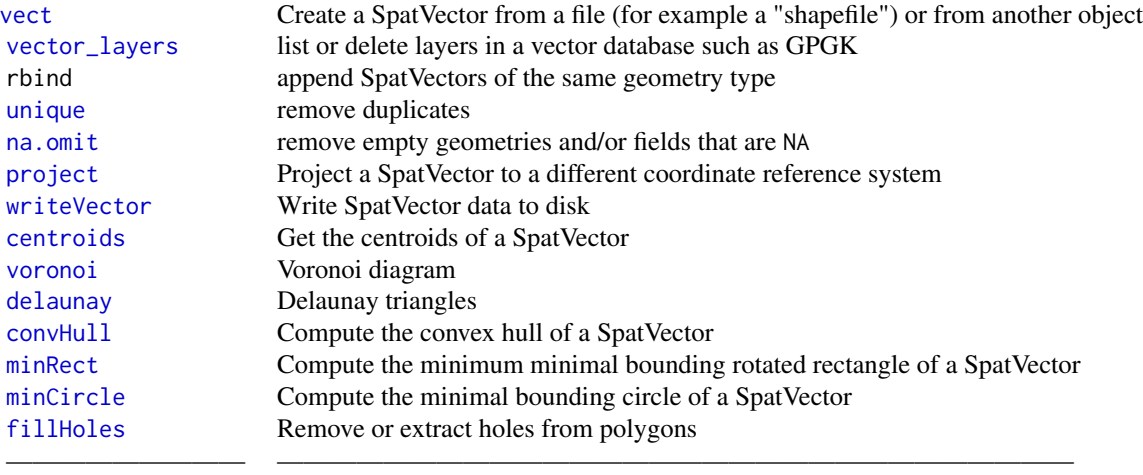

 $\overline{\phantom{a}}$  , and the set of the set of the set of the set of the set of the set of the set of the set of the set of the set of the set of the set of the set of the set of the set of the set of the set of the set of the s

## XVII. Properties of SpatVector objects

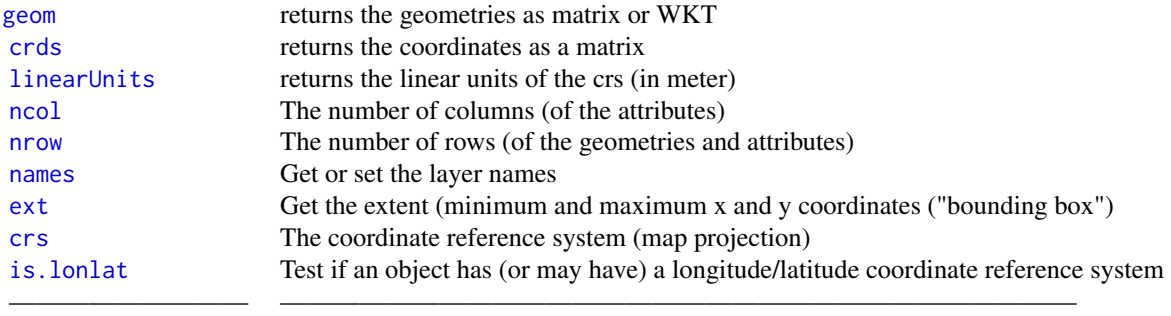

## XVIII. Geometric queries

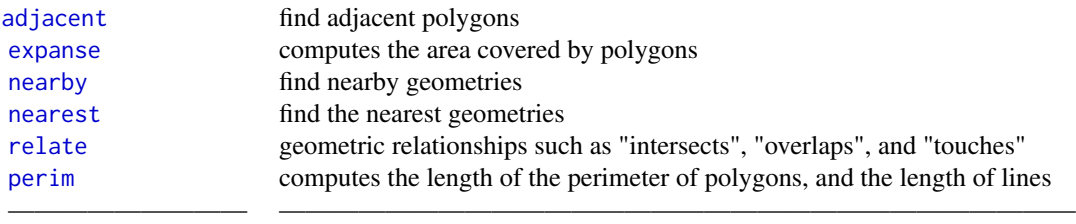

## XIX. Geometric operations

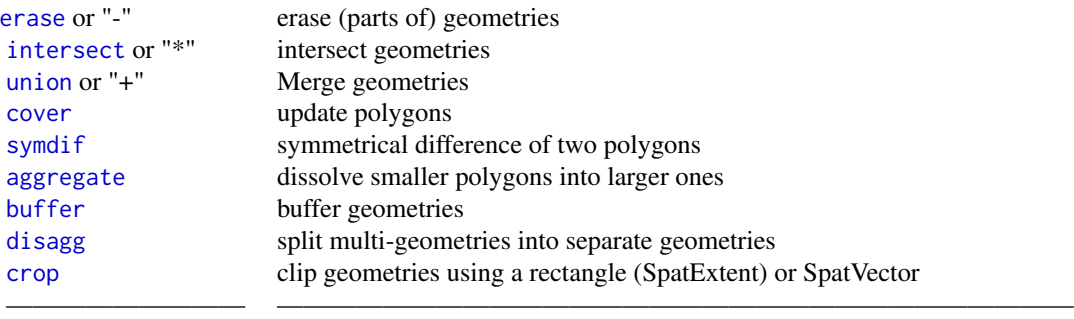

## XX. SpatVector attributes

We use the term "attributes" for the tabular data (data.frame) associated with vector geometries.

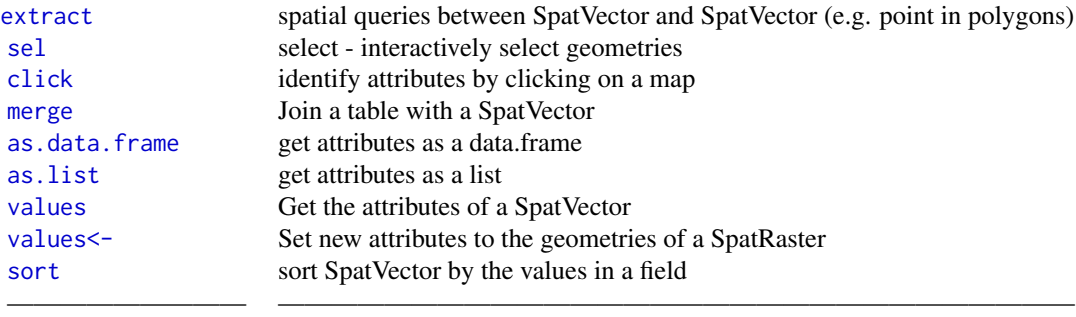

16 terra-package

## XXI. Change geometries (for display, experimentation)

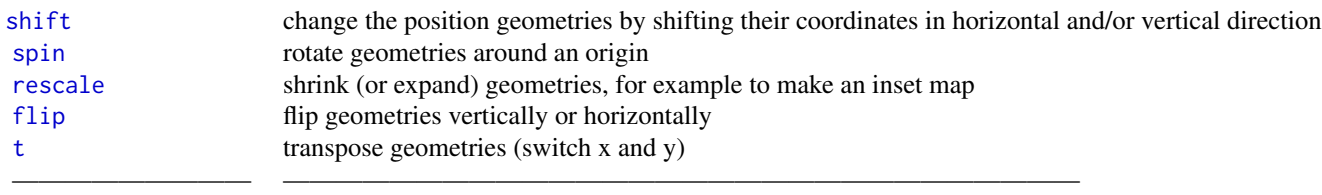

## XXII. Geometry properties and topology

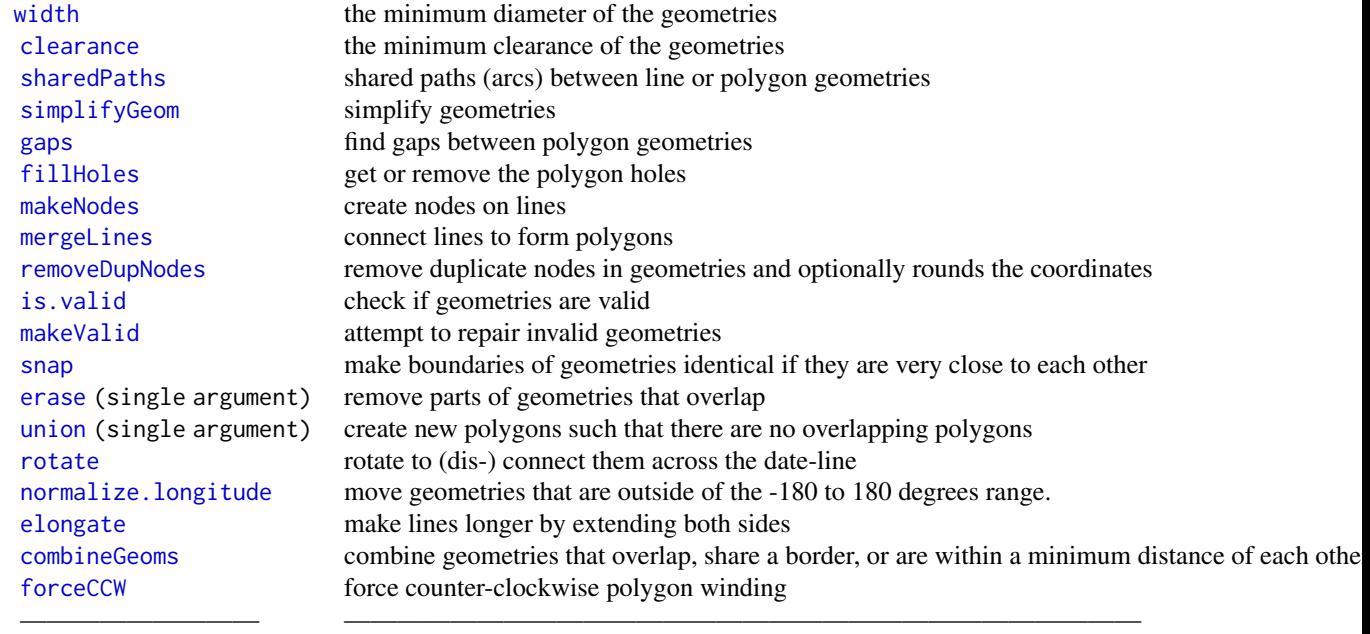

## XXIII. SpatVectorCollections

A SpatVectorCollection is a vector of SpatVector objects.

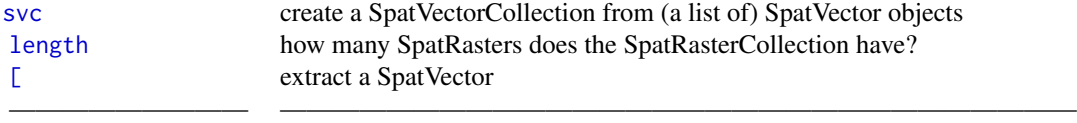

terra-package 17

## Other classes

#### XXIV. SpatExtent

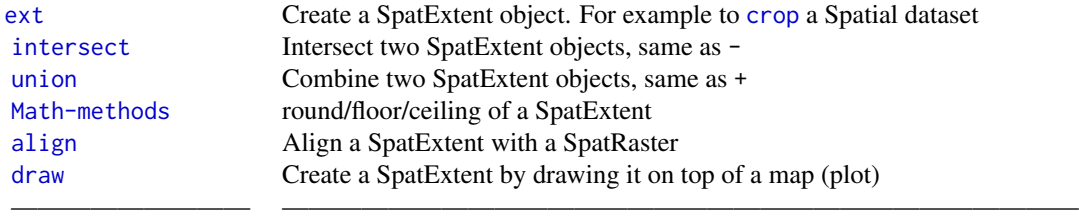

 $\mathcal{L}=\{x_1,\ldots,x_n\}$  , we can assume that the contribution of  $\mathcal{L}=\{x_1,\ldots,x_n\}$ 

## XXV. SpatGraticule

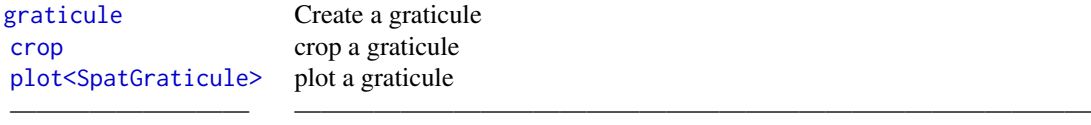

#### General methods

## XXVI. Conversion between spatial data objects from different packages

You can coerce SpatRasters to Raster\* objects, after loading the raster package, with as(object, "Raster"), or raster(object) or brick(object) or stack(object)

———————————————————————————————————————

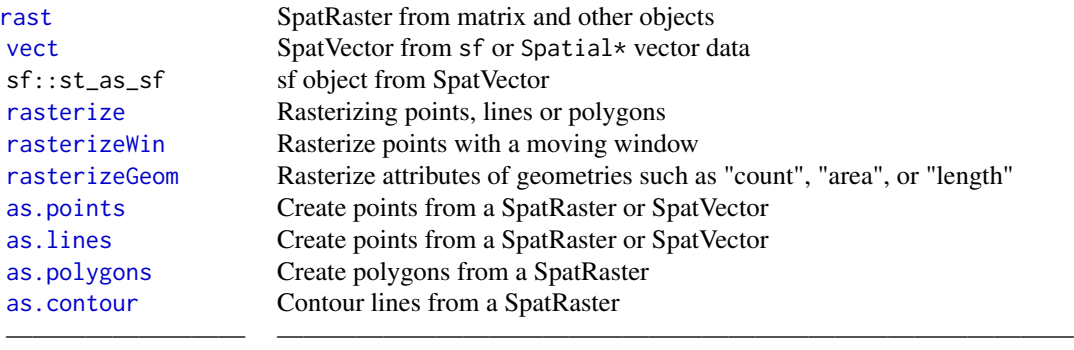

## XXVII. Plotting

Maps:

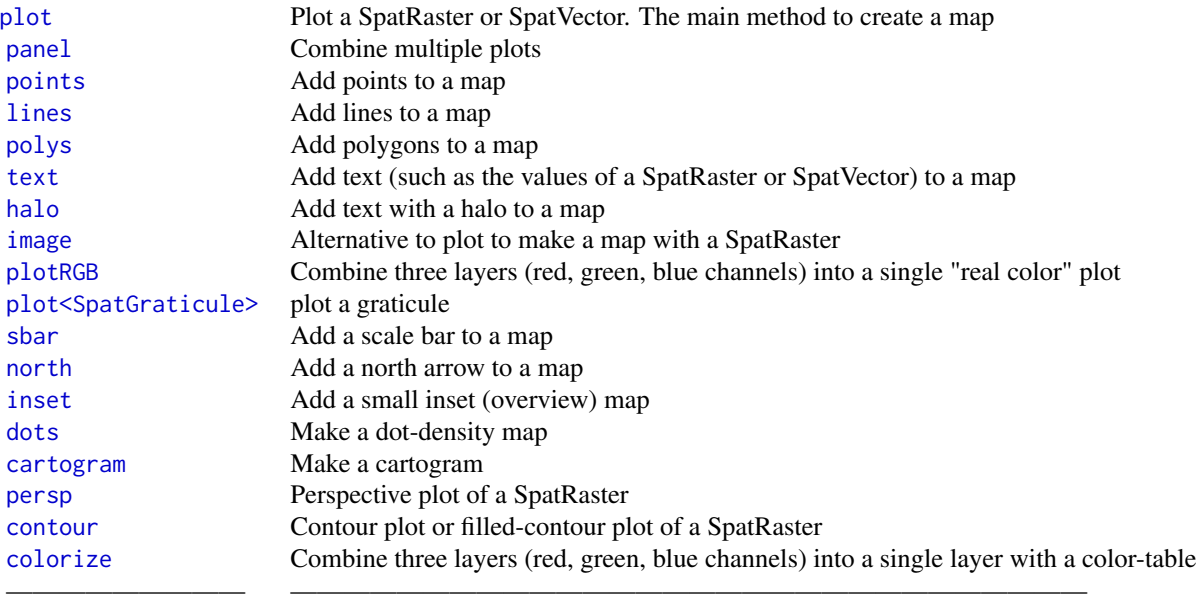

## Interacting with a map:

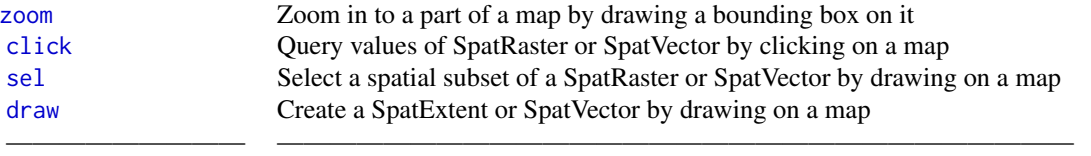

## Other plots:

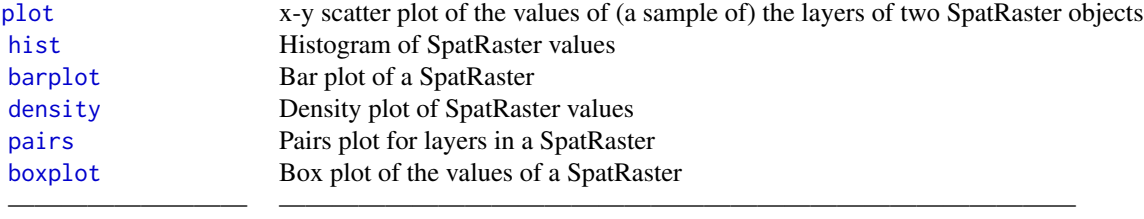

———————————————————————————————————————

## Comparison with the raster package

## terra-package 19

#### XXVIII. New method names

terra has a single class SpatRaster for which raster has three (RasterLayer, RasterStack, RasterBrick). Likewise there is a single class for vector data SpatVector that replaces six Spatial\* classes. Most method names are the same, but note the following important differences in methods names with the raster package

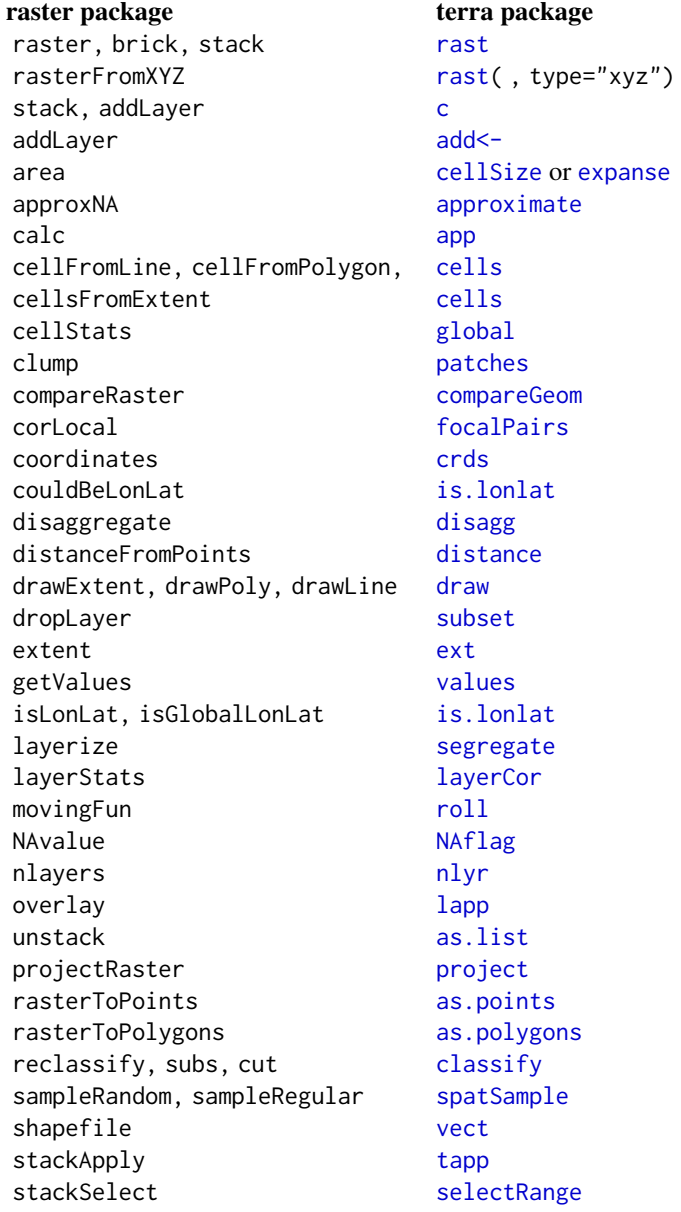

#### <span id="page-19-0"></span>XXIX. Changed behavior

Also note that even if function names are the same in terra and raster, their output can be different. In most cases this was done to get more consistency in the returned values (and thus fewer errors in the downstream code that uses them). In other cases it simply seemed better. Here are some examples:

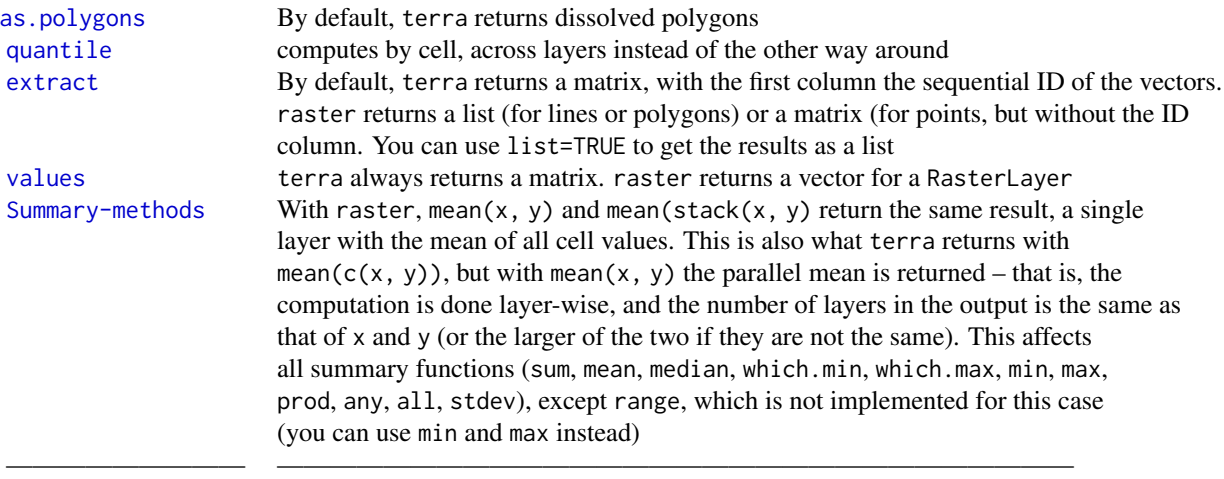

#### Authors

Except where indicated otherwise, the methods and functions in this package were written by Robert Hijmans. The configuration scripts were written by Roger Bivand. Some of code using the GEOS library was adapted from code by Edzer Pebesma for sf. Michael Sumner contributed various bits and pieces.

#### Acknowledgments

This package is an attempt to climb on the shoulders of giants (GDAL, PROJ, GEOS, NCDF, GeographicLib, Rcpp, R). Many people have contributed by asking questions or [raising issues.](https://github.com/rspatial/terra) Feedback and suggestions by Márcia Barbosa, Kendon Bell, Andrew Gene Brown, Jean-Luc Dupouey, Krzysztof Dyba, Sarah Endicott, Derek Friend, Alex Ilich, Gerald Nelson, Jakub Nowosad, and Monika Tomaszewska have been especially helpful.

<span id="page-19-1"></span>activeCat *Active category*

#### Description

Get or set the active category of a multi-categorical SpatRaster layer

<span id="page-20-0"></span>add  $21$ 

### Usage

```
## S4 method for signature 'SpatRaster'
activeCat(x, layer=1)
## S4 replacement method for signature 'SpatRaster'
activeCat(x, layer=1)<-value
```
#### Arguments

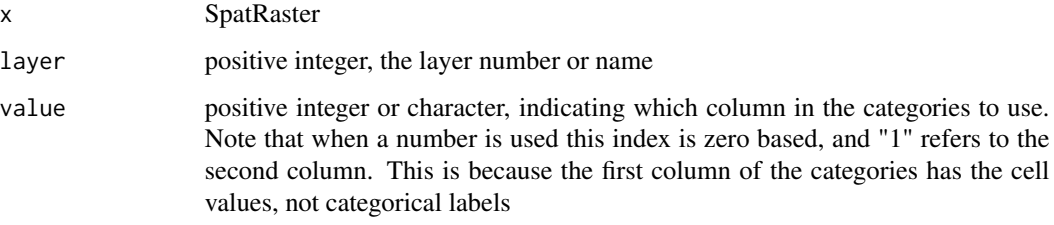

#### Value

integer

#### See Also

[levels](#page-105-1), [cats](#page-105-1)

#### Examples

```
set.seed(0)
r <- rast(nrows=10, ncols=10)
values(r) <- sample(3, ncell(r), replace=TRUE) + 10
d <- data.frame(id=11:13, cover=c("forest", "water", "urban"), letters=letters[1:3], value=10:12)
levels(r) <- d
activeCat(r)
activeCat(r) <- 3
activeCat(r)
```
add *Add (in place) a SpatRaster to another SpatRaster or to a SpatRaster-Dataset or SpatRasterCollection*

#### <span id="page-20-1"></span>Description

Add (in place) a SpatRaster to another SpatRaster. Comparable with [c](#page-47-1), but without copying the object.

#### Usage

```
## S4 replacement method for signature 'SpatRaster, SpatRaster'
add(x)<-value
```

```
## S4 replacement method for signature 'SpatRasterDataset, SpatRaster'
add(x)<-value
```

```
## S4 replacement method for signature 'SpatRasterCollection, SpatRaster'
add(x)<-value
```
#### Arguments

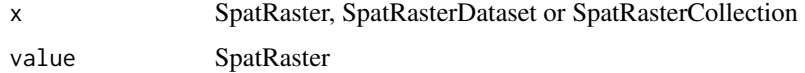

#### Value

SpatRaster

#### See Also

[c](#page-47-1)

#### Examples

```
r <- rast(nrows=5, ncols=9, vals=1:45)
x < -c(r, r*2)add(x) < -r*3x
```
add\_box *draw a box*

#### Description

Similar to [box](#page-0-0) allowing adding a box around a map. This function will place the legend in the locations within the mapped area as delineated by the axes.

#### Usage

add\_box(...)

#### Arguments

... arguments passed to [lines](#page-157-2)

<span id="page-21-0"></span>

#### <span id="page-22-0"></span>add\_legend 23

#### Examples

```
v <- vect(system.file("ex/lux.shp", package="terra"))
plot(v)
add_box(col="red", lwd=3, xpd=TRUE)
```
add\_legend *add a custom legend*

#### Description

Wrapper around [legend](#page-0-0) that allows adding a custom legend to a map using a keyword such as "topleft" or "bottomright". This function will place the legend in the locations within the mapped area as delineated by the axes.

#### Usage

 $add\_legend(x, y, ...)$ 

#### Arguments

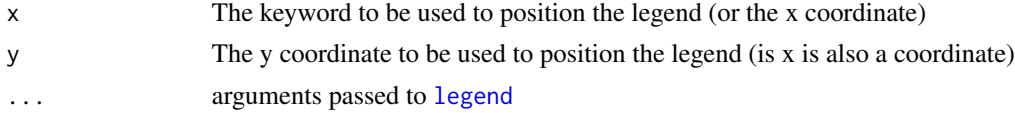

#### Examples

```
v <- vect(system.file("ex/lux.shp", package="terra"))
plot(v)
points(centroids(v), col="red")
legend("topleft", legend = "centroids", pch = 20, xpd=NA, bg="white", col="red")
add_legend("topright", legend = "centroids", pch = 20, col="red")
```
adjacent *Adjacent cells*

#### Description

Identify cells that are adjacent to a set of raster cells. Or identify adjacent polygons

#### Usage

```
## S4 method for signature 'SpatRaster'
adjacent(x, cells, directions="rook", pairs=FALSE, include=FALSE, symmetrical=FALSE)
## S4 method for signature 'SpatVector'
adjacent(x, type="rook", pairs=TRUE, symmetrical=FALSE)
```
#### Arguments

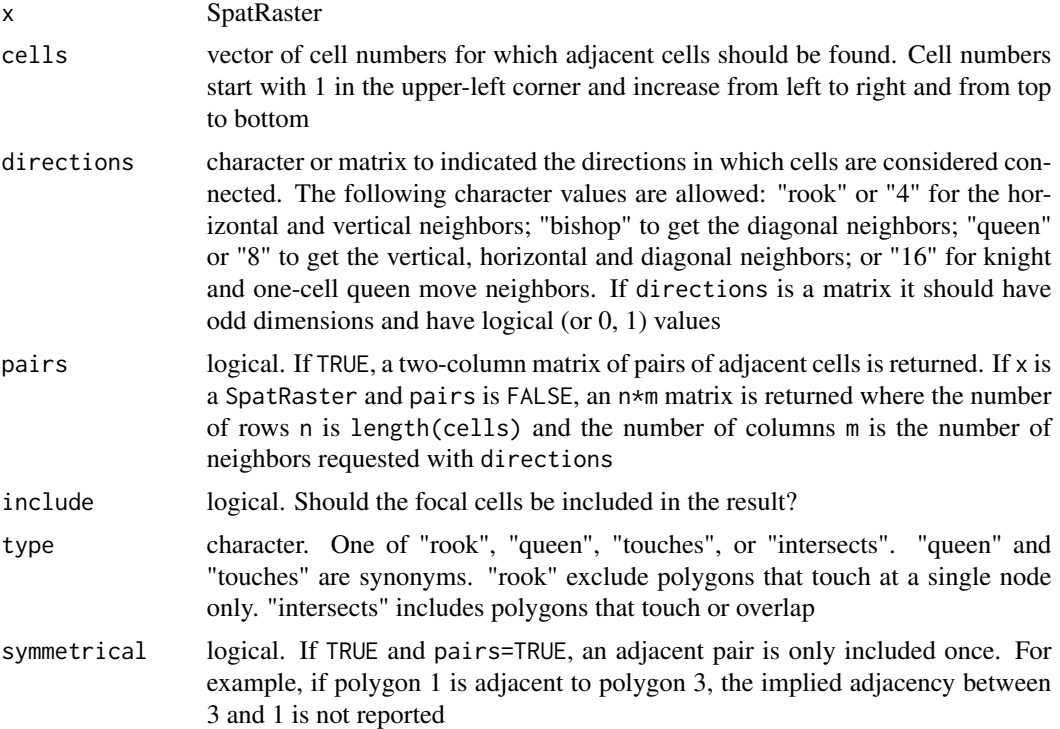

#### Value

matrix

#### Note

When using global lon/lat rasters, adjacent cells at the other side of the date-line are included.

#### See Also

[relate](#page-224-1), [nearby](#page-177-1)

```
r <- rast(nrows=10, ncols=10)
adjacent(r, cells=c(1, 5, 55), directions="queen")
r <- rast(nrows=10, ncols=10, crs="+proj=utm +zone=1 +datum=WGS84")
adjacent(r, cells=11, directions="rook")
```

```
#same as
rk <- matrix(c(0,1,0,1,0,1,0,1,0), 3, 3)
adjacent(r, cells=11, directions=rk)
```

```
## note that with global lat/lon data the E and W connect
r <- rast(nrows=10, ncols=10, crs="+proj=longlat +datum=WGS84")
```
#### <span id="page-24-0"></span>aggregate 25

```
adjacent(r, cells=11, directions="rook")
f <- system.file("ex/lux.shp", package="terra")
v \leftarrow \text{vect}(f)a <- adjacent(v, symmetrical=TRUE)
head(a)
```
#### <span id="page-24-1"></span>aggregate *Aggregate raster or vector data*

#### Description

Aggregate a SpatRaster to create a new SpatRaster with a lower resolution (larger cells). Aggregation groups rectangular areas to create larger cells. The value for the resulting cells is computed with a user-specified function.

You can also aggregate ("dissolve") a SpatVector. This either combines all geometries into one geometry, or it combines the geometries that have the same value for the variable(s) specified with argument by.

#### Usage

```
## S4 method for signature 'SpatRaster'
aggregate(x, fact=2, fun="mean", ..., cores=1, filename="", overwrite=FALSE, wopt=list())
```

```
## S4 method for signature 'SpatVector'
aggregate(x, by=NULL, dissolve=TRUE, fun="mean", count=TRUE, ...)
```
#### Arguments

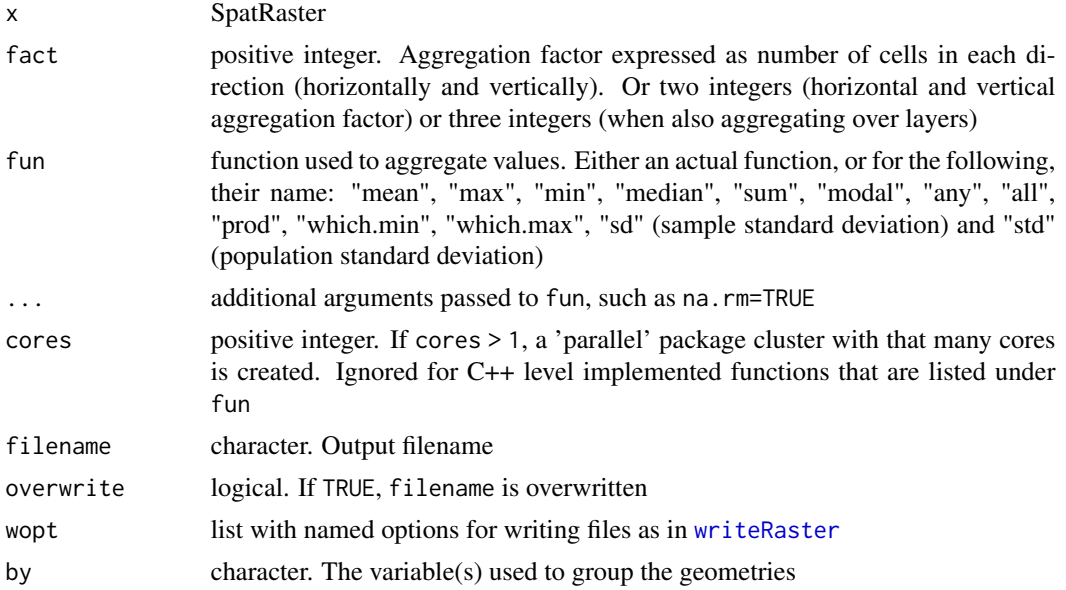

26 aggregate and the control of the control of the control of the control of the control of the control of the control of the control of the control of the control of the control of the control of the control of the contro

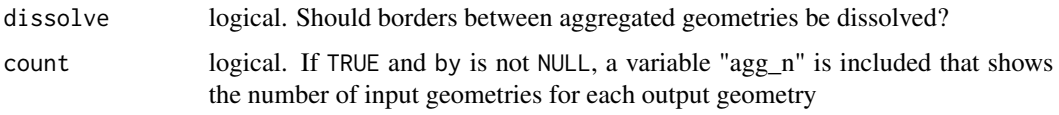

#### Details

Aggregation starts at the upper-left end of a SpatRaster. If a division of the number of columns or rows with factor does not return an integer, the extent of the resulting SpatRaster will be somewhat larger then that of the original SpatRaster. For example, if an input SpatRaster has 100 columns, and fact=12, the output SpatRaster will have 9 columns and the maximum x coordinate of the output SpatRaster is also adjusted.

The function fun should take multiple numbers, and return a single number. For example mean, modal, min or max.

It should also accept a na.rm argument (or ignore it as one of the 'dots' arguments).

#### Value

**SpatRaster** 

#### See Also

[disagg](#page-86-1) to disaggregate

```
r \leftarrow \text{rast}()# aggregated SpatRaster, no values
ra <- aggregate(r, fact=10)
values(r) <- runif(ncell(r))
# aggregated raster, max of the values
ra <- aggregate(r, fact=10, fun=max)
# multiple layers
s < -c(r, r*2)x <- aggregate(s, 20)
## SpatVector
f <- system.file("ex/lux.shp", package="terra")
v \leftarrow \text{vect}(f)va <- aggregate(v, "ID_1")
plot(va, "NAME_1", lwd=5, plg=list(x="topright"), mar=rep(2,4))
lines(v, lwd=3, col="light gray")
lines(va)
text(v, "ID_1", halo=TRUE)
```
<span id="page-26-1"></span><span id="page-26-0"></span>

#### Description

Align an SpatExtent with a SpatRaster This can be useful to create a new SpatRaster with the same origin and resolution as an existing SpatRaster. Do not use this to force data to match that really does not match (use e.g. [resample](#page-231-1) or (dis)aggregate for this).

It is also possible to align a SpatExtent to a clean divisor.

#### Usage

## S4 method for signature 'SpatExtent, SpatRaster' align(x, y, snap="near") ## S4 method for signature 'SpatExtent,numeric'

align(x, y)

#### Arguments

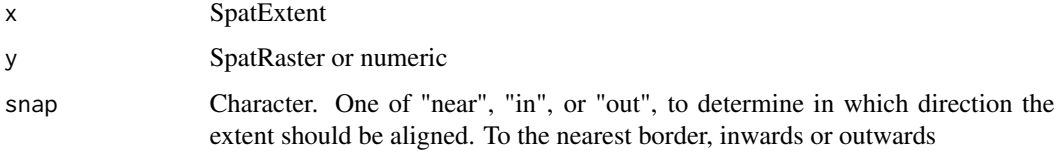

#### Value

SpatExtent

#### See Also

[ext](#page-96-1), [draw](#page-91-1)

```
r \leftarrow \text{rast}()e <- ext(-10.1, 9.9, -20.1, 19.9)
ea <- align(e, r)
e
ext(r)
ea
align(e, 0.5)
```
<span id="page-27-0"></span>

#### Description

Compare two SpatRasters for (near) equality.

First the attributes of the objects are compared. If these are the same, a (perhaps small) sample of the raster cells is compared as well.

The sample size used can be increased with the maxcell argument. You can set it to Inf, but for large rasters your computer may not have sufficient memory. See the examples for a safe way to compare all values.

#### Usage

```
## S4 method for signature 'SpatRaster, SpatRaster'
all.equal(target, current, maxcell=100000, ...)
```
#### Arguments

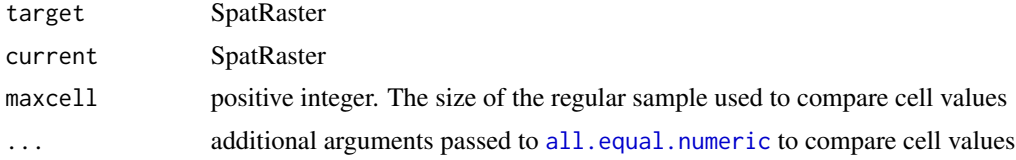

#### Value

Either TRUE or a character vector describing the differences between target and current.

#### See Also

[identical](#page-131-1), [compareGeom](#page-64-1)

```
x \le -sqrt(1:100)mat <- matrix(x, 10, 10)
r1 \leftarrow \text{rast(nrows=10, ncols=10, xmin=0, vals = x)}r2 <- rast(nrows=10, ncols=10, xmin=0, vals = mat)
all.equal(r1, r2)
all.equal(r1, r1*1)
all.equal(rast(r1), rast(r2))
# compare geometries
compareGeom(r1, r2)
# Compare all cell values for near equality
```
#### <span id="page-28-0"></span>animate 29

```
# as floating point number imprecision can be a problem
m \leftarrow minmax(r1 - r2)all(abs(m) < 1e-7)
# comparison of cell values to create new SpatRaster
e <- r1 == r2
```
animate *Animate a SpatRaster*

#### Description

Animate (sequentially plot) the layers of a SpatRaster to create a movie. This does not work with R-Studio.

#### Usage

## S4 method for signature 'SpatRaster' animate(x, pause=0.25, main, range, maxcell=50000, n=1,  $\dots$ )

#### Arguments

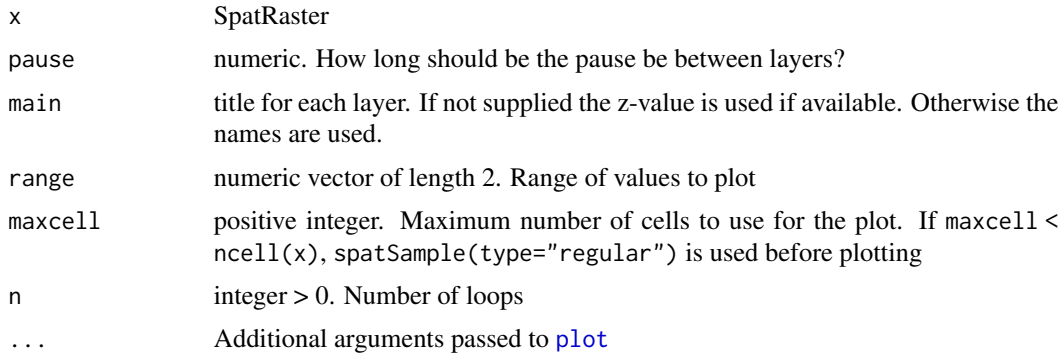

#### Value

None

#### See Also

[plot](#page-190-1)

```
s <- rast(system.file("ex/logo.tif", package="terra"))
animate(s, n=1)
```
#### <span id="page-29-1"></span><span id="page-29-0"></span>Description

Apply a function to the values of each cell of a SpatRaster. Similar to [apply](#page-0-0) – think of each layer in a SpatRaster as a column (or row) in a matrix.

This is generally used to summarize the values of multiple layers into one layer; but this is not required.

app calls function fun with the raster data as first argument. Depending on the function supplied, the raster data is represented as either a matrix in which each layer is a column, or a vector representing a cell. The function should return a vector or matrix that is divisible by ncell(x). Thus, both "sum" and "rowSums" can be used, but "colSums" cannot be used.

You can also apply a function fun across datasets by layer of a SpatRasterDataset. In that case, summarization is by layer across SpatRasters.

#### Usage

```
## S4 method for signature 'SpatRaster'
app(x, fun, ..., cores=1, filename="", overwrite=FALSE, wopt=list())
## S4 method for signature 'SpatRasterDataset'
app(x, fun, ..., cores=1, filename="", overwrite=FALSE, wopt=list())
```
#### Arguments

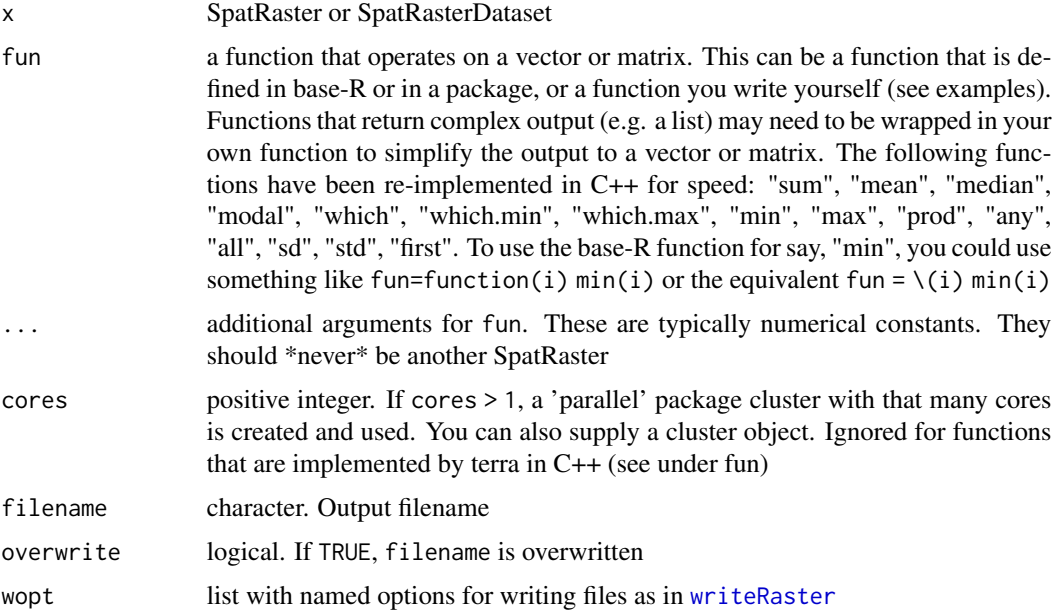

#### Details

To speed things up, parallelization is supported, but this is often not helpful, and it may actually be slower. There is only a speed gain if you have many cores (> 8) and/or a very complex (slow) function fun. If you write fun yourself, consider supplying a cppFunction made with the Rcpp package instead (or go have a cup of tea while the computer works for you).

#### Value

**SpatRaster** 

#### See Also

[lapp](#page-153-1), [tapp](#page-278-1), [Math-methods](#page-166-1), [roll](#page-234-1)

```
r <- rast(ncols=10, nrows=10)
values(r) \leftarrow 1:ncell(r)x \leq c(r, \sqrt{sqrt}(r), r+50)s \le app(x, fun=sum)
s
# for a few generic functions like
# "sum", "mean", and "max" you can also do
sum(x)## SpatRasterDataset
sd \le - sds(x, x*2, x/3)a \leftarrow app(sd, max)a
# same as
max(x, x*2, x/3)
# and as (but slower)
b \leftarrow app(sd, function(i) max(i))## also works for a single layer
f <- function(i) (i+1) * 2 * i + sqrt(i)
s \leftarrow app(r, f)# same as above, but that is not memory-safe
# and has no filename argument
s \leftarrow f(r)## Not run:
#### multiple cores
test0 \leftarrow app(x, sqrt)test1 \leq app(x, sqrt, cores=2)
testfun <- function(i) { 2 * sqrt(i) }
test2 \leftarrow app(x, fun=testfun, cores =2)
## this fails because testfun is not exported to the nodes
# test3 <- app(x, fun=function(i) testfun(i), cores=2)
```
#### <span id="page-31-0"></span>32 approximate

```
## to export it, add it as argument to fun
test3 <- app(x, fun=function(i, ff) ff(i), cores =3, ff=testfun)
## End(Not run)
```
<span id="page-31-1"></span>approximate *Estimate values for cell values that are* NA *by interpolating between layers*

#### Description

approximate uses the stats function [approx](#page-0-0) to estimate values for cells that are NA by interpolation across layers. Layers are considered equidistant, unless argument z is used, or time(x) returns values that are not NA, in which case these values are used to determine distance between layers.

For estimation based on neighboring cells see [focal](#page-110-1)

#### Usage

```
## S4 method for signature 'SpatRaster'
approximate(x, method="linear", yleft, yright,
           rule=1, f=0, ties=mean, z=NULL, NArule=1,filename="", ...)
```
#### Arguments

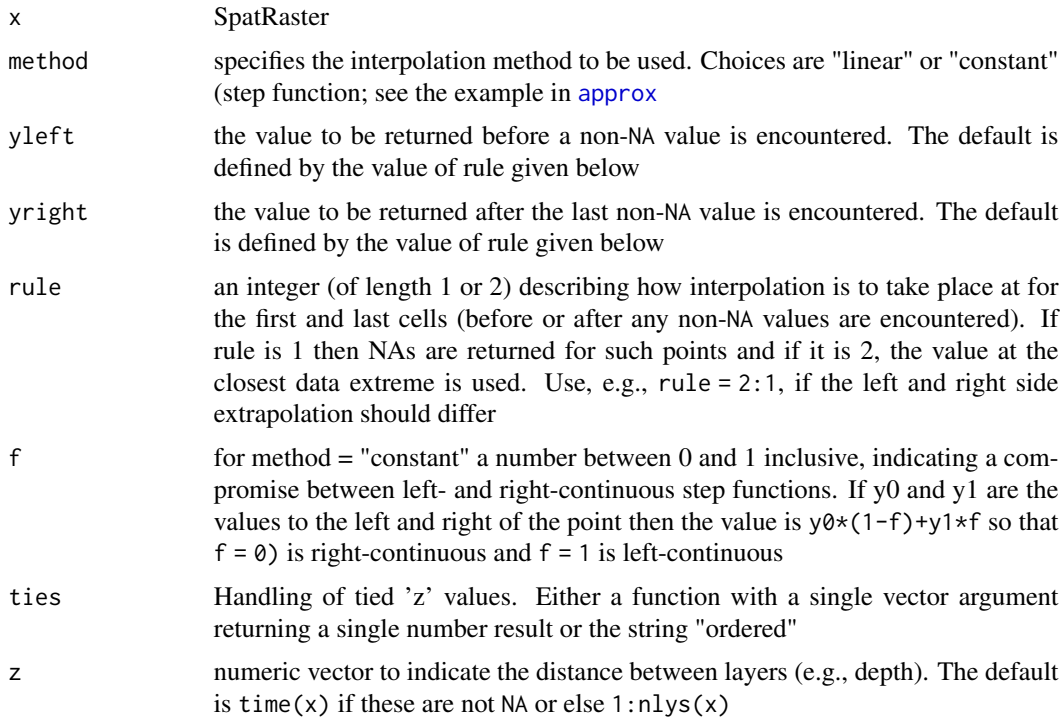

#### <span id="page-32-0"></span>Arith-methods 33

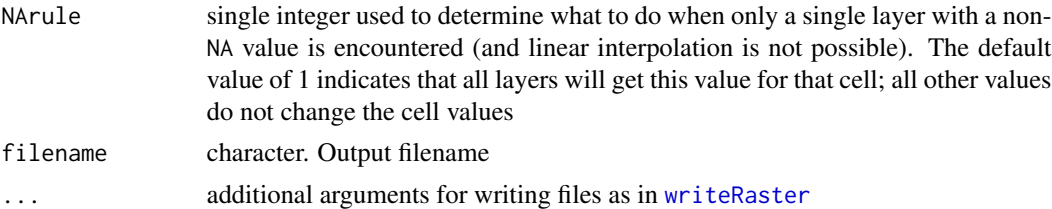

#### Value

SpatRaster

#### See Also

[focal](#page-110-1), [fillTime](#page-108-1)

#### Examples

```
r <- rast(ncols=5, nrows=5)
r1 <- setValues(r, runif(ncell(r)))
r2 <- setValues(r, runif(ncell(r)))
r3 <- setValues(r, runif(ncell(r)))
r4 <- setValues(r, runif(ncell(r)))
r5 <- setValues(r, NA)
r6 <- setValues(r, runif(ncell(r)))
r1[6:10] <- NA
r2[5:15] <- NA
r3[8:25] <- NA
s < -c(r1, r2, r3, r4, r5, r6)s[1:5] <- NA
x1 \leftarrow approximate(s)
x2 <- approximate(s, rule=2)
x3 <- approximate(s, rule=2, z=c(1,2,3,5,14,15))
```
<span id="page-32-1"></span>Arith-methods *Arithmetic*

#### Description

Standard arithmetic operators for computations with SpatRasters. Computations are local (applied on a cell by cell basis). If multiple SpatRasters are used, these must have the same geometry (extent and resolution). These operators have been implemented:

 $+, -, *, /, ^{''}, %$ 

You can also use a SpatRaster and a vector or a matrix. If you use a SpatRaster with a vector of multiple numbers, each element in the vector is considered a layer (with a constant value). If you use a SpatRaster with a matrix, the number of columns of the matrix must match the number of layers of the SpatRaster. The rows are used to match the cells. That is, if there are two rows, these match cells 1 and 2, and they are recycled to 3 and 4, etc.

<span id="page-33-0"></span>The following methods have been implemented for (SpatExtent, SpatExtent):  $+$ ,  $-$ , and the following for (SpatExtent, numeric):  $+, -, *, /, %$ 

#### Value

SpatRaster or SpatExtent

#### See Also

[ifel](#page-132-1) to conveniently combine operations and [Math-methods](#page-166-1) or [app](#page-29-1) to use mathematical functions not implemented by the package.

#### Examples

```
r1 <- rast(ncols=10, nrows=10)
v <- runif(ncell(r1))
v[10:20] <- NA
values(r1) \leftarrow v
r2 \leftarrow \text{rast}(r1)values(r2) \leftarrow 1:neell(r2) / neell(r2)r3 <- r1 + r2
r2 <- r1 / 10
r3 \le r1 \times (r2 - 1 / r2)b \leq c(r1, r2, r3)b2 < - b * 10### SpatExtent methods
x \le -ext(0.1, 2.2, 0, 3)y <- ext(-2, 1, -2,2)
# union
x + y# intersection
x * y
e <- x
e
e * 2
e / 2
e + 1
e - 1
```
as.character *Create a text representation of (the skeleton of) an object*

#### Description

Create a text representation of (the skeleton of) an object

#### <span id="page-34-0"></span>as.data.frame 35

#### Usage

```
## S4 method for signature 'SpatExtent'
as.character(x)
## S4 method for signature 'SpatRaster'
```
as.character(x)

#### Arguments

x SpatRaster

#### Value

character

## Examples

 $r < -\text{rast}()$ ext(r) ext(c(0, 20, 0, 20))

<span id="page-34-1"></span>as.data.frame *SpatRaster or SpatVector to data.frame*

#### Description

Coerce a SpatRaster or SpatVector to a data.frame

#### Usage

```
## S4 method for signature 'SpatVector'
as.data.frame(x, row.names=NULL, optional=FALSE, geom=NULL, ...)
## S4 method for signature 'SpatRaster'
as.data.frame(x, row.names=NULL, optional=FALSE, xy=FALSE,
cells=FALSE, time=FALSE, na.rm=NA, wide=TRUE, ...)
```
#### Arguments

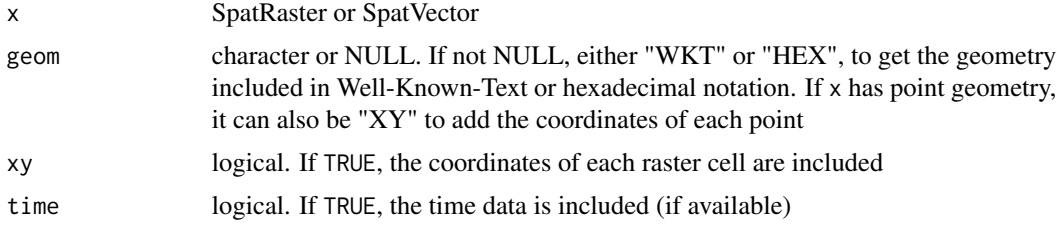

<span id="page-35-0"></span>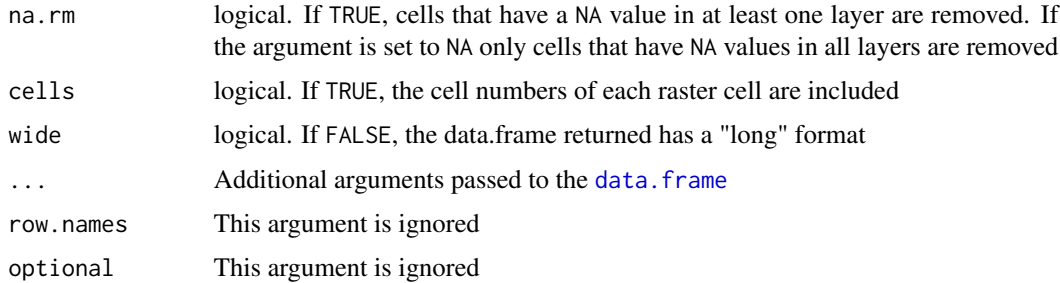

#### Value

data.frame

#### See Also

[as.list,](#page-36-1) [as.matrix](#page-59-1). See [geom](#page-122-1) to only extract the geometry of a SpatVector

#### Examples

```
f <- system.file("ex/lux.shp", package="terra")
v \leftarrow \text{vect}(f)as.data.frame(v)
```
#### <span id="page-35-1"></span>as.lines *Conversion to a SpatVector of lines*

#### Description

Conversion of a SpatRaster, SpatVector or SpatExtent to a SpatVector of lines.

#### Usage

```
## S4 method for signature 'SpatRaster'
as.lines(x)
## S4 method for signature 'SpatVector'
as.lines(x)
## S4 method for signature 'SpatExtent'
as.lines(x, crs="")
```
#### Arguments

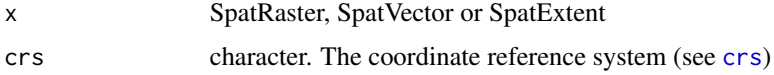
as.list 37

# Value

SpatVector

# See Also

[as.points](#page-37-0), [as.polygons](#page-38-0)

# Examples

```
r <- rast(ncols=2, nrows=2)
values(r) \leq 1:ncell(r)as.lines(r)
as.lines(ext(r), crs=crs(r))
if (gdal() >= "3.0.0") {
p <- as.polygons(r)
as.lines(p)
}
```
# as.list *Coerce a Spat\* object to a list*

# Description

Coerce a SpatRaster, SpatRasterCollection, SpatRasterDataset, SpatVector or SpatVectorCollection to a list. With a SpatRaster, each layer becomes a list element. With a SpatRasterCollection or SpatRasterDataset, each SpatRaster becomes a list element. With a SpatVector, each variable (attribute) becomes a list element. With a SpatVectorCollection, each SpatVector becomes a list element.

```
## S4 method for signature 'SpatRaster'
as.list(x, \ldots)## S4 method for signature 'SpatRasterCollection'
as.list(x, \ldots)## S4 method for signature 'SpatVector'
as.list(x, geom=NULL, ...)
## S4 method for signature 'SpatVectorCollection'
as.list(x, \ldots)
```
# Arguments

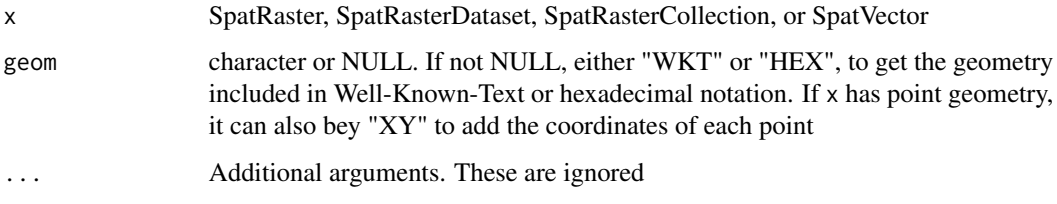

# Value

list

#### See Also

see [coerce](#page-59-0) for as.data.frame with a SpatRaster; and [geom](#page-122-0) to only extract the geometry of a SpatVector

# Examples

```
f <- system.file("ex/lux.shp", package="terra")
v \leftarrow \text{vect}(f)as.list(v)
```

```
s <- rast(system.file("ex/logo.tif", package="terra")) + 1
as.list(s)
```

```
as.points Conversion to a SpatVector of points
```
# Description

Conversion of a SpatRaster, SpatVector or SpatExtent to a SpatVector of points.

```
## S4 method for signature 'SpatRaster'
as.points(x, values=TRUE, na.rm=TRUE, na.all=FALSE)
## S4 method for signature 'SpatVector'
as.points(x, multi=FALSE, skiplast=TRUE)
## S4 method for signature 'SpatExtent'
as.points(x, crs="")
```
# as.polygons 39

### Arguments

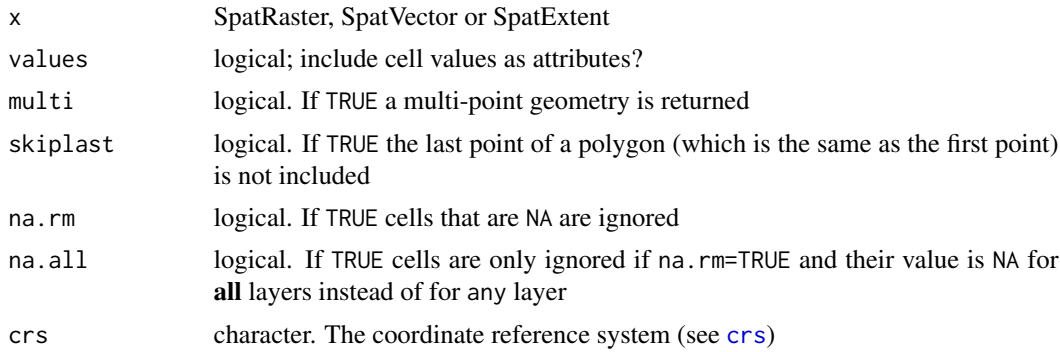

# Value

SpatVector

# See Also

[as.lines](#page-35-0), [as.points](#page-37-0)

# Examples

```
r <- rast(ncols=2, nrows=2)
values(r) \leftarrow 1:neell(r)as.points(r)
if (gdal() >= "3.0.0") {
p <- as.polygons(r)
as.points(p)
}
```
<span id="page-38-0"></span>as.polygons *Conversion to a SpatVector of polygons*

# Description

Conversion of a SpatRaster, SpatVector or SpatExtent to a SpatVector of polygons.

```
## S4 method for signature 'SpatRaster'
as.polygons(x, round=TRUE, aggregate=TRUE, values=TRUE,
na.rm=TRUE, na.all=FALSE, extent=FALSE, digits=0, ...)
## S4 method for signature 'SpatVector'
as.polygons(x, extent=FALSE)
```

```
## S4 method for signature 'SpatExtent'
as.polygons(x, crs="")
```
# Arguments

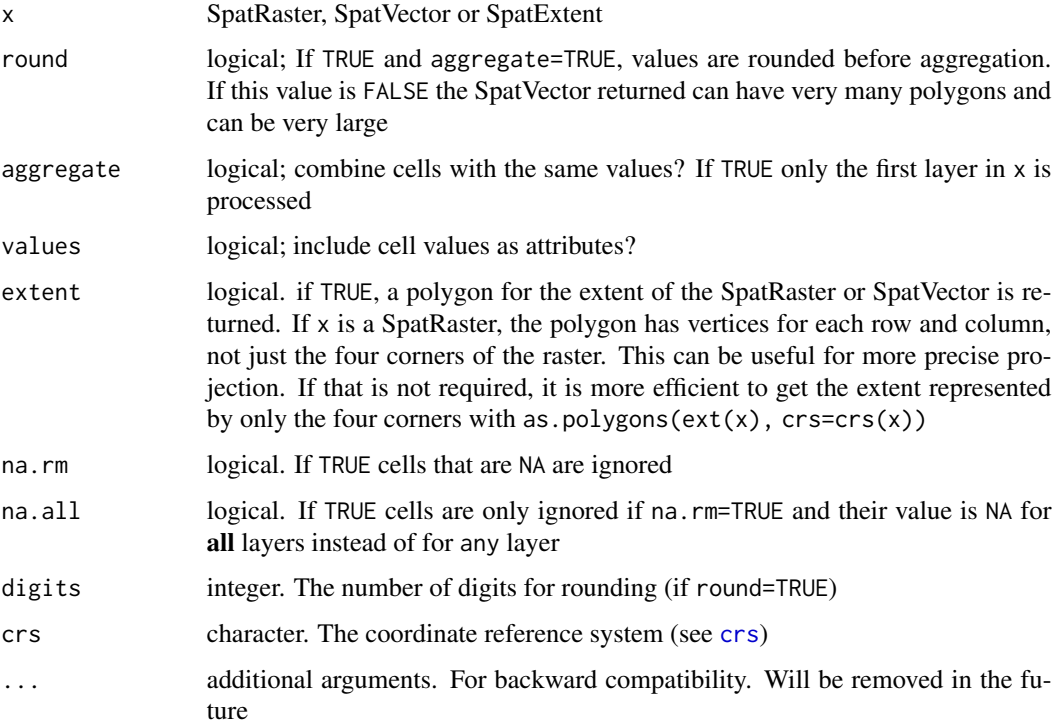

# Value

**SpatVector** 

# See Also

[as.lines](#page-35-0), [as.points](#page-37-0)

```
r <- rast(ncols=2, nrows=2)
values(r) <- 1:ncell(r)
if (gdal() >= "3.0.0") {
p <- as.polygons(r)
p
}
```
<span id="page-40-0"></span>

Implementation of the generic [as.raster](#page-40-0) function to create a "raster" (small r) object. Such objects can be used for plotting with the [rasterImage](#page-0-0) function. NOT TO BE CONFUSED with the Raster\* (big R) objects defined by the 'raster' package!

### Usage

```
## S4 method for signature 'SpatRaster'
as.raster(x, maxcell=500000, col)
```
### Arguments

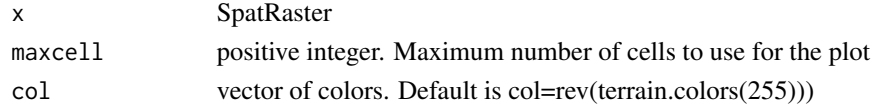

# Value

'raster' object

## Examples

```
r <- rast(ncols=3, nrows=3)
values(r) \leftarrow 1:ncell(r)as.raster(r)
```
atan2 *Two argument arc-tangent*

#### Description

For SpatRasters x and y, atan2(y, x) returns the angle in radians for the tangent  $y/x$ , handling the case when x is zero. See [Trig](#page-0-0)

See [Math-methods](#page-166-0) for other trigonometric and mathematical functions that can be used with SpatRasters.

```
## S4 method for signature 'SpatRaster, SpatRaster'
atan2(y, x)## S4 method for signature 'SpatRaster, SpatRaster'
atan_2(y, x, filename, ...)
```
42 autocorrelation

## Arguments

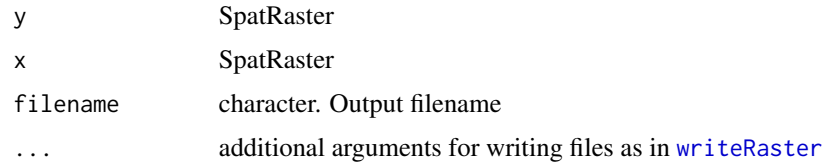

# See Also

[Math-methods](#page-166-0)

## Examples

```
r1 <- rast(nrows=10, ncols=10)
r2 <- rast(nrows=10, ncols=10)
values(r1) <- (runif(ncell(r1))-0.5) * 10
values(r2) <- (runif(ncell(r1))-0.5) * 10
atan2(r1, r2)
```
autocorrelation *Spatial autocorrelation*

# Description

Compute spatial autocorrelation for a numeric vector or a SpatRaster. You can compute standard (global) Moran's I or Geary's C, or local indicators of spatial autocorrelation (Anselin, 1995).

### Usage

```
## S4 method for signature 'numeric'
autocor(x, w, method="moran")
## S4 method for signature 'SpatRaster'
autocor(x, w=matrix(c(1,1,1,1,0,1,1,1,1),3), method="moran", global=TRUE)
```
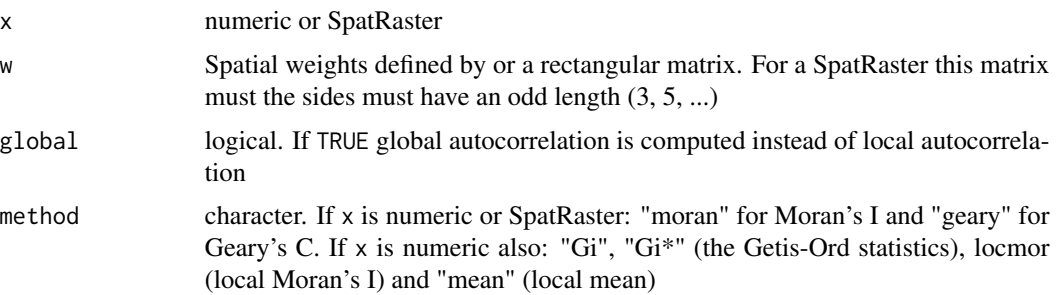

### autocorrelation and the set of the set of the set of the set of the set of the set of the set of the set of the set of the set of the set of the set of the set of the set of the set of the set of the set of the set of the

## Details

The default setting uses a 3x3 neighborhood to compute "Queen's case" indices. You can use a filter (weights matrix) to do other things, such as "Rook's case", or different lags.

### Value

numeric or SpatRaster

#### References

Moran, P.A.P., 1950. Notes on continuous stochastic phenomena. Biometrika 37:17-23

Geary, R.C., 1954. The contiguity ratio and statistical mapping. The Incorporated Statistician 5: 115-145

Anselin, L., 1995. Local indicators of spatial association-LISA. Geographical Analysis 27:93-115

[https://en.wikipedia.org/wiki/Indicators\\_of\\_spatial\\_association](https://en.wikipedia.org/wiki/Indicators_of_spatial_association)

# See Also

The spdep package for additional and more general approaches for computing spatial autocorrelation

```
### raster
r <- rast(nrows=10, ncols=10, xmin=0)
values(r) \leq 1:ncell(r)autocor(r)
# rook's case neighbors
f \leftarrow matrix(c(0,1,0,1,0,1,0,1,0), nrow=3)
autocor(r, f)
# local
rc <- autocor(r, w=f, global=FALSE)
### numeric (for vector data)
f <- system.file("ex/lux.shp", package="terra")
v \leftarrow \text{vect}(f)w <- relate(v, relation="touches")
# global
autocor(v$AREA, w)
# local
v$Gi <- autocor(v$AREA, w, "Gi")
plot(v, "Gi")
```
<span id="page-43-0"></span>

Create a barplot of the values of a the first layer of a SpatRaster. For large datasets a regular sample with a size of approximately maxcells is used.

#### Usage

```
## S4 method for signature 'SpatRaster'
barplot(height, maxcell=1000000, digits=0, breaks=NULL, col, ...)
```
# Arguments

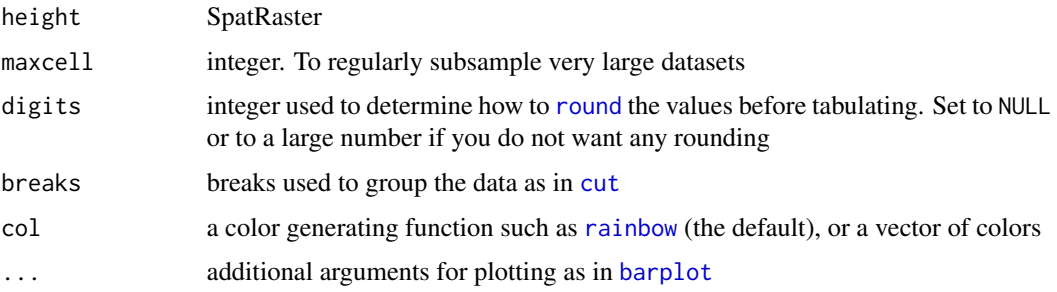

### Value

A numeric vector (or matrix, when beside = TRUE) of the coordinates of the bar midpoints, useful for adding to the graph. See [barplot](#page-43-0)

### See Also

[hist,](#page-130-0) [boxplot](#page-45-0)

```
f <- system.file("ex/elev.tif", package="terra")
r \leftarrow \text{rast}(f)barplot(r, digits=-1, las=2, ylab="Frequency")
op <- par(no.readonly = TRUE)
par(mai = c(1, 2, .5, .5))barplot(r, breaks=10, col=c("red", "blue"), horiz=TRUE, digits=NULL, las=1)
par(op)
```
Detect boundaries (edges). Boundaries are cells that have more than one class in the 4 or 8 cells surrounding it, or, if classes=FALSE, cells with values and cells with NA.

#### Usage

```
## S4 method for signature 'SpatRaster'
boundaries(x, classes=FALSE, inner=TRUE,
         directions=8, falseval=0, filename="", ...)
```
### Arguments

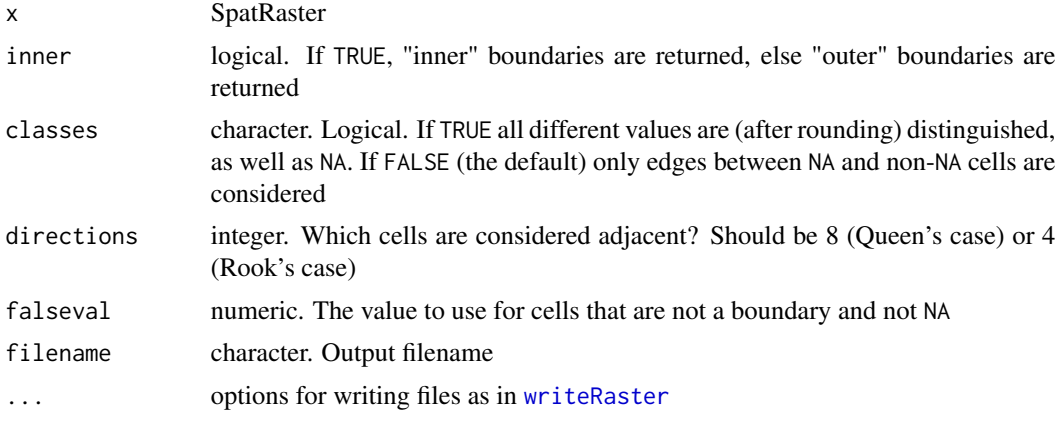

### Value

SpatRaster. Cell values are either 1 (a border) or 0 (not a border), or NA

### See Also

[focal](#page-110-0), [patches](#page-185-0)

```
r <- rast(nrows=18, ncols=36, xmin=0)
r[150:250] <- 1
r[251:450] <- 2
bi <- boundaries(r)
bo <- boundaries(r, inner=FALSE)
bc <- boundaries(r, classes=TRUE)
#plot(bc)
```
<span id="page-45-0"></span>

Box plot of layers in a SpatRaster

### Usage

```
## S4 method for signature 'SpatRaster'
boxplot(x, y=NULL, maxcell=100000, ...)
```
#### Arguments

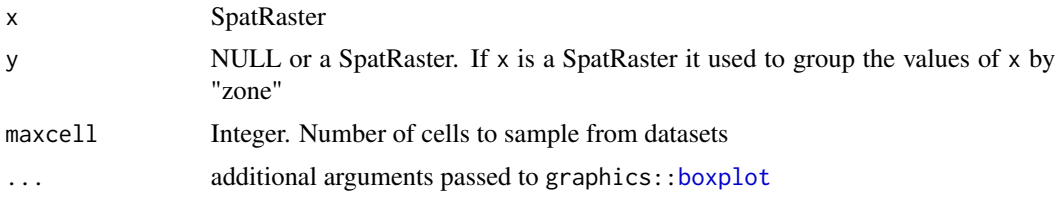

# Value

boxplot returns a list (invisibly) that can be used with [bxp](#page-0-0)

#### See Also

#### [pairs,](#page-183-0) [hist](#page-130-0)

```
r1 <- r2 <- r3 <- rast(ncols=10, nrows=10)
set.seed(409)
values(r1) <- rnorm(ncell(r1), 100, 40)
values(r2) <- rnorm(ncell(r1), 80, 10)
values(r3) <- rnorm(ncell(r1), 120, 30)
s < -c(r1, r2, r3)names(s) <- c("Apple", "Pear", "Cherry")
boxplot(s, notch=TRUE, col=c("red", "blue", "orange"), main="Box plot", ylab="random", las=1)
op <- par(no.readonly = TRUE)
par(mar=c(4,6,2,2))
boxplot(s, horizontal=TRUE, col="lightskyblue", axes=FALSE)
axis(1)
axis(2, at=0:3, labels=c("", names(s)), las=1, cex.axis=.9, lty=0)
par(op)
## boxplot with 2 layers
```
buffer that the contract of the contract of the contract of the contract of the contract of the contract of the contract of the contract of the contract of the contract of the contract of the contract of the contract of th

```
v <- vect(system.file("ex/lux.shp", package="terra"))
r <- rast(system.file("ex/elev.tif", package="terra"))
y <- rasterize(v, r, "NAME_2")
b \leftarrow boxplot(r, y)bxp(b)
```
buffer *Create a buffer around vector geometries or raster patches*

### Description

Calculate a buffer around all cells that are not NA in a SpatRaster, or around the geometries of a SpatVector.

SpatRaster cells inside the buffer distance get a value of 1.

Note that the distance unit of the buffer width parameter is meters if the CRS is (+proj=longlat), and in map units (typically also meters) if not.

### Usage

```
## S4 method for signature 'SpatRaster'
buffer(x, width, background=0, filename="", ...)
```

```
## S4 method for signature 'SpatVector'
buffer(x, width, quadsegs=10, capstyle="round",
joinstyle="round", mitrelimit=NA, singlesided=FALSE)
```
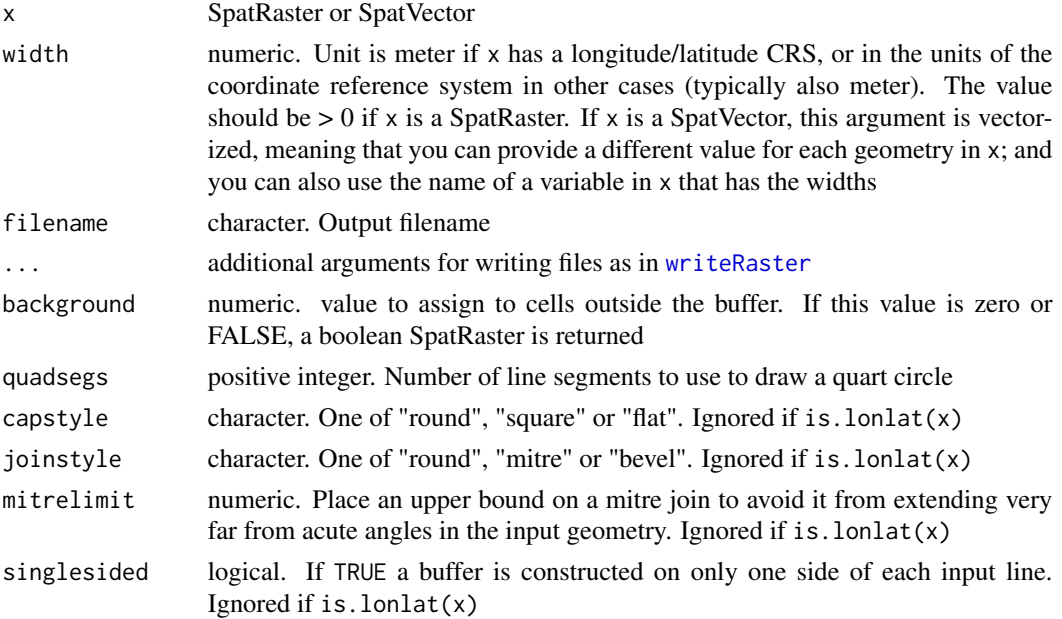

 $48$  c

### Value

Same as x

### See Also

[distance](#page-87-0), [elongate](#page-92-0)

## Examples

```
r <- rast(ncols=36, nrows=18)
r[500] <- 1
b <- buffer(r, width=5000000)
plot(b)
v <- vect(rbind(c(10,10), c(0,60)), crs="+proj=merc")
b \leftarrow \text{buffer}(v, 20)plot(b)
points(v)
crs(v) <- "+proj=longlat"
b <- buffer(v, 1500000)
plot(b)
points(v)
```
c *Combine SpatRaster or SpatVector objects*

#### Description

With c you can:

– Combine SpatRaster objects. They must have the same extent and resolution. However, if x is empty (has no cell values), its geometry is ignored with a warning. Two empty SpatRasters with the same geometry can also be combined (to get a summed number of layers). Also see [add<-](#page-20-0)

– Add a SpatRaster to a SpatRasterDataset or SpatRasterCollection

– Add SpatVector objects to a new or existing SpatVectorCollection

To append SpatVectors, use rbind.

```
## S4 method for signature 'SpatRaster'
c(x, \ldots, \text{warn=TRUE})## S4 method for signature 'SpatRasterDataset'
c(x, \ldots)## S4 method for signature 'SpatRasterCollection'
c(x, \ldots)
```
#### cartogram 49

## S4 method for signature 'SpatVector'  $c(x, \ldots)$ ## S4 method for signature 'SpatVectorCollection'  $c(x, \ldots)$ 

# Arguments

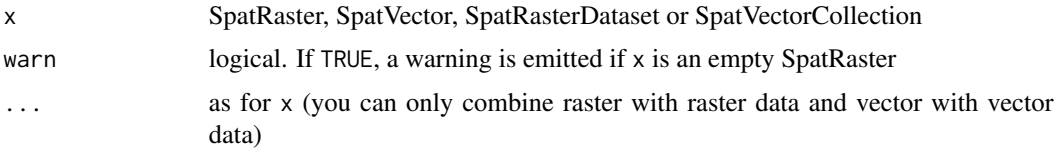

# Value

Same class as x

### See Also

[add<-](#page-20-0)

# Examples

```
r <- rast(nrows=5, ncols=9)
values(r) <- 1:ncell(r)
x < -c(r, r*2, r*3)
```
cartogram *Cartogram*

# Description

Make a cartogram, that is, a map where the area of polygons is made proportional to another variable. This can be a good way to map raw count data (e.g. votes).

### Usage

```
## S4 method for signature 'SpatVector'
cartogram(x, var, type)
```
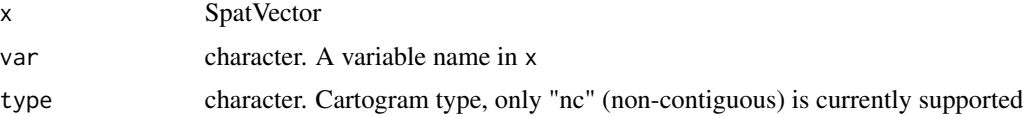

50 catalyze  $\alpha$  catalyze

#### Value

SpatVector

### See Also

[plot](#page-190-0), [rescale](#page-232-0)

#### Examples

```
f <- system.file("ex/lux.shp", package="terra")
v \leftarrow \text{vect}(f)v$value <- 1:12
p <- cartogram(v, "value", "nc")
plot(v, col="light gray", border="gray")
lines(p, col="red", lwd=2)
```
catalyze *Factors to numeric*

## Description

Change a categorical layer into one or more numerical layers. With as . numeric you can transfer the active category values to cell values in a non-categorical SpatRaster. catalyze creates new layers for each category.

# Usage

## S4 method for signature 'SpatRaster' as.numeric(x, index=NULL, filename="", ...)

```
## S4 method for signature 'SpatRaster'
catalyze(x, filename="", ...)
```
# Arguments

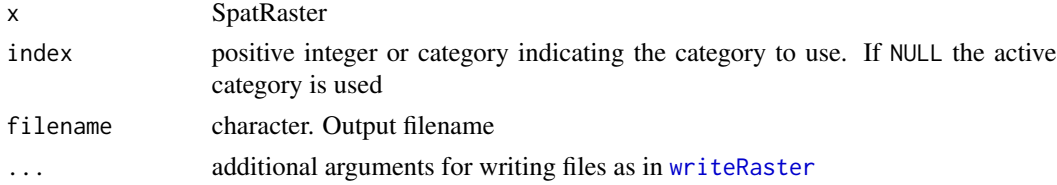

# Value

SpatRaster

### See Also

[activeCat](#page-19-0), [cats](#page-105-0)

#### cells 51

# Examples

```
set.seed(0)
r <- rast(nrows=10, ncols=10)
values(r) <- sample(3, ncell(r), replace=TRUE) + 10
d <- data.frame(id=11:13, cover=c("forest", "water", "urban"), letters=letters[1:3], value=10:12)
levels(r) < -dcatalyze(r)
activeCat(r) < -3as.numeric(r)
```
cells *Get cell numbers*

#### Description

Get the cell numbers covered by a SpatVector or SpatExtent. Or that match values in a vector; or all non NA values.

### Usage

```
## S4 method for signature 'SpatRaster,missing'
cells(x, y)
## S4 method for signature 'SpatRaster,numeric'
cells(x, y)
## S4 method for signature 'SpatRaster, SpatVector'
cells(x, y, method="simple", weights=FALSE, exact=FALSE, touches=is.lines(y))
## S4 method for signature 'SpatRaster,SpatExtent'
```
cells(x, y)

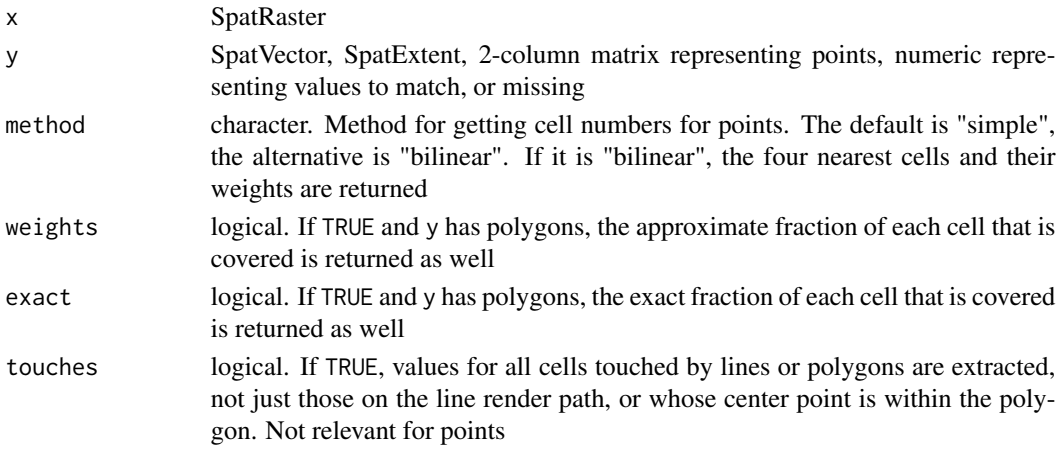

#### Value

numeric vector or matrix

#### Examples

```
r <- rast(ncols=10, nrows=10)
values(r) \leq 1:ncell(r)r[c(1:25, 31:100)] <- NA
r < -ifel(r > 28, r + 10, r)# all cell numbers of cells that are not NA
cells(r)
# cell numbers that match values
x \leftarrow \text{cells}(r, c(28, 38))x$lyr.1
# cells for points
m \leftarrow \text{cbind}(x=c(0,10,-30), y=c(40,-10,20))cellFromXY(r, m)
v < - vect(m)
cells(r, v)
cells(r, v, method="bilinear")
# cells for polygons
f <- system.file("ex/lux.shp", package="terra")
v \leftarrow \text{vect}(f)r \leftarrow \text{rast}(v)cv \leftarrow cells(r, v)
```
#### cellSize *Area covered by each raster cell*

#### Description

Compute the area covered by individual raster cells.

Computing the surface area of raster cells is especially relevant for longitude/latitude rasters.

But note that for both angular (longitude/latitude) and for planar (projected) coordinate reference systems raster cells sizes are generally not constant, unless you are using an equal-area coordinate reference system.

For planar CRSs, the area is therefore not computed based on the linear units of the coordinate reference system, but on the \*actual\* area by transforming cells to longitude/latitude. If you do not want that correction, you can use transform=FALSE or init(x, prod(res(x)))

```
## S4 method for signature 'SpatRaster'
cellSize(x, mask=FALSE, lyrs=FALSE, unit="m", transform=TRUE, rcx=100, filename="", ...)
```
#### cellSize 53

# Arguments

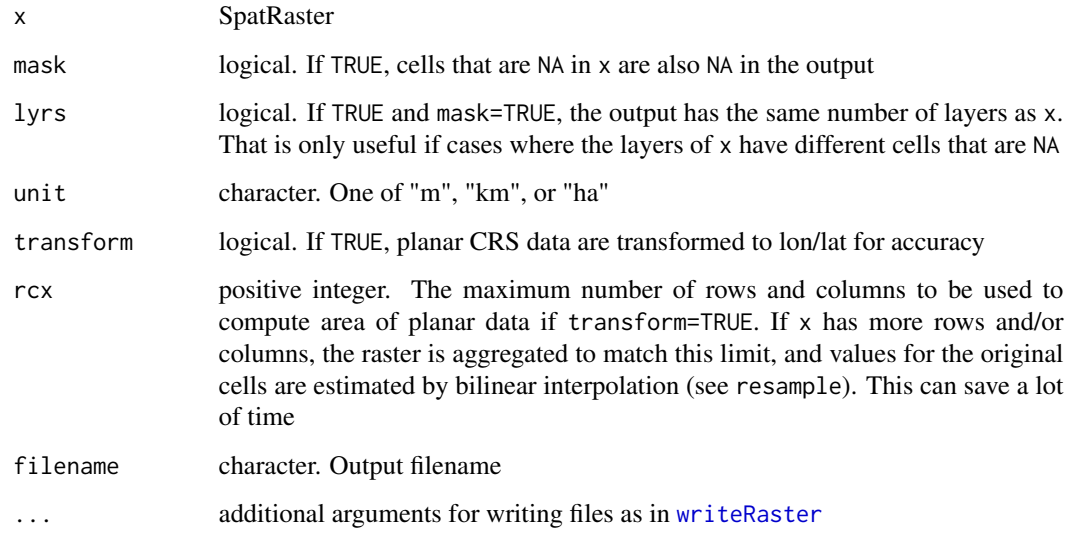

# Value

**SpatRaster** 

#### See Also

[expanse](#page-94-0)

# Examples

```
# SpatRaster
r <- rast(nrows=18, ncols=36)
v \leftarrow 1:ncell(r)v[200:400] <- NA
values(r) <- v
# size of each raster cell
a <- cellSize(r)
# illustration of distortion
r <- rast(ncols=90, nrows=45, ymin=-80, ymax=80)
m <- project(r, "+proj=merc")
bad <- init(m, prod(res(m)) / 1000000, names="naive")
good <- cellSize(m, unit="km", names="corrected")
```
plot(c(good, bad), nc=1, mar=c(2,2,1,6))

centroids *Centroids*

#### Description

Get the centroids of polygons or lines, or centroid-like points that are guaranteed to be inside the polygons or on the lines.

# Usage

```
## S4 method for signature 'SpatVector'
centroids(x, inside=FALSE)
```
#### Arguments

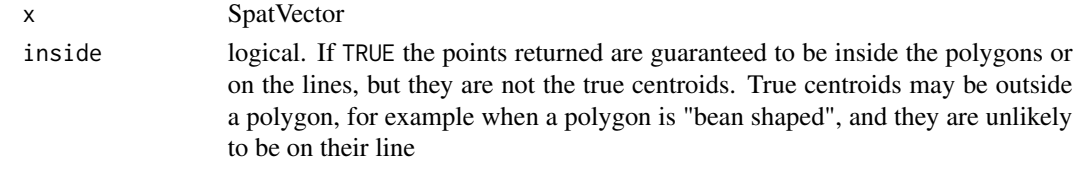

#### Value

SpatVector of points

### Examples

f <- system.file("ex/lux.shp", package="terra")  $v \leftarrow \text{vect}(f)$  $x \leftarrow$  centroids(v) y <- centroids(v, TRUE)

<span id="page-53-0"></span>

clamp *Clamp values*

#### Description

Clamp values to a minimum and maximum value. That is, all values below a lower threshold value and above the upper threshold value become either NA, or, if values=TRUE, become the threshold value

```
## S4 method for signature 'SpatRaster'
clamp(x, lower=-Inf, upper=Inf, values=TRUE, filename="", ...)
## S4 method for signature 'numeric'
clamp(x, lower=Inf, upper=Inf, values=TRUE, ...)
```
#### clamp\_ts 55

# Arguments

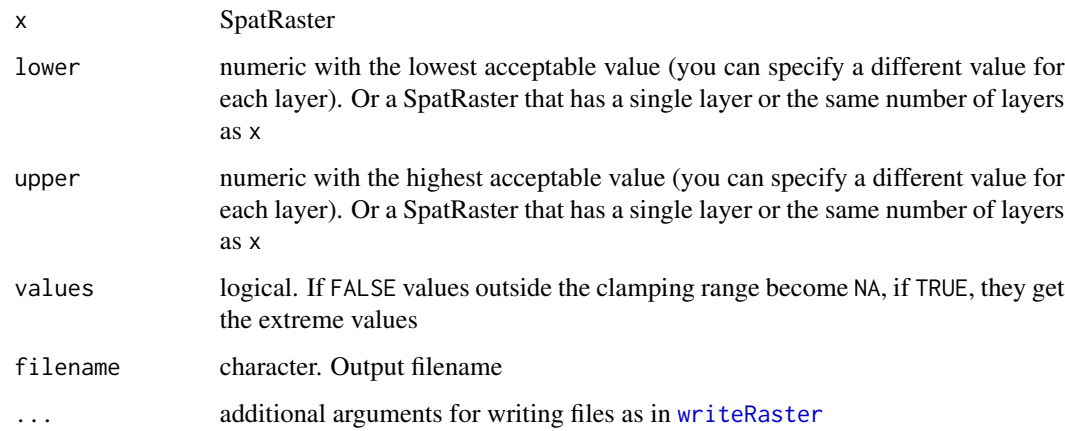

## Value

SpatRaster

## See Also

[classify](#page-55-0)

# Examples

```
r <- rast(ncols=10, nrows=10)
values(r) \leftarrow 1:ncell(r)rc <- clamp(r, 25, 75)
rc
```
clamp\_ts *clamp time series data*

# Description

clamp time-series datat that are S shaped. The value in layers before the minimum value in a cell can be set to that minimum value, and the value in layers after the maximum value for a cell can be set to that maximum value.

```
## S4 method for signature 'SpatRaster'
clamp_ts(x, min=FALSE, max=TRUE, filename="", ...)
```
56 classify and the contract of the contract of the classify classify contract of the classify contract of the contract of the contract of the contract of the contract of the contract of the contract of the contract of the

#### Arguments

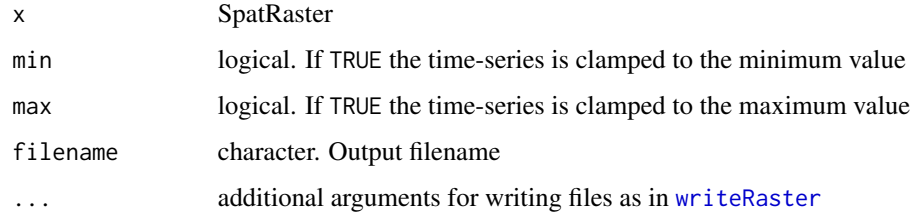

#### Value

**SpatRaster** 

#### See Also

[clamp](#page-53-0), [cummin](#page-0-0), [cummax](#page-0-0)

### Examples

```
sigm <- function(x) { .8 / (1 + \exp(-(x-10))) + \text{runif}(\text{length}(x))/4 }
r <- rast(ncols=10, nrows=10, nlyr=50)
s \leftarrow \text{seq}(5.2, 15, .2)set.seed(1)
values(r) <- t(replicate(100, sigm(s)))
x <- clamp_ts(r, TRUE, TRUE)
plot(unlist(r[4]))
lines(unlist(x[4]))
```
<span id="page-55-0"></span>classify *Classify (or reclassify) cell values*

### Description

Classify values of a SpatRaster. The function (re-)classifies groups of values to other values.

The classification is done based on the argument rcl. You can classify ranges by specifying a three-column matrix "from-to-becomes" or change specific values by using a two-column matrix "is-becomes". You can also supply a vector with "cuts" or the "number of cuts".

With "from-to-becomes" or "is-becomes" classification is done in the row order of the matrix. Thus, if there are overlapping ranges or values, the first time a number is within a range determines the reclassification value.

With "cuts" the values are sorted, so that the order in which they are provided does not matter.

#### classify 57

# Usage

```
## S4 method for signature 'SpatRaster'
classify(x, rcl, include.lowest=FALSE, right=TRUE,
     others=NULL, brackets=TRUE, filename="", ...)
```
# Arguments

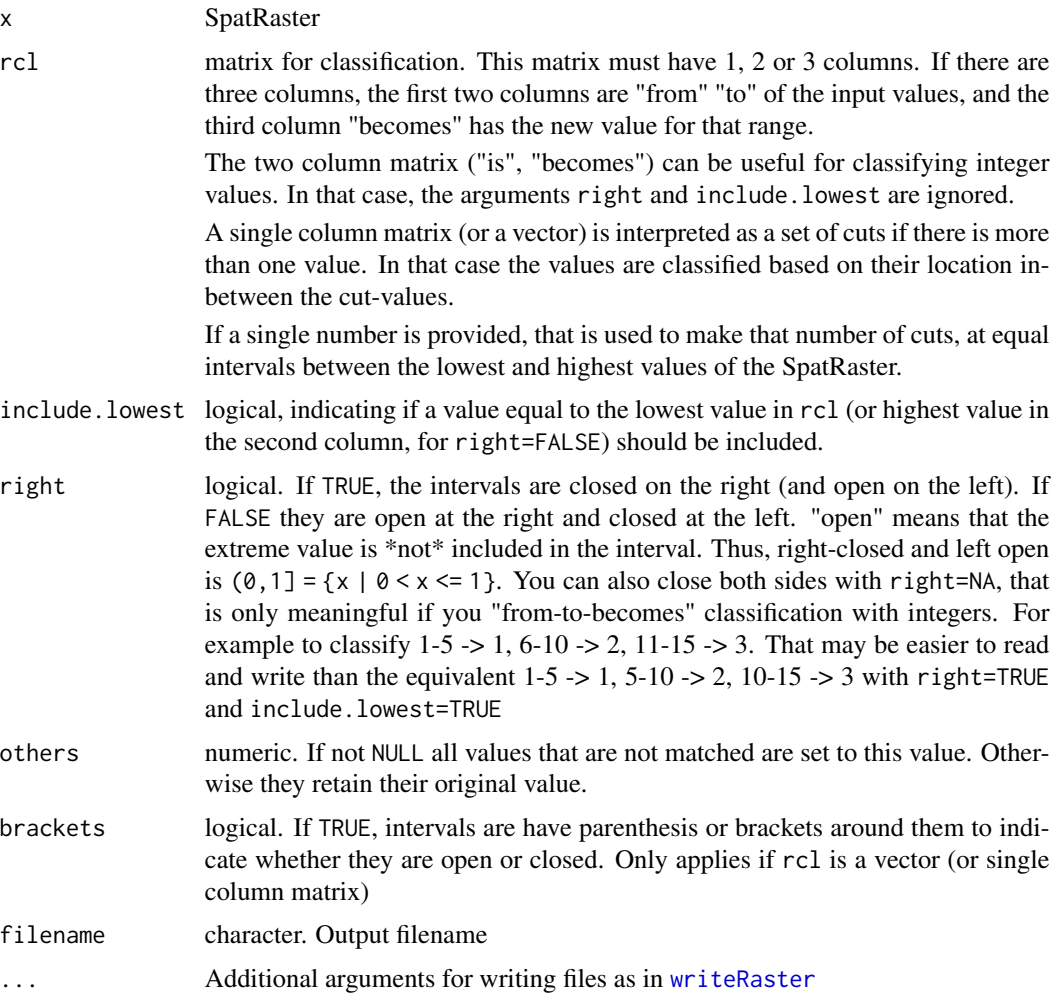

## Value

SpatRaster

## Note

classify works with the "raw" values of categorical rasters, ignoring the levels (labels, categories). To change the labels of categorical rasters, use [subst](#page-271-0) instead.

For model-based classification see [predict](#page-200-0)

### See Also

[subst](#page-271-0) for simpler from-to replacement

#### Examples

```
r <- rast(ncols=10, nrows=10)
values(r) <- (0:99)/99
## from-to-becomes
# classify the values into three groups
# all values >= 0 and <= 0.25 become 1, etc.
m \leq -c(0, 0.25, 1,0.25, 0.5, 2,
       0.5, 1, 3)
rclmat <- matrix(m, ncol=3, byrow=TRUE)
rc1 <- classify(r, rclmat, include.lowest=TRUE)
## cuts
# equivalent to the above, but now a categorical SpatRaster is returned
rc2 <- classify(r, c(0, 0.25, 0.5, 1), include.lowest=TRUE, brackets=TRUE)
freq(rc2)
## is-becomes
x \leftarrow \text{round}(r \star 3)unique(x)# replace 0 with NA
y <- classify(x, cbind(0, NA))
unique(y)# multiple replacements
m <- rbind(c(2, 200), c(3, 300))
m
rcx1 \leftarrow classify(x, m)unique(rcx1)
rcx2 <- classify(x, m, others=NA)
unique(rcx2)
```
click *Query by clicking on a map*

#### Description

Click on a map (plot) to get the coordinates or the values of a SpatRaster or SpatVector at that location. For a SpatRaster you can also get the coordinates and cell number of the location.

This does to work well on the default RStudio plotting device. To work around that, you can first run dev.new(noRStudioGD = TRUE) which will create a separate window for plotting, then use plot() followed by click() and click on the map .

click 59

# Usage

```
## S4 method for signature 'SpatRaster'
click(x, n=10, id=FALSE, xy=FALSE, cell=FALSE, type="p", show=TRUE, ...)
## S4 method for signature 'SpatVector'
click(x, n=10, id=FALSE, xy=FALSE, type="p", show=TRUE, ...)
## S4 method for signature 'missing'
click(x, n=10, id=FALSE, type="p", show=TRUE, ...)
```
#### Arguments

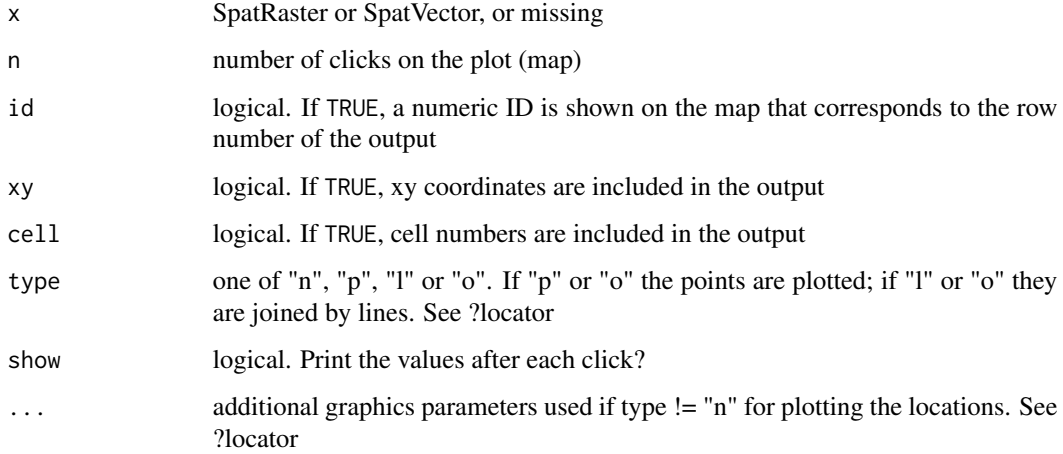

# Value

The value(s) of x at the point(s) clicked on (or touched by the box drawn). A data. frame with the value(s) of all layers of SpatRaster  $x$  for the cell(s) clicked on; or with the attributes of the geometries of SpatVector x that intersect with the box drawn).

# Note

The plot only provides the coordinates for a spatial query, the values are read from the SpatRaster or SpatVector that is passed as an argument. Thus you can extract values from an object that has not been plotted, as long as it spatially overlaps with with the extent of the plot.

Unless the process is terminated prematurely values at at most n positions are determined. The identification process can be terminated, depending on how you interact with R, by hitting Esc, or by clicking the right mouse button and selecting "Stop" from the menu, or from the "Stop" menu on the graphics window.

#### See Also

[draw](#page-91-0)

60 coerce

## Examples

```
## Not run:
r <-rast(system.file("ex/elev.tif", package="terra"))
plot(r)
click(r, n=1)
## now click on the plot (map)
## End(Not run)
```
<span id="page-59-0"></span>coerce *Coercion to vector, matrix or array*

# Description

Coercion of a SpatRaster to a vector, matrix or array. Or coerce a SpatExtent to a vector or matrix

## Usage

```
## S4 method for signature 'SpatRaster'
as.vector(x, mode='any')
## S4 method for signature 'SpatRaster'
as.matrix(x, wide=FALSE, ...)
## S4 method for signature 'SpatRaster'
as.array(x)
## S4 method for signature 'SpatExtent'
as.vector(x, mode='any')
## S4 method for signature 'SpatExtent'
as.matrix(x, \ldots)
```
# Arguments

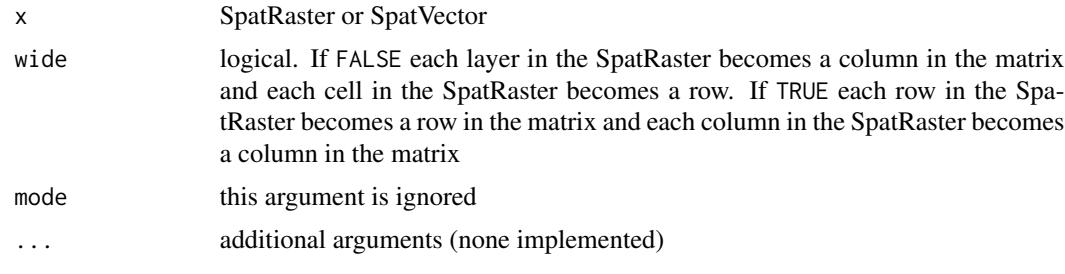

# Value

vector, matrix, or array

#### colors 61

# See Also

[as.data.frame](#page-34-0) and [as.polygons](#page-38-0)

### Examples

```
r <- rast(ncols=2, nrows=2)
values(r) \leftarrow 1:ncell(r)as.vector(r)
as.matrix(r)
as.matrix(r, wide=TRUE)
as.data.frame(r, xy=TRUE)
as.array(r)
as.vector(ext(r))
as.matrix(ext(r))
```
colors *Color table*

### Description

Get or set color table(s) associated with a SpatRaster. Color tables are used for associating colors with values, for use in mapping (plot).

## Usage

## S4 method for signature 'SpatRaster' coltab(x)

## S4 replacement method for signature 'SpatRaster' coltab(x, ..., layer=1)<-value

## S4 method for signature 'SpatRaster' has.colors(x)

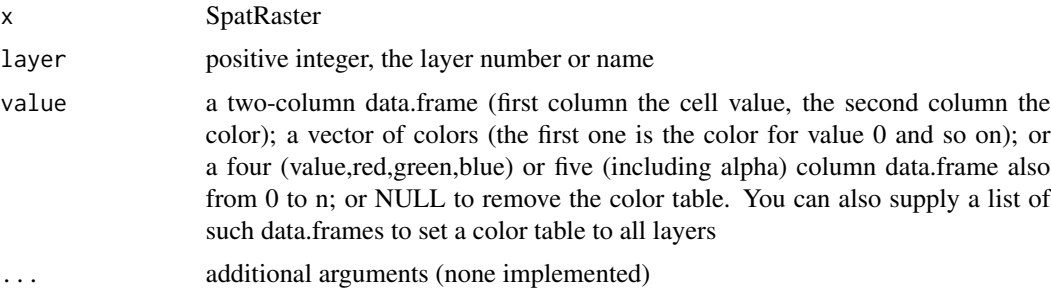

### Value

data.frame

#### Examples

```
r <- rast(ncols=3, nrows=2, vals=1:6)
coltb <- data.frame(value=1:6, col=rainbow(6, end=.9))
coltb
plot(r)
has.colors(r)
coltab(r) < -colthplot(r)
has.colors(r)
tb \leftarrow \text{coltab}(r)class(tb)
dim(tb[[1]])
```
combineGeoms *Combine geometries*

## **Description**

Combine the geometries of one SpatVector with those of another. Geometries can be combined based on overlap, shared boundaries and distance (in that order of operation).

The typical use-case of this method is when you are editing geometries and you have a number of small polygons in one SpatVector that should be part of the geometries of the another SpatVector; perhaps because they were small holes inbetween the borders of two SpatVectors.

To append SpatVectors use 'rbind' and see methods like intersect and union for "normal" polygons combinations.

#### Usage

```
## S4 method for signature 'SpatVector, SpatVector'
combineGeoms(x, y, overlap=TRUE, boundary=TRUE, distance=TRUE,
append=TRUE, minover=0.1, maxdist=Inf, dissolve=TRUE, erase=TRUE)
```
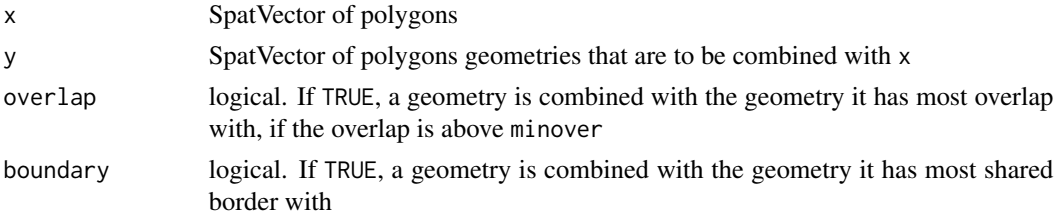

## combineGeoms 63

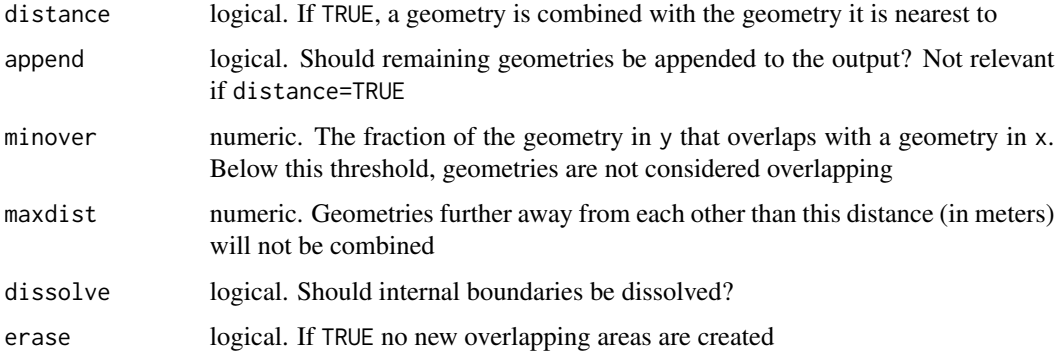

#### Value

**SpatVector** 

#### See Also

[union](#page-288-0), [erase](#page-93-0), [intersect](#page-145-0) [sharedPaths](#page-252-0), [erase](#page-93-0), [intersect](#page-145-0)

```
x1 <- vect("POLYGON ((0 0, 8 0, 8 9, 0 9, 0 0))")
x2 <- vect("POLYGON ((10 4, 12 4, 12 7, 11 7, 11 6, 10 6, 10 4))")
y1 <- vect("POLYGON ((5 6, 15 6, 15 15, 5 15, 5 6))")
y2 <- vect("POLYGON ((8 2, 9 2, 9 3, 8 3, 8 2))")
y3 <- vect("POLYGON ((2 6, 3 6, 3 8, 2 8, 2 6))")
y4 <- vect("POLYGON ((2 12, 3 12, 3 13, 2 13, 2 12))")
x \leftarrow \text{rbind}(x1, x2)values(x) <- data.frame(xid=1:2)
crs(x) <- "+proj=utm +zone=1"
y <- rbind(y1, y2, y3, y4)
values(y) <- data.frame(yid=letters[1:4])
crs(y) <- "+proj=utm +zone=1"
plot(rbind(x, y), border=c(rep("red",2), rep("blue", 4)), lwd=2)
text(x, "xid")
text(y, "yid")
v <- combineGeoms(x, y)
plot(v, col=c("red", "blue"))
v <- combineGeoms(x, y, boundary=FALSE, maxdist=1, minover=.05)
plot(v, col=rainbow(4))
```
Standard comparison and logical operators for computations with SpatRasters. Computations are local (applied on a cell by cell basis). If multiple SpatRasters are used, these must have the same geometry (extent and resolution). These operators have been implemented:

Logical: !, &, |, isTRUE, isFALSE

Compare: ==,  $!=, \leq, \leq, \leq, \geq, \leq, \text{is} \dots, \text{is} \dots$  is. finite, is. infinite

See [not.na](#page-180-0) for the inverse of is.na, and [noNA](#page-272-0) to detect cells with missing value across layers.

The compare and logic methods implement these operators in a method that can return NA istead of FALSE and allows for setting an output filename.

The terra package does not distinguish between NA (not available) and NaN (not a number). In most cases this state is represented by NaN.

If you use a SpatRaster with a vector of multiple numbers, each element in the vector is considered a layer (with a constant value). If you use a SpatRaster with a matrix, the number of columns of the matrix must match the number of layers of the SpatRaster. The rows are used to match the cells. That is, if there are two rows, these match cells 1 and 2, and they are recycled to 3 and 4, etc.

The following method has been implemented for (SpatExtent, SpatExtent): ==

#### Usage

## S4 method for signature 'SpatRaster' compare(x, y, oper, falseNA=FALSE, filename="", overwrite=FALSE, ...)

## S4 method for signature 'SpatRaster' logic(x, oper, falseNA=FALSE, filename="", overwrite=FALSE, ...)

#### Arguments

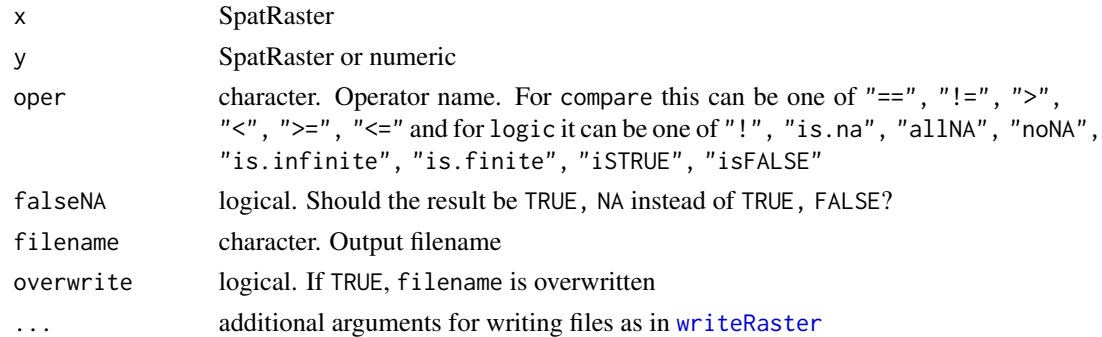

#### Value

SpatRaster or SpatExtent

## compareGeom 65

## See Also

[all.equal](#page-27-0), [Arith-methods.](#page-32-0) See [ifel](#page-132-0) to conveniently combine operations and [Math-methods](#page-166-0) or [app](#page-29-0) to apply any R function to a SpatRaster.

#### Examples

```
r1 <- rast(ncols=10, nrows=10)
values(r1) <- runif(ncell(r1))
r1[10:20] <- NA
r2 \leftarrow \text{rast}(r1)values(r2) \leftarrow 1:ncell(r2) / ncell(r2)x \leftarrow is .na(r1)!x
r1 == r2compare(r1, r2, "==")compare(r1, r2, "==", TRUE)
```
compareGeom *Compare geometries of SpatRasters*

#### Description

Evaluate whether two SpatRasters have the same extent, number of rows and columns, projection, resolution, and origin (or a subset of these comparisons).

Or evaluate whether two SpatVectors have the same geometries, or whether a SpatVector has duplicated geometries.

### Usage

```
## S4 method for signature 'SpatRaster, SpatRaster'
compareGeom(x, y, ..., lyrs=FALSE, crs=TRUE, warncrs=FALSE, ext=TRUE,
rowcol=TRUE, res=FALSE, stopOnError=TRUE, messages=FALSE)
## S4 method for signature 'SpatVector, SpatVector'
compareGeom(x, y, tolerance=0)
```
## S4 method for signature 'SpatVector,missing' compareGeom(x, y, tolerance=0)

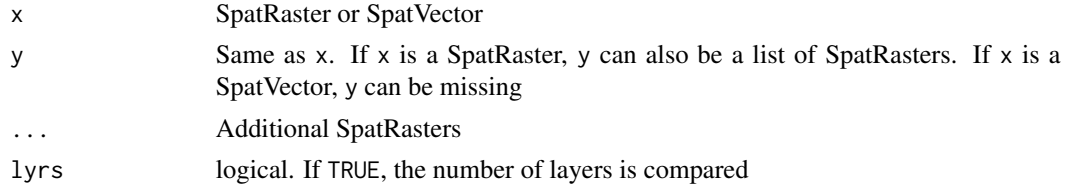

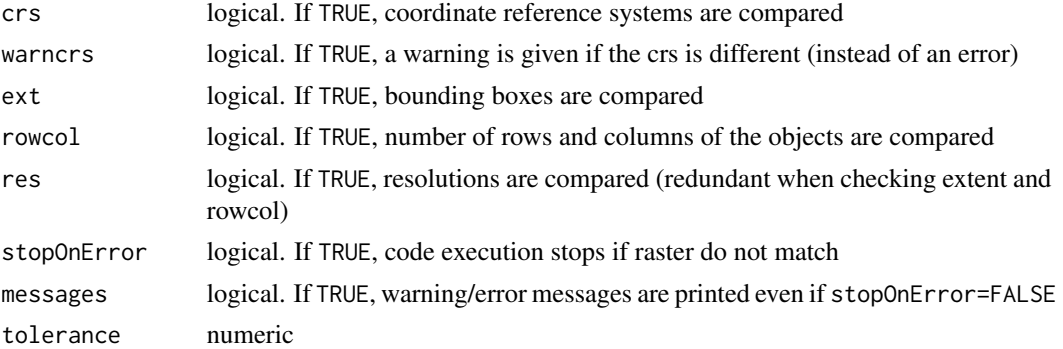

### Value

logical (SpatRaster) or matrix of logical (SpatVector)

# Examples

```
r1 \leftarrow rast()r2 \leftarrow \text{rast}()r3 <- rast()
compareGeom(r1, r2, r3)
nrow(r3) < -10
```

```
## Not run:
compareGeom(r1, r3)
```
## End(Not run)

concats *Concatenate categorical rasters*

# Description

Combine two categorical rasters by concatenating their levels.

# Usage

```
## S4 method for signature 'SpatRaster'
concats(x, y, filename="", ...)
```
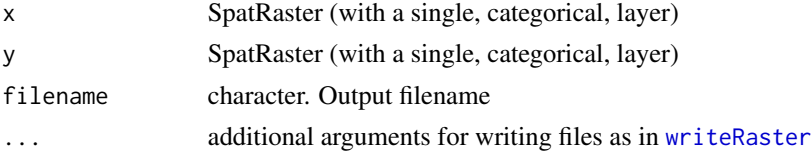

contour 67

### Value

**SpatRaster** 

#### See Also

[cats](#page-105-0)

# Examples

```
set.seed(0)
r <- rast(nrows=10, ncols=10)
values(r) <- sample(3, ncell(r), replace=TRUE)
levels(r) <- data.frame(id=1:3, cover=c("forest", "water", "urban"))
rr <- rast(r)values(rr) <- sample(1:3, ncell(rr), replace=TRUE)
levels(rr) <- data.frame(id=c(1:3), color=c("red", "green", "blue"))
x <- concats(r, rr)
x
levels(x)[[1]]
```
<span id="page-66-0"></span>contour *Contour plot*

## Description

Contour lines of a SpatRaster. Use add=TRUE to add the lines to the current plot. See graphics:[:contour](#page-66-0) for details.

if filled=TRUE, a new filled contour plot is made. See graphics:[:filled.contour](#page-0-0) for details.

as.contour returns the contour lines as a SpatVector.

#### Usage

```
## S4 method for signature 'SpatRaster'
contour(x, maxcells=100000, filled=FALSE, ...)
```

```
## S4 method for signature 'SpatRaster'
as.contour(x, maxcells=100000, ...)
```
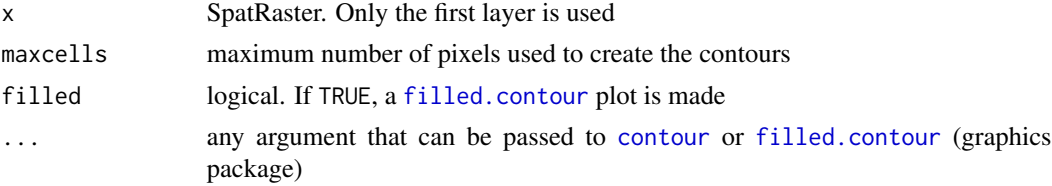

#### 68 convHull converted by the converted by the converted by the converted by the converted by the converted by the converted by the converted by the converted by the converted by the converted by the converted by the conver

### See Also

[plot](#page-190-0)

# Examples

```
r <- rast(system.file("ex/elev.tif", package="terra"))
plot(r)
contour(r, add=TRUE)
v <- as.contour(r)
plot(r)
lines(v)
contour(r, filled=TRUE, nlevels=5)
## if you want a SpatVector with contour lines
template <- disagg(rast(r), 10)
rr <- resample(r, template)
rr <- floor(rr/100) * 100
v <- as.polygons(rr)
plot(v, 1, col=terrain.colors(7))
```
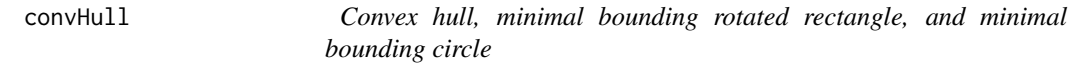

# Description

Get the convex hull, the minimal bounding rotated rectangle, or minimal bounding circle of a SpatVector

# Usage

```
## S4 method for signature 'SpatVector'
convHull(x, by="")
```
## S4 method for signature 'SpatVector' minRect(x, by="")

```
## S4 method for signature 'SpatVector'
minCircle(x, by="")
```
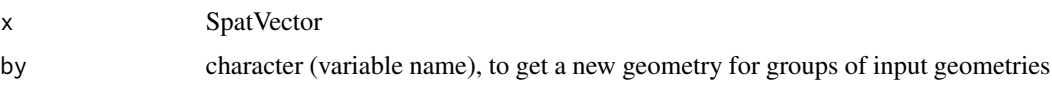

#### costDist 69

### Value

**SpatVector** 

#### Examples

```
p <- vect(system.file("ex/lux.shp", package="terra"))
h \leq convHull(p)
hh <- convHull(p, "NAME_1")
rr <- minRect(p, "NAME_1")
plot(rr, lwd=5, border="gray")
plot(hh, "NAME_1", col=rainbow(10, alpha=.5), lwd=3, add=TRUE, plg=list(x="topright"))
lines(aggregate(p, "NAME_1"), col="blue", lty=2, lwd=2)
```
costDist *Cost distance*

### Description

Use a friction (cost) surface to compute the cost-distance from any cell to the border of one or more target cells.

Distances are computed by summing local distances between cells, which are connected with their neighbors in 8 directions, and assuming that the path has to go through the centers of one of the neighboring raster cells.

Distances are multiplied with the friction, thus to get the cost-distance, the friction surface must express the cost per unit distance (speed) of travel.

### Usage

```
## S4 method for signature 'SpatRaster'
costDist(x, target=0, scale=1, maxiter=50, filename="", ...)
```
### Arguments

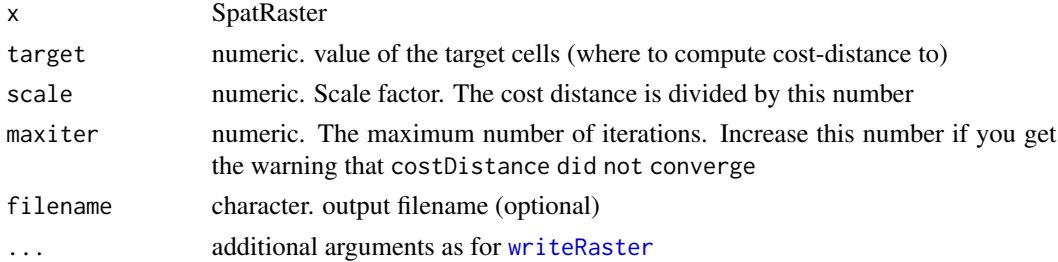

# Value

**SpatRaster** 

# See Also

[gridDist,](#page-127-0) [distance](#page-87-0)

#### Examples

```
r <- rast(ncols=5, nrows=5, crs="+proj=utm +zone=1 +datum=WGS84",
xmin=0, xmax=5, ymin=0, ymax=5, vals=1)
r[13] < -0d <- costDist(r)
plot(d)
text(d, digits=1)
r <- rast(ncols=10, nrows=10, xmin=0, xmax=10, ymin=0, ymax=10,
   vals=10, crs="+proj=utm +zone=1 +datum=WGS84")
r[5, 1] < -10r[2:3, 1] <- r[1, 2:4] <- r[2, 5] <- 0
r[3, 6] \leftarrow r[2, 7] \leftarrow r[1, 8:9] \leftarrow 0r[6, 6:10] < -NAr[6:9, 6] < -NAd <- costDist(r, -10)
plot(d)
text(d, digits=1, cex=.8)
```
cover *Replace values with values from another object*

### Description

Replace NA or other values in SpatRaster x with the values of SpatRaster y

For polygons: areas of x that overlap with y are replaced by y or, if identity=TRUE intersected with y.

#### Usage

```
## S4 method for signature 'SpatRaster, SpatRaster'
cover(x, y, values=NA, filename="", ...)
```
## S4 method for signature 'SpatVector, SpatVector' cover(x, y, identity=FALSE, expand=TRUE)

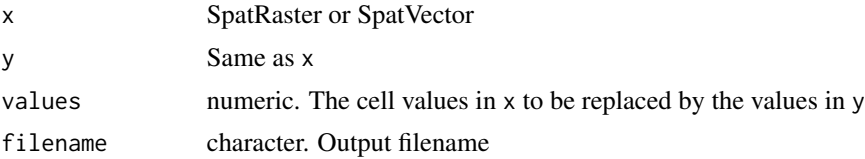

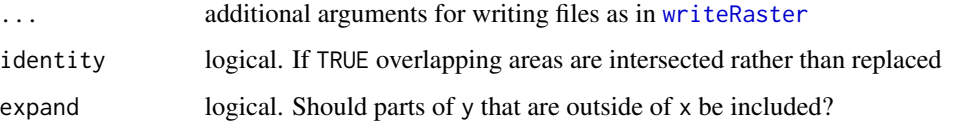

# Value

SpatRaster

#### Examples

```
r1 <- r2 <- rast(ncols=36, nrows=18)
values(r1) \leftarrow 1:neell(r1)values(r2) <- runif(ncell(r2))
r2 <- classify(r2, cbind(-Inf, 0.5, NA))
r3 \leq cover(r2, r1)
p <- vect(system.file("ex/lux.shp", package="terra"))
e <- as.polygons(ext(6, 6.4, 49.75, 50))
values(e) <- data.frame(y=10)
cv <- cover(p, e)
plot(cv, col=rainbow(12))
ci <- cover(p, e, identity=TRUE)
lines(e, lwd=3)
plot(ci, col=rainbow(12))
lines(e, lwd=3)
```
crds *Get the coordinates of SpatVector geometries or SpatRaster cells*

#### Description

Get the coordinates of a SpatVector or SpatRaster cells. A matrix or data.frame of the x (longitude) and y (latitude) coordinates is returned.

```
## S4 method for signature 'SpatVector'
crds(x, df=FALSE, list=FALSE)
## S4 method for signature 'SpatRaster'
crds(x, df=FALSE, na.rm=TRUE, na.all=FALSE)
```
#### Arguments

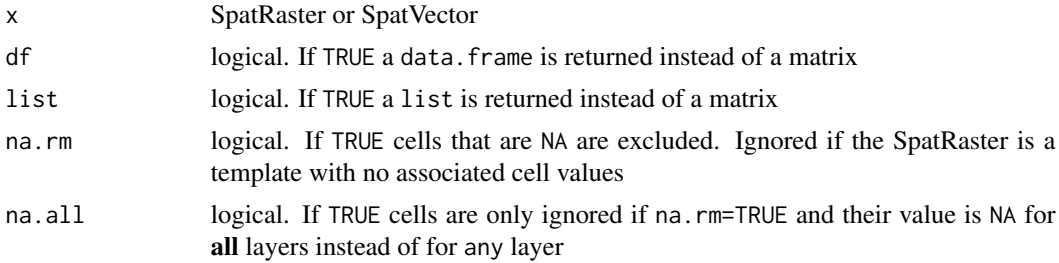

#### Value

matrix or data.frame

#### See Also

[geom](#page-122-0) returns the complete structure of SpatVector geometries. For SpatRaster see [xyFromCell](#page-315-0)

#### Examples

```
x1 \le r \text{bind}(c(-175, -20), c(-140, 55), c(10, 0), c(-140, -60))x2 \le rbind(c(-125,0), c(0,60), c(40,5), c(15,-45))
x3 \le rbind(c(-10,0), c(140,60), c(160,0), c(140,-55))
x4 <- rbind(c(80,0), c(105,13), c(120,2), c(105,-13))
z <- rbind(cbind(object=1, part=1, x1), cbind(object=2, part=1, x2),
            cbind(object=3, part=1, x3), cbind(object=3, part=2, x4))
colnames(z)[3:4] \leq c('x', 'y')
z \leftarrow \text{cbind}(z, \text{ hole=0})z[(z[, "object"]==3 & z[,"part"]==2), "hole"] <- 1
p <- vect(z, "polygons")
crds(p)
f <- system.file("ex/lux.shp", package="terra")
v \leftarrow \text{vect}(f)g \leftarrow crds(v)head(g)
```
crop *Cut out a geographic subset*

## Description

Cut out a part of a SpatRaster or SpatVector.

You can crop a SpatRaster with a SpatExtent, or with another object from which an extent can be obtained. Note that the SpatRaster returned may not have the exactly the same extent as the SpatExtent supplied because you can only select entire cells (rows and columns), and you cannot
crop 23

add new areas. See methods like [resample](#page-231-0) and [disagg](#page-86-0) to force SpatRasters to align and [extend](#page-97-0) to add rows and/or columns.

You can only crop rectangular areas of a SpatRaster, but see argument mask=TRUE for setting cell values within SpatRaster to NA; or use the [mask](#page-163-0) method after crop for additional masking options.

You can crop a SpatVector with another SpatVector. If these are not polygons, the minimum convex hull is used. Unlike with [intersect](#page-145-0) the geometries and attributes of y are not transferred to the output. You can also crop a SpatVector with a rectangle (SpatRaster, SpatExtent).

#### Usage

```
## S4 method for signature 'SpatRaster'
crop(x, y, snap="near", mask=FALSE, touches=TRUE, extend=FALSE, filename="", ...)
## S4 method for signature 'SpatRasterDataset'
crop(x, y, snap="near", extend=FALSE)
## S4 method for signature 'SpatRasterCollection'
crop(x, y, snap="near", extend=FALSE)
## S4 method for signature 'SpatVector'
crop(x, y, ext=FALSE)
## S4 method for signature 'SpatGraticule'
\text{crop}(x, y)
```
#### Arguments

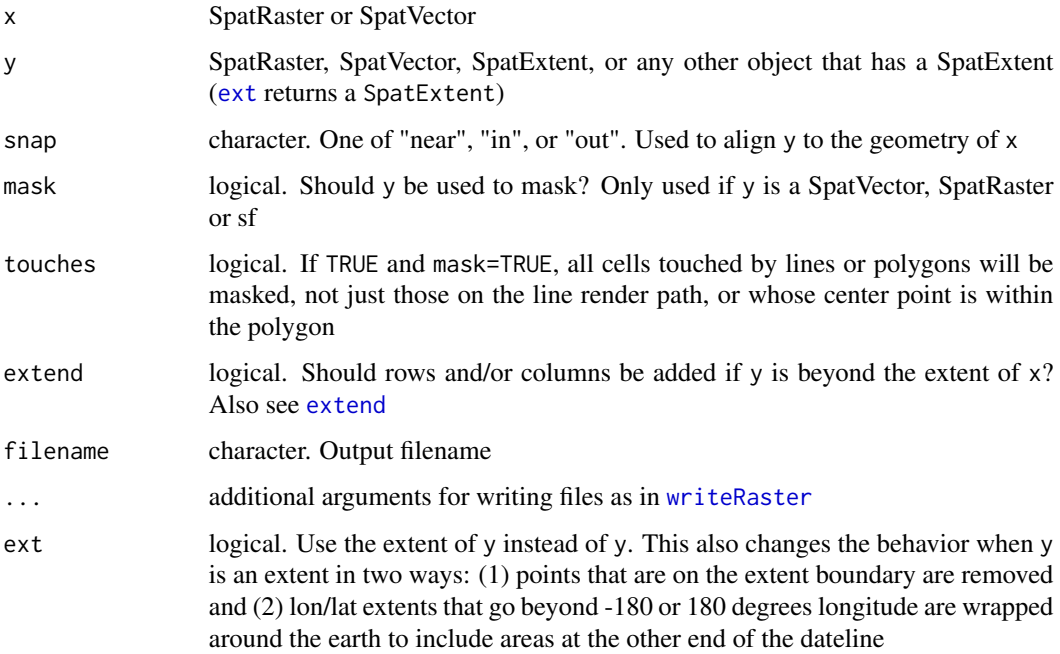

74 crosstab

### Value

**SpatRaster** 

#### See Also

[intersect](#page-145-0), [extend](#page-97-0)

See window for a virtual and sometimes more efficient way to crop a dataset.

## Examples

```
r <- rast(xmin=0, xmax=10, ymin=0, ymax=10, nrows=25, ncols=25)
values(r) \leftarrow 1:ncell(r)e <- ext(-5, 5, -5, 5)
rc \leftarrow crop(r, e)# crop and mask
f <- system.file("ex/elev.tif", package="terra")
r \leftarrow \text{rast}(f)f <- system.file("ex/lux.shp", package="terra")
v \leftarrow \text{vect}(f)cm <- crop(r, v[9:12,], mask=TRUE)
plot(cm)
lines(v)
# crop vector
f <- system.file("ex/lux.shp", package="terra")
v \leftarrow \text{vect}(f)e <- ext(6.15, 6.3, 49.7, 49.8)
x \leftarrow \text{crop}(v, e)plot(x, "NAME_1")
```
crosstab *Cross-tabulate*

#### Description

Cross-tabulate the layers of a SpatRaster to create a contingency table.

#### Usage

```
## S4 method for signature 'SpatRaster,missing'
crosstab(x, digits=0, long=FALSE, useNA=FALSE)
```
## Arguments

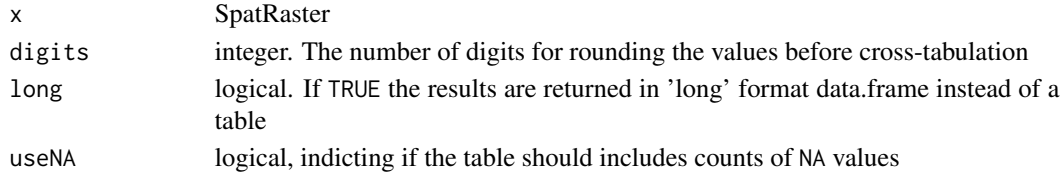

crs 75

## Value

A table or data.frame

#### See Also

[freq](#page-120-0), [zonal](#page-318-0)

## Examples

```
r \leftarrow s \leftarrow \text{rast}(nc=5, nr=5)set.seed(1)
values(r) <- runif(ncell(r)) * 2
values(s) \le runif(ncell(r)) \ne 3
x \leftarrow c(r, s)crosstab(x)
rs < - r/sr[1:5] <- NA
s[20:25] <- NA
x \leftarrow c(r, s, rs)crosstab(x, useNA=TRUE, long=TRUE)
```
crs *Get or set a coordinate reference system*

#### Description

Get or set the coordinate reference system (CRS), also referred to as a "projection", of a SpatRaster or SpatVector.

Setting a new CRS does not change the data itself, it just changes the label. So you should only set the CRS of a dataset (if it does not come with one) to what it \*is\*, not to what you would \*like it to be\*. See [project](#page-205-0) to \*transform\* an object from one CRS to another.

## Usage

```
## S4 method for signature 'SpatRaster'
crs(x, proj=FALSE, describe=FALSE, parse=FALSE)
## S4 method for signature 'SpatVector'
crs(x, proj=FALSE, describe=FALSE, parse=FALSE)
## S4 method for signature 'character'
crs(x, proj=FALSE, describe=FALSE, parse=FALSE)
## S4 replacement method for signature 'SpatRaster'
crs(x, warn=FALSE)<-value
```
## S4 replacement method for signature 'SpatVector' crs(x, warn=FALSE)<-value

#### Arguments

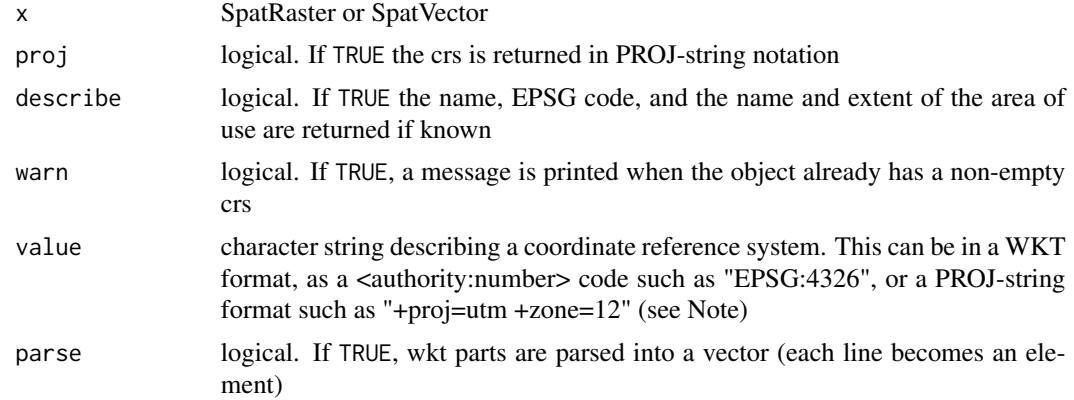

#### Value

character or modified SpatRaster/Vector

#### Note

Projections are handled by the PROJ/GDAL libraries. Recent changes in the PROJ library to improve transformations between datums have degraded the library's usability. The PROJ developers suggest to no longer use the proj-string notation to define a CRS, but use the WKT2 or  $\leq$  authority>:<code> notation instead. These alternative systems work for formally described CRSs that are in databases, but they do not cover the infinite number of CRSs that exist. It is not practical to define one's own custom CRS with WKT2. Moreover, unlike the proj-notation, these newer systems are hard to read and that leads to code that cannot be easily understood and, therefore, is more error-prone.

It is still possible to use the PROJ-string notation with one major caveat: the datum should be WGS84 (or the equivalent NAD83) – if you want to transform your data to a coordinate reference system with a different datum. Thus as long as you use WGS84, or an ellipsoid instead of a datum, you can safely use PROJ-strings to represent your CRS; including to define your own custom CRS.

You can also set the crs to "local" to get an informal coordinate system on an arbitrary Euclidean (Cartesian) plane with units in meter.

```
r \leftarrow \text{rast}()crs(r)
crs(r, describe=TRUE, proj=TRUE)
crs(r) <- "+proj=lcc +lat_1=48 +lat_2=33 +lon_0=-100 +ellps=WGS84"
crs(r)
```
#### datatype 77

```
# You can use epsg codes
crs(r) <- "epsg:25831"
crs(r, describe=TRUE)$area
crs("epsg:25831", describe=TRUE)
```
datatype *Data type of a SpatRaster or SpatVector*

#### Description

Get the data types of the fields (attributes, variables) of a SpatVector or of the file(s) associated with a SpatRaster. A (layer of a) SpatRaster has no datatype if it has no values, or if the values are in memory.

#### Usage

```
## S4 method for signature 'SpatRaster'
datatype(x, bylyr=TRUE)
```

```
## S4 method for signature 'SpatVector'
datatype(x)
```
## Arguments

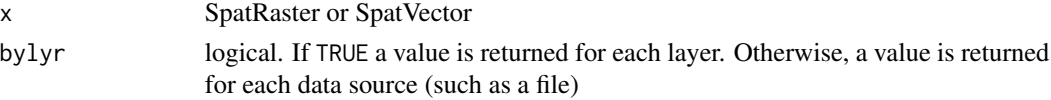

#### Value

character

## See Also

[Raster data types](#page-147-0) to check / set the type of SpatRaster values.

```
f <- system.file("ex/lux.shp", package="terra")
v \leftarrow \text{vect}(f)datatype(v)
f <- system.file("ex/elev.tif", package="terra")
r \leftarrow \text{rast}(f)datatype(r)
# no data type
datatype(rast())
```
Make a deep copy of a SpatRaster or SpatVector. This is occasionally useful when wanting to use a replacement function in a shallow copy. That is a copy that was created like this:  $x \le -y$ . If you use a replacement function to change an object, its shallow copies also change.

#### Usage

```
## S4 method for signature 'SpatRaster'
deepcopy(x)
```
## S4 method for signature 'SpatVector' deepcopy(x)

## Arguments

x SpatRaster or SpatVector

# Value

Same as x

```
r <- rast(ncols=10, nrows=10, nl=3)
tm <- as.Date("2001-05-03") + 1:3
time(r) <- tm
time(r)
x < -rtime(x) < -tm + 365time(x)
time(r)
y \leftarrow deepcopy(r)time(y) <- tm - 365
time(y)
time(r)
# or make a new object like this
z \leftarrow \text{rast}(r)time(z) < -tmtime(z)
time(r)
```
Add additional nodes to lines or polygons. This can be useful to do prior to using project such that the path does not change too much.

## Usage

```
## S4 method for signature 'SpatVector'
densify(x, interval, equalize=TRUE, flat=FALSE)
```
#### Arguments

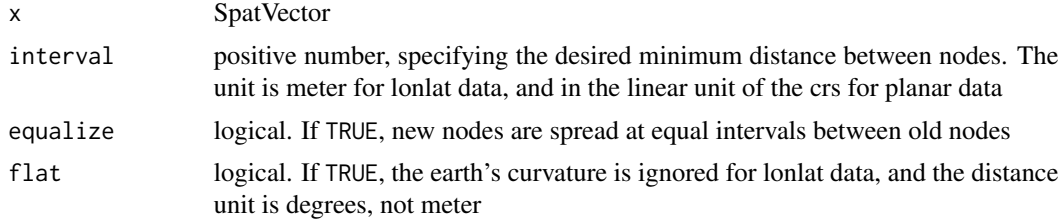

#### Value

**SpatVector** 

```
v \le v \le t(\text{rbind}(c(-120, -20), c(-80, 5), c(-40, -60), c(-120, -20)),type="polygons", crs="+proj=longlat")
vd <- densify(v, 200000)
p <- project(v, "+proj=robin")
pd <- project(vd, "+proj=robin")
# good
plot(pd, col="gray", border="red", lwd=10)
points(pd, col="gray")
# bad
lines(p, col="blue", lwd=3)
points(p, col="blue", cex=2)
plot(p, col="blue", alpha=.1, add=TRUE)
legend("topright", c("good", "bad"), col=c("red", "blue"), lty=1, lwd=3)
## the other way around does not work
## unless the original data was truly planar (e.g. derived from a map)
x <- densify(p, 250000)
```
80 density and the contract of the contract of the contract of the contract of the contract of the contract of the contract of the contract of the contract of the contract of the contract of the contract of the contract of

```
y <- project(x, "+proj=longlat")
# bad
plot(y)
# good
lines(vd, col="red")
```
density *Density plot*

## Description

Create density plots of the cell values of a SpatRaster

## Usage

```
## S4 method for signature 'SpatRaster'
density(x, maxcells=100000, plot=TRUE, main, ...)
```
## Arguments

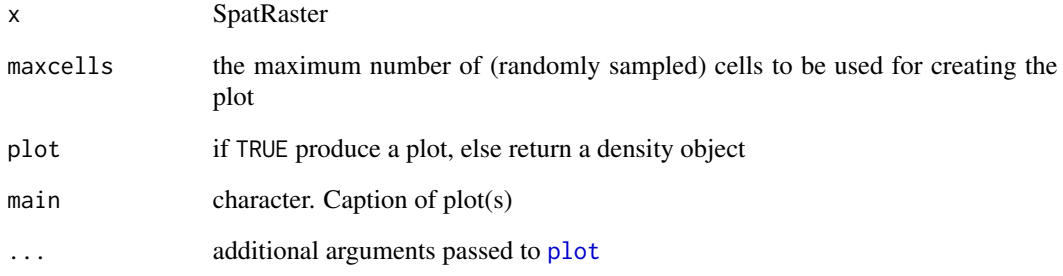

# Value

density plot (and a density object, returned invisibly if plot=TRUE)

```
logo <- rast(system.file("ex/logo.tif", package="terra"))
density(logo)
```
These methods are deprecated and will be removed in future versions

# Usage

```
## S4 method for signature 'SpatRaster'
setCats(x, ...)
```
## S4 method for signature 'SpatRaster'  $area(x, \ldots)$ 

## Arguments

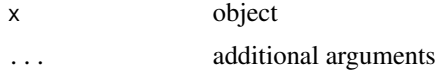

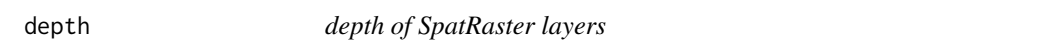

## Description

Get or set the depth of the layers of a SpatRaster. Experimental.

# Usage

```
## S4 method for signature 'SpatRaster'
depth(x)
```

```
## S4 replacement method for signature 'SpatRaster'
depth(x)<-value
```
## Arguments

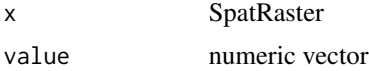

#### Value

numeric

#### 82 describe and the set of the set of the set of the set of the set of the set of the set of the set of the set of the set of the set of the set of the set of the set of the set of the set of the set of the set of the set

## See Also

[time](#page-283-0)

# Examples

```
s <- rast(system.file("ex/logo.tif", package="terra"))
```
depth(s) <- 1:3 depth(s)

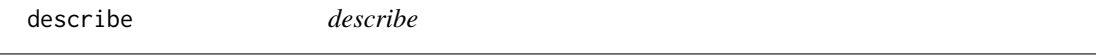

## Description

Describe the properties of spatial data in a file as generated with the "GDALinfo" tool.

## Usage

```
## S4 method for signature 'character'
describe(x, sds=FALSE, meta=FALSE, parse=FALSE, options="", print=FALSE, open_opt="")
```
## Arguments

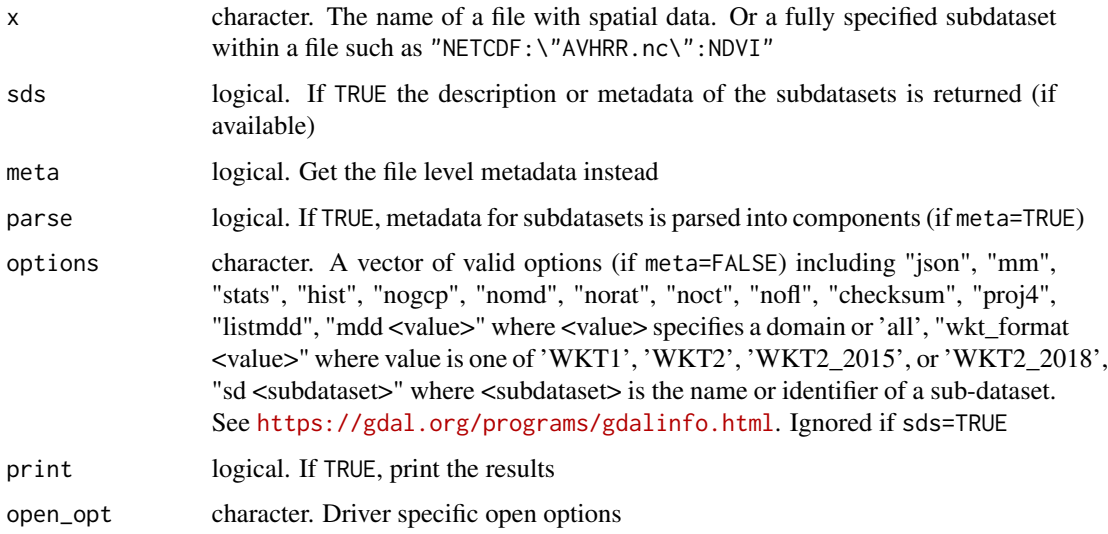

## Value

character (invisibly, if print=FALSE)

 $\frac{d}{dt}$  83

## Examples

```
f <- system.file("ex/elev.tif", package="terra")
describe(f)
describe(f, meta=TRUE)
#g <- describe(f, options=c("json", "nomd", "proj4"))
#head(g)
```
## diff *Lagged differences*

## Description

Compute the difference between consecutive layers in a SpatRaster.

#### Usage

```
## S4 method for signature 'SpatRaster'
diff(x, lag=1, filename="", ...)
```
## Arguments

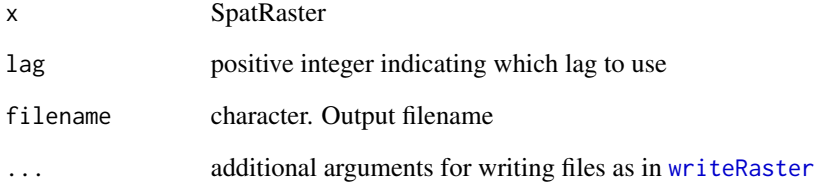

## Value

SpatRaster

```
s <- rast(system.file("ex/logo.tif", package="terra"))
d \leftarrow diff(s)
```
Get the number of rows (nrow), columns (ncol), cells (ncell), layers (nlyr), sources (nsrc), the size size (nlyr(x)\*ncell(x)), or spatial resolution of a SpatRaster.

length returns the number of sub-datasets in a SpatRasterDataset or SpatVectorCollection.

For a SpatVector length $(x)$  is the same as nrow $(x)$ .

You can also set the number of rows or columns or layers. When setting dimensions, all cell values are dropped.

#### Usage

```
## S4 method for signature 'SpatRaster'
ncol(x)
## S4 method for signature 'SpatRaster'
nrow(x)
## S4 method for signature 'SpatRaster'
nlyr(x)
## S4 method for signature 'SpatRaster'
ncell(x)
## S4 method for signature 'SpatRaster'
nsrc(x)
## S4 replacement method for signature 'SpatRaster,numeric'
ncol(x)<-value
## S4 replacement method for signature 'SpatRaster,numeric'
nrow(x)<-value
## S4 replacement method for signature 'SpatRaster,numeric'
nlyr(x)<-value
## S4 method for signature 'SpatRaster'
res(x)
## S4 replacement method for signature 'SpatRaster, numeric'
res(x)<-value
```
## S4 method for signature 'SpatRaster' xres(x)

#### dimensions and the set of the set of the set of the set of the set of the set of the set of the set of the set of the set of the set of the set of the set of the set of the set of the set of the set of the set of the set o

## S4 method for signature 'SpatRaster' yres(x) ## S4 method for signature 'SpatVector' ncol(x) ## S4 method for signature 'SpatVector' nrow(x) ## S4 method for signature 'SpatVector' length(x)

# Arguments

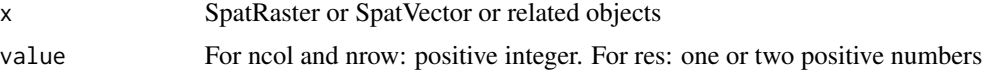

## Value

integer

## See Also

[ext](#page-96-0)

```
r <- rast()
ncol(r)
nrow(r)
nlyr(r)
dim(r)
nsrc(r)
ncell(r)
rr < c(r,r)nlyr(rr)
nsrc(rr)
ncell(rr)
nrow(r) < -18ncol(r) < -36# equivalent to
dim(r) <- c(18, 36)
dim(r)
dim(r) <- c(10, 10, 5)dim(r)
```
86 direction and the contract of the contract of the contract of the contract of the contract of the contract of the contract of the contract of the contract of the contract of the contract of the contract of the contract

```
xres(r)
yres(r)
res(r)
res(r) <- 1/120
# different xres and yres
res(r) <- c(1/120, 1/60)
```
direction *Direction*

## Description

The direction (azimuth) to or from the nearest cell that is not NA. The direction is expressed in radians, unless you use argument degrees=TRUE.

## Usage

## S4 method for signature 'SpatRaster' direction(x, from=FALSE, degrees=FALSE, filename="", ...)

## Arguments

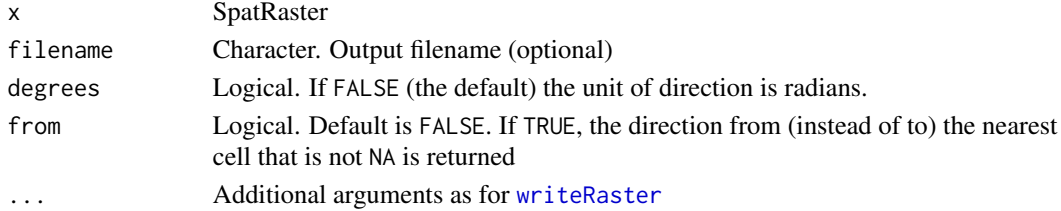

## Value

**SpatRaster** 

## See Also

[distance](#page-87-0)

# Examples

```
r <- rast(ncol=36,nrow=18, crs="+proj=merc")
values(r) <- NA
r[306] <- 1
b <- direction(r, degrees=TRUE)
plot(b)
crs(r) <- "+proj=longlat"
```
 $b \leftarrow$  direction(r) plot(b)

<span id="page-86-0"></span>

SpatRaster: Create a SpatRaster with a higher resolution (smaller cells). The values in the new SpatRaster are the same as in the larger original cells.

SpatVector: Separate multi-objects (points, lines, polygons) into single objects; or further into segments (for lines or polygons).

#### Usage

```
## S4 method for signature 'SpatRaster'
disagg(x, fact, method="near", filename="", ...)
## S4 method for signature 'SpatVector'
disagg(x, segments=FALSE)
```
## Arguments

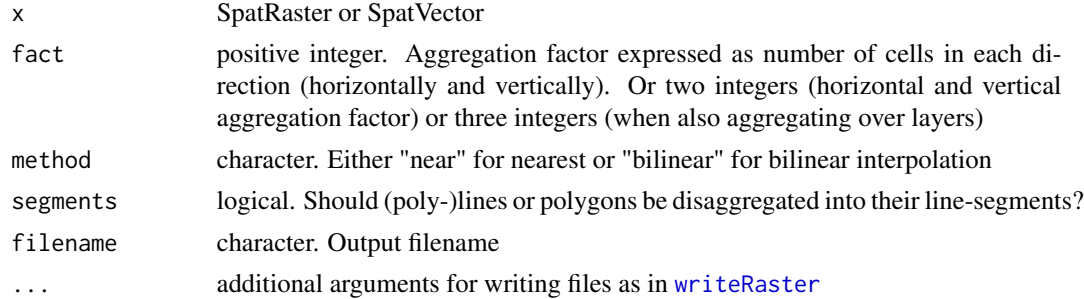

# Value

SpatRaster

## See Also

[aggregate](#page-24-0), [resample](#page-231-0)

```
r <- rast(ncols=10, nrows=10)
rd <- disagg(r, fact=c(10, 2))
ncol(rd)
nrow(rd)
values(r) <- 1:ncell(r)
rd \leftarrow disagg(r, fact=c(4, 2))
```
<span id="page-87-0"></span>If x is a SpatRaster:

If  $y$  is missing this method computes the distance, for all cells that are NA in SpatRaster  $x$  to the nearest cell that is not NA (or other values, see arguments "target" and "exclude").

If y is a numeric value, the cells with that value are ignored. That is, distance to or from these cells is not computed (only if grid=FALSE).

If y is a SpatVector, the distance to that SpatVector is computed for all cells. For lines and polygons this is done after rasterization; and only the overlapping areas of the vector and raster are considered (for now).

The distance is always expressed in meter if the coordinate reference system is longitude/latitude, and in map units otherwise. Map units are typically meter, but inspect  $\text{crs}(x)$  if in doubt.

Results are more precise, sometimes much more precise, when using longitude/latitude rather than a planar coordinate reference system, as these distort distance.

#### If x is a SpatVector:

If y is missing, a distance matrix between all objects in x is computed. A distance matrix object of class "dist" is returned.

If y is a SpatVector the geographic distance between all objects is computed (and a matrix is returned). If both sets have the same number of points, and pairwise=TRUE, the distance between each pair of objects is computed, and a vector is returned.

The distance is always expressed in meter, except when the coordinate reference system is longitude/latitude AND one of the SpatVector(s) consists of lines or polygons. In that case the distance is in degrees, and thus not very useful (this will be fixed soon). Otherwise, results are more precise, sometimes much more precise, when using longitude/latitude rather than a planar coordinate reference system, as these distort distance.

#### If  $x$  is a **matrix**:

x should consist of two columns, the first with "x" (or longitude) and the second with "y" coordinates (or latitude). If y is a also a matrix, the distance between each points in x and all points in y is computed, unless pairwise=TRUE

If y is missing, the distance between each points in  $x$  with all other points in  $x$  is computed, unless sequential=TRUE

#### Usage

```
## S4 method for signature 'SpatRaster,missing'
distance(x, y, target=NA, exclude=NULL, unit="m", haversine=TRUE, filename="", ...)
## S4 method for signature 'SpatRaster, SpatVector'
distance(x, y, unit="m", rasterize=FALSE, haversine=TRUE, filename="", ...)
```
#### distance 89

```
## S4 method for signature 'SpatVector,ANY'
distance(x, y, sequential=FALSE, pairs=FALSE, symmetrical=TRUE, unit="m")
## S4 method for signature 'SpatVector, SpatVector'
distance(x, y, pairwise=FALSE, unit="m")
## S4 method for signature 'matrix,matrix'
distance(x, y, lonlat, pairwise=FALSE)
## S4 method for signature 'matrix,missing'
distance(x, y, lonlat, sequential=FALSE, pairs=FALSE, symmetrical=TRUE)
```
#### Arguments

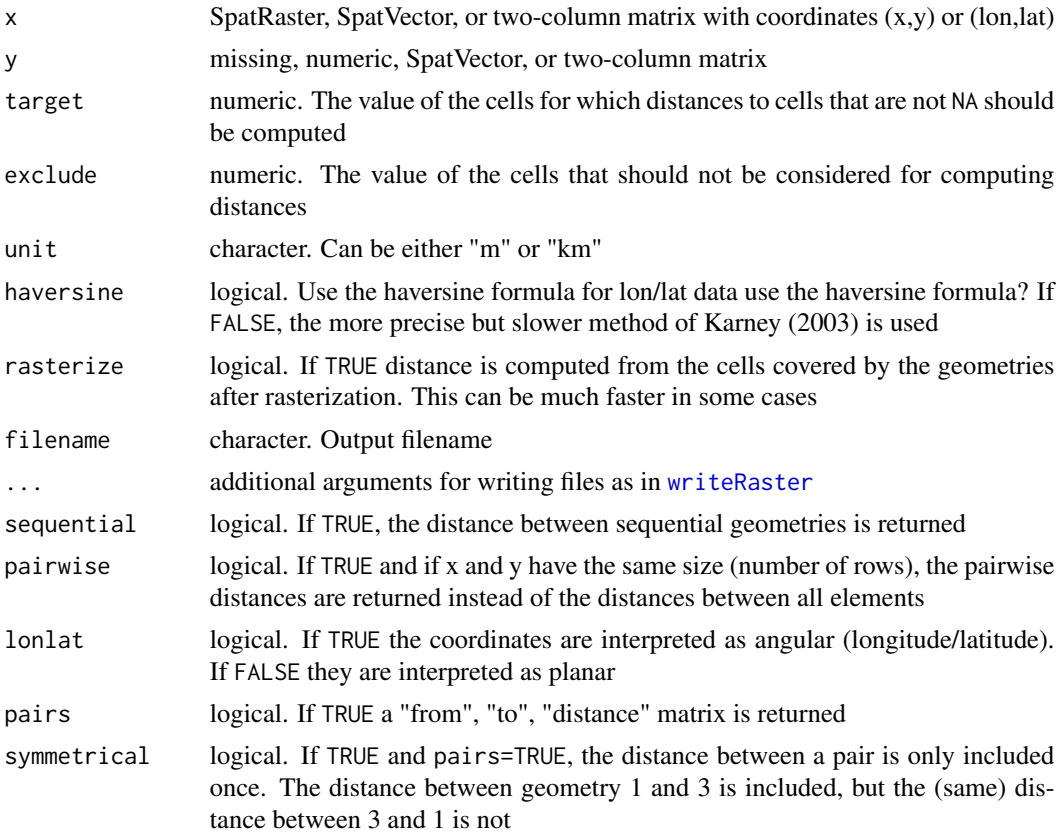

## Value

SpatRaster or numeric or matrix or distance matrix (object of class "dist")

## Note

The distance unit is in meters.

A distance matrix can be coerced into a matrix with as.matrix

#### References

Karney, C.F.F., 2013. Algorithms for geodesics, J. Geodesy 87: 43-55. doi:10.1007/s00190-012- 0578-z.

```
#lonlat
r <- rast(ncols=36, nrows=18, crs="+proj=longlat +datum=WGS84")
r[500] < -1d <- distance(r)
plot(d / 100000)
#planar
rr <- rast(ncols=36, nrows=18, crs="+proj=utm +zone=1 +datum=WGS84")
rr[500] <- 1
d <- distance(rr)
rr[3:10, 3:10] <- 99
e <- distance(rr, exclude=99)
p1 <- vect(rbind(c(0,0), c(90,30), c(-90,-30)), crs="+proj=longlat +datum=WGS84")
dp <- distance(r, p1)
d <- distance(p1)
d
as.matrix(d)
p2 \le -\text{vect}(\text{rbind}(c(30, -30)), c(25, 40), c(-9, -3)), \text{crs} = "+proj=longlat +datum=WGS84")
dd <- distance(p1, p2)
dd
pd <- distance(p1, p2, pairwise=TRUE)
pd
pd == diag(dd)# polygons, lines
crs <- "+proj=utm +zone=1"
p1 <- vect("POLYGON ((0 0, 8 0, 8 9, 0 9, 0 0))", crs=crs)
p2 <- vect("POLYGON ((5 6, 15 6, 15 15, 5 15, 5 6))", crs=crs)
p3 <- vect("POLYGON ((2 12, 3 12, 3 13, 2 13, 2 12))", crs=crs)
p <- rbind(p1, p2, p3)
L1 <- vect("LINESTRING(1 11, 4 6, 10 6)", crs=crs)
L2 <- vect("LINESTRING(8 14, 12 10)", crs=crs)
L3 <- vect("LINESTRING(1 8, 12 14)", crs=crs)
lns <- rbind(L1, L2, L3)
pts <- vect(cbind(c(7, 10, 10), c(3, 5, 6)), crs=crs)
distance(p1,p3)
distance(p)
distance(p,pts)
distance(p,lns)
distance(pts,lns)
```
Create the dots for a dot-density map and add these to the current map. Dot-density maps are made to display count data. For example of population counts, where each dot represents n persons. The dots are returned as a SpatVector. It there is an active graphics device, the dots are added to it with [points](#page-157-0).

## Usage

```
## S4 method for signature 'SpatVector'
dots(x, field, size, ...)
```
#### Arguments

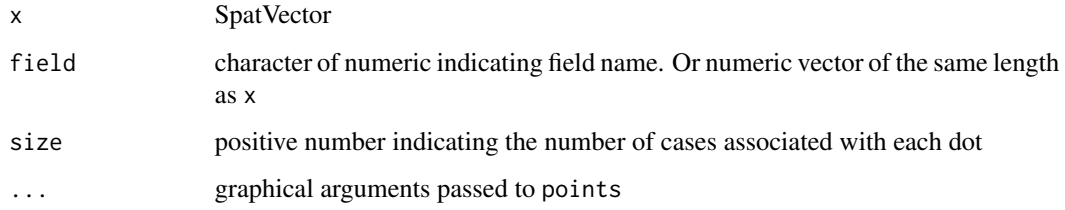

## Value

SpatVector (invisibly)

## See Also

[plot](#page-190-0), [cartogram](#page-48-0), [points](#page-157-0)

```
f <- system.file("ex/lux.shp", package="terra")
v \leftarrow \text{vect}(f)v$population <- 1000*(1:12)^2
plot(v, lwd=3, col="light gray", border="white")
d \leq dots(v, "population", 1000, col="red", cex=.75)lines(v)
d
```
Draw on a plot (map) to get a SpatVector or SpatExtent object for later use. After calling the function, start clicking on the map. When you are done, press ESC. You can also preset the maximum number of clicks.

This does to work well on the default RStudio plotting device. To work around that, you can first run dev.new(noRStudioGD = TRUE) which will create a separate window for plotting, then use plot() followed by click() and click on the map .

## Usage

```
## S4 method for signature 'character'
draw(x="extent", col="red", lwd=2, id=FALSE, n=1000, xpd=TRUE, ...)
```
#### Arguments

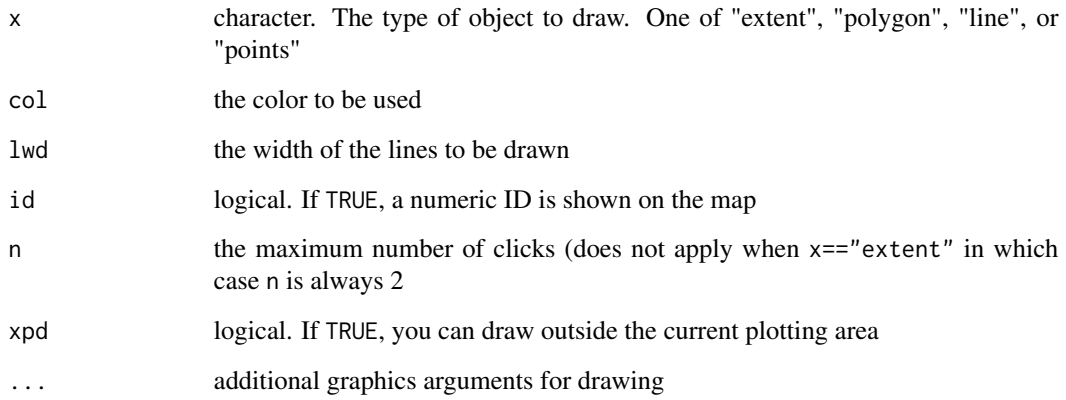

## Value

SpatVector or SpatExtent

## See Also

[click](#page-57-0)

elongate *elongate lines*

# Description

Elongate SpatVector lines

## Usage

```
## S4 method for signature 'SpatVector'
elongate(x, length=1, flat=FALSE)
```
## Arguments

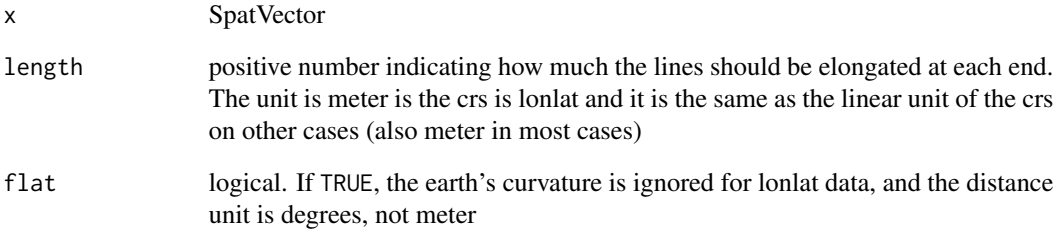

## Value

SpatVector

## See Also

[buffer](#page-46-0), [crop](#page-71-0) and [erase](#page-93-0)

```
v \le vect(cbind(c(0,1,2), c(0,0,2)), "lines", crs="lonlat")
e <- elongate(v, 100000)
plot(e)
points(e)
geom(e)
```
<span id="page-93-0"></span>

Erase parts of a SpatVector with another SpatVector or with a SpatExtent. You can also erase (parts of) polygons with the other polygons of the same SpatVector.

#### Usage

```
## S4 method for signature 'SpatVector, SpatVector'
erase(x, y)
## S4 method for signature 'SpatVector,missing'
erase(x, sequential=TRUE)
## S4 method for signature 'SpatVector, SpatExtent'
erase(x, y)
```
#### Arguments

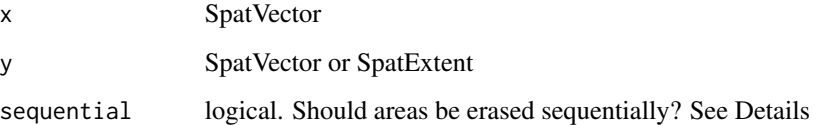

## Details

If polygons are erased sequentially, everything that is covered by the first polygon is removed from all other polygons, then everything that is covered by (what is remaining of) the second polygon is removed, etc.

If polygons are not erased sequentially, all overlapping areas are erased and only the areas covered by a single geometry are returned.

#### Value

SpatVector or SpatExtent

## See Also

[crop](#page-71-0) and [intersect](#page-145-0) for the inverse.

The equivalent for SpatRaster is [mask](#page-163-0)

#### expanse 95

#### Examples

```
f <- system.file("ex/lux.shp", package="terra")
v \leftarrow \text{vect}(f)# polygons with polygons or extent
e <- ext(5.6, 6, 49.55, 49.7)
x \leftarrow erase(v, e)
p <- vect("POLYGON ((5.8 49.8, 6 49.9, 6.15 49.8, 6 49.6, 5.8 49.8))")
y \leq -\text{erase}(v, p)# lines with polygons
lns <- as.lines(rast(v, ncol=10, nrow=10))[12:22]
eln <- erase(lns, v)
plot(v)
lines(lns, col='blue', lwd=4, lty=3)
lines(eln, col='red', lwd=2)
## self-erase
h \le -\text{convHull}(v[-12], \text{ "NAME}_1")he <- erase(h)
plot(h, lwd=2, border="red", lty=2)
lines(he, col="gray", lwd=3)
```
expanse *Get the expanse (area) of individual polygons or for all (summed) raster cells*

#### Description

Compute the area covered by polygons or for all raster cells that are not NA.

This method computes areas for longitude/latitude rasters, as the size of the cells is constant in degrees, but not in square meters. But it can also be important if the coordinate reference system is planar, but not equal-area.

For vector data, the best way to compute area is to use the longitude/latitude CRS. This is contrary to (erroneous) popular belief that suggest that you should use a planar coordinate reference system. This is done automatically, if transform=TRUE.

## Usage

```
## S4 method for signature 'SpatRaster'
expanse(x, unit="m", transform=TRUE, byValue=FALSE, zones=NULL, wide=FALSE)
## S4 method for signature 'SpatVector'
expanse(x, unit="m", transform=TRUE)
```
#### **Arguments**

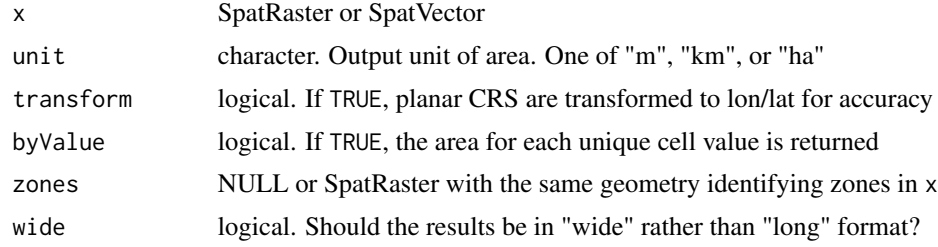

## Value

SpatRaster: data.frame with at least two columns ("layer" and "area") and possibly also "value" (if byValue is TRUE), and "zone" (if zones is TRUE). If x has no values, the total area of all cells is returned. Otherwise, the area of all cells that are not NA is returned.

SpatVector: numeric (one value for each (multi-) polygon geometry.

#### See Also

[cellSize](#page-51-0) for a the size of individual cells of a raster, that can be summed with [global](#page-125-0) or with [zonal](#page-318-0) to get the area for different zones.

```
### SpatRaster
r <- rast(nrows=18, ncols=36)
v \leftarrow 1:ncell(r)
v[200:400] <- NA
values(r) <- v
# summed area in km2
expanse(r, unit="km")
# all cells
expanse(rast(r), unit="km")
r <- rast(ncols=90, nrows=45, ymin=-80, ymax=80)
m <- project(r, "+proj=merc")
expanse(m, unit="km")
expanse(m, unit="km", transform=FALSE)
m2 < -c(m, m)values(m2) \leq child(c(1, 2, NA, NA), c(11:14))expanse(m2, unit="km", byValue=TRUE, wide=TRUE)
v <- vect(system.file("ex/lux.shp", package="terra"))
r <- rast(system.file("ex/elev.tif", package="terra"))
r <- round((r-50)/100)
```

```
levels(r) <- data.frame(id=1:5, name=c("forest", "water", "urban", "crops", "grass"))
expanse(r, byValue=TRUE)
g <- rasterize(v, r, "NAME_1")
expanse(r, byValue=TRUE, zones=g, wide=TRUE)
### SpatVector
v <- vect(system.file("ex/lux.shp", package="terra"))
a \leftarrow expanse(v)
a
```
sum(a)

#### <span id="page-96-0"></span>ext *Create, get or set a SpatExtent*

#### Description

Get a SpatExtent of a SpatRaster, SpatVector, or other spatial objects. Or create a SpatExtent from a vector (length=4; order=xmin, xmax, ymin, ymax)

You can set the extent of a SpatRaster, but you cannot set the extent of a SpatVector (see [rescale](#page-232-0) for that). See [set.ext](#page-135-0) to set the extent in place.

#### Usage

## S4 method for signature 'SpatRaster' ext(x, cells=NULL)

## S4 method for signature 'SpatVector' ext(x)

## S4 method for signature 'numeric'  $ext(x, ..., xy = FALSE)$ 

## S4 replacement method for signature 'SpatRaster, SpatExtent' ext(x)<-value

```
## S4 replacement method for signature 'SpatRaster,numeric'
ext(x)<-value
```
## Arguments

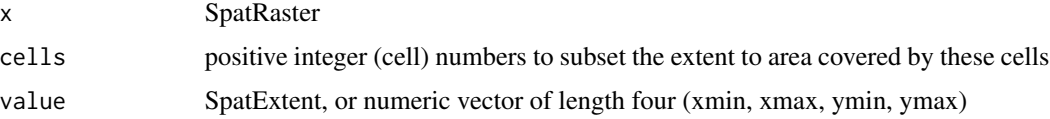

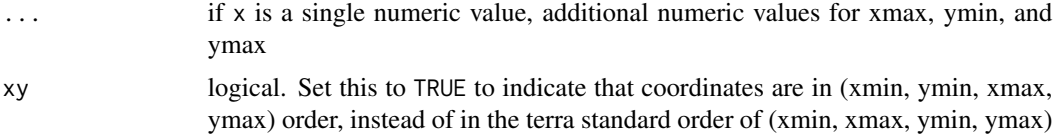

### Value

A [SpatExtent](#page-258-0) object.

## Examples

```
r \leftarrow \text{rast}()e \leftarrow ext(r)as.vector(e)
as.character(e)
ext(r) \leq c(0, 2.5, 0, 1.5)r
er < - ext(r)round(er)
# go "in"
floor(er)
# go "out"
ceiling(er)
ext(r) <- e
```
<span id="page-97-0"></span>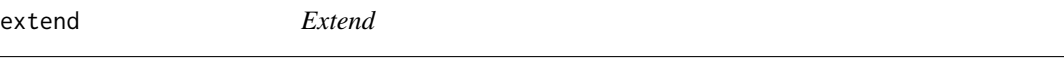

#### Description

Enlarge the spatial extent of a SpatRaster. See [crop](#page-71-0) if you (also) want to remove rows or columns.

Note that you can only enlarge SpatRasters with entire rows and columns. Therefore, the extent of the output SpatRaster may not be exactly the same as the requested. Depending on argument snap it may be a bit smaller or larger.

You can also enlarge a SpatExtent with this method, or with an algebraic notation (see examples)

#### Usage

```
## S4 method for signature 'SpatRaster'
extend(x, y, snap="near", fill=NA, filename="", overwrite=FALSE, ...)
## S4 method for signature 'SpatExtent'
extend(x, y)
```
#### extend 99

#### Arguments

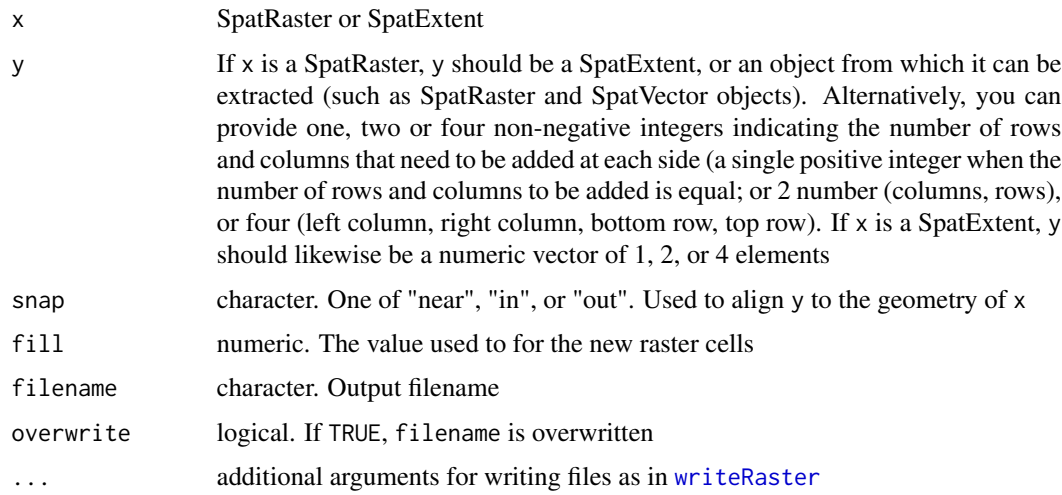

# Value

SpatRaster or SpatExtent

#### See Also

[crop](#page-71-0), [merge](#page-168-0), [ext](#page-96-0), [resample](#page-231-0)

```
r <- rast(xmin=-150, xmax=-120, ymin=30, ymax=60, ncols=36, nrows=18)
values(r) \leftarrow 1:ncell(r)e <- ext(-180, -100, 40, 70)
re <- extend(r, e)
# extend with a number of rows and columns (at each side)
re2 <- extend(r, c(2,10))
```

```
# SpatExtent
e \leftarrow ext(r)e
extend(e, 10)
extend(e, c(10, -10, 0, 20))
```

```
# add 10 columns / rows on all sides
e + 10
# double extent
e * 2
# increase extent by 25%
e * 1.25
```
<span id="page-99-0"></span>Extract values from a SpatRaster for a set of locations. The locations can be a SpatVector (points, lines, polygons), a data.frame or matrix with (x, y) or (longitude, latitude – in that order!) coordinates, or a vector with cell numbers.

When argument y is a SpatVector the first column has the ID (record number) of the SpatVector used (unless you set ID=FALSE).

Alternatively, you can use [zonal](#page-318-0) after using [rasterize](#page-215-0) with a SpatVector (this may be more efficient in some cases).

#### Usage

```
## S4 method for signature 'SpatRaster, SpatVector'
extract(x, y, fun=NULL, method="simple", cells=FALSE, xy=FALSE,
    ID=TRUE, weights=FALSE, exact=FALSE, touches=is.lines(y),
layer=NULL, bind=FALSE, raw=FALSE, ...)
## S4 method for signature 'SpatRaster,SpatExtent'
extract(x, y, cells=FALSE, xy=FALSE)
## S4 method for signature 'SpatRaster,matrix'
extract(x, y, cells=FALSE, method="simple")
## S4 method for signature 'SpatRaster,numeric'
extract(x, y, xy=FALSE, raw=FALSE)
## S4 method for signature 'SpatVector, SpatVector'
extract(x, y)
```
#### **Arguments**

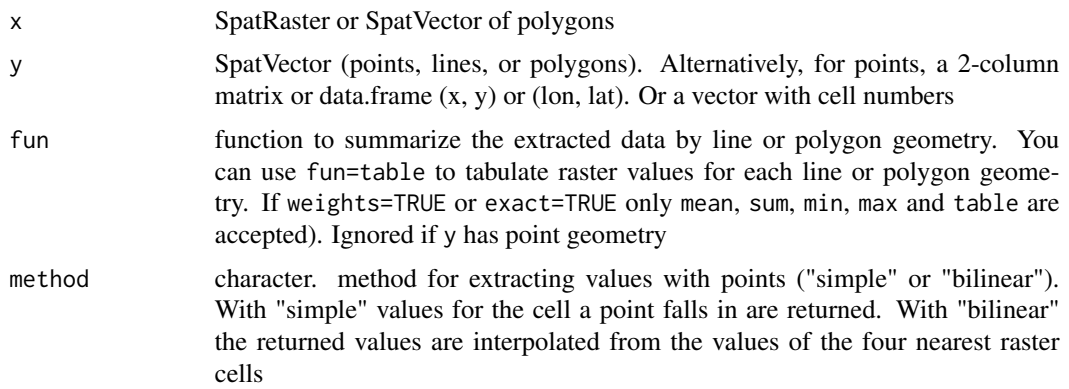

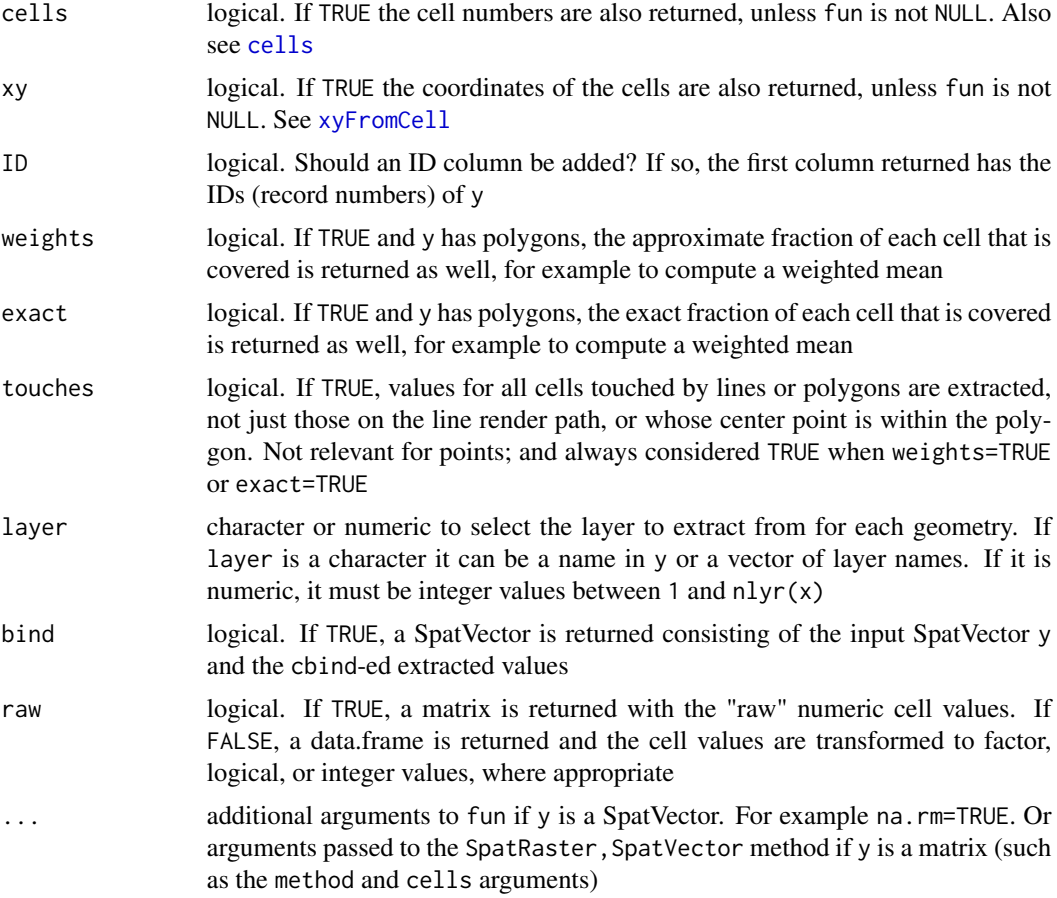

## Value

data.frame, matrix or SpatVector

# See Also

[values,](#page-292-0) [zonal,](#page-318-0) [extractAlong,](#page-101-0) [extractRange,](#page-103-0) [rapp](#page-211-0)

## Examples

r <- rast(ncols=5, nrows=5, xmin=0, xmax=5, ymin=0, ymax=5) values(r) <- 1:25  $xy \leftarrow \text{rbind}(c(0.5, 0.5), c(2.5, 2.5))$ p <- vect(xy, crs="+proj=longlat +datum=WGS84") extract(r, xy) extract(r, p) r[1,] r[5] r[,5]

```
r[c(0:2, 99:101)]
f <- system.file("ex/meuse.tif", package="terra")
r <- rast(f)
xy <- cbind(179000, 330000)
xy <- rbind(xy-100, xy, xy+1000)
extract(r, xy)
p <- vect(xy)
g \leftarrow \text{geom}(p)g
extract(r, p)
x < -r + 10extract(x, p)
i <- cellFromXY(r, xy)
x[i]
r[i]
y \leftarrow c(x, x*2, x*3)y[i]
## extract with a polygon
f <- system.file("ex/lux.shp", package="terra")
v \leftarrow \text{vect}(f)v \le v[1:2,]rf <- system.file("ex/elev.tif", package="terra")
x \leftarrow \text{rast}(rf)extract(x, v, mean, na.rm=TRUE)
z <- rast(v, resolution=.1, names="test")
values(z) \leq 1:ncell(z)e <- extract(z, v, ID=TRUE)
e
tapply(e[,2], e[,1], mean, na.rm=TRUE)
x \leq -c(z, z*2, z/3)names(x) <- letters[1:3]
e <- extract(x, v, ID=TRUE)
de <- data.frame(e)
aggregate(de[,2:4], de[,1,drop=FALSE], mean)
```
<span id="page-101-0"></span>extractAlong *extract values along lines*

## extractAlong 103

### Description

Extract raster values along a line. That is, the returned values are ordered along the line. That is not the case with [extract](#page-99-0)

## Usage

extractAlong(x, y, ID=TRUE, cells=FALSE, xy=FALSE, online=FALSE, bilinear=TRUE)

## Arguments

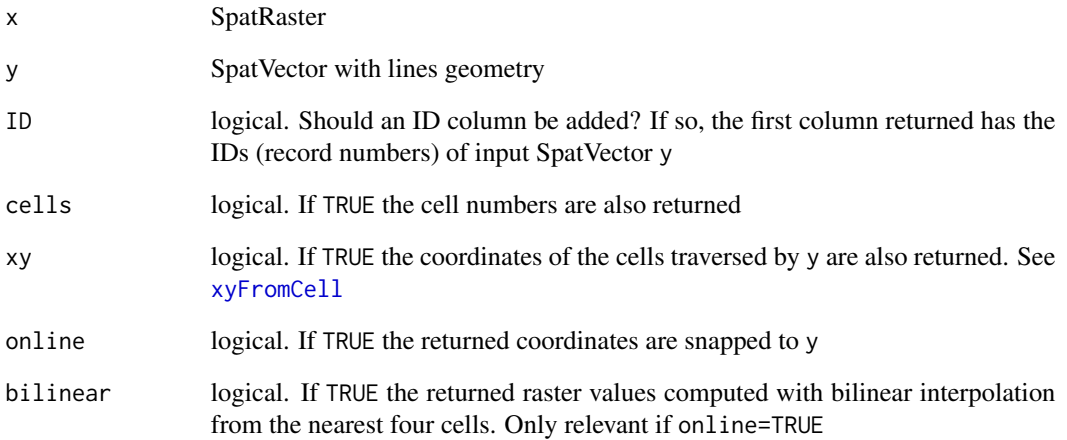

## Value

data.frame

# See Also

[extract](#page-99-0)

### Examples

```
r <- rast(ncols=36, nrows=18, vals=1:(18*36))
cds1 <- rbind(c(-50,0), c(0,60), c(40,5), c(15,-45), c(-10,-25))
cds2 <- rbind(c(80,20), c(140,60), c(160,0), c(140,-55))
lines <- vect(list(cds1, cds2), "lines")
```
extractAlong(r, lines)

<span id="page-103-0"></span>

Extract values from a SpatRaster for a set of locations and a range of layers. To extract values for a single or all layers, use [extract](#page-99-0)

### Usage

```
## S4 method for signature 'SpatRaster'
extractRange(x, y, first, last, lyr_fun=NULL,
geom_fun=NULL, ID=FALSE, na.rm=TRUE, ...)
```
## Arguments

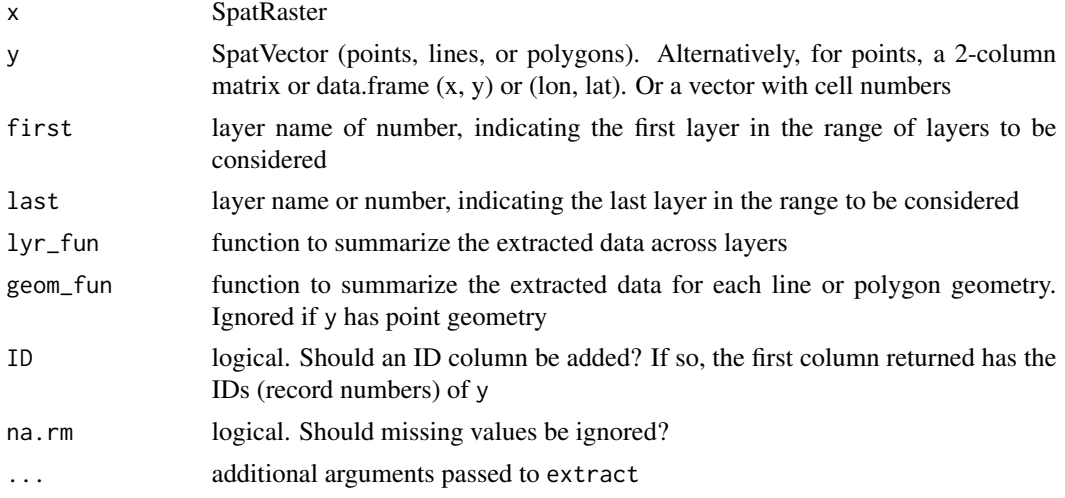

#### Value

numeric or data.frame

#### See Also

[extract](#page-99-0)

```
r <- rast(system.file("ex/logo.tif", package="terra"))
xy <- data.frame(c(50,80), c(30, 60))
extract(r, xy)
extract(r, xy, layer=c("red", "green"))
extractRange(r, xy, first=1:2, last=3:2, lyr_fun=sum)
```
The minimum and maximum value of a SpatRaster are returned or computed (from a file on disk if necessary) and stored in the object.

## Usage

```
## S4 method for signature 'SpatRaster'
minmax(x, compute=FALSE)
## S4 method for signature 'SpatRaster'
hasMinMax(x)
## S4 method for signature 'SpatRaster'
setMinMax(x, force=FALSE)
```
#### Arguments

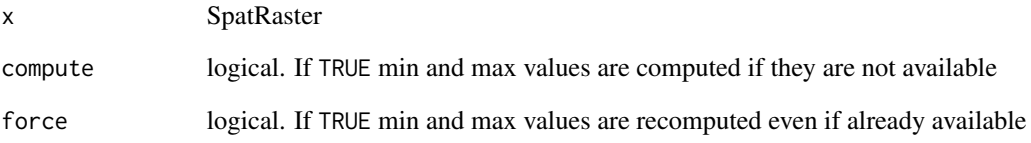

#### Value

minmax: numeric matrix of minimum and maximum cell values by layer

hasMinMax: logical indicating whether the min and max values are available.

setMinMax: nothing. Used for the side-effect of computing the minimum and maximum values of a SpatRaster

```
r <- rast(system.file("ex/elev.tif", package="terra"))
minmax(r)
```
A SpatRaster layer can represent a categorical variable (factor). Like [factor](#page-0-0)s, SpatRaster categories are stored as integers that have an associated label.

The categories can be inspected with levels and cats. They are represented by a data.frame that must have two or more columns, the first one identifying the (integer) cell values and the other column(s) providing the category labels.

If there are multiple columns with categories, you can set the "active" category to choose the one you want to use.

cats returns the entire data.frame, whereas levels only return two columns: the index and the active category.

To set categories for the first layer of a SpatRaster, you can provide levels<- with a data.frame or a list with a data.frame. To set categories for multiple layers you can provide levels<- with a list with one element (that either has a data. frame or is NULL) for each layer. Use categories to set the categories for a specific layer or specific layers.

droplevels removes categories that are not used (declared but not present as values in the raster) if levels=NULL.

addCats adds additional categories to a layer that already is categorical. It adds new variables, not new levels of an existing categorical variable.

#### Usage

## S4 method for signature 'SpatRaster' levels(x) ## S4 replacement method for signature 'SpatRaster' levels(x)<-value ## S4 method for signature 'SpatRaster'

cats(x, layer)

## S4 method for signature 'SpatRaster' categories(x, layer=1, value, active=1, ...)

## S4 method for signature 'SpatRaster' droplevels(x, level=NULL, layer=1)

## S4 method for signature 'SpatRaster' addCats(x, value, merge=FALSE, layer=1)

#### factors and the set of the set of the set of the set of the set of the set of the set of the set of the set of the set of the set of the set of the set of the set of the set of the set of the set of the set of the set of t

#### Arguments

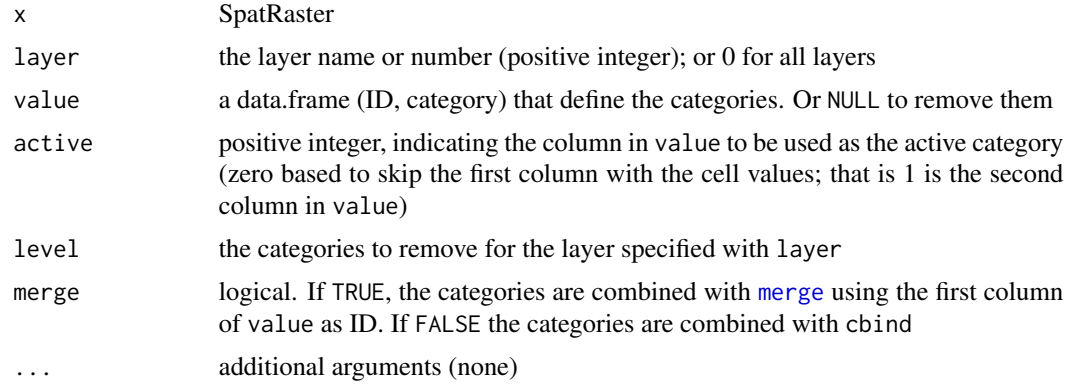

## Value

list of data.frames (levels, cats) or logical (is.factor)

## See Also

[activeCat](#page-19-0), [catalyze](#page-49-0), [set.cats](#page-135-0), [as.factor](#page-147-1), [is.factor](#page-147-1)

```
set.seed(0)
r <- rast(nrows=10, ncols=10)
values(r) <- sample(3, ncell(r), replace=TRUE)
is.factor(r)
cls <- data.frame(id=1:3, cover=c("forest", "water", "urban"))
levels(r) \leftarrow clsis.factor(r)
r
plot(r, col=c("green", "blue", "light gray"))
text(r, digits=3, cex=.75, halo=TRUE)
# raster starts at 3
x < -r + 2is.factor(x)
# Multiple categories
d <- data.frame(id=3:5, cover=cls[,2], letters=letters[1:3], value=10:12)
levels(x) < -dx
# get current index
activeCat(x)
# set index
activeCat(x) \leftarrow 3activeCat(x)
```
#### 108 fillHoles

```
activeCat(x) <- "letters"
plot(x, col=c("green", "blue", "light gray"))
text(x, digits=3, cex=.75, halo=TRUE)
r \leftarrow as.numeric(x)
r
p <- as.polygons(x)
plot(p, "letters", col=c("green", "blue", "light gray"))
```
fillHoles *Remove holes from polygons*

## Description

Remove the holes in SpatVector polygons. If inverse=TRUE the holes are returned (as polygons).

#### Usage

## S4 method for signature 'SpatVector' fillHoles(x, inverse=FALSE)

#### Arguments

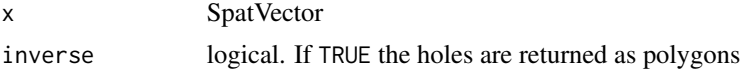

#### Value

SpatVector

```
x \le rbind(c(-10,0), c(140,60), c(160,0), c(140,-55))
hole <- rbind(c(80,0), c(105,13), c(120,2), c(105,-13))
z \le rbind(cbind(object=1, part=1, x, hole=0),
   cbind(object=1, part=1, hole, hole=1))
\text{colnames}(z)[3:4] \leftarrow c('x', 'y')p <- vect(z, "polygons", atts=data.frame(id=1))
p
f <- fillHoles(p)
g <- fillHoles(p, inverse=TRUE)
plot(p, lwd=16, border="gray", col="light yellow")
polys(f, border="blue", lwd=3, density=4, col="orange")
polys(g, col="white", lwd=3)
```
Add empty layers in between existing layers such that the time step between each layer is the same. See [approximate](#page-31-0) to estimate values for these layer (and other missing values)

## Usage

```
## S4 method for signature 'SpatRaster'
fillTime(x, filename="", ...)
```
## Arguments

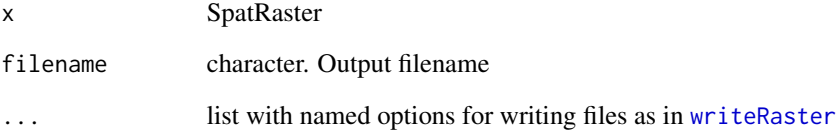

## Value

SpatRaster

# See Also

[approximate](#page-31-0)

## Examples

```
r <- rast(system.file("ex/logo.tif", package="terra"))
s \leftarrow c(r, r)time(s) <- as.Date("2001-01-01") + c(0:2, 5:7)
time(s)
ss <- fillTime(s)
time(ss)
```
a <- approximate(ss)

Flip the values of a SpatRaster by inverting the order of the rows (vertical=TRUE) or the columns (vertical=FALSE).

rev is the same as a horizontal \*and\* a vertical flip.

#### Usage

## S4 method for signature 'SpatRaster' flip(x, direction="vertical", filename="", ...)

## S4 method for signature 'SpatVector' flip(x, direction="vertical")

## S4 method for signature 'SpatRaster' rev(x)

# Arguments

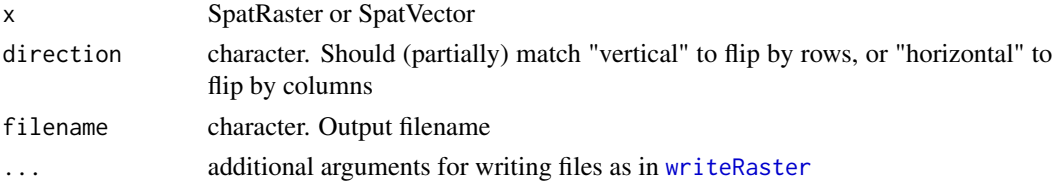

## Value

SpatRaster

# See Also

[trans](#page-286-0), [rotate](#page-236-0)

```
r \leftarrow \text{rast(nrow=18, ncol=36)}m \leq - matrix(1:ncell(r), nrow=18)
values(r) \leftarrow as vector(t(m))rx <- flip(r, direction="h")
values(r) <- as.vector(m)
ry <- flip(r, direction="v")
v \leftarrow \text{rev}(r)
```
<span id="page-110-0"></span>

Calculate focal ("moving window") values for each cell.

## Usage

```
## S4 method for signature 'SpatRaster'
focal(x, w=3, fun="sum", ..., na.policy="all", fillvalue=NA,
expand=FALSE, silent=TRUE, filename="", overwrite=FALSE, wopt=list())
```
## Arguments

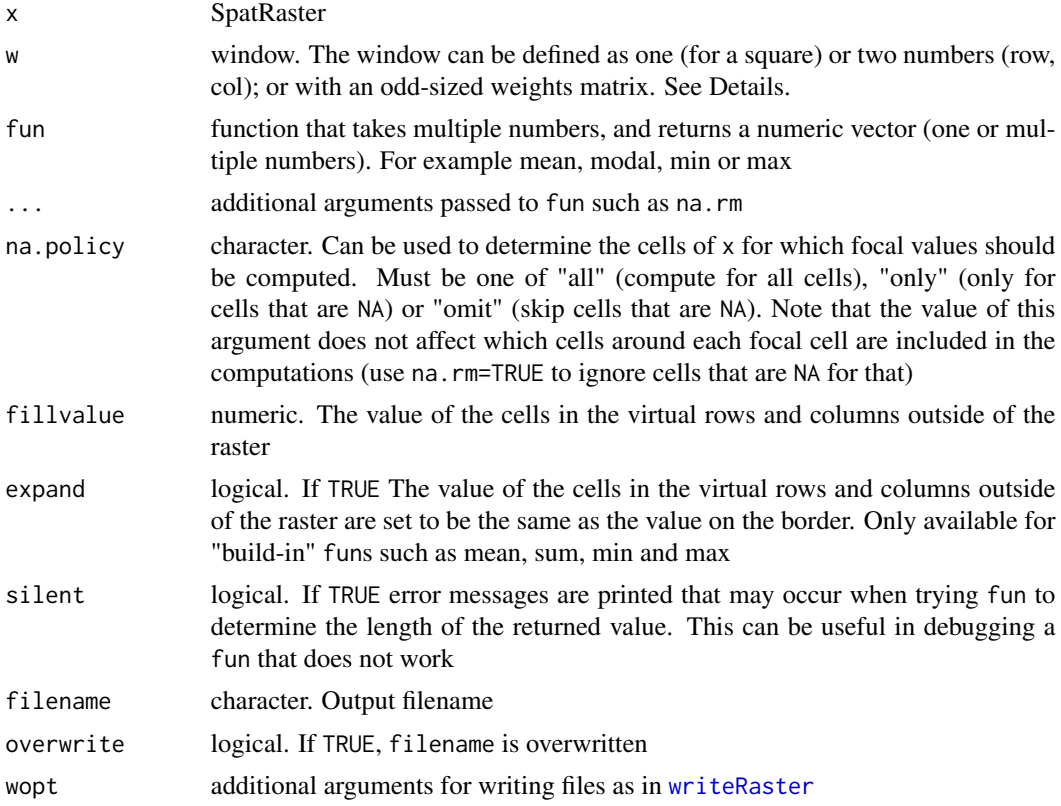

#### Details

focal The window used must have odd dimensions. If you need even sides, you can use a matrix and add a column or row of NA's to mask out values.

Window values are typically 1 or NA to indicate whether a value is used or ignored in computations, respectively. NA values in w can be useful for creating non-rectangular (e.g. circular) windows.

A weights matrix of numeric values can also be supplied to w. In the case of a weights matrix, cells with NA weights will be ignored, and the rest of the values in the focal window will be multiplied by the corresponding weight prior to 'fun' being applied. Note, na.rm does not need to be TRUE if w contains NA values as these cells are ignored in computations.

The "mean" function is a special case, where supplying weights to w will instead calculate a weighted mean.

The "sum" function returns NA if all focal cells are NA and na.rm=TRUE. R would normally return a zero in these cases. See the difference between  $focal(x, fun=sum, na.run=TRUE)$  and  $focal(x,$  $fun=\{(i)\sum (i, na.\text{rm=TRUE})\}$ 

Example weight matrices

Laplacian filter: filter=matrix( $c(0,1,0,1,-4,1,0,1,0)$ , nrow=3)

Sobel filters (for edge detection):

 $fx = matrix(c(-1, -2, -1, 0, 0, 0, 1, 2, 1), nrow=3)$ 

fy=matrix(c(1,0,-1,2,0,-2,1,0,-1), nrow=3)

#### Value

SpatRaster

#### **Note**

When using global lon/lat rasters, the focal window "wraps around" the date-line.

#### See Also

[focalMat](#page-115-0), [focalValues](#page-118-0), [focal3D](#page-112-0), [focalPairs](#page-116-0), [focalReg](#page-117-0), [focalCpp](#page-113-0)

```
r <- rast(ncols=10, nrows=10, ext(0, 10, 0, 10))
values(r) \leftarrow 1:neell(r)f \leftarrow \text{focal}(r, w=3, \text{ fun-function}(x, ...)) quantile(x, c(.25, .5, .75), ...), na.rm=TRUE)
f \leftarrow focal(r, w=3, fun="mean")# the following two statements are equivalent:
a \leftarrow focal(r, w=matrix(1/9, nc=3, nr=3))b <- focal(r, w=3, fun=mean, na.rm=FALSE)
# but this is different
d <- focal(r, w=3, fun=mean, na.rm=TRUE)
## illustrating the effect of different
## combinations of na.rm and na.policy
v <- vect(system.file("ex/lux.shp", package="terra"))
r <- rast(system.file("ex/elev.tif", package="terra"))
r[45:50, 45:50] <- NA
```
#### $focal3D$  113

```
# also try "mean" or "min"
f <- "sum"
# na.rm=FALSE
plot(focal(r, 5, f) , fun=lines(v))
# na.rm=TRUE
plot(focal(r, 5, f, na.rm=TRUE), fun=lines(v))
# only change cells that are NA
plot(focal(r, 5, f, na.policy="only", na.rm=TRUE), fun=lines(v))
# do not change cells that are NA
plot(focal(r, 5, f, na.policy="omit", na.rm=TRUE), fun=lines(v))
# does not do anything
# focal(r, 5, f, na.policy="only", na.rm=FALSE)
```
#### <span id="page-112-0"></span>focal3D *Three-dimensional focal values*

#### Description

Calculate focal ("moving window") values for the three-dimensional neighborhood (window) of focal cells. See [focal](#page-110-0) for two-dimensional focal computation.

#### Usage

```
## S4 method for signature 'SpatRaster'
focal3D(x, w=3, fun=mean, ..., na.policy="all", fillvalue=NA, pad=FALSE,
padvalue=fillvalue, expand=FALSE, silent=TRUE,
filename="", overwrite=FALSE, wopt=list())
```
#### Arguments

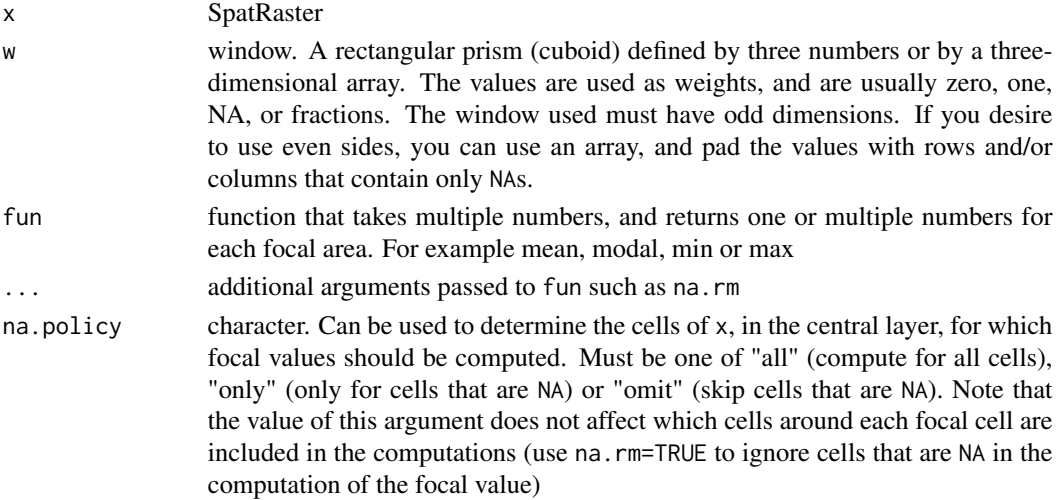

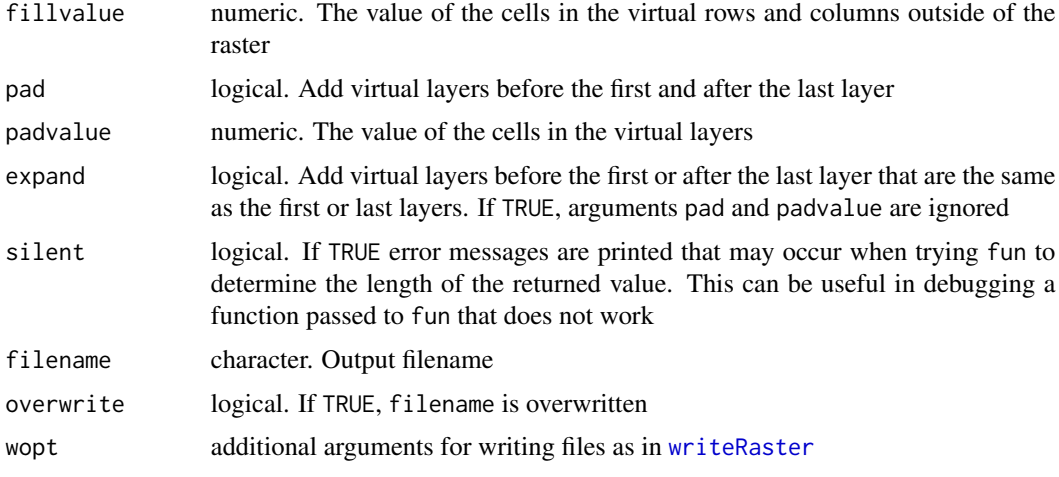

### Value

SpatRaster

#### See Also

[focal](#page-110-0)

## Examples

```
r <- rast(system.file("ex/logo.tif", package="terra"))
x \le focal3D(r, c(5,5,3), na.rm=TRUE)
a \leftarrow \text{array}(c(0,1,0,1,1,1,0,1,0, \text{rep}(1,9), 0,1,0,1,1,1,0,1,0), c(3,3,3))a[a==0] <- NA
z <- focal3D(r, a, na.rm=TRUE)
```
<span id="page-113-0"></span>

focalCpp *Compute focal values with an iterating C++ function*

#### Description

Calculate focal values with a C++ function that iterates over cells to speed up computations by avoiding an R loop (with apply).

See [focal](#page-110-0) for an easier to use method.

## Usage

```
## S4 method for signature 'SpatRaster'
focalCpp(x, w=3, fun, ..., fillvalue=NA,
silent=TRUE, filename="", overwrite=FALSE, wopt=list())
```
#### focalCpp 115

# Arguments

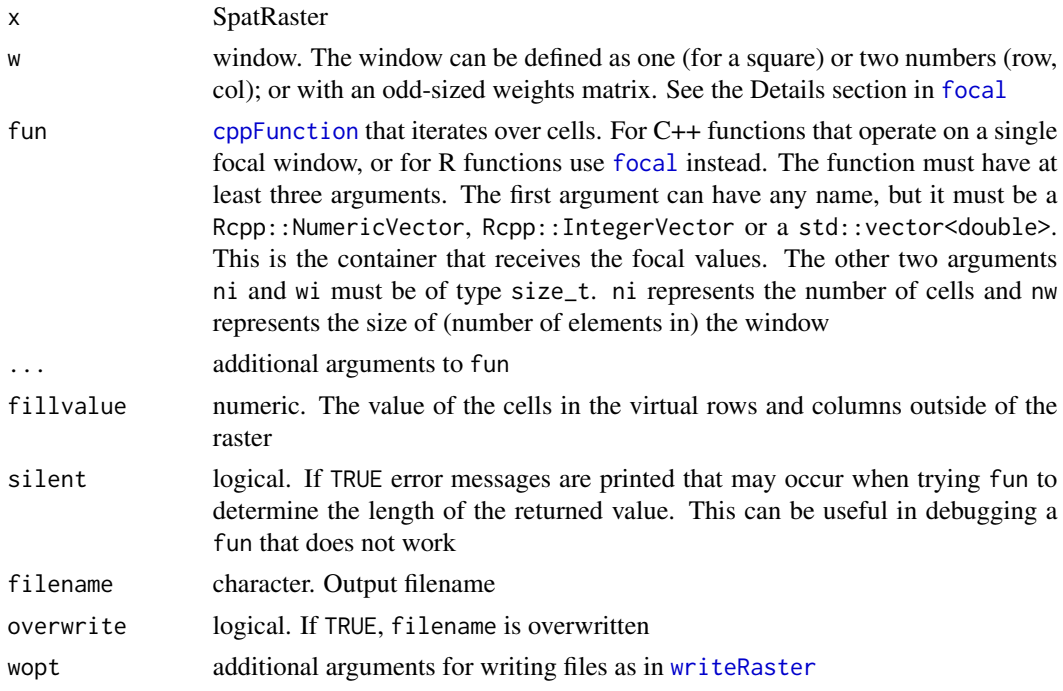

## Value

SpatRaster

## See Also

[focal](#page-110-0), [focalValues](#page-118-0)

```
## Not run:
library(Rcpp)
cppFunction(
'NumericVector sum_and_multiply(NumericVector x, double m, size_t ni, size_t nw) {
NumericVector out(ni);
// loop over cells
size_t start = 0;
for (size_t i=0; i<ni; i++) {
size_t end = start + nw;
// compute something for a window
double v = 0;
// loop over the values of a window
for (size_t j=start; j<end; j++) {
v \leftarrow x[j];}
out[i] = v * m;start = end;
```
#### 116 focalMat

```
}
return out;
}'
\mathcal{L}nr <- nc <- 10
r \le rast(ncols=nc, nrows=nr, ext= c(0, nc, 0, nr))
values(r) \leftarrow 1:ncell(r)raw <- focalCpp(r, w=3, fun=sum_and_multiply, fillvalue=0, m=10)
# same as
f1 <- focal(r, w=3, fun=sum, fillvalue=0) *10
all(values(f1) == values(raw))
# and as
ffun <- function(x, m) { sum(x) * m }
f2 <- focal(r, w=3, fun=ffun, fillvalue=0, m=10)
# You can also use an R function with focalCpp but this
# is not recommended
R_sm_iter <- function(x, m, ni, nw) {
out <- NULL
for (i in 1:ni) {
start \leftarrow (i-1) \star nw + 1
out[i] <- sum(x[start:(start+nw-1)]) * m
}
out
}
fr <- focalCpp(r, w=3, fun=R_sm_iter, fillvalue=0, m=10)
## End(Not run)
```
<span id="page-115-0"></span>

focalMat *Focal weights matrix*

## Description

Make a focal ("moving window") weight matrix for use in the [focal](#page-110-0) function. The sum of the values adds up to one.

#### Usage

```
focalMat(x, d, type=c('circle', 'Gauss', 'rectangle'), fillNA=FALSE)
```
#### focalPairs 117

#### **Arguments**

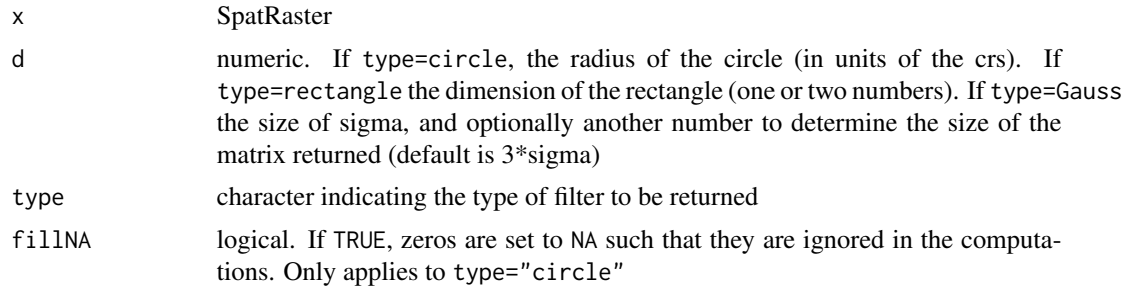

## Value

matrix that can be used with [focal](#page-110-0)

#### Examples

```
r <- rast(ncols=180, nrows=180, xmin=0)
focalMat(r, 2, "circle")
```

```
focalMat(r, c(2,3), "rect")
```
# Gaussian filter for square cells gf <- focalMat(r, 1, "Gauss")

<span id="page-116-0"></span>focalPairs *Focal function across two layers*

## Description

Calculate values such as a correlation coefficient for focal regions in two neighboring layers. A function is applied to the first and second layer, then to the second and third layer, etc.

#### Usage

```
## S4 method for signature 'SpatRaster'
focalPairs(x, w=3, fun, ..., fillvalue=NA,
filename="", overwrite=FALSE, wopt=list())
```
# Arguments

x SpatRaster with at least two layers

w numeric or matrix to define the focal window. The window an be defined as one (for a square) or two numbers (row, col); or with an odd-sized weights matrix. See the Details section in [focal](#page-110-0). Note that if a matrix with numbers other than zero or one are used, the values are used as weights. For this to work, fun must have an argument weights

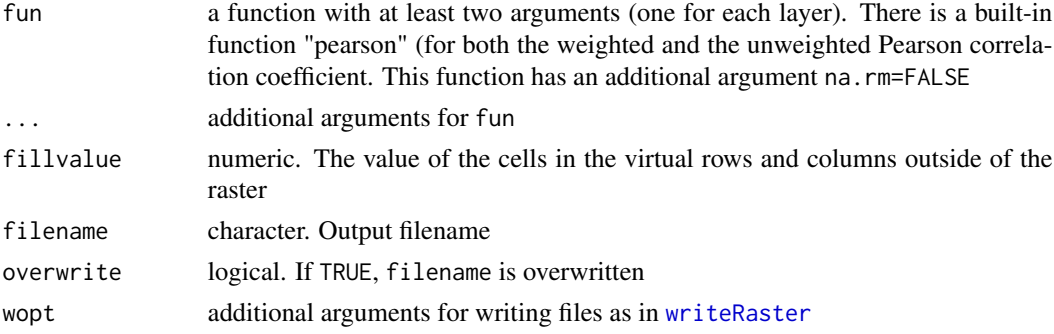

#### Value

SpatRaster

#### See Also

[layerCor](#page-155-0), [focalReg](#page-117-0), [focal](#page-110-0), [focal3D](#page-112-0)

#### Examples

```
r <- rast(system.file("ex/logo.tif", package="terra"))
set.seed(0)
r[[1]] <- flip(r[[1]], "horizontal")
r[[2]] \leftarrow flip(r[[2]], "vertical") + init(rast(r,1), runif)r[[3]] \leftarrow init(rast(r,1), runif)x <- focalPairs(r, w=5, "pearson", na.rm=TRUE)
plot(x)
# suppress warning "the standard deviation is zero"
suppressWarnings(x <- focalPairs(r, w=5, "pearson", use="complete.obs"))
z \le focalPairs(r, w=9, function(x, y) mean(x) + mean(y))
```
<span id="page-117-0"></span>focalReg *Focal regression*

## Description

Calculate values for a moving-window by comparing the value in one layers with the values in one to many other layers. A typical case is the computation of the coefficients for a focal linear regression model.

#### Usage

```
## S4 method for signature 'SpatRaster'
focalReg(x, w=3, fun="ols", ..., fillvalue=NA, filename="", overwrite=FALSE, wopt=list())
```
#### focalValues 119

# Arguments

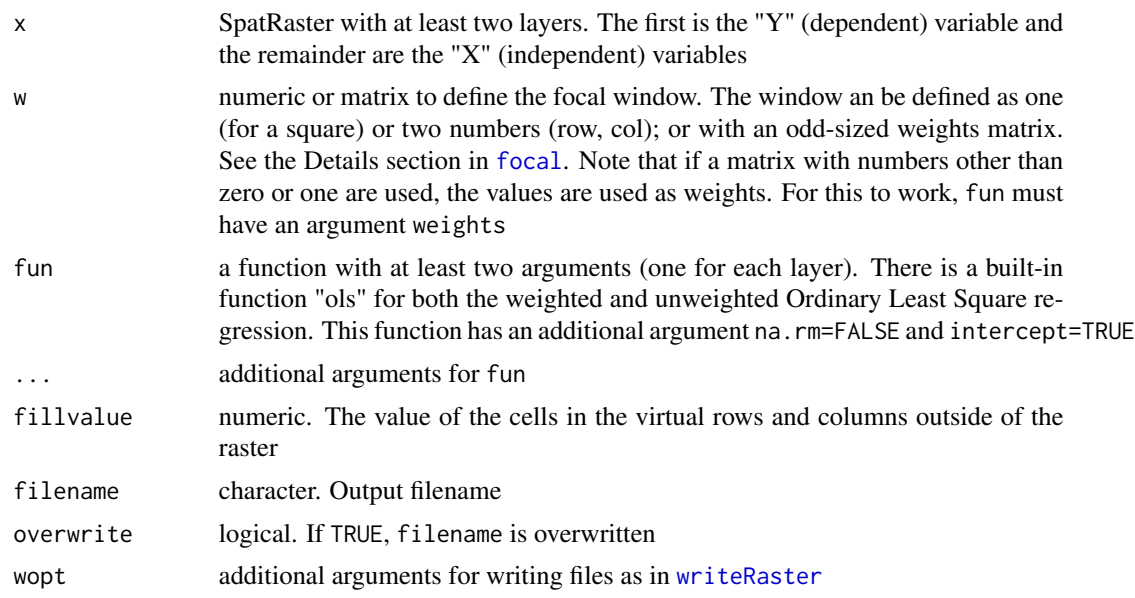

# Value

SpatRaster

## See Also

[focal,](#page-110-0) [focal3D](#page-112-0), [focalValues](#page-118-0)

# Examples

```
r <- rast(ncols=10, nrows=10, ext(0, 10, 0, 10))
values(r) \leq 1:ncell(r)x \leftarrow c(r, init(r, runif) * r)f \leftarrow focalReg(x, 3)
```
<span id="page-118-0"></span>focalValues *Get focal values*

# Description

Get a matrix in which each row had the focal values of a cell. These are the values of a cell and a rectangular window around it.

#### Usage

```
## S4 method for signature 'SpatRaster'
focalValues(x, w=3, row=1, nrows=nrow(x), fill=NA)
```
## Arguments

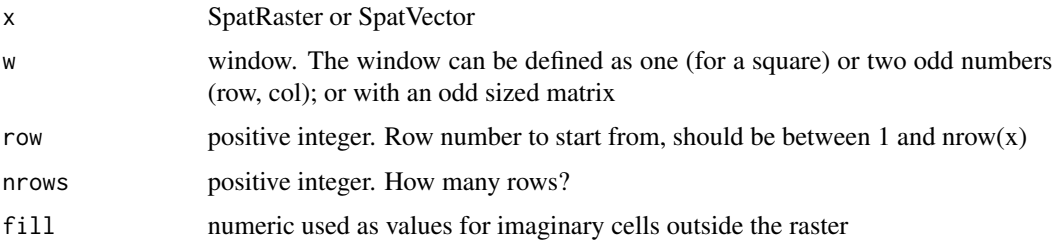

# Value

matrix

## Examples

```
r <- rast(ncol=4, nrow=4, crs="+proj=utm +zone=1 +datum=WGS84")
values(r) \leftarrow 1:ncell(r)focalValues(r)
```
forceCCW *force counter-clockwise polygons*

## Description

Assure that the nodes of outer rings of polygons are in counter-clockwise order.

### Usage

```
## S4 method for signature 'SpatVector'
forceCCW(x)
```
## Arguments

x SpatVector of polygons

## Value

SpatVector

```
p <- vect("POLYGON ((2 45, 2 55, 18 55, 18 45, 2 45))")
pcc <- forceCCW(p)
geom(pcc, wkt=TRUE)
```
Frequency table of the values of a SpatRaster. NAs are not counted unless value=NA.

You can provide a SpatVector or additional SpatRaster to define zones for which to do tabulations.

#### Usage

```
## S4 method for signature 'SpatRaster'
freq(x, digits=0, value=NULL, bylayer=TRUE, usenames=FALSE, zones=NULL, wide=FALSE)
```
## Arguments

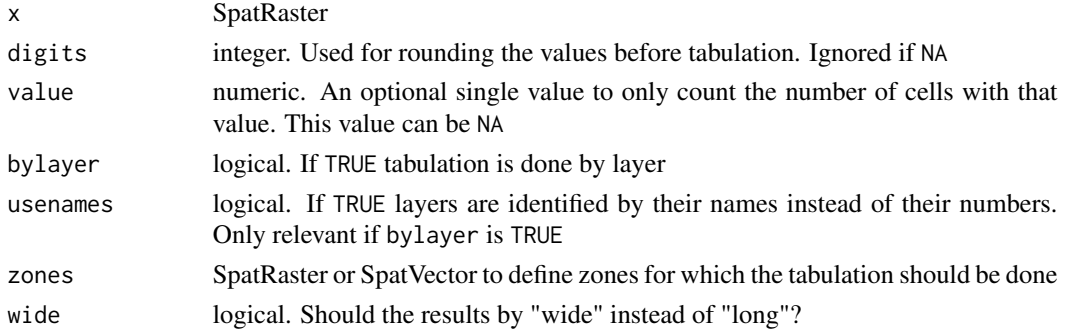

#### Value

A data.frame with 3 columns (layer, value, count) unless bylayer=FALSE in which case adata.frame with two columns is returned (value, count).

#### Examples

```
r <- rast(nrows=10, ncols=10)
set.seed(2)
values(r) <- sample(5, ncell(r), replace=TRUE)
```
freq(r)

```
x < -c(r, r/3)freq(x, bylayer=FALSE)
freq(x)
freq(x, digits=1)
freq(x, digits=-1)
```

```
freq(x, value=5)
```
Get the gaps between polygons of a SpatVector

#### Usage

## S4 method for signature 'SpatVector' gaps(x)

#### Arguments

x SpatVector

## Value

**SpatVector** 

## See Also

[sharedPaths](#page-252-0), [topology](#page-285-0), and [fillHoles](#page-107-0) to get or remove polygon holes

#### Examples

```
f <- system.file("ex/lux.shp", package="terra")
v \leftarrow \text{vect}(f)h <- convHull(v[-12], "NAME_1")
g \leftarrow gaps(h)
```
gdal *GDAL version, supported file formats, and cache size*

## Description

Set the GDAL warning level or get a data. frame with the available GDAL drivers (file formats), or, if warn=NA and drivers=FALSE, you get the version numbers of one or all of the GDAL, PROJ and GEOS libraries.

GDAL is the software library that terra builds on to read and write spatial data and for some raster data processing. PROJ is used for transformation of coordinates ("projection") and GEOS is used for geometric operations with vector data.

#### geom and the set of the set of the set of the set of the set of the set of the set of the set of the set of the set of the set of the set of the set of the set of the set of the set of the set of the set of the set of the

## Usage

```
gdal(warn=NA, drivers=FALSE, lib="gdal")
gdalCache(size=NA)
setGDALconfig(option, value="")
getGDALconfig(option)
```
### Arguments

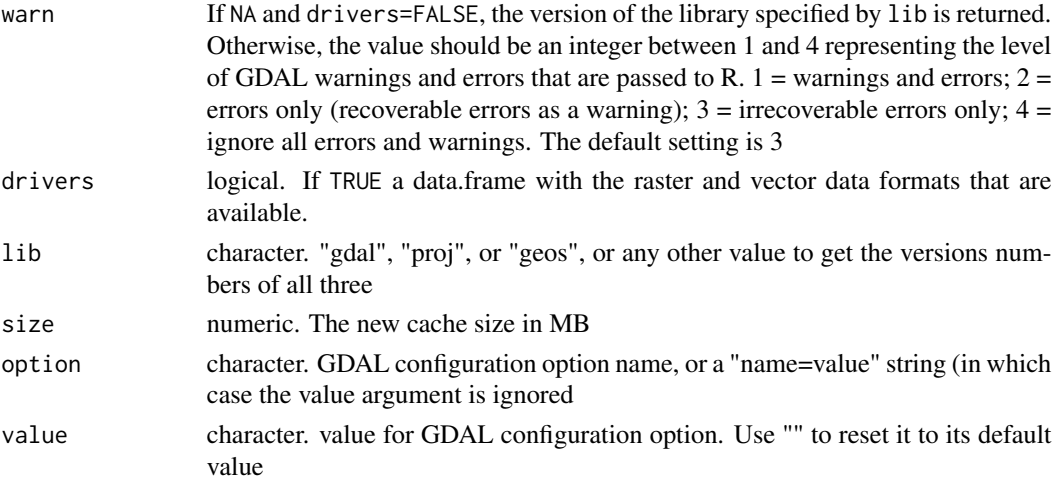

## Value

character

## See Also

[describe](#page-81-0) for file-level metadata "GDALinfo"

## Examples

```
gdal()
gdal(2)
head(gdal(drivers=TRUE))
```
<span id="page-122-0"></span>geom *Get the geometry (coordinates) of a SpatVector*

## Description

Get the geometry of a SpatVector. If wkt=FALSE, this is a five-column matrix or data.frame: the vector object ID, the IDs for the parts of each object (e.g. five polygons that together are one spatial object), the x (longitude) and y (latitude) coordinates, and a flag indicating whether the part is a "hole" (only relevant for polygons).

If wkt=TRUE, the "well-known text" representation is returned as a character vector.

## Usage

```
## S4 method for signature 'SpatVector'
geom(x, wkt=FALSE, hex=FALSE, df=FALSE, list=FALSE, xnm="x", ynm="y")
```
#### Arguments

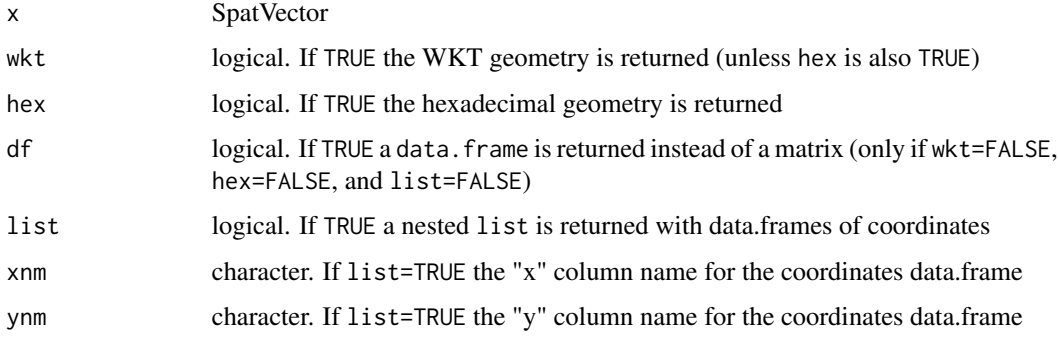

## Value

matrix, vector, data.frame, or list

## See Also

[crds](#page-70-0), [xyFromCell](#page-315-0)

```
x1 \leftarrow \text{rbind}(c(-175, -20), c(-140, 55), c(10, 0), c(-140, -60))x2 \le rbind(c(-125,0), c(0,60), c(40,5), c(15,-45))
x3 \le rbind(c(-10,0), c(140,60), c(160,0), c(140,-55))
x4 \leftarrow \text{rbind}(c(80, 0), c(105, 13), c(120, 2), c(105, -13))z <- rbind(cbind(object=1, part=1, x1), cbind(object=2, part=1, x2),
            cbind(object=3, part=1, x3), cbind(object=3, part=2, x4))
\text{columns}(z)[3:4] \leftarrow \text{c('x', 'y')}z <- cbind(z, hole=0)
z[(z[, "object"]==3 & z[,"part"]==2), "hole"] <- 1
p <- vect(z, "polygons")
geom(p)
f <- system.file("ex/lux.shp", package="terra")
v \leftarrow \text{vect}(f)g \leftarrow \text{geom}(v)head(g)
w <- geom(v, wkt=TRUE)
substr(w, 1, 60)
```
Get the geometry type (points, lines, or polygons) of a SpatVector. See [datatype](#page-76-0) for the data types of the fields (attributes, variables) of a SpatVector.

#### Usage

```
## S4 method for signature 'SpatVector'
geomtype(x)
## S4 method for signature 'SpatVector'
is.points(x)
## S4 method for signature 'SpatVector'
is.lines(x)
## S4 method for signature 'SpatVector'
is.polygons(x)
```
#### Arguments

x SpatVector

### Value

character

```
f <- system.file("ex/lux.shp", package="terra")
v \leftarrow \text{vect}(f)geomtype(v)
is.polygons(v)
is.lines(v)
is.points(v)
names(v)
datatype(v)
```
Compute global statistics, that is summarized values of an entire SpatRaster.

If x is very large global can fail, except when fun is one of these built-in functions "mean", "min", "max", "sum", "prod", "range" (min and max), "rms" (root mean square), "sd" (sample standard deviation), "std" (population standard deviation), "isNA" (number of cells that are NA), "notNA" (number of cells that are not NA).

The reason that this can fail with large raster and a custom function is that all values need to be loaded into memory. To circumvent this problem you can run global with a sample of the cells.

You can compute a weighted mean or sum by providing a SpatRaster with weights.

#### Usage

```
## S4 method for signature 'SpatRaster'
global(x, fun="mean", weights=NULL, maxcell=Inf, ...)
```
#### Arguments

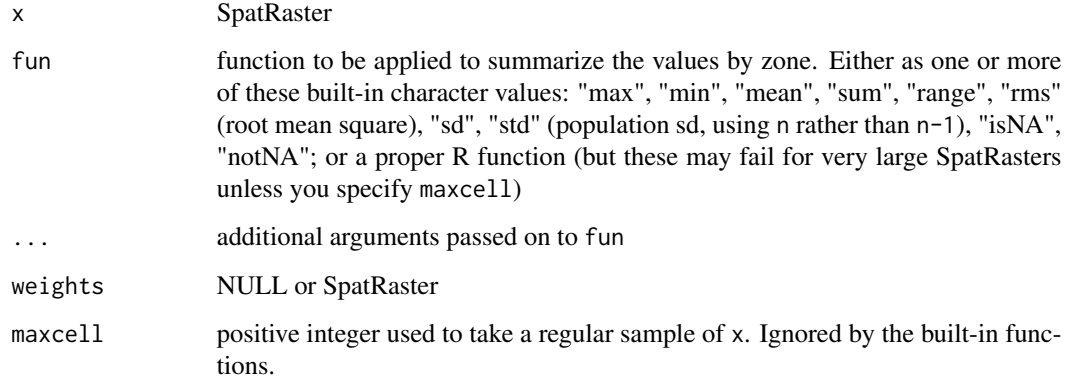

#### Value

A data.frame with a row for each layer

#### See Also

[zonal](#page-318-0) for "zonal" statistics, and [app](#page-29-0) or [Summary-methods](#page-272-0) for "local" statistics, and [extract](#page-99-0) for summarizing values for polygons. Also see [focal](#page-110-0) for "focal" or "moving window" operations.

#### graticule the contract of the contract of the contract of the contract of the contract of the contract of the contract of the contract of the contract of the contract of the contract of the contract of the contract of the

## Examples

```
r <- rast(ncols=10, nrows=10)
values(r) \leq 1:ncell(r)global(r, "sum")
global(r, "mean", na.rm=TRUE)
x < -c(r, r/10)global(x, c("sum", "mean", "sd"), na.rm=TRUE)
global(x, function(i) min(i) / max(i))
```
graticule *Create a graticule*

# Description

Create a graticule. That is, a grid of lon/lat lines that can be used to on a projected map.

The object returned, a SpatGraticule, can be plotted with plot and lines. There is also a crop method.

# Usage

graticule(lon=30, lat=30, crs="")

## Arguments

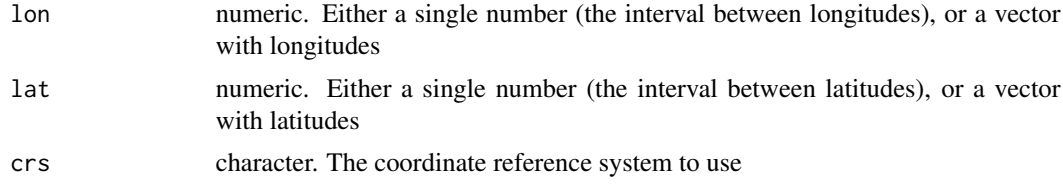

#### Value

SpatGraticule

## See Also

[plot<SpatGraticule>](#page-0-0).

```
g <- graticule(60, 30, crs="+proj=robin")
g
graticule(90, c(-90, -60, -23.5, 0, 23.5, 60, 90), crs="+proj=robin")
```
The function calculates the distance to cells of a SpatRaster when the path has to go through the centers of the eight neighboring raster cells.

The default distance (when scale=1, is meters if the coordinate reference system (CRS) of the SpatRaster is longitude/latitude (+proj=longlat) and in the linear units of the CRS (typically meters) in other cases.

Distances are computed by summing local distances between cells, which are connected with their neighbors in 8 directions.

The shortest distance to the cells with the target value is computed for all cells that are not NA. Cells that are NA cannot be traversed and are ignored, unless the target itself is NA, in which case the distance to the nearest cell that is not NA is computed for all cells that are NA.

#### Usage

```
## S4 method for signature 'SpatRaster'
gridDist(x, target=0, scale=1, maxiter=50, filename="", ...)
```
#### Arguments

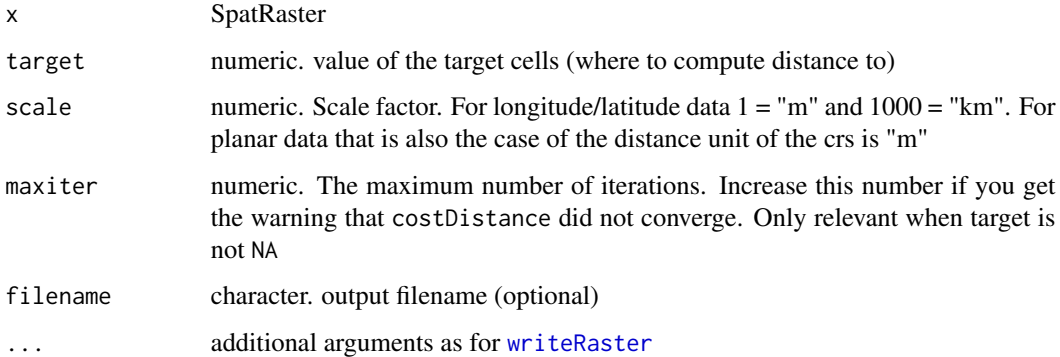

#### Value

SpatRaster

#### See Also

See [distance](#page-87-0) for "as the crow flies" distance, and [costDist](#page-68-0) for distance across a landscape with variable friction

halo 129

## Examples

```
# global lon/lat raster
r <- rast(ncol=10,nrow=10, vals=1)
r[48] <- 0
r[66:68] <- NA
d <- gridDist(r)
plot(d)
# planar
crs(r) <- "+proj=utm +zone=15 +ellps=GRS80 +datum=NAD83 +units=m +no_defs"
d <- gridDist(r)
plot(d)
# distance to cells that are not NA
rr <- classify(r, cbind(1, NA))
dd <- gridDist(rr, NA)
```
halo *Add halo-ed text to a plot*

# Description

Add text to a plot that has a "halo". That is, a buffer around it to enhance visibility.

## Usage

```
halo(x, y=NULL, labels, col="black", hc="white", hw=0.1, ...)
```
# Arguments

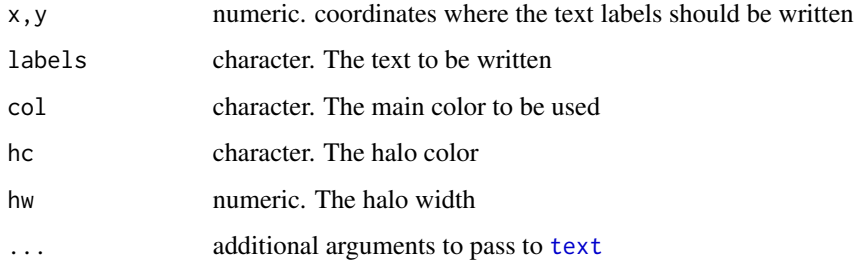

## See Also

[text,](#page-281-0) [plot](#page-190-0)

# Examples

```
r <- rast(nrows=4, ncols=4)
values(r) \leftarrow 1:neell(r)plot(r, col="blue", legend=FALSE)
text(-100, 20, "hello", cex=2)
halo(50, 20, "hello", cex=2)
halo(0, -20, "world", font=3, hc="light blue", cex=2, hw=.2)
halo(0, 90, "world", font=2, cex=2, hw=.2, xpd=TRUE, pos=2)
halo(0, 90, "world", col="white", font=2, hc="blue", cex=2, hw=.2, xpd=TRUE, pos=4)
```
headtail *head and tail of a SpatRaster or SpatVector*

#### Description

Show the head (first values) or tail (last values) of a SpatRaster or of the attributes of a SpatVector.

### Usage

 $head(x, \ldots)$ tail $(x, \ldots)$ 

#### Arguments

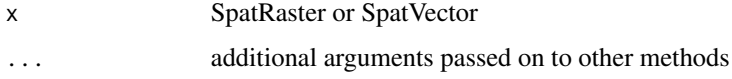

## Value

matrix (SpatRaster) or data.frame (SpatVector)

# See Also

[show](#page-0-0), [geom](#page-122-0)

```
r <- rast(nrows=25, ncols=25)
values(r) \leftarrow 1:neell(r)head(r)
tail(r)
```
<span id="page-130-0"></span>Create a histogram of the values of a SpatRaster. For large datasets a sample of maxcell is used.

#### Usage

```
## S4 method for signature 'SpatRaster'
hist(x, layer, maxcell=1000000, plot=TRUE, maxnl=16, main, ...)
```
## Arguments

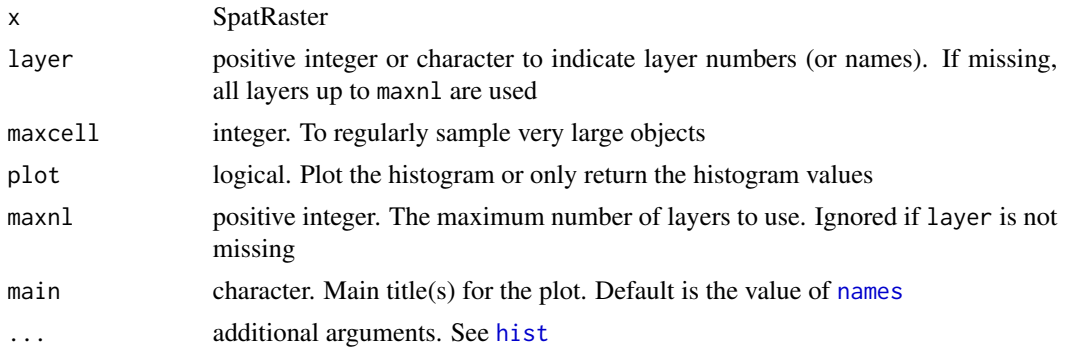

## Value

This function is principally used for plotting a histogram, but it also returns an object of class "histogram" (invisibly if plot=TRUE).

## See Also

[pairs,](#page-183-0) [boxplot](#page-45-0)

```
r1 <- r2 <- rast(nrows=50, ncols=50)
values(r1) <- runif(ncell(r1))
values(r2) <- runif(ncell(r1))
rs <- r1 + r2
rp <- r1 * r2
opar <- par(no.readonly =TRUE)
par(mfrow=c(2,2))
plot(rs, main='sum')
plot(rp, main='product')
hist(rs)
```
132 identical and the contract of the contract of the contract of the contract of the contract of the contract of the contract of the contract of the contract of the contract of the contract of the contract of the contract

```
a \leftarrow \text{hist}(rp)a
x \leftarrow c(rs, rp, sqrt(rs))hist(x)
par(opar)
```
#### identical *Compare two SpatRasters for equality*

## Description

Compare two SpatRasters for equality.

First the attributes of the objects are compared. If these are the same, a the raster cells are compared as well. This can be time consuming, and you may prefer to use a sample instead with [all.equal](#page-27-0)

## Usage

```
## S4 method for signature 'SpatRaster, SpatRaster'
identical(x, y)
```
## Arguments

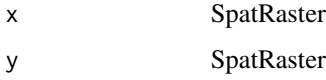

#### Value

single logical value

## See Also

[all.equal](#page-27-0), [compareGeom](#page-64-0)

```
x <- sqrt(1:100)
mat <- matrix(x, 10, 10)
r1 \leftarrow \text{rast(nrows=10, ncols=10, xmin=0, vals = x)}r2 \le rast(nrows=10, ncols=10, xmin=0, vals = t(mat))
identical(r1, r2)
identical(r1, r1*1)
identical(rast(r1), rast(r2))
```
Implementation of [ifelse](#page-0-0) for SpatRasters. This method allows for a concise expression of what can otherwise be achieved with a combination of [classify](#page-55-0), [mask](#page-163-0), and [cover](#page-69-0).

ifel is an R equivalent to the Con method in ArcGIS (arcpy).

#### Usage

```
## S4 method for signature 'SpatRaster'
ifel(test, yes, no, filename="", ...)
```
## Arguments

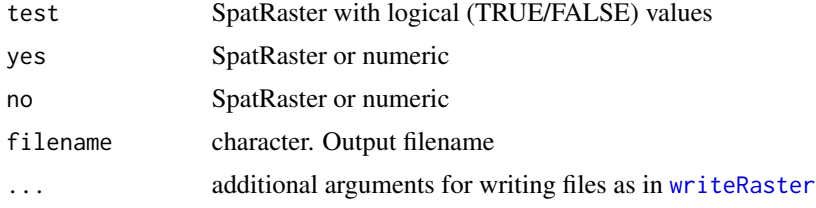

## Value

SpatRaster

```
r <- rast(nrows=5, ncols=5, xmin=0, xmax=1, ymin=0, ymax=1)
values(r) <- c(-10:0, NA, NA, NA, 0:10)
x \leftarrow ifel(r > 1, 1, r)
# same as
a \leftarrow \text{classify}(r, \text{ chind}(1, \text{Inf}, 1))# or
b \leftarrow app(r, fun=function(i) \{i[i > 1] \leftarrow 1; i\})# or
d <- clamp(r, -Inf, 1)
# or (not recommended for large datasets)
e <- r
e[e>1] <- 1
## other examples
f \leftarrow \text{ifel}(is.na(r), 100, r)z \le ifel(r > -2 & r < 2, 100, 0)
```

```
# nested expressions
y <- ifel(r > 1, 1, ifel(r < -1, -1, r))
k \le - \text{ifel}(r > 0, r+10, \text{ifel}(r < 0, r-10, 3))
```
#### <span id="page-133-0"></span>image *SpatRaster image method*

## Description

Plot (make a map of) the values of a SpatRaster via [image](#page-133-0). See [plot](#page-190-0) if you need more fancy options such as a legend.

## Usage

```
## S4 method for signature 'SpatRaster'
image(x, y=1, maxcell=500000, ...)
```
## Arguments

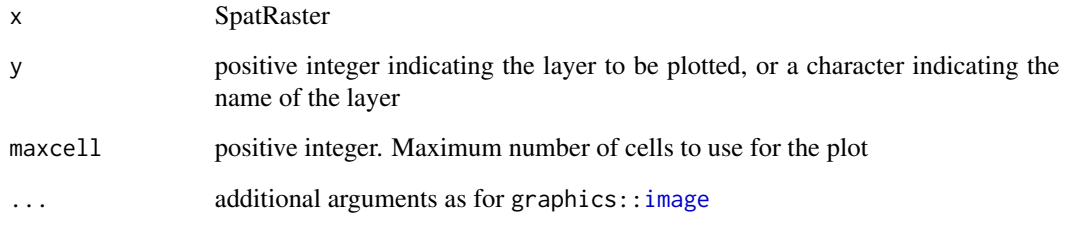

## See Also

[plot](#page-190-0)

```
f <- system.file("ex/elev.tif", package="terra")
r <- rast(f)image(r)
image(r, col=rainbow(24))
```
impose *Impose the geometry of a SpatRaster to those in a SpatRasterCollection.*

#### Description

Warp the members of a SpatRasterCollection to match the geometry of a SpatRaster.

#### Usage

```
## S4 method for signature 'SpatRasterCollection'
impose(x, y, filename="", ...)
```
# Arguments

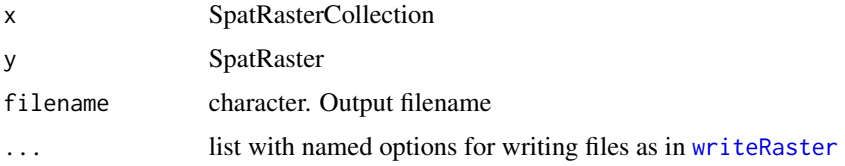

#### Value

**SpatRaster** 

#### See Also

[resample](#page-231-0)

initialize *Initialize a SpatRaster with values*

## Description

Create a SpatRaster with values reflecting a cell property: 'x', 'y', 'col', 'row', 'cell' or 'chess'. Alternatively, a function can be used. In that case, cell values are initialized without reference to pre-existing values. E.g., initialize with a random number (fun[=runif](#page-0-0)). While there are more direct ways of achieving this for small objects (see examples) for which a vector with all values can be created in memory, the init function will also work for SpatRasters with many cells.

#### Usage

```
## S4 method for signature 'SpatRaster'
init(x, fun, filename="", ...)
```
#### **Arguments**

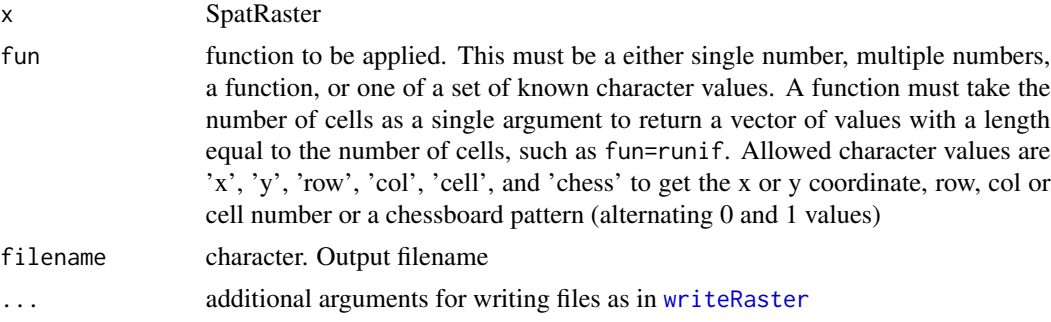

#### Value

**SpatRaster** 

## Examples

```
r <- rast(ncols=10, nrows=5, xmin=0, xmax=10, ymin=0, ymax=5)
x <- init(r, fun="cell")
y <- init(r, fun=runif)
# initialize with a single value
z \leftarrow init(r, fun=8)
```
inplace *Change values in-place*

#### Description

These "in-place" replacement methods assign new value to an object without making a copy. That is efficient, but if there is a copy of the object that you made by standard assignment (e.g. with  $y \le$ x), that copy is also changed.

set.names is the in-place replacement version of names <-.

set.ext is the in-place replacement version of [ext<-](#page-96-0)

set. values is the in-place replacement version of [\[<-](#page-230-0).

set.cats is the in-place replacement version of [categories](#page-105-0)

set.crs is the in-place replacement version of [crs<-](#page-74-0)

### Usage

```
## S4 method for signature 'SpatRaster'
set.names(x, value, index=1:nlyr(x), validate=FALSE)
## S4 method for signature 'SpatRasterDataset'
set.names(x, value, index=1:length(x), validate=FALSE)
## S4 method for signature 'SpatVector'
```
#### inplace the contract of the contract of the contract of the contract of the contract of the contract of the contract of the contract of the contract of the contract of the contract of the contract of the contract of the co

```
set.names(x, value, index=1:ncol(x), validate=FALSE)
## S4 method for signature 'SpatRaster'
set.ext(x, value)
## S4 method for signature 'SpatVector'
set.ext(x, value)
## S4 method for signature 'SpatRaster'
set.crs(x, value)
## S4 method for signature 'SpatVector'
set.crs(x, value)
## S4 method for signature 'SpatRaster'
set.values(x, cells, values, layer=0)
## S4 method for signature 'SpatRaster'
set.cats(x, layer=1, value, active=1)
## S4 method for signature 'SpatRaster'
set.RGB(x, value, type="rgb")
```
## Arguments

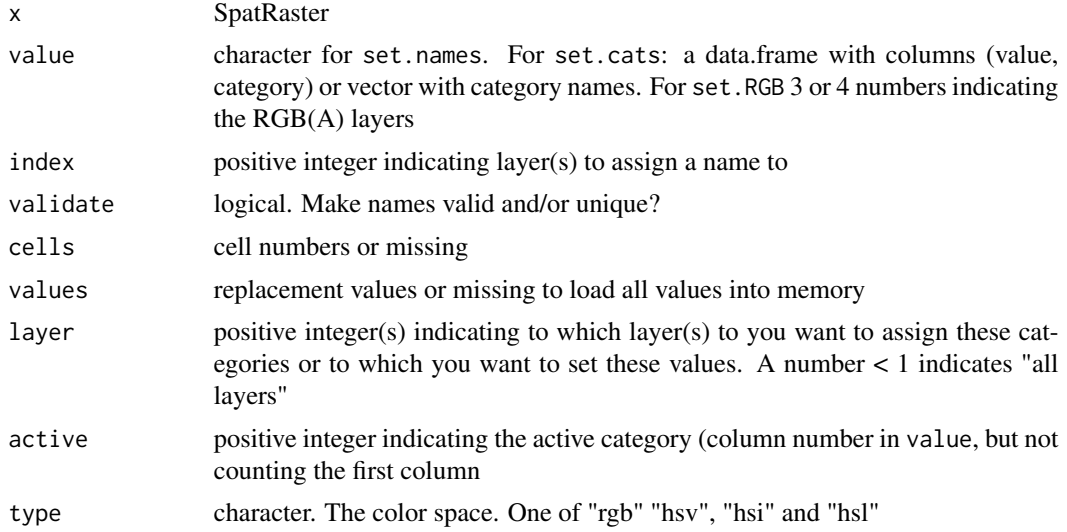

# Value

logical (invisibly)

```
s <- rast(ncols=5, nrows=5, nlyrs=3)
x \leq -snames(s)
```

```
names(s) \leq \leq \lfloor \lfloor \lfloor \lfloor \lfloor \lfloor \lfloor \cdots \lfloor \lfloor \cdots \lfloor \cdots \lfloor \cdots \lfloor \cdots \lfloor \cdots \lfloor \cdots \lfloor \cdots \lfloor \cdots \lfloor \cdots \lfloor \cdots \lfloor \cdots \lfloor \cdots \names(s)
names(x)
x \le -sset.names(s, c("e", "f", "g"))
names(s)
names(x)
set.ext(x, c(0,180,0,90))
f <- system.file("ex/elev.tif", package="terra")
r \leftarrow \text{rast}(f)#values from file to memory
set.values(r)
# change values
set.values(r, 1:1000, 900)
```
inset *Make an inset map*

#### Description

Make an inset map or scale the extent of a SpatVector

## Usage

```
## S4 method for signature 'SpatVector'
inset(x, e, loc="", scale=0.2, background="white",
perimeter=TRUE, box=NULL, pper, pbox, ...)
```

```
## S4 method for signature 'SpatRaster'
inset(x, e, loc="", scale=0.2, background="white",
perimeter=TRUE, box=NULL, pper, pbox, ...)
```
## S4 method for signature 'SpatVector' inext(x, e, y=NULL, gap=0)

### Arguments

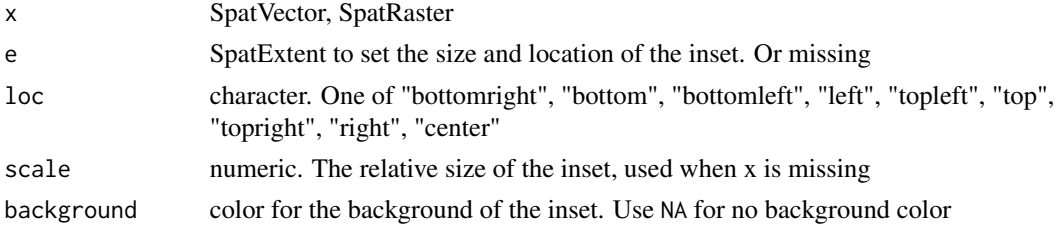

inset the contract of the contract of the contract of the contract of the contract of the contract of the contract of the contract of the contract of the contract of the contract of the contract of the contract of the cont

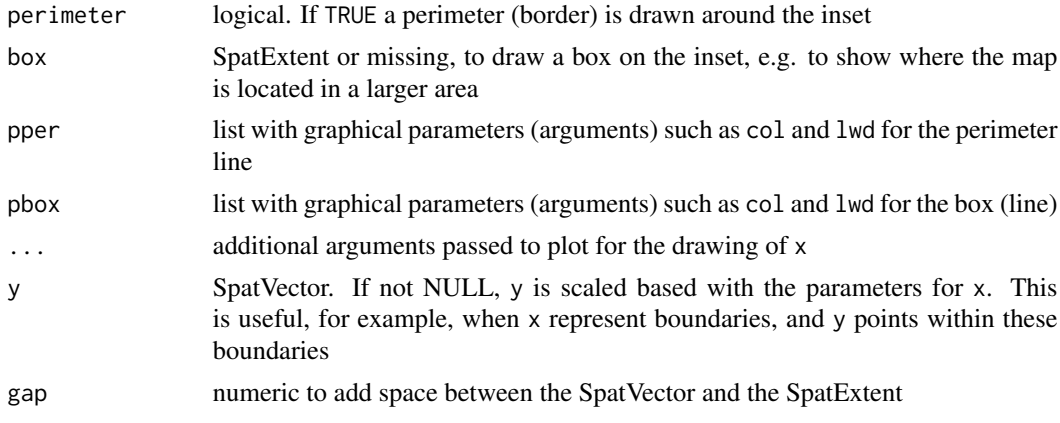

#### Value

scaled and shifted SpatVector or SpatRaster (returned invisibly)

#### See Also

[sbar](#page-239-0), [rescale](#page-232-0), [shift](#page-253-0)

```
f <- system.file("ex/lux.shp", package="terra")
v \leftarrow \text{vect}(f)x \le -v[v$NAME_2 == "Diekirch", ]plot(x, density=10, col="blue")
inset(v)
# more elaborate
plot(x, density=10, col="blue")
inset(v, col = "brown", border='lightgrey", perimeter=True,pper=list(col="orange", lwd=3, lty=2),
box=ext(x), pbox=list(col="blue", lwd=2))
cols <- rep("light grey", 12)
cols[2] < - "red"
e <- ext(c(6.2, 6.3, 49.9, 50))
b \leq -ext(x)+0.02inset(v, e=e, col=cols, box=b)
# with a SpatRaster
ff <- system.file("ex/elev.tif", package="terra")
r \leftarrow \text{rast}(ff)r \leftarrow \text{crop}(r, \text{ext}(x) + .01)plot(r, type="int", mar=c(2,2,2,2), plg=list(x="topright"))
lines(v, lwd=1.5)
lines(x, \text{lwd=2.5})inset(v, col=cols, loc="topleft", scale=0.15)
```

```
# a more complex one
plot(r, plg=list(title="meter\n", shrink=.2, cex=.8))
lines(v, lwd=4, col="white")
lines(v, lwd=1.5)
lines(x, lwd=2.5)
text(x, "NAME_2", cex=1.5, halo=TRUE)
sbar(6, c(6.04, 49.785), type="bar", below="km", label=c(0,3,6), cex=.8)
s <- inset(v, col=cols, box=b, scale=.2, loc="topright", background="light yellow",
pbox=list(lwd=2, lty=5, col="blue"))
# note the returned inset SpatVector
s
lines(s, col="orange")
```
<span id="page-139-0"></span>interpIDW *Interpolate points using a moving window*

#### Description

Interpolate points within a moving window using inverse distance weighting. The maximum number of points used can be restricted, optionally by selecting the nearest points.

#### Usage

```
## S4 method for signature 'SpatRaster, SpatVector'
interpIDW(x, y, field, radius, power=2, smooth=0,
       maxPoints=Inf, minPoints=1, near=TRUE, fill=NA, filename="", ...)
## S4 method for signature 'SpatRaster,matrix'
interpIDW(x, y, radius, power=2, smooth=0,
```
maxPoints=Inf, minPoints=1, near=TRUE, fill=NA, filename="", ...)

# Arguments

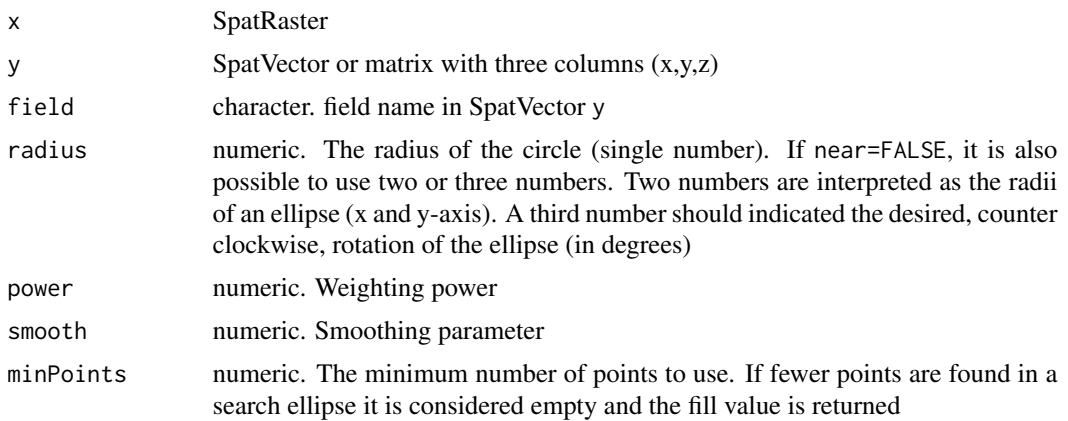

## interpNear 141

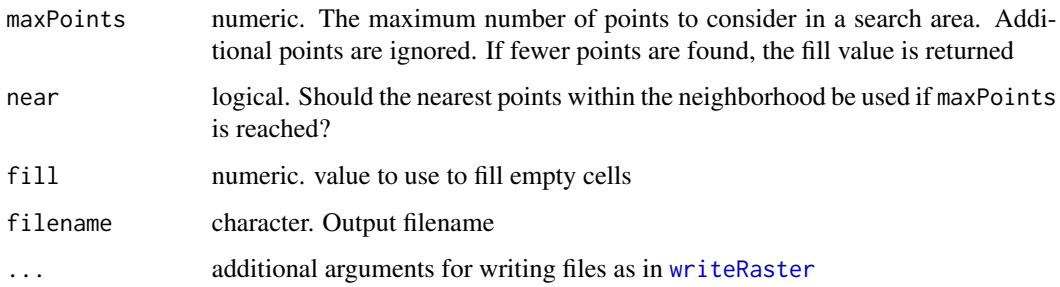

## Value

SpatRaster

## See Also

[rasterizeWin,](#page-218-0) [rasterize,](#page-215-0) [interpNear,](#page-140-0) [interpolate](#page-142-0)

#### Examples

```
r <- rast(ncol=100, nrow=100, crs="local", xmin=0, xmax=50, ymin=0, ymax=50)
set.seed(100)
x <- runif(25, 5, 45)
y <- runif(25, 5, 45)
z \leftarrow sample(25)
xyz <- cbind(x,y,z)
x <- interpIDW(r, xyz, radius=5, power=1, smooth=1, maxPoints=5)
```
<span id="page-140-0"></span>interpNear *Nearest neighbor interpolation*

#### Description

Nearest neighbor interpolation of points, using a moving window

#### Usage

```
## S4 method for signature 'SpatRaster, SpatVector'
interpNear(x, y, field, radius, interpolate=FALSE, fill=NA, filename="", ...)
## S4 method for signature 'SpatRaster,matrix'
interpNear(x, y, radius, interpolate=FALSE, fill=NA, filename="", ...)
```
## Arguments

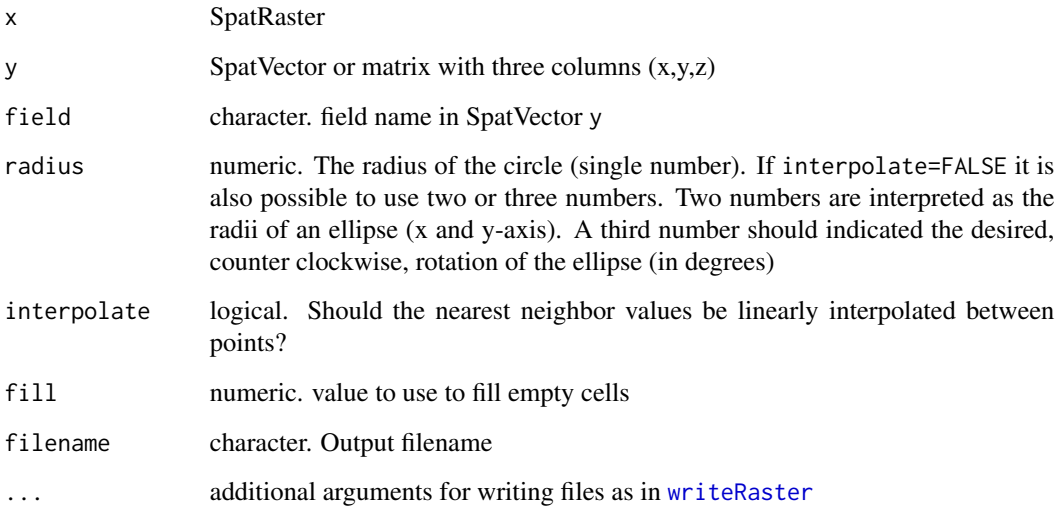

## Value

**SpatRaster** 

## See Also

[rasterizeWin,](#page-218-0) [rasterize,](#page-215-0) [interpIDW,](#page-139-0) [interpolate](#page-142-0)

```
r <- rast(ncol=100, nrow=100, crs="local", xmin=0, xmax=50, ymin=0, ymax=50)
set.seed(100)
x \leftarrow runif(25, 5, 45)y <- runif(25, 5, 45)
z < - sample(25)
xyz \leftarrow \text{cbind}(x, y, z)x <- interpNear(r, xyz, radius=5)
p <- vect(data.frame(xyz), geom=c("x", "y"))
v <- voronoi(p)
plot(x, col=rainbow(25))
lines(v)
# plot(v, col=rainbow(25)); points(p)
```
interpolation *Spatial interpolation*

#### <span id="page-142-0"></span>Description

Make a SpatRaster with interpolated values using a fitted model object of classes such as "gstat" (gstat package) or "Krige" (fields package), or any other model that has location (e.g., "x" and "y", or "longitude" and "latitude") as predictors (independent variables). If x and y are the only predictors, it is most efficient if you provide an empty (no associated data in memory or on file) SpatRaster for which you want predictions. If there are more spatial predictor variables provide these as a SpatRaster in the first argument of the function. If you do not have x and y locations as implicit predictors in your model you should use [predict](#page-200-0) instead.

#### Usage

```
## S4 method for signature 'SpatRaster'
interpolate(object, model, fun=predict, ..., xyNames=c("x", "y"),
       factors=NULL, const=NULL, index = NULL, cores=1, cpkgs=NULL,
   na.rm=FALSE, filename="", overwrite=FALSE, wopt=list())
```
## Arguments

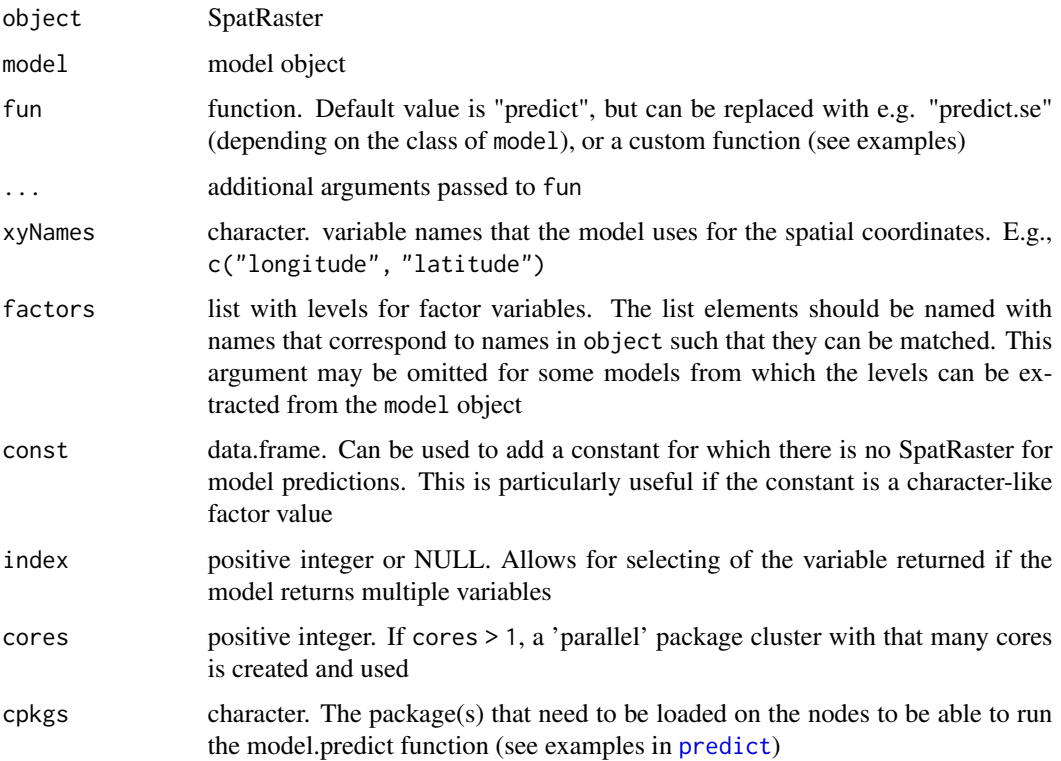

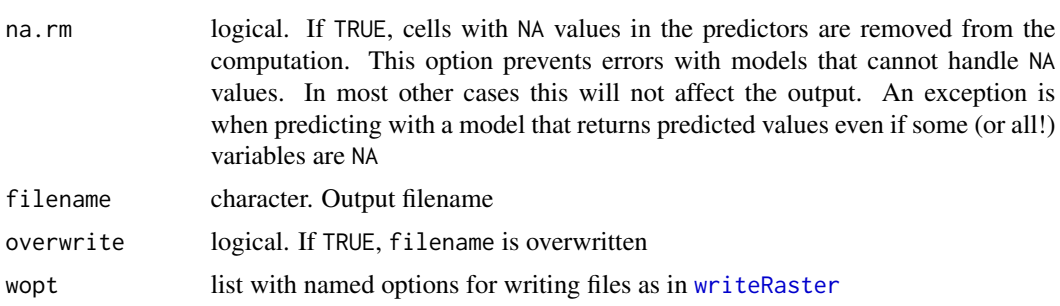

### Value

SpatRaster

#### See Also

[predict](#page-200-0), link{interpIDW}, link{interpNear}

```
r <- rast(system.file("ex/elev.tif", package="terra"))
ra <- aggregate(r, 10)
xy <- data.frame(xyFromCell(ra, 1:ncell(ra)))
v <- values(ra)
i \leftarrow !is.na(v)xy \leftarrow xy[i, ]v \leftarrow v[i]## Not run:
library(fields)
tps \leftarrow Tps(xy, v)
p \leftarrow \text{rast}(r)# use model to predict values at all locations
p <- interpolate(p, tps)
p \leftarrow \text{mask}(p, r)plot(p)
### change "fun" from predict to fields::predictSE to get the TPS standard error
## need to use "rast(p)" to remove the values
se <- interpolate(rast(p), tps, fun=predictSE)
se <- mask(se, r)
plot(se)
### another predictor variable, "e"
e \leftarrow (init(r, "x") * init(r, "y")) / 100000000names(e) <- "e"
z <- as.matrix(extract(e, xy)[,-1])
## add as another independent variable
```
## interpolation and the set of the set of the set of the set of the set of the set of the set of the set of the set of the set of the set of the set of the set of the set of the set of the set of the set of the set of the se

```
xyz \leftarrow \text{cbind}(xy, z)tps2 <- Tps(xyz, v)
p2 <- interpolate(e, tps2, xyOnly=FALSE)
## as a linear coveriate
tps3 \leq Tps(xy, v, Z=z)## Z is a separate argument in Krig.predict, so we need a new function
## Internally (in interpolate) a matrix is formed of x, y, and elev (Z)
pfun <- function(model, x, ...) {
   predict(mod 1, x[, 1:2], Z=x[, 3], ...}
p3 <- interpolate(e, tps3, fun=pfun)
#### gstat examples
library(gstat)
library(sp)
data(meuse)
### inverse distance weighted (IDW)
r <- rast(system.file("ex/meuse.tif", package="terra"))
mg <- gstat(id = "zinc", formula = zinc~1, locations = ~x+y, data=meuse,
            nmax=7, set=list(idp = .5))
z <- interpolate(r, mg, debug.level=0, index=1)
z \leftarrow \text{mask}(z, r)## with a model built with an `sf` object you need to provide custom function
library(sf)
sfmeuse \leq st_as_sf(meuse, coords = c("x", "y"), crs=crs(r))
mgsf <- gstat(id = "zinc", formula = zinc~1, data=sfmeuse, nmax=7, set=list(idp = .5))
interpolate_gstat <- function(model, x, crs, ...) {
v <- st_as_sf(x, coords=c("x", "y"), crs=crs)
p <- predict(model, v, ...)
as.data.frame(p)[,1:2]
}
zsf <- interpolate(r, mgsf, debug.level=0, fun=interpolate_gstat, crs=crs(r), index=1)
zsf <- mask(zsf, r)
### kriging
### ordinary kriging
v <- variogram(log(zinc)~1, ~x+y, data=meuse)
mv <- fit.variogram(v, vgm(1, "Sph", 300, 1))
gOK <- gstat(NULL, "log.zinc", log(zinc)~1, meuse, locations=~x+y, model=mv)
OK <- interpolate(r, gOK, debug.level=0)
## universal kriging
vu <- variogram(log(zinc)~elev, ~x+y, data=meuse)
```

```
146 intersect intersect in the set of the set of the set of the set of the set of the set of the set of the set of the set of the set of the set of the set of the set of the set of the set of the set of the set of the set
```

```
mu <- fit.variogram(vu, vgm(1, "Sph", 300, 1))
gUK <- gstat(NULL, "log.zinc", log(zinc)~elev, meuse, locations=~x+y, model=mu)
names(r) <- "elev"
UK <- interpolate(r, gUK, debug.level=0)
## co-kriging
gCoK <- gstat(NULL, 'log.zinc', log(zinc)~1, meuse, locations=~x+y)
gCoK <- gstat(gCoK, 'elev', elev~1, meuse, locations=~x+y)
gCoK <- gstat(gCoK, 'cadmium', cadmium~1, meuse, locations=~x+y)
gCoK <- gstat(gCoK, 'copper', copper~1, meuse, locations=~x+y)
coV <- variogram(gCoK)
plot(coV, type='b', main='Co-variogram')
coV.fit <- fit.lmc(coV, gCoK, vgm(model='Sph', range=1000))
coV.fit
plot(coV, coV.fit, main='Fitted Co-variogram')
coK <- interpolate(r, coV.fit, debug.level=0)
plot(coK)
## End(Not run)
```
intersect *Intersection*

#### Description

You can intersect SpatVectors with each other or with a SpatExtent. Intersecting points with points uses the extent of y to get the intersection. Intersecting of points and lines is not supported because of numerical inaccuracies with that. You can use [buffer](#page-46-0), to create polygons from lines and use these with intersect.

You can also intersect two SpatExtents.

When intersecting two SpatRasters these need to be aligned (have the same origin and spatial resolution). The values of the returned SpatRaster are TRUE where both input rasters have values, FALSE where one has values, and NA in all other cells.

When intersecting a SpatExtent and a SpatRaster, the SpatExtent is first aligned to the raster cell boundaries.

See [crop](#page-71-0) for the intersection of a SpatRaster with a SpatExtent (or the extent of a SpatRaster or SpatVector) if you want a SpatRaster (not a SpatExtent) as output.

See [is.related\(](#page-224-0)x, y, "intersects") to find out which geometries of a SpatVector intersect. You can spatially subset a SpatVector with another one with  $x[y]$  $x[y]$ .

## Usage

```
## S4 method for signature 'SpatVector, SpatVector'
intersect(x, y)
## S4 method for signature 'SpatVector,SpatExtent'
intersect(x, y)
```
#### intersect and the set of the set of the set of the set of the set of the set of the set of the set of the set of the set of the set of the set of the set of the set of the set of the set of the set of the set of the set of

```
## S4 method for signature 'SpatExtent, SpatVector'
intersect(x, y)
## S4 method for signature 'SpatExtent, SpatExtent'
intersect(x, y)
## S4 method for signature 'SpatRaster, SpatRaster'
intersect(x, y)## S4 method for signature 'SpatRaster, SpatExtent'
intersect(x, y)
## S4 method for signature 'SpatExtent, SpatRaster'
```
intersect(x, y)

#### Arguments

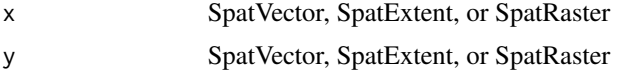

# Value

Same as x

# See Also

[union](#page-288-0), [crop](#page-71-0), [relate](#page-224-1), [\[](#page-270-0)

```
e1 <- ext(-10, 10, -20, 20)
e2 \le -ext(0, 20, -40, 5)intersect(e1, e2)
f <- system.file("ex/lux.shp", package="terra")
v \leftarrow \text{vect}(f)e <- ext(5.6, 6, 49.55, 49.7)
x \leftarrow intersect(v, e)
p <- vect(c("POLYGON ((5.8 49.8, 6 49.9, 6.15 49.8, 6 49.6, 5.8 49.8))",
"POLYGON ((6.3 49.9, 6.2 49.7, 6.3 49.6, 6.5 49.8, 6.3 49.9))"), crs=crs(v))
values(p) <- data.frame(pid=1:2, area=expanse(p))
y <- intersect(v, p)
r \leq s \leq r ast(ncol=5, nrow=5, xmin=1, xmax=5, ymin=1, ymax=5)
r[5:20] <- 5:20
s[11:20] <- 11:20
rs <- intersect(r, s)
```
148 is.bool

```
u \leftarrow shift(r, .8)us <- intersect(u, s)
```
is.bool *Raster value types*

#### Description

The values in a SpatRaster layer are by default numeric, but they can also be set to be logical (Boolean), integer, or categorical (factor).

For a SpatRaster, as.logical and isTRUE is equivalent to as.bool. isFALSE is equivalent to !as.bool, and as.integer is the same as as.int.

as.bool and as.int force the values into the correct range (e.g. whole integers) but in-memory cell values are still stored as numeric. They will behave like the assigned types, though, and will be written to files with that data type (if the file type supports it).

See [levels](#page-105-0) and [cats](#page-105-0) to create categorical layers by setting labels.

## Usage

## S4 method for signature 'SpatRaster' is.bool(x) ## S4 method for signature 'SpatRaster' as.bool(x, filename, ...) ## S4 method for signature 'SpatRaster' is.int(x) ## S4 method for signature 'SpatRaster' as.int(x, filename, ...) ## S4 method for signature 'SpatRaster' is.factor(x) ## S4 method for signature 'SpatRaster' as.factor(x)

#### Arguments

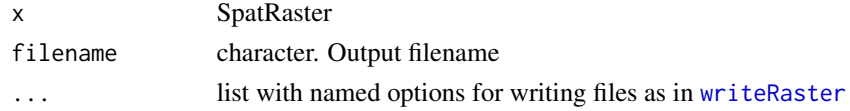

#### Value

The as.\* methods return a new SpatRaster, whereas the is.\* methods return a logical value for each layer in x.

#### is.empty and the contract of the contract of the contract of the contract of the contract of the contract of the contract of the contract of the contract of the contract of the contract of the contract of the contract of t

# See Also

[levels](#page-105-0) and [cats](#page-105-0) to create categorical layers (and set labels).

#### Examples

```
r <- rast(nrows=10, ncols=10, vals=1:100)
is.bool(r)
z \leftarrow as.bool(r)is.bool(z)
x < -r > 25is.bool(x)
rr <- r/2
is.int(rr)
is.int(round(rr))
```
is.empty *Check if a SpatExtent or SpatVector is empty*

# Description

An empty SpatExtent has no area An empty SpatVector has no geometries.

# Usage

## S4 method for signature 'SpatExtent' is.empty(x)

## S4 method for signature 'SpatVector' is.empty(x)

### Arguments

x SpatVector or SpatExtent

#### Value

logical

```
e \leftarrow ext(0, 0, 0, 0)is.valid(e)
is.empty(e)
v \leftarrow \text{vect}()is.valid(v)
is.empty(v)
```
Test whether a SpatRaster or SpatVector has a longitude/latitude coordinate reference system (CRS), or perhaps has one. That is, when the CRS is unknown ("") but the x coordinates are within -181 and 181 and the y coordinates are within -90.1 and 90.1. For a SpatRaster you can also test if it has a longitude/latitude CRS and it is "global" (covers all longitudes).

A warning is given if the CRS is missing or if it is specified as longitude/latitude but the coordinates do not match that.

## Usage

## S4 method for signature 'SpatRaster' is.lonlat(x, perhaps=FALSE, warn=TRUE, global=FALSE) ## S4 method for signature 'SpatVector' is.lonlat(x, perhaps=FALSE, warn=TRUE) ## S4 method for signature 'character' is.lonlat(x, perhaps=FALSE, warn=TRUE)

## Arguments

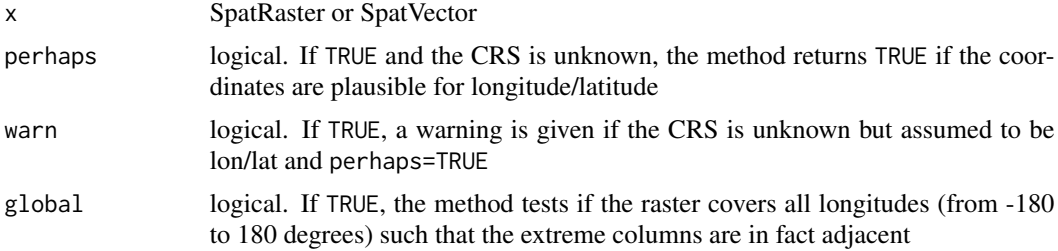

#### Value

logical or NA

```
r < -\text{rast}()is.lonlat(r)
is.lonlat(r, global=TRUE)
\text{crs}(r) \leftarrow ""
is.lonlat(r)
is.lonlat(r, perhaps=TRUE, warn=FALSE)
```
#### is.rotated 151

```
crs(r) <- "+proj=lcc +lat_1=48 +lat_2=33 +lon_0=-100 +ellps=WGS84"
is.lonlat(r)
```
is.rotated *Check for rotation*

# Description

Check if a SpatRaster is "rotated" and needs to be rectified before it can be used

See [rectify](#page-223-0)

# Usage

```
## S4 method for signature 'SpatRaster'
is.rotated(x)
```
# Arguments

x SpatRaster

#### Value

logical. One value for each raster data \*source\*

# See Also

[rectify](#page-223-0)

# Examples

```
r <- rast(nrows=10, ncols=10, vals=1:100)
is.rotated(r)
```
is.valid *Check or fix polygon or extent validity*

# Description

Check the validity of polygons or attempt to fix it. Or check the validity of a SpatExtent.

152 is. valid

# Usage

```
## S4 method for signature 'SpatVector'
is.valid(x, messages=FALSE, as.points=FALSE)
## S4 method for signature 'SpatVector'
makeValid(x)
## S4 method for signature 'SpatExtent'
is.valid(x)
```
# Arguments

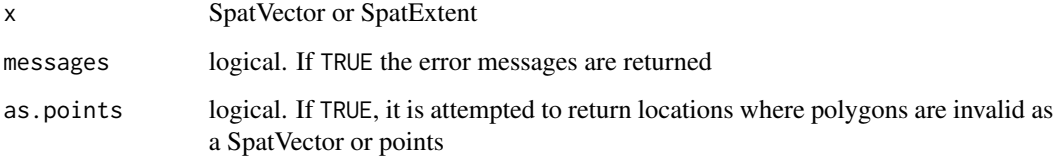

# Value

logical

## See Also

[topology](#page-285-0)

```
w <- vect("POLYGON ((0 -5, 10 0, 10 -10, 0 -5))")
is.valid(w)
w <- vect("POLYGON ((0 -5, 10 0, 10 -10, 4 -2, 0 -5))")
is.valid(w)
is.valid(w, TRUE)
plot(w)
points(cbind(4.54, -2.72), cex=2, col="red")
e <- ext(0, 1, 0, 1)
is.valid(e)
ee <- ext(0, 0, 0, 0)
is.valid(ee)
```
k\_means *k\_means*

# Description

Compute k-means clusters for a SpatRaster. For large SpatRasters (with  $neell(x)$  > maxcell) this is done in two steps. First a sample of the cells is used to compute the cluster centers. Then each cell is assigned to a cluster by computing the distance to these centers.

# Usage

```
## S4 method for signature 'SpatRaster'
k_means(x, centers=3, ..., maxcell=1000000, filename="", overwrite=FALSE, wopt=list())
```
## Arguments

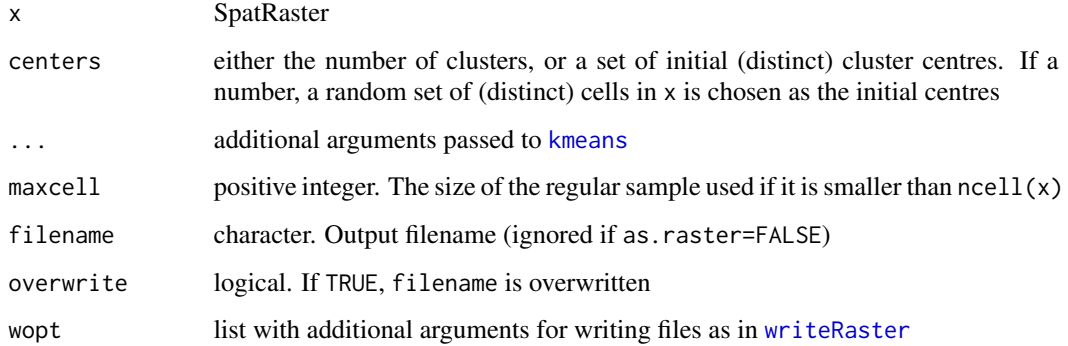

# Value

SpatRaster

## See Also

[kmeans](#page-0-0)

```
f <- system.file("ex/logo.tif", package = "terra")
r \leftarrow \text{rast}(f)km <- k_means(r, centers=5)
km
```
lapp *Apply a function to layers of a SpatRaster, or sub-datasets of a SpatRasterDataset*

# Description

Apply a function to a SpatRaster, using layers as arguments.

The number of arguments in function fun must match the number of layers in the SpatRaster (or the number of sub-datasets in the SpatRasterDataset). For example, if you want to multiply two layers, you could use this function: fun=function(x,y){return(x\*y)} percentage: fun=function(x,y){return(100 \* x / y) }. If you combine three layers you could use fun=function(x,y,z){return((x + y) \* z)}

Before you use the function, test it to make sure that it is vectorized. That is, it should work for vectors longer than one, not only for single numbers. Or if the input SpatRaster(s) have multiple layers, it should work for a matrix (multiple cells) of input data (or matrices in the case of a SpatRasterDataSet). The function must return the same number of elements as its input vectors, or multiples of that. Also make sure that the function is NA-proof: it should returns the same number of values when some or all input values are NA. And the function must return a vector or a matrix, not a data.frame. To test it, run it with do.call(fun, data) (see examples).

Use [app](#page-29-0) for summarize functions such as sum, that take any number of arguments; and [tapp](#page-278-0) to do so for groups of layers.

#### Usage

## S4 method for signature 'SpatRaster' lapp(x, fun, ..., usenames=FALSE, cores=1, filename="", overwrite=FALSE, wopt=list()) ## S4 method for signature 'SpatRasterDataset' lapp(x, fun, ..., usenames=FALSE, recycle=FALSE, filename="", overwrite=FALSE, wopt=list())

## Arguments

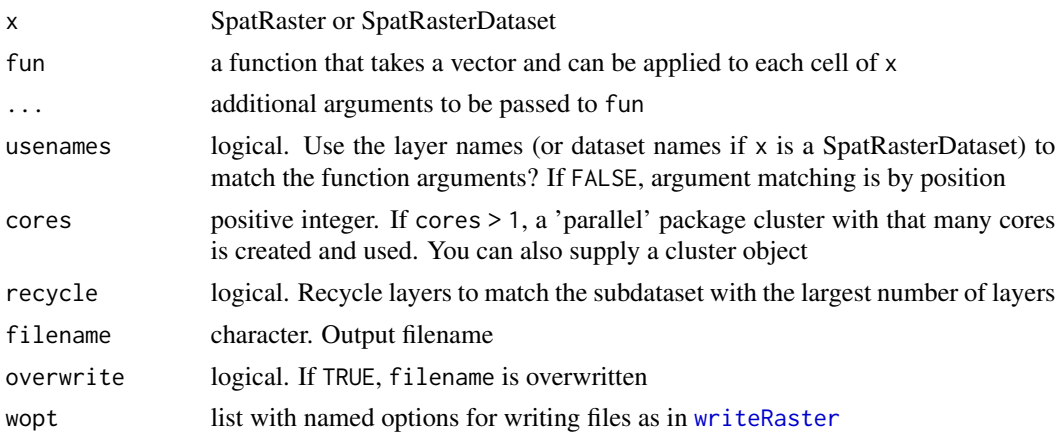

lapp and the state of the state of the state of the state of the state of the state of the state of the state o

# Value

**SpatRaster** 

## Note

Use [sapp](#page-238-0) or lapply to apply a function that takes a SpatRaster as argument to each layer of a SpatRaster (that is rarely necessary).

## See Also

[app,](#page-29-0) [tapp,](#page-278-0) [math](#page-166-0)

```
s <- rast(system.file("ex/logo.tif", package="terra")) + 1
ss < -s[[2:1]]fvi <- function(x, y){ (x - y) / (x + y) }
# test the function
data \leq list(c(1:5, NA), 6:1)
do.call(fvi, data)
x <- lapp(ss, fun=fvi )
# which is the same as supplying the layers to "fun"
# in some cases this will be much faster
y <- fvi(s[[2]], s[[1]])
f2 <- function(x, y, z){ (z - y + 1) / (x + y + 1) }
p1 <- lapp(s, fun=f2 )
p2 <- lapp(s[[1:2]], f2, z=200)
# the usenames argument
fvi2 <- function(red, green){ (red - green ) / (red + green) }
names(s)
x1 <- lapp(s[[1:2]], fvi2, usenames=TRUE)
x2 <- lapp(s[[2:1]], fvi2, usenames=TRUE)
# x1 and x2 are the same, despite the change in the order of the layers
# x4 is also the same, but x3 is not
x3 <- lapp(s[[2:1]], fvi2, usenames=FALSE)
x4 <- lapp(s, fvi2, usenames=TRUE)
# while this would fail because
# there are too many layers in s
# x5 <- lapp(s, fvi2, usenames=FALSE)
pairs(c(x1, x2, x3, x4))
## SpatRasterDataset
x \le -sds(s, s[[1]]+50)
```
#### 156 layerCor

```
fun \leq function(x, y) { x/y }
# test "fun"
data <- list(matrix(1:9, ncol=3), matrix(9:1, ncol=3))
do.call(fun, data)
lapp(x, fun, recycle=TRUE)
# the same, more concisely
z <- s / (s[[1]]+50)
```
layerCor *Correlation and (weighted) covariance*

# Description

Compute correlation, (weighted) covariance, or similar summary statistics that compare the values of all pairs of the layers of a SpatRaster.

# Usage

```
## S4 method for signature 'SpatRaster'
layerCor(x, fun, w, asSample=TRUE, use="everything", maxcell=Inf, ...)
```
# Arguments

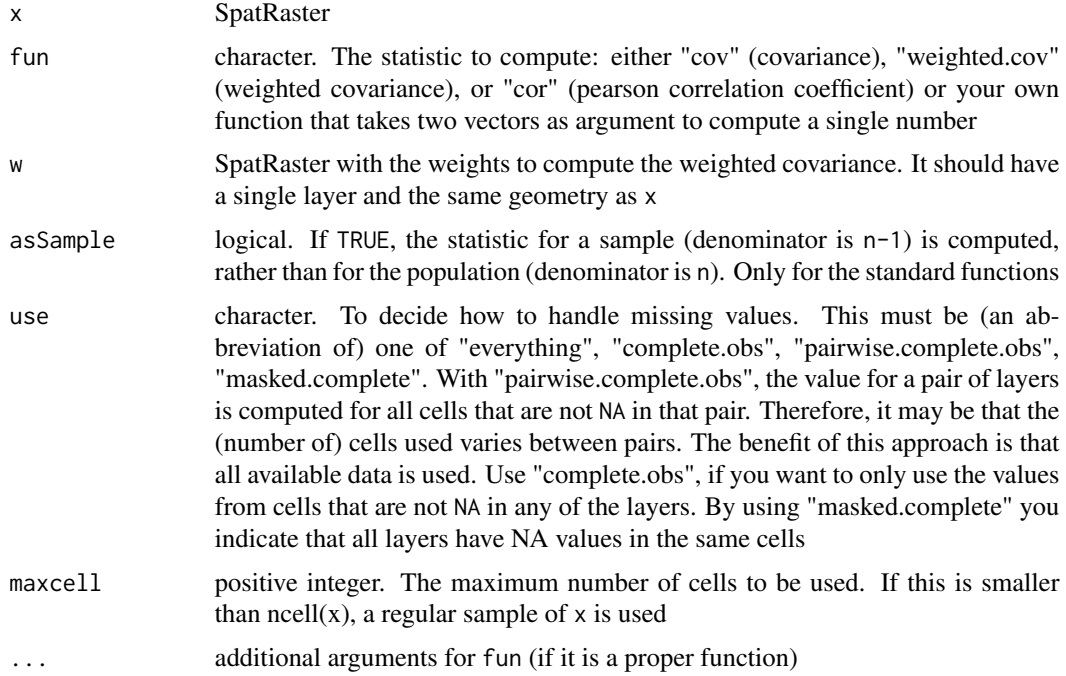

#### linearUnits 157

#### Value

If fun is one of the three standard statistics, you get a list with three items: the correlation or (weighted) covariance matrix, the (weighted) means, and the number of data cells in each comparison. The means are also a matrix because they may depend on the combination of layers if different cells have missing values and these are excluded from the computation. The rows of the mean matrix represent the layer whose (weighted) mean is being calculated and the columns represent the layer it is being paired with. Only cells with non-missing observations for both layers are used in the calculation of the (weighted) mean. The diagonals of the mean and n matrices are set to missing.

If fun is a function, you get a single matrix.

#### References

For the weighted covariance:

- Canty, M.J. and A.A. Nielsen, 2008. Automatic radiometric normalization of multitemporal satellite imagery with the iteratively re-weighted MAD transformation. Remote Sensing of Environment 112:1025-1036.
- Nielsen, A.A., 2007. The regularized iteratively reweighted MAD method for change detection in multi- and hyperspectral data. IEEE Transactions on Image Processing 16(2):463-478.

#### See Also

[global](#page-125-0), [cov.wt](#page-0-0), [weighted.mean](#page-302-0)

#### Examples

```
b <- rast(system.file("ex/logo.tif", package="terra"))
layerCor(b, "pearson")
layerCor(b, "cov")
# weigh by column number
w <- init(b, fun="col")
layerCor(b, "weighted.cov", w=w)
```

```
linearUnits Linear units of the coordinate reference system
```
#### Description

Get the linear units of the coordinate reference system (crs) of a SpatRaster or SpatVector expressed in m. The value returned is used internally to transform area and perimeter measures to meters. The value returned for longitude/latitude crs is zero.

# Usage

```
## S4 method for signature 'SpatRaster'
linearUnits(x)
```

```
## S4 method for signature 'SpatVector'
linearUnits(x)
```
#### Arguments

x SpatRaster or SpatVector

## Value

numeric (meter)

# See Also

[crs](#page-74-0)

# Examples

```
x \leftarrow \text{rast}()\text{crs}(x) \leq - ""
linearUnits(x)
```
crs(x) <- "+proj=longlat +datum=WGS84" linearUnits(x)

```
crs(x) \leftarrow "+proj=utm +zone=1 +units=cm"
linearUnits(x)
```

```
crs(x) <- "+proj=utm +zone=1 +units=km"
linearUnits(x)
```

```
crs(x) <- "+proj=utm +zone=1 +units=us-ft"
linearUnits(x)
```
lines *Add points, lines, or polygons to a map*

## <span id="page-157-0"></span>Description

Add a vector geometries to a plot (map) with points, lines, or polys.

These are simpler alternatives for  $plot(x, add=True)$ 

These methods also work for a small(!) SpatRaster. Only cells that are not NA in the first layer are used.

lines and the state of the state of the state of the state of the state of the state of the state of the state of the state of the state of the state of the state of the state of the state of the state of the state of the

# Usage

```
## S4 method for signature 'SpatVector'
points(x, col, cex=0.7, pch=16, alpha=1, ...)
## S4 method for signature 'SpatVector'
lines(x, y=NULL, col, lwd=1, lty=1, arrows=FALSE, alpha=1, ...)
## S4 method for signature 'SpatVector'
polys(x, col, border="black", lwd=1, lty=1, alpha=1, ...)
## S4 method for signature 'SpatRaster'
points(x, ...)
## S4 method for signature 'SpatRaster'
lines(x, mx=10000, ...)
## S4 method for signature 'SpatRaster'
polys(x, mx=10000, dissolve=TRUE, ...)
## S4 method for signature 'SpatExtent'
points(x, col="black", alpha=1, ...)
## S4 method for signature 'SpatExtent'
lines(x, col="black", alpha=1, ...)
## S4 method for signature 'SpatExtent'
polys(x, col, alpha=1, ...)
```
## Arguments

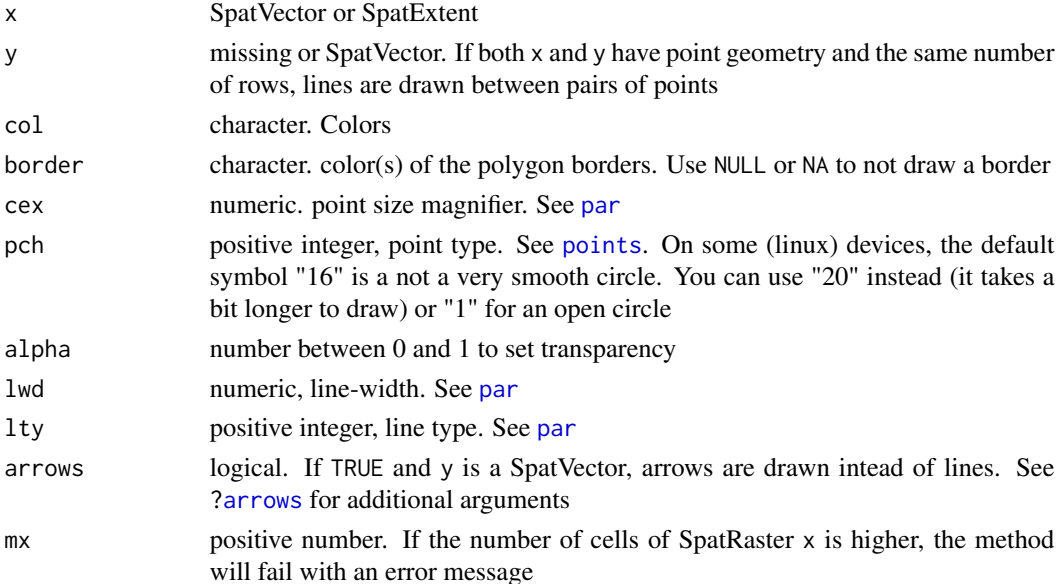

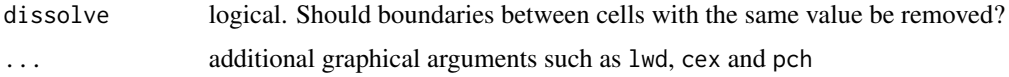

#### Examples

```
f <- system.file("ex/lux.shp", package="terra")
v \leftarrow \text{vect}(f)r \leftarrow \text{rast}(v)values(r) \leq 1:ncell(r)plot(r)
lines(v)
points(v)
```
makeTiles *Make tiles or get their extents*

## Description

Divide a SpatRaster into "tiles". The cells of another SpatRaster (normally with a much lower resolution) or a SpatVector with polygon geometry can be used to define the tiles. You can also provide one or two numbers to indicate the number of rows and columns per tile.

getTileExtents returns the extents of the (virtual) tiles, while makeTiles creates files for the tiles and returns their filenames.

# Usage

```
## S4 method for signature 'SpatRaster'
makeTiles(x, y, filename="tile_.tif", extend=FALSE,
na.rm=FALSE, buffer=0, overwrite=FALSE, ...)
## S4 method for signature 'SpatRaster'
```
getTileExtents(x, y, extend=FALSE, buffer=0)

# Arguments

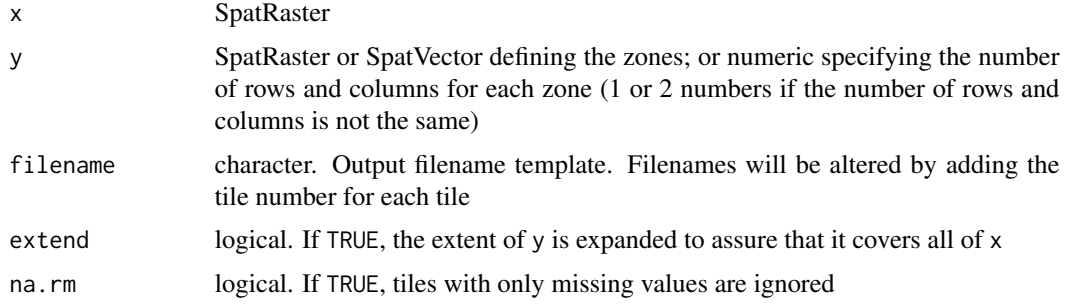

#### $makeVRT$  and the set of the set of the set of the set of the set of the set of the set of the set of the set of the set of the set of the set of the set of the set of the set of the set of the set of the set of the set of th

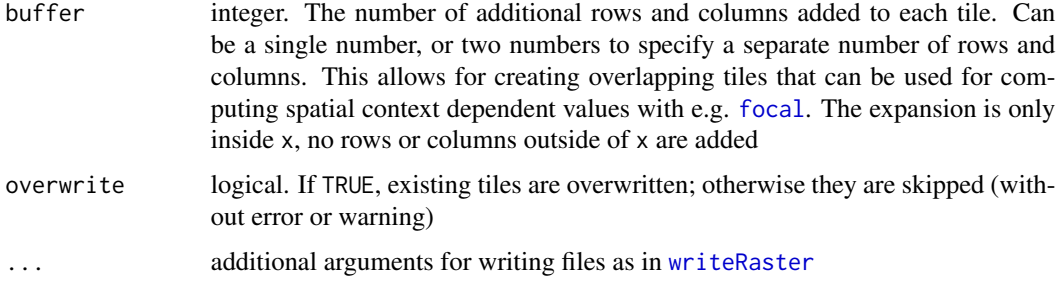

# Value

character (filenames) or matrix (extents)

## See Also

[vrt](#page-300-0) to create a virtual raster from tiles

## Examples

```
r <- rast(ncols=100, nrows=100)
values(r) \leq 1:neell(r)x <- rast(ncols=2, nrows=2)
getTileExtents(r, x)
getTileExtents(r, x, buffer=3)
filename <- paste0(tempfile(), "_.tif")
ff <- makeTiles(r, x, filename)
ff
vrt(ff)
```
makeVRT *Make a VRT header file*

#### Description

Create a VRT header file for a "flat binary" raster file that needs a header file to be able to read it, but does not have it.

## Usage

```
makeVRT(filename, nrow, ncol, nlyr=1, extent, xmin, ymin, xres, yres=xres, xycenter=TRUE,
  crs="+proj=longlat", lyrnms="", datatype, NAflag=NA, bandorder="BIL", byteorder="LSB",
   toptobottom=TRUE, offset=0, scale=1)
```
# Arguments

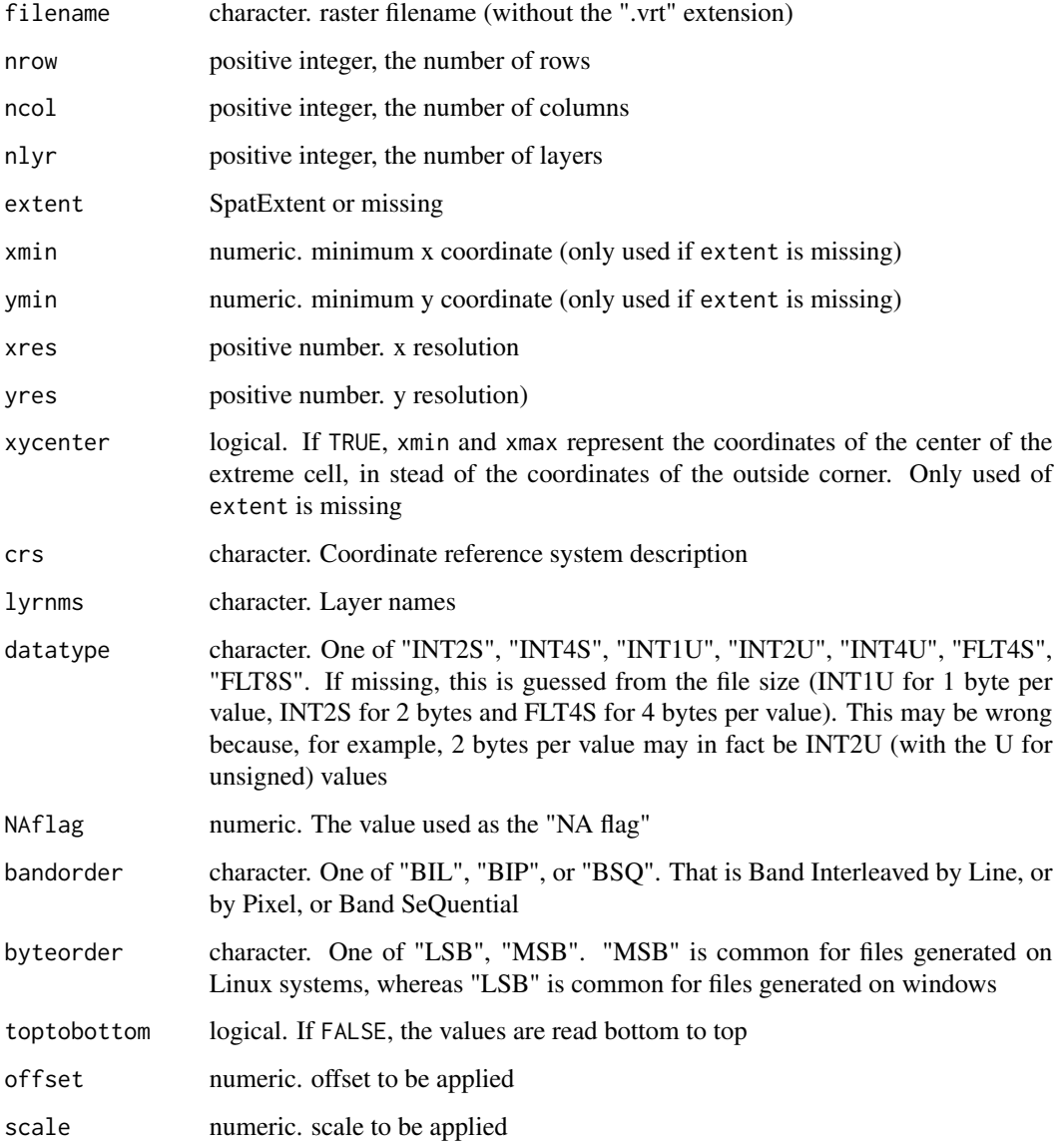

# Value

character (.VRT filename)

# See Also

[vrt](#page-300-0) to create a vrt for a collection of raster tiles

Get a color palette for mapping. These palettes were copied from GRASS.

# Usage

map.pal(name,  $n=50, ...$ )

# Arguments

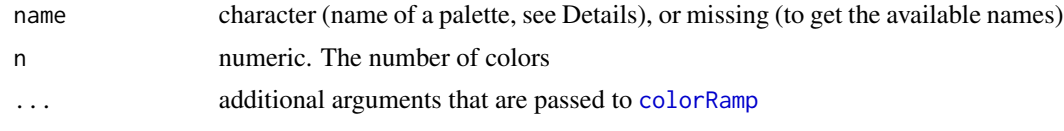

# Details

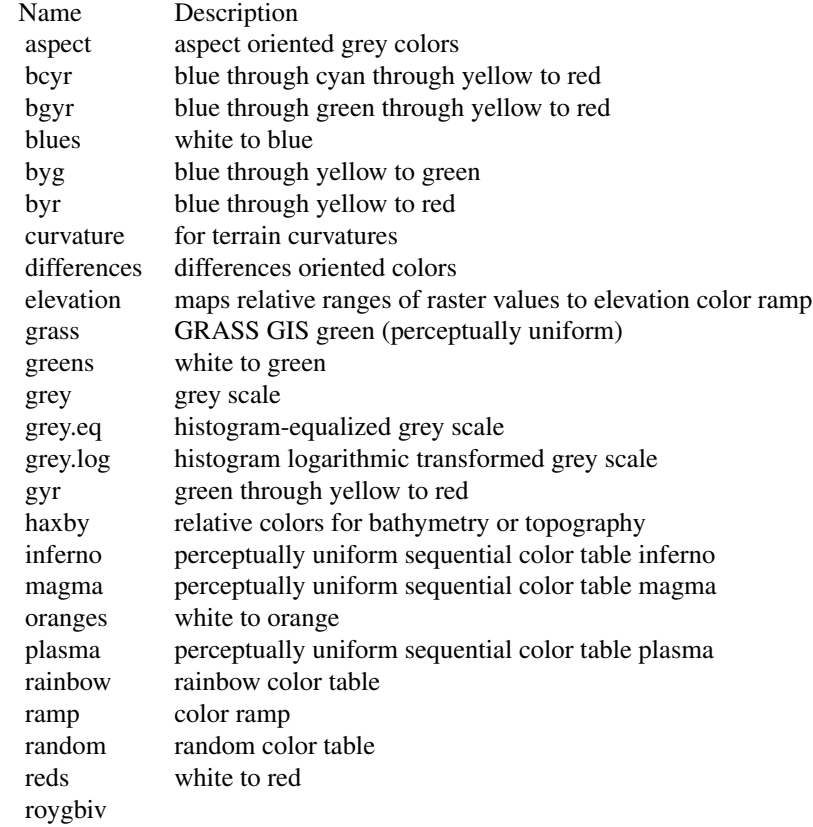

164 mask

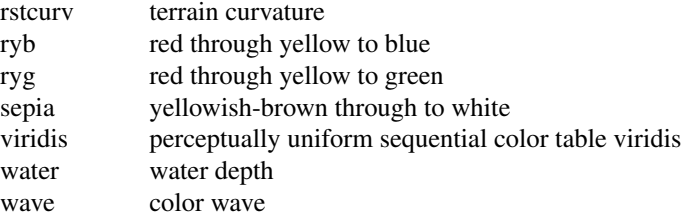

#### Value

none

#### See Also

[terrain.colors](#page-0-0)

#### Examples

map.pal("elevation", 10)

```
r <- rast(system.file("ex/elev.tif", package="terra"))
plot(r, col=map.pal("elevation"))
```
map.pal()

mask *Mask values in a SpatRaster or SpatVector*

# Description

If x is a SpatRaster: Create a new SpatRaster that has the same values as SpatRaster x, except for the cells that are NA (or other maskvalue) in another SpatRaster (the 'mask'), or the cells that are not covered by a SpatVector. These cells become NA (or another updatevalue).

If x is a SpatVector: Select geometries of x that intersect, or not intersect, with the geometries of y.

## Usage

```
## S4 method for signature 'SpatRaster, SpatRaster'
mask(x, mask, inverse=FALSE, maskvalues=NA,
   updatevalue=NA, filename="", ...)
## S4 method for signature 'SpatRaster, SpatVector'
```
mask(x, mask, inverse=FALSE, updatevalue=NA,

#### mask and the set of the set of the set of the set of the set of the set of the set of the set of the set of the set of the set of the set of the set of the set of the set of the set of the set of the set of the set of the

```
touches=TRUE, filename="", ...)
## S4 method for signature 'SpatVector, SpatVector'
mask(x, mask, inverse=FALSE)
```
# Arguments

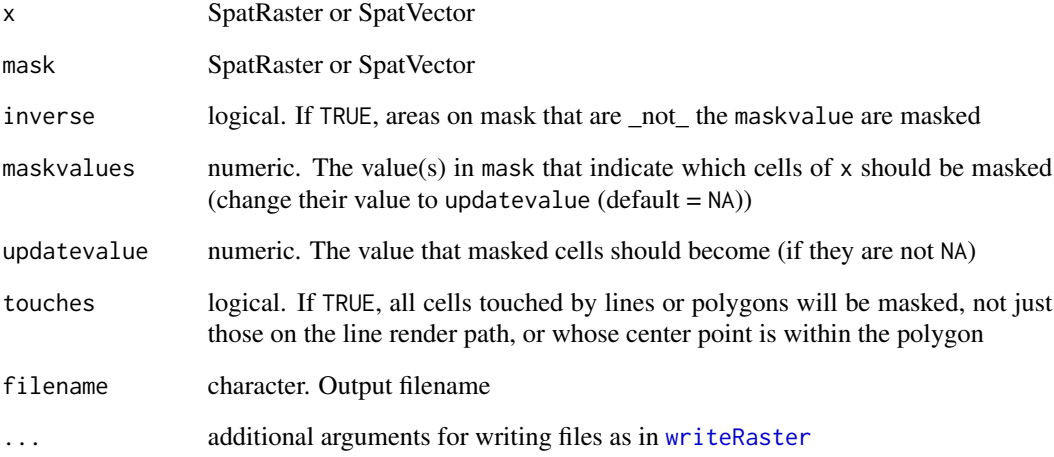

## Value

SpatRaster

# See Also

[crop](#page-71-0)

```
f <- system.file("ex/elev.tif", package="terra")
r \leftarrow \text{rast}(f)msk <- ifel(r < 400, NA, 1)
m <- mask(r, msk)
f <- system.file("ex/lux.shp", package="terra")
v \leftarrow \text{vect}(f)[1,]mv1 <- mask(r, v)
mv2 <- crop(r, v, mask=TRUE)
```
<span id="page-165-0"></span>

match returns a SpatRaster with the position of the matched values. The cell values are the index of the table argument.

%in% returns a 0/1 (FALSE/TRUE) SpatRaster indicating if the cells values were matched or not.

# Usage

```
match(x, table, nomatch = NA_integer_, incomparables = NULL)
```
x %in% table

# Arguments

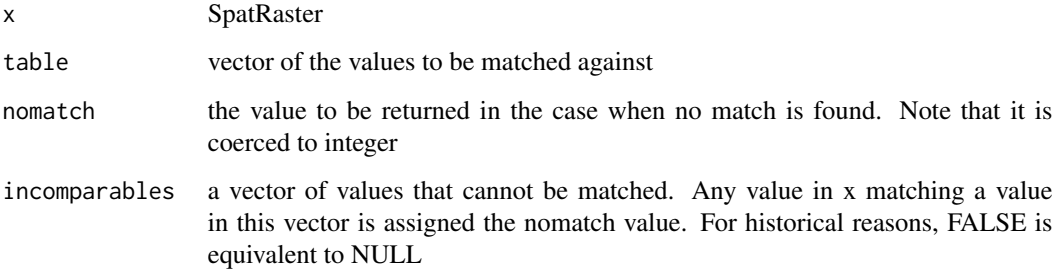

#### Value

SpatRaster

## See Also

[app,](#page-29-0) [match](#page-165-0)

```
r <- rast(nrows=10, ncols=10)
values(r) <- 1:100
m <- match(r, c(5:10, 50:55))
n <- r %in% c(5:10, 50:55)
```
<span id="page-166-0"></span>Standard mathematical methods for computations with SpatRasters. Computations are local (applied on a cell by cell basis). If multiple SpatRasters are used, these must have the same extent and resolution. These have been implemented:

abs, sign, sqrt, ceiling, floor, trunc, cummax, cummin, cumprod, cumsum, log, log10, log2, log1p, acos, acosh, asin, asinh, atan, atanh, exp, expm1, cos, cosh, sin, sinh, tan, tanh, round, signif

Instead of directly calling these methods, you can also provide their name to the math method. This is useful if you want to provide an output filename.

The following methods have been implemented for SpatExtent: round, floor, ceiling

round has also been implemented for SpatVector, to round the coordinates of the geometries.

# Usage

```
## S4 method for signature 'SpatRaster'
sqrt(x)
## S4 method for signature 'SpatRaster'
log(x, base=exp(1))## S4 method for signature 'SpatRaster'
round(x, digits=0)
## S4 method for signature 'SpatRaster'
math(x, fun, digits=0, filename="", overwrite=FALSE, ...)
## S4 method for signature 'SpatVector'
round(x, digits=4)
```
## S4 method for signature 'SpatRaster' cumsum(x)

## Arguments

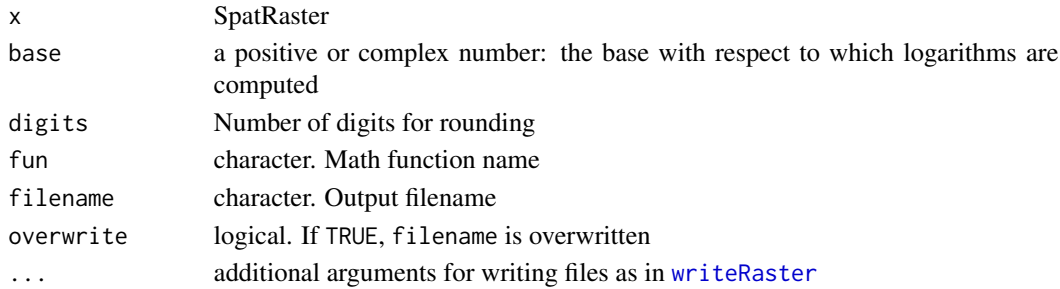

# Value

SpatRaster or SpatExtent

# See Also

See [app](#page-29-0) to use mathematical functions not implemented by the package, and [Arith-methods](#page-32-0) for arithmetical operations. Use [roll](#page-234-0) for rolling functions.

#### Examples

```
r1 <- rast(ncols=10, nrows=10)
v <- runif(ncell(r1))
v[10:20] <- NA
values(r1) < -vr2 \leftarrow \text{rast}(r1)values(r2) <- 1:ncell(r2) / ncell(r2)
r < c(r1, r2)s \leftarrow sqrt(r)# same as
math(r, "sqrt")
round(s, 1)
cumsum(r)
```
#### mem *Memory available and needed*

# Description

mem\_info prints the amount of RAM that is required and available to process a SpatRaster. free\_RAM returns the amount of RAM that is available

## Usage

mem\_info(x, n=1)

free\_RAM()

# Arguments

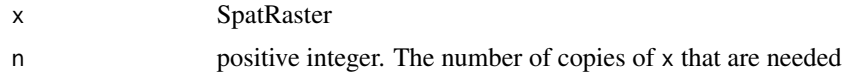

# Value

free\_RAM returns the amount of available RAM in kilobytes

#### merge and the state of the state of the state of the state of the state of the state of the state of the state of the state of the state of the state of the state of the state of the state of the state of the state of the

#### Examples

mem\_info(rast())

free\_RAM()

<span id="page-168-0"></span>merge *Merge SpatRasters, or merge a SpatVector with a data.frame*

## Description

Merge multiple SpatRasters to create a new SpatRaster with a larger spatial extent. The SpatRasters must have the same origin and spatial resolution. In areas where the SpatRasters overlap, the values of the SpatRaster that is first in the sequence of arguments (or in the SpatRasterCollection) will be retained (unless first=FALSE). Cells that are NA are ignored unless na.rm=FALSE

There is also a method for merging SpatVector with a data.frame; that is, to join the data.frame to the attribute table of the SpatVector.

#### Usage

```
## S4 method for signature 'SpatRaster, SpatRaster'
merge(x, y, ..., first=TRUE, na.rm=TRUE, filename="", overwrite=FALSE, wopt=list())
## S4 method for signature 'SpatRasterCollection, missing'
```
merge(x, first=TRUE, na.rm=TRUE, filename="", ...)

```
## S4 method for signature 'SpatVector,data.frame'
merge(x, y, \ldots)
```
## Arguments

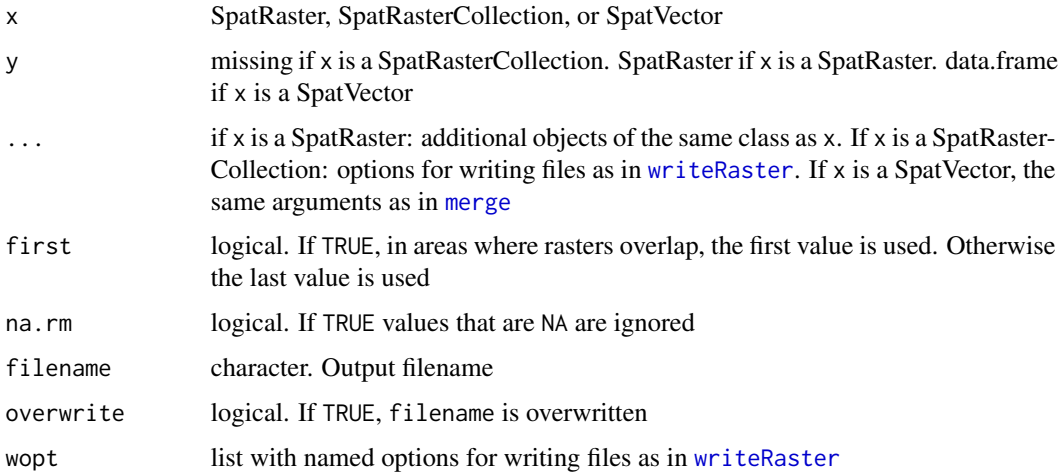

#### Value

SpatRaster or SpatVector

#### See Also

Combining tiles with [vrt](#page-300-0) may be more efficient than using merge. See [mosaic](#page-173-0) for averaging overlapping regions.

See [classify](#page-55-0) to merge a SpatRaster and a data.frame and [union](#page-288-0) to combine SpatExtent objects.

#### Examples

```
x \le - rast(xmin=-110, xmax=-80, ymin=40, ymax=70, res=1, vals=1)
y <- rast(xmin=-85, xmax=-55, ymax=60, ymin=30, res=1, vals=2)
z <- rast(xmin=-60, xmax=-30, ymax=50, ymin=20, res=1, vals=3)
m1 \le merge(x, y, z)m2 \le m merge(z, y, x)
m3 \le - merge(y, x, z)
# if you have many SpatRasters, it may be convenient
# to make a SpatRasterCollection
rlist \le list(x, y, z)rsrc <- sprc(rlist)
m <- merge(rsrc)
## SpatVector with data.frame
f <- system.file("ex/lux.shp", package="terra")
p \leftarrow \text{vect}(f)dfr <- data.frame(District=p$NAME_1, Canton=p$NAME_2, Value=round(runif(length(p), 100, 1000)))
dfr <- dfr[1:5, ]
pm <- merge(p, dfr, all.x=TRUE, by.x=c('NAME_1', 'NAME_2'), by.y=c('District', 'Canton'))
pm
values(pm)
```
mergeTime *merge SpatRasters by timelines to create a single timeseries*

#### Description

Combine SpatRasters with partly overlapping time-stamps to create a single time series. If there is no overlap between the SpatRasters there is no point in using this function (use [c](#page-47-0) instead).

Also note that time gaps are not filled. You can use [fillTime](#page-108-0) to do that.

#### Usage

```
## S4 method for signature 'SpatRasterDataset'
mergeTime(x, fun=mean, filename="", ...)
```
#### meta 171

## Arguments

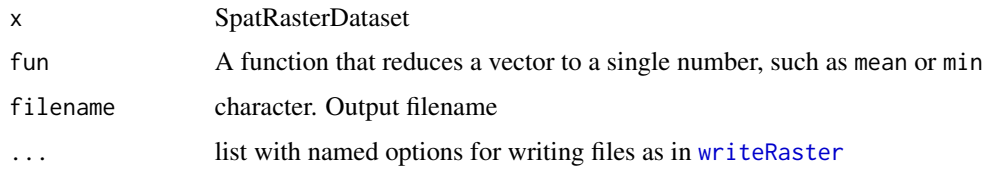

# Value

SpatRaster

# Examples

```
r <- rast(system.file("ex/logo.tif", package="terra"))
s1 \leftarrow c(r, r)time(s1) <- as.Date("2001-01-01") + 0:5
s1 < - s1/10time(s1) <- as.Date("2001-01-07") + 0:5
s2 < - s1*10time(s2) <- as.Date("2001-01-05") + 0:5
x <- sds(s1, s1, s2)
```

```
m <- mergeTime(x, mean)
```
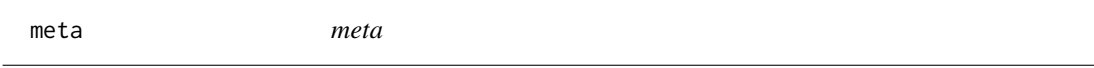

# Description

Get metadata associated with the sources or layers of a SpatRaster

# Usage

```
## S4 method for signature 'SpatRaster'
meta(x, layers=FALSE)
```
## Arguments

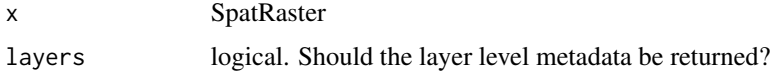

# Value

list

You can set arbitrary metadata to a SpatRaster using "name=value" tags.

# Usage

```
## S4 replacement method for signature 'SpatRaster'
metags(x, layer=NULL)<-value
```

```
## S4 method for signature 'SpatRaster'
metags(x, layer=NULL, name=NULL)
```
### Arguments

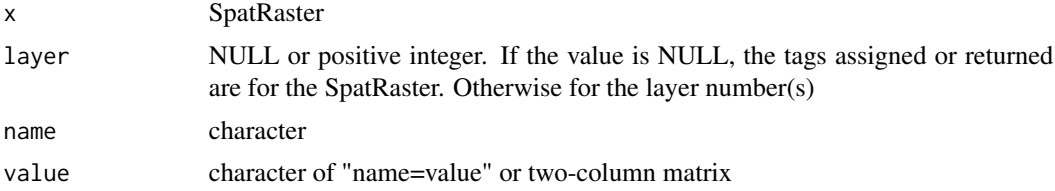

#### Value

SpatRaster (metags<-), or named character (metags)

```
r <- rast(ncol=5, nrow=5)
m <- cbind(c("one", "two", "three"), c("ABC", "123", "hello"))
meters(r) < - mmetags(r)
metags(r) <- c("another_tag=another_value", "one more=this value")
metags(r)
metags(r) <- c(another_tag="44", `one more`="that value")
metags(r)
metags(r, name="two")
# remove a tag
metags(r) <- cbind("one", "")
mets(r) <- "two="
metags(r)
```
modal and the contract of the contract of the contract of the contract of the contract of the contract of the contract of the contract of the contract of the contract of the contract of the contract of the contract of the

```
# remove all metags
metags(r) <- NULL
metags(r)
```
modal *modal value*

# Description

Compute the mode for each cell across the layers of a SpatRaster. The mode, or modal value, is the most frequent value in a set of values.

## Usage

## S4 method for signature 'SpatRaster' modal(x, ..., ties="first", na.rm=FALSE, filename="", overwrite=FALSE, wopt=list())

## Arguments

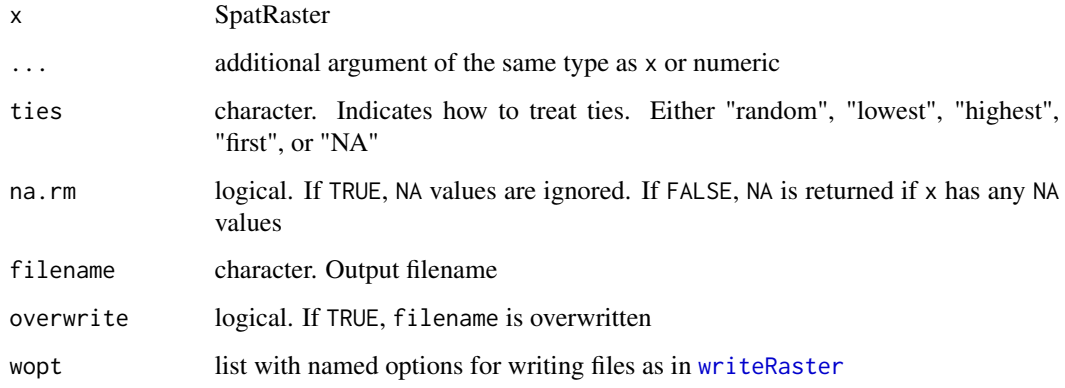

### Value

**SpatRaster** 

```
r <- rast(system.file("ex/logo.tif", package="terra"))
r <- c(r/2, r, r*2)
m \leftarrow \text{modal}(r)
```
<span id="page-173-0"></span>Combine adjacent and (partly) overlapping SpatRasters to form a single new SpatRaster. Values in overlapping cells are averaged (by default) or can be computed with another function.

The SpatRasters must have the same origin and spatial resolution.

This method is similar to the simpler, but much faster, [merge](#page-168-0) method.

## Usage

## S4 method for signature 'SpatRaster, SpatRaster' mosaic(x, y, ..., fun="mean", filename="", overwrite=FALSE, wopt=list())

## S4 method for signature 'SpatRasterCollection, missing' mosaic(x, fun="mean", filename="", ...)

## Arguments

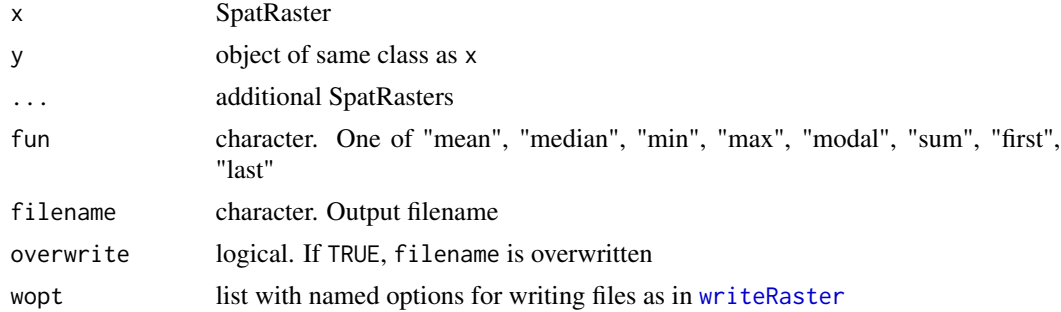

#### Value

SpatRaster

#### See Also

[merge](#page-168-0)

```
x <- rast(xmin=-110, xmax=-60, ymin=40, ymax=70, res=1, vals=1)
y <- rast(xmin=-95, xmax=-45, ymax=60, ymin=30, res=1, vals=2)
z <- rast(xmin=-80, xmax=-30, ymax=50, ymin=20, res=1, vals=3)
m1 \le mosaic(x, y, z)
```
#### na.omit 175

```
m2 \le mosaic(z, y, x)# with many SpatRasters, make a SpatRasterCollection from a list
rlist <- list(x, y, z)
rsrc <- sprc(rlist)
m <- mosaic(rsrc)
```
na.omit *Find and remove geometries that are NA*

# Description

Find geometries that are NA; or remove geometries and/or records that are NA.

#### Usage

```
## S4 method for signature 'SpatVector'
is.na(x)
```
## S4 method for signature 'SpatVector' na.omit(object, field=NA, geom=FALSE)

# Arguments

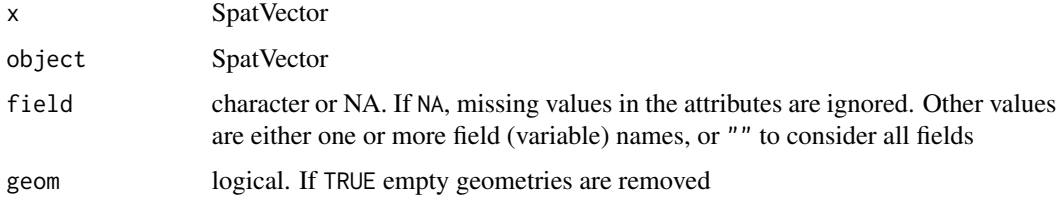

## Value

**SpatVector** 

```
f <- system.file("ex/lux.shp", package="terra")
v <- vect(f)
v$test <- c(1,2,NA)
nrow(v)
x <- na.omit(v, "test")
nrow(x)
```
The main purpose of this method is to allow correct reading of a SpatRaster that is based on a file that has an incorrect NA flag. The file is not changed, but flagged value is set to NA when values are read from the file ("lazy evaluation"). In contrast, if the values are in memory the change is made immediately.

To change values, it is generally better to use [classify](#page-55-0)

# Usage

## S4 method for signature 'SpatRaster' NAflag(x)

## S4 replacement method for signature 'SpatRaster' NAflag(x)<-value

## Arguments

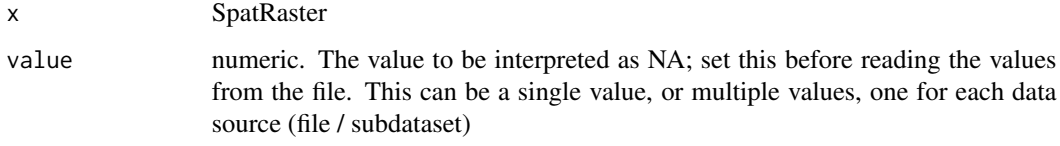

# Value

none or numeric

## See Also

[classify](#page-55-0)

```
s <- rast(system.file("ex/logo.tif", package="terra"))[[1]]
NAflag(s) <- 255
plot(s)
NAflag(s)
```
Get or set the names of the layers of a SpatRaster or the attributes of a SpatVector.

See [set.names](#page-135-0) for in-place setting of names.

#### Usage

```
## S4 method for signature 'SpatRaster'
names(x)
## S4 replacement method for signature 'SpatRaster'
names(x)<-value
## S4 method for signature 'SpatRasterDataset'
names(x)
## S4 replacement method for signature 'SpatRasterDataset'
names(x)<-value
## S4 method for signature 'SpatVector'
names(x)
```
## S4 replacement method for signature 'SpatVector' names(x)<-value

## Arguments

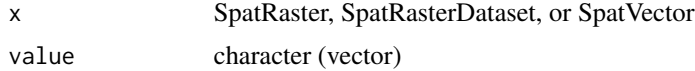

## Value

character

## Note

terra enforces neither unique nor valid names. See [make.unique](#page-0-0) to create unique names and [make.names](#page-0-0) to make syntactically valid names.

```
s <- rast(ncols=5, nrows=5, nlyrs=3)
nlyr(s)
names(s)
```
178 nearest

```
names(s) <- c("a", "b", "c")
names(s)
# SpatVector names
f <- system.file("ex/lux.shp", package="terra")
v \leftarrow \text{vect}(f)names(v)
names(v) \leftarrow paste0(substr(names(v), 1, 2), "__", 1:ncol(v))names(v)
```
nearest *nearby geometries*

# Description

Identify geometries that are near to each other. Either get the index of all geometries within a certain distance, or the k nearest neighbors, or (with nearest) get the nearest points between two geometries.

# Usage

```
## S4 method for signature 'SpatVector'
nearby(x, y=NULL, distance=0, k=1, centroids=TRUE, symmetrical=TRUE)
```
## S4 method for signature 'SpatVector' nearest(x, y, pairs=FALSE, centroids=TRUE, lines=FALSE)

## Arguments

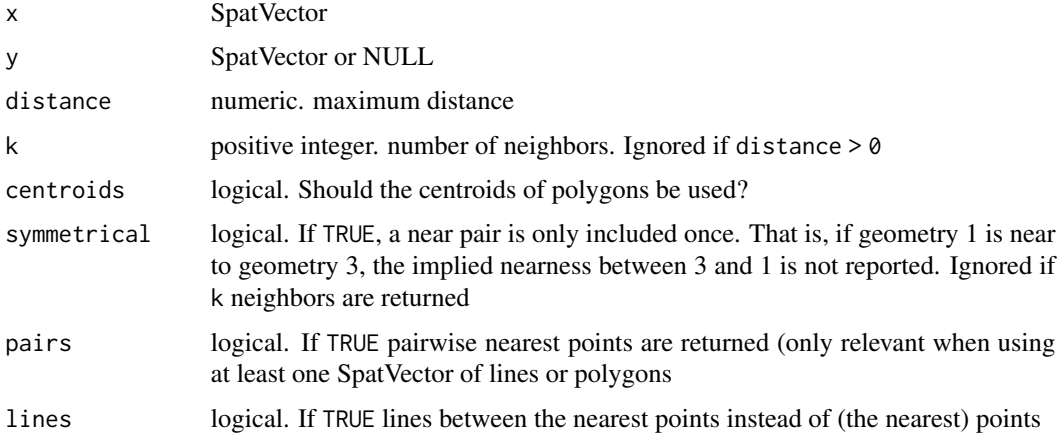

#### Value

matrix

normalize.longitude 179

# See Also

[relate](#page-224-1), [adjacent](#page-22-0)

# Examples

```
f <- system.file("ex/lux.shp", package="terra")
v \leftarrow \text{vect}(f)nearby(v, distance=12000)
```
normalize.longitude *normalize vector data that crosses the dateline*

# Description

Normalize the longitude of geometries, move them if they are outside of the -180 to 180 degrees range.

## Usage

## S4 method for signature 'SpatVector' normalize.longitude(x)

## Arguments

x SpatVector

# Value

**SpatVector** 

# See Also

[rotate](#page-236-0) for SpatRaster

```
p <- vect("POLYGON ((120 10, 230 75, 230 -75, 120 10))")
normalize.longitude(p)
```
Add a (North) arrow to a map

# Usage

north(xy=NULL, type=1, label="N", angle=0, d, head=0.1, xpd=TRUE, ...)

# Arguments

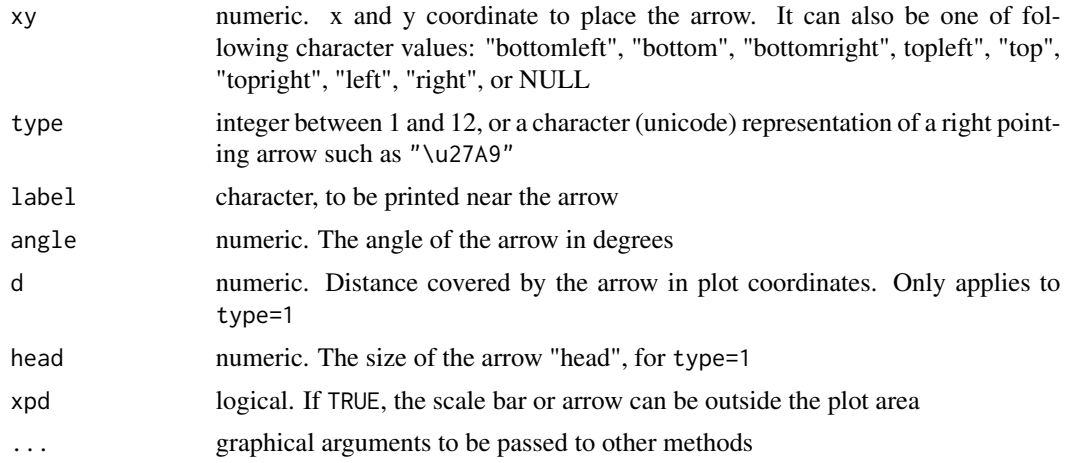

### Value

none

## See Also

[sbar](#page-239-0), [plot](#page-190-0), [inset](#page-137-0)

```
f <- system.file("ex/meuse.tif", package="terra")
r <- rast(f)
plot(r)
north()
north(c(178550, 332500), d=250)
## Not run:
f <- system.file("ex/elev.tif", package="terra")
r <- rast(f)
```
#### not.na and 181

```
plot(r, type="interval")
sbar(15, c(6.3, 50), type="bar", below="km", label=c(0,7.5,15), cex=.8)
north(type=3, cex=.8)
north(xy=c(6.7, 49.9), type=2, angle=45, label="NE")
north(xy=c(6.6, 49.7), type=5, cex=1.25)
north(xy=c(5.5, 49.6), type=9)
north(d=.05, xy=c(5.5, 50), angle=180, label="S", lwd=2, col="blue")
## all arrows
r <- rast(res=10)
```

```
values(r) <- 1
plot(r, col="white", axes=FALSE, legend=FALSE, mar=c(0,0,0,0), reset=TRUE)
for (i in 1:12) {
x = -200 + i \times 30north(xy=cbind(x,30), type=i)
text(x, -20, i, xpd=TRUE)
}
```
## End(Not run)

not.na *is not NA*

## Description

Shortcut method to avoid the two-step  $\exists$  is.na(x)

#### Usage

```
## S4 method for signature 'SpatRaster'
not.na(x, falseNA, filename="", ...)
```
#### Arguments

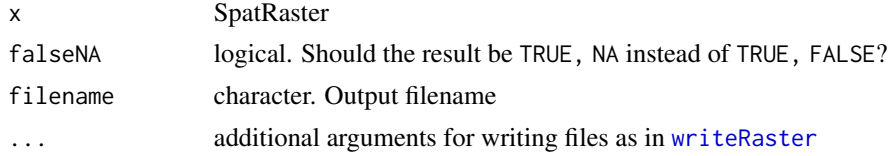

# Value

SpatRaster

## See Also

[Compare-methods](#page-63-0)

182 options and the contract of the contract of the contract of the contract of the contract of the contract of the contract of the contract of the contract of the contract of the contract of the contract of the contract o

#### Examples

```
r <- rast(ncols=10, nrows=10, vals=1)
r[10:20] <- NA
x \leftarrow not.na(r)
```
options *Options*

#### Description

Get or set general options.

#### Usage

```
terraOptions(..., print=TRUE)
```
#### Arguments

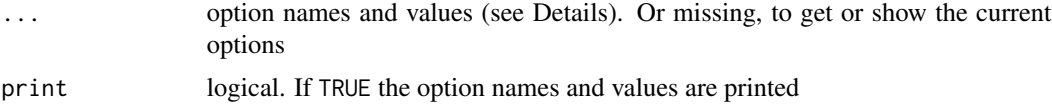

#### Details

The following options are available.

memfrac - value between 0 and 0.9 (larger values give a warning). The fraction of RAM that may be used by the program.

memmin - if memory required is below this threshold (in GB), the memory is assumed to be available. Otherwise, terra checks if it is available.

memmax - the maximum amount of RAM (in GB) that terra is allowed to use when processing a raster dataset. Should be less than what is detected (see [mem\\_info](#page-167-0)), and higher values are ignored. Set it to a negative number or NA to not set this option. terraOptions only shows the value of memmax if it is set.

tempdir - directory where temporary files are written. The default what is returned by tempdir().

datatype - default data type. See [writeRaster](#page-310-0)

todisk - logical. If TRUE write all raster data to disk (temp file if no file name is specified). For debugging.

progress - non-negative integer. A progress bar is shown if the number of chunks in which the data is processed is larger than this number. No progress bar is shown if the value is zero

verbose - logical. If TRUE debugging info is printed for some functions

#### Value

list. Invisibly if print=TRUE

origin the control of the control of the control of the control of the control of the control of the control of the control of the control of the control of the control of the control of the control of the control of the c

# Note

It is possible to set your own default options in "etc/.Rprofile.site" of your R installation like this

options(terra\_default=list(tempdir="d:/temp", memfrac=.4))

But that may not be a good practice. It is clearer to set your favorite options at the beginning of each script.

## Examples

```
terraOptions()
terraOptions(memfrac=0.5, tempdir = "c:/temp")
terraOptions(progress=10)
terraOptions()
```
origin *Origin*

#### Description

Get or set the coordinates of the point of origin of a SpatRaster. This is the point closest to (0, 0) that you could get if you moved towards that point in steps of the x and y resolution.

#### Usage

## S4 method for signature 'SpatRaster' origin(x)

```
## S4 replacement method for signature 'SpatRaster'
origin(x)<-value
```
#### Arguments

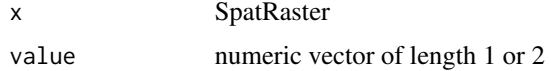

# Value

A vector of two numbers (x and y coordinates)

#### Examples

```
r <- rast(xmin=-0.5, xmax = 9.5, ncols=10)
origin(r)
origin(r) <-c(0,0)r
```
<span id="page-183-0"></span>

## Description

Pair plots of layers in a SpatRaster. This is a wrapper around graphics function [pairs](#page-183-0).

## Usage

```
## S4 method for signature 'SpatRaster'
pairs(x, hist=TRUE, cor=TRUE, use="pairwise.complete.obs", maxcells=100000, ...)
```
## Arguments

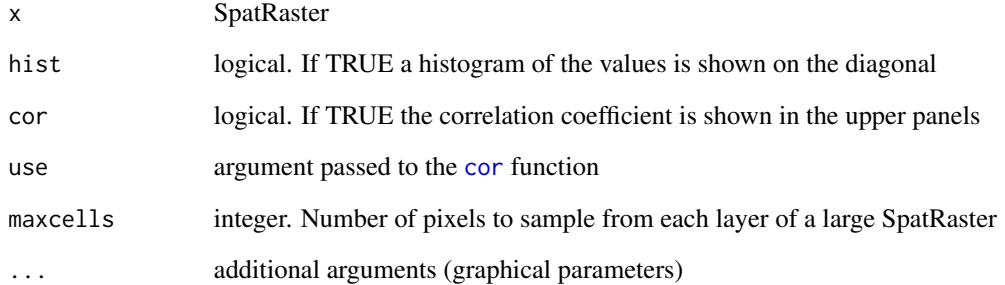

## See Also

[boxplot,](#page-45-0) [hist](#page-130-0)

## Examples

```
r <-rast(system.file("ex/elev.tif", package="terra"))
s \leftarrow c(r, 1/r, sqrt(r))names(s) <- c("elevation", "inverse", "sqrt")
pairs(s)
# to make indvidual histograms:
hist(r)
# or scatter plots:
```
plot(s[[1]], s[[2]])

<span id="page-184-0"></span>

## Description

Show multiple maps that share a single legend.

## Usage

```
## S4 method for signature 'SpatRaster'
panel(x, main, loc.main="topleft", nc, nr, maxnl=16,
maxcell=500000, box=FALSE, pax=list(), plg=list(), range=NULL, ...)
```
## Arguments

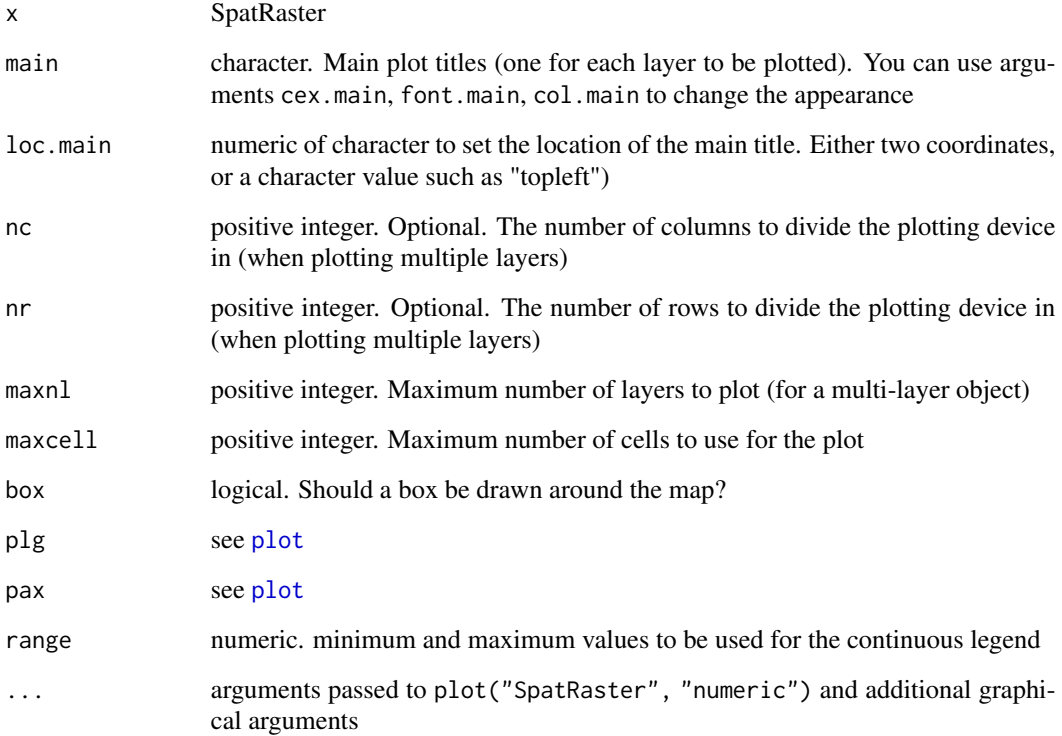

## See Also

[plot](#page-190-0) and see rasterVis::levelplot and tidyterra::autoplot for more sophisticated panel plots.

186 patches and the contract of the contract of the contract of the patches of the patches of the contract of the contract of the contract of the contract of the contract of the contract of the contract of the contract of

# Examples

```
r <- rast(system.file("ex/elev.tif", package="terra"))
v <- vect(system.file("ex/lux.shp", package="terra"))
x \leq -c(r, r/2, r*2, r)names(x) <- paste0("(", LETTERS[1:4], ")")
panel(x)
panel(x, fun=\()lines(v), loc.main="topright")
```
patches *Detect patches (clumps) of cells*

#### Description

Detect patches (clumps). Patches are groups of cells that are surrounded by cells that are NA. Set zeroAsNA to TRUE to also identify patches separated by cells with values of zero.

## Usage

```
## S4 method for signature 'SpatRaster'
patches(x, directions=4, zeroAsNA=FALSE, allowGaps=TRUE, filename="", ...)
```
## Arguments

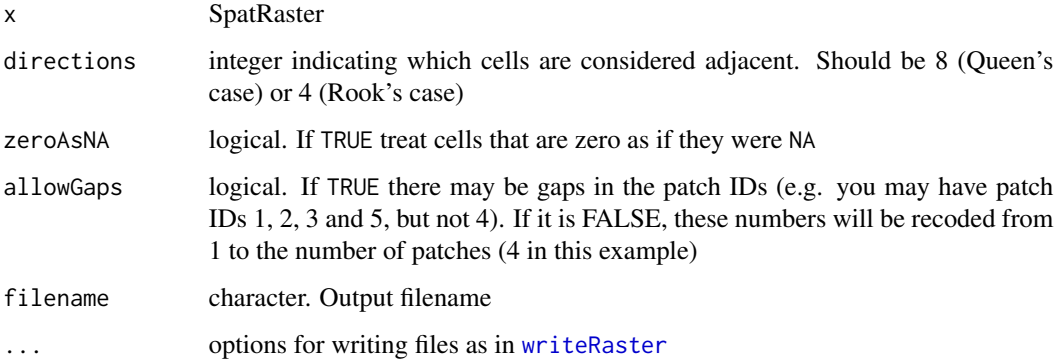

## Value

SpatRaster. Cell values are patch numbers

### See Also

[focal](#page-110-0), [boundaries](#page-44-0)

#### perim and the set of the set of the set of the set of the set of the set of the set of the set of the set of the set of the set of the set of the set of the set of the set of the set of the set of the set of the set of the

#### Examples

```
r <- rast(nrows=18, ncols=36, xmin=0)
r[1:2, 5:8] < -1r[5:8, 2:6] <- 1
r[7:12, 22:36] < -1r[15:16, 18:29] <- 1
p <- patches(r)
# zero as background instead of NA
r <- rast(nrows=10, ncols=10, xmin=0, vals=0)
r[3, 3] <- 10
r[4, 4] < -10r[5, 5:8] < -12r[6, 6:9] < -12# treat zeros as NA
p4 <- patches(r, zeroAsNA=TRUE)
p8 <- patches(r, 8, zeroAsNA=TRUE)
### patches for different values
# remove zeros manually
rr <- classify(r, cbind(0, NA))
# make layers for each value
s <- segregate(rr, keep=TRUE, other=NA)
p \leftarrow patches(s)
### patch ID values are not guaranteed to be consecutive
r <- rast(nrows=5, ncols=10, xmin=0)
set.seed(0)
values(r)<- round(runif(ncell(r))*0.7)
rp <- patches(r, directions=8, zeroAsNA=TRUE)
plot(rp, type="classes"); text(rp)
## unless you set allowGaps=FALSE
rp <- patches(r, directions=8, zeroAsNA=TRUE, allowGaps=FALSE)
plot(rp, type="classes"); text(rp)
### use zonal to remove small patches
f <- system.file("ex/elev.tif", package="terra")
r <- rast(f)
x <- classify(r, cbind(-Inf, 400, NA))
y \leftarrow patches(x)# remove patches smaller than 100 ha
rz <- zonal(cellSize(y, unit="ha"), y, sum, as.raster=TRUE)
s <- ifel(rz < 250, NA, y)
```
perim *Perimeter or length*

## Description

This method returns the length of lines or the perimeter of polygons.

When the crs is not longitude/latitude, you may get more accurate results by first unprojecting the SpatVector (you can use [project](#page-205-0) to transform the crs to longitude/latitude)

## Usage

## S4 method for signature 'SpatVector' perim(x)

#### Arguments

x SpatVector

# Value

numeric (m)

## Examples

```
f <- system.file("ex/lux.shp", package="terra")
v \leftarrow \text{vect}(f)perim(v)
```
<span id="page-187-0"></span>

persp *Perspective plot*

## Description

Perspective plot of a SpatRaster. This is an implementation of a generic function in the graphics package.

#### Usage

## S4 method for signature 'SpatRaster' persp(x, maxcells=100000, ...)

### Arguments

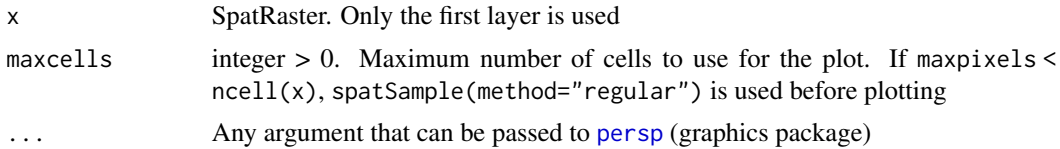

## See Also

[persp](#page-187-0), contour, plot

plet the contract of the contract of the contract of the contract of the contract of the contract of the contract of the contract of the contract of the contract of the contract of the contract of the contract of the contr

## Examples

```
r <- rast(system.file("ex/elev.tif", package="terra"))
persp(r)
```
plet *Plot with leaflet*

### Description

Plot the values of a SpatRaster or SpatVector to make an interactive leaflet map that is displayed in a browser.

#### Usage

```
## S4 method for signature 'SpatRaster'
plet(x, y=1, col, alpha=0.8, main=names(x), tiles=NULL,
   wrap=TRUE, maxcell=500000, legend="bottomright",
   shared=FALSE, panel=FALSE, collapse=TRUE, map=NULL)
```

```
## S4 method for signature 'SpatVector'
plet(x, y="", col,fill=0.2, main=y, cex=1, lwd=2,
border="black", alpha=1, popup=TRUE, label=FALSE, split=FALSE,
tiles=c("Streets", "Esri.WorldImagery", "OpenTopoMap"),
wrap=TRUE, legend="bottomright", collapse=FALSE, type=NULL, breaks=NULL,
breakby="eqint", sort=TRUE, decreasing=FALSE, map=NULL, ...)
```

```
## S4 method for signature 'SpatVectorCollection'
plet(x, col, fill=0, cex=1, lwd=2, border="black", alpha=1, popup=TRUE,
  label=FALSE, tiles=c("Streets", "Esri.WorldImagery", "OpenTopoMap"), wrap=TRUE,
  legend="bottomright", collapse=FALSE, map=NULL)
```
## S4 method for signature 'leaflet' lines(x, y, col,  $lwd=2$ ,  $alpha=1$ , ...)

## S4 method for signature 'leaflet' points(x, y, col, cex=1, alpha=1, popup=FALSE, ...)

#### Arguments

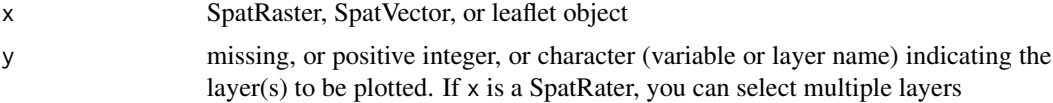

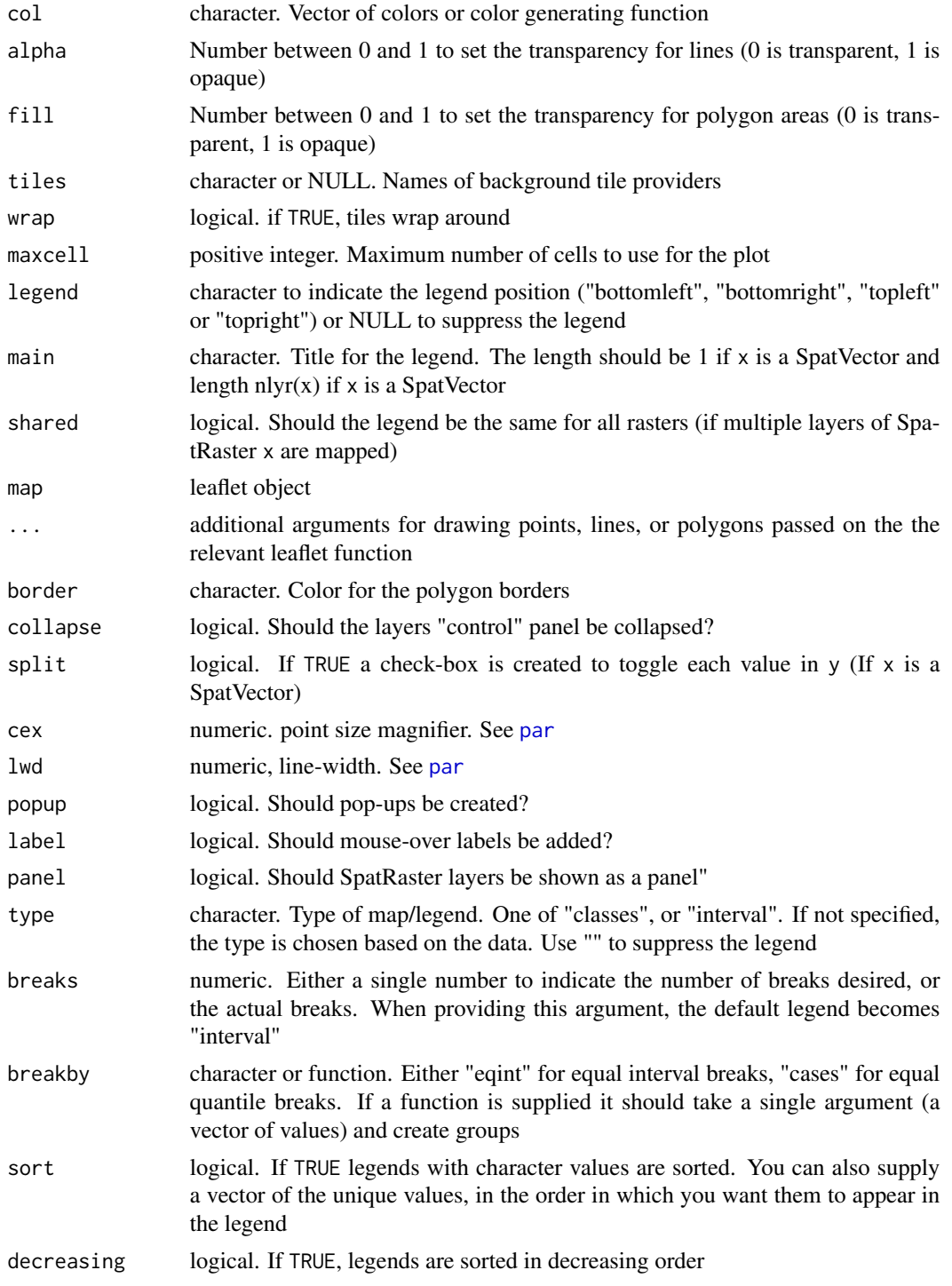

# See Also

[plot](#page-190-0)

## Examples

```
## Not run:
if (require(leaflet) && (packageVersion("leaflet") > "2.1.1")) {
v <- vect(system.file("ex/lux.shp", package="terra"))
p <- spatSample(as.polygons(v, ext=T), 30)
values(p) = data.frame(id=11:40, name=letters[1:30])
m <- plet(v, "NAME_1", tiles="", border="blue")
m <- points(m, p, col="red", cex=2, popup=T)
lines(m, v, lwd=1, col="white")
plet(v, "NAME_1", split=TRUE, alpha=.2) |>
  points(p, col="gray", cex=2, popup=TRUE,
  clusterOptions = markerClusterOptions())
s \leftarrow \text{svc}(v, p)names(s) <- c("the polys", "set of points")
plet(s, col=c("red", "blue"), lwd=1)
r <- rast(system.file("ex/elev.tif", package="terra"))
plet(r, main="Hi\nthere") |> lines(v, lwd=1)
plet(r, tiles="Streets") |> lines(v, lwd=2, col="blue")
x \leftarrow c(r, 50 \times classify(r, 5))names(x) <- c("first", "second")
# each their own legend
plet(x, 1:2, tiles="Streets", collapse=FALSE) |> lines(v, lwd=2, col="blue")
# shared legend
plet(x, 1:2, tiles="Streets", shared=TRUE, collapse=FALSE) |> lines(v, lwd=2, col="blue")
}
## End(Not run)
```
<span id="page-190-0"></span>plot *Make a map*

#### Description

Plot the values of a SpatRaster or SpatVector to make a map.

See [points](#page-157-0), [lines](#page-157-1) or [polys](#page-157-0) to add a SpatVector to an existing map (or use argument add=TRUE).

There is a separate help file for plotting a [SpatGraticule](#page-0-0) or [SpatExtent](#page-0-0).

### Usage

```
## S4 method for signature 'SpatRaster,numeric'
plot(x, y=1, col, type=NULL, mar=NULL, legend=TRUE, axes=!add, plg=list(), pax=list(),
    maxcell=500000, smooth=FALSE, range=NULL, levels=NULL, all_levels=FALSE,
breaks=NULL, breakby="eqint", fun=NULL, colNA=NULL, alpha=NULL, sort=FALSE,
decreasing=FALSE, grid=FALSE, ext=NULL, reset=FALSE, add=FALSE, buffer=FALSE,
background=NULL, box=axes, clip=TRUE, ...)
## S4 method for signature 'SpatRaster,missing'
plot(x, y, main, mar=NULL, nc, nr, maxnl=16, maxcell=500000, add=FALSE, ...)
## S4 method for signature 'SpatRaster, character'
plot(x, y, \ldots)## S4 method for signature 'SpatVector, character'
plot(x, y, col=NULL, type=NULL, mar=NULL, add=FALSE, legend=TRUE, axes=!add,
    main="", buffer=TRUE, background=NULL, grid=FALSE, ext=NULL, sort=TRUE,
decreasing=FALSE, plg=list(), pax=list(), nr, nc, colNA=NA, alpha=NULL,
box=axes, clip=TRUE, ...)
## S4 method for signature 'SpatVector,numeric'
plot(x, y, ...)## S4 method for signature 'SpatVector,missing'
```
## plot(x, y, values=NULL, ...)

#### Arguments

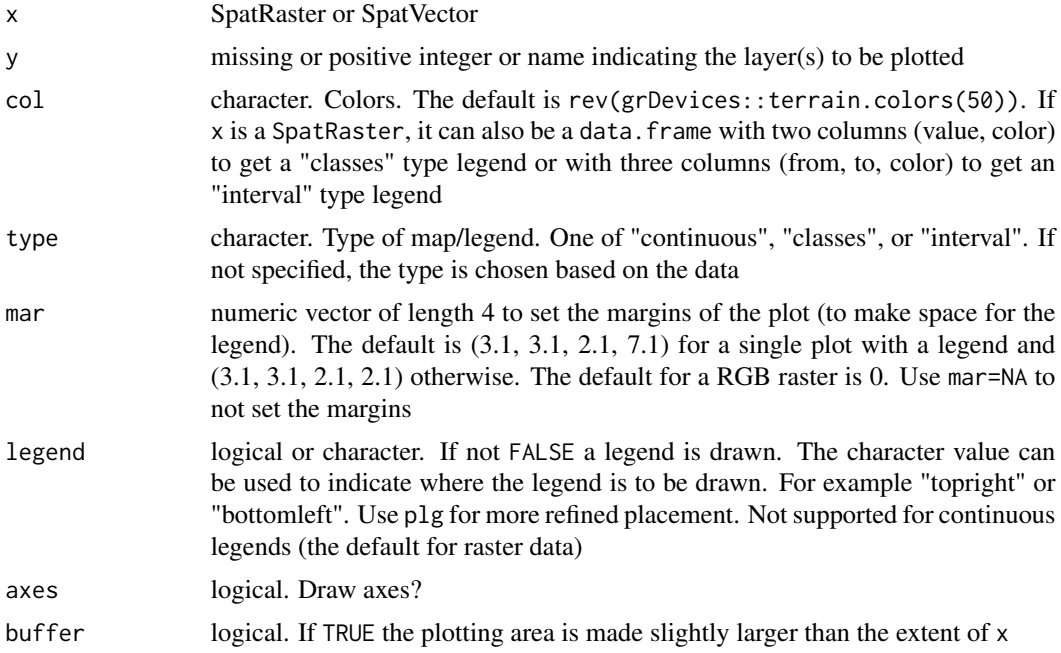

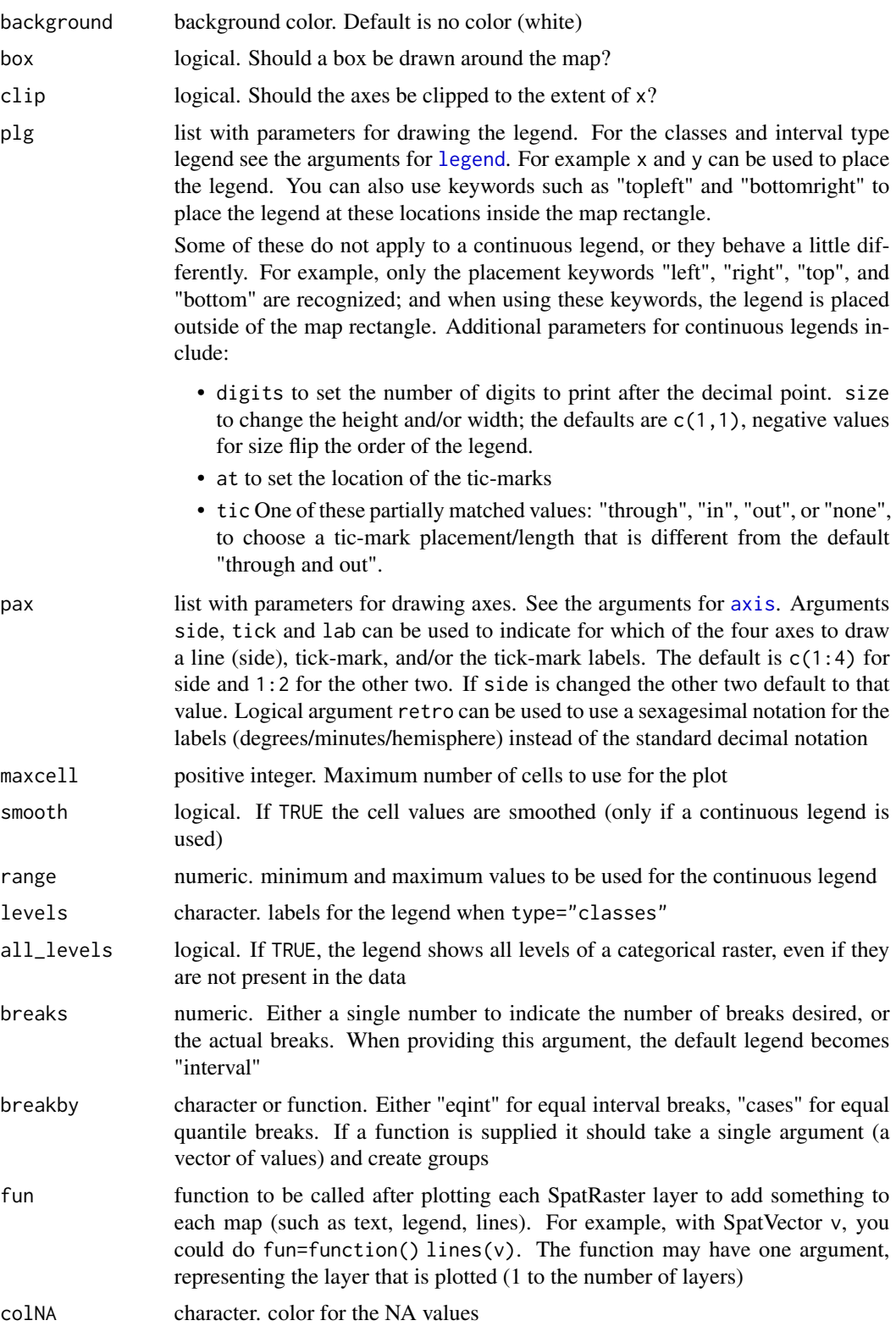

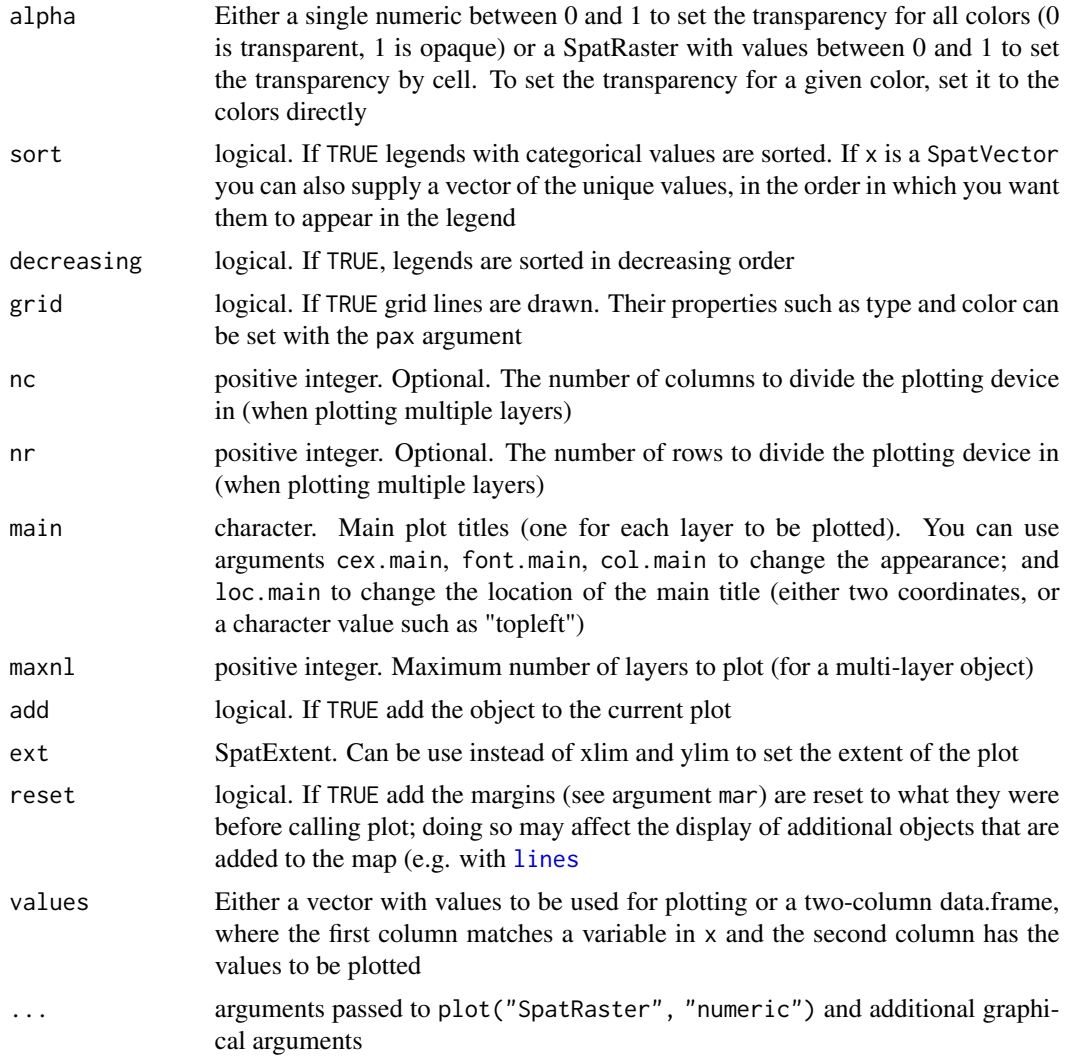

## See Also

[points,](#page-157-0) [lines,](#page-157-1) [polys,](#page-157-0) [image](#page-133-0)

Add map elements: [text,](#page-281-0) [sbar,](#page-239-0) [north,](#page-179-0) [add\\_legend,](#page-22-0) [add\\_box](#page-21-0)

plot a [SpatGraticule](#page-0-0) or [SpatExtent](#page-0-0),

mulitple layers: [plotRGB](#page-195-0), [panel](#page-184-0)

other plot types: scatter[plot,](#page-190-0) [hist,](#page-130-0) [pairs,](#page-183-0) [density,](#page-79-0) [persp,](#page-187-0) [contour,](#page-66-0) [boxplot,](#page-45-0) [barplot](#page-43-0)

# Examples

```
## SpatRaster
f <- system.file("ex/elev.tif", package="terra")
r \leftarrow \text{rast}(f)
```

```
plot the contract of the contract of the contract of the contract of the contract of the contract of the contract of the contract of the contract of the contract of the contract of the contract of the contract of the contr
```

```
plot(r)
plot(r, type="interval")
e <- c(6.37, 6.41, 49.9, 50.1)
plot(r, plg=list(ext=e, title="Legend\nTitle", title.cex=0.9),
pax=list(side=1:4, retro=TRUE))
north(cbind(5.8, 50.1))
d <- classify(r, c(100,200,300,400,500,600))
plot(d, type="classes")
plot(d, type="interval", breaks=1:5)
plot(d, type="interval", breaks=c(1,4,5), plg=list(legend=c("1-4", "4-5")))
plot(d, type="classes", xlim=c(5.6, 6.6),
plg=list(legend=c("Mr", "Xx", "As", "Zx", "Bb"), x="bottomleft"))
x < - trunc(r/200)
levels(x) <- data.frame(id=0:2, element=c("earth", "wind", "fire"))
plot(x, plg=list(x="topright"),mar=c(2,2,2,2))
oldpar <- par(no.readonly=TRUE)
# two plots with the same legend
dev.new(width=6, height=4, noRStudioGD = TRUE)
par(mfrow=c(1,2))
plot(r, range=c(50,600), mar=c(1,1,1,4))
plot(r/2, range=c(50,600), mar=c(1,1,1,4))
# as we only need one legend:
par(mfrow=c(1,2))
plot(r, range=c(50,600), mar=c(2, 2, 2, 2), plg=list(size=0.9, cex=.8),
pax=list(side=1:2, cex.axis=.6), box=FALSE)
#text(182500, 335000, "Two maps, one plot", xpd=NA)
plot(r/2, range=c(50,600), mar=c(2, 2, 2, 2), legend=FALSE,
pax=list(side=c(1,4), cex.axis=.6), box=FALSE)
par(oldpar)
# multi-layer with RGB
s <- rast(system.file("ex/logo.tif", package="terra"))
s
plot(s)
# remove RGB
plot(s*1)
# or use layers
plot(s, 1)
plot(s, 1:3)
# fix legend by linking values and colors
x = \text{rast(nrows = 2, ncols = 2, vals=1)}
```

```
y = \text{rast(nrows = 2, ncols = 2, vals=c(1, 2, 2, 1))}cols = data.frame(id=1:2, col=c("red", "blue"))plot(c(x,y), col=cols)
r = \text{rast(nrows=10, ncols=10, vals=1:100)}dr = data.frame(from=c(5, 33, 66, 150), to=c(33, 66, 95, 200), col=rainbow(4))
plot(r, col=dr)
### SpatVector
f <- system.file("ex/lux.shp", package="terra")
v \leftarrow \text{vect}(f)plot(v)
plot(v, "NAME_2", col=rainbow(12), border=c("gray", "blue"), lwd=3)
plot(v, 2, pax=list(side=1:2), plg=list(x=6.16, y=50.17, cex=.8), xlim=c(5.7, 6.7))
plot(v, 4, pax=list(side=1:2), plg=list(x=6.2, y=50.2, ncol=2), main="", box=FALSE)
plot(v, 1, plg=list(x=5.8, y=49.37, horiz=TRUE, cex=1.1), main="", mar=c(5,2,0.5,0.5))
plot(v, density=1:12, angle=seq(18, 360, 20), col=rainbow(12))
plot(v, "AREA", type="interval", breaks=3, mar=c(3.1, 3.1, 2.1, 3.1),
  plg=list(x="topright"), main="")
plot(v, "AREA", type="interval", breaks=c(0,200,250,350),
mar=c(2,2,2,2), xlim=c(5.7, 6.75),
plg=list(legend=c("<200", "200-250", ">250"), cex=1, bty="o",
x=6.3, y=50.15, box.lwd=2, bg="light yellow", title="My legend"))
```
<span id="page-195-0"></span>plotRGB *Red-Green-Blue plot of a multi-layered SpatRaster*

#### **Description**

Make a Red-Green-Blue plot based on three layers in a SpatRaster. The layers (sometimes referred to as "bands" because they may represent different bandwidths in the electromagnetic spectrum) are combined such that they represent the red, green and blue channel. This function can be used to make "true" (or "false") color images from Landsat and other multi-spectral satellite images.

Note that the margins of the plot are set to zero (no axes or titles are visible) but can be set with the mar argument.

An alternative way to plot RGB images is to first use [colorize](#page-233-0) to create a single layer SpatRaster with a color-table and then use [plot](#page-190-0).

#### plotRGB 197

# Usage

```
## S4 method for signature 'SpatRaster'
plotRGB(x, r=1, g=2, b=3, a=NULL, scale=NULL, mar=0,
stretch=NULL, smooth=TRUE, colNA="white", alpha=NULL, bgalpha=NULL,
zlim=NULL, zcol=FALSE, axes=FALSE ,...)
```
# Arguments

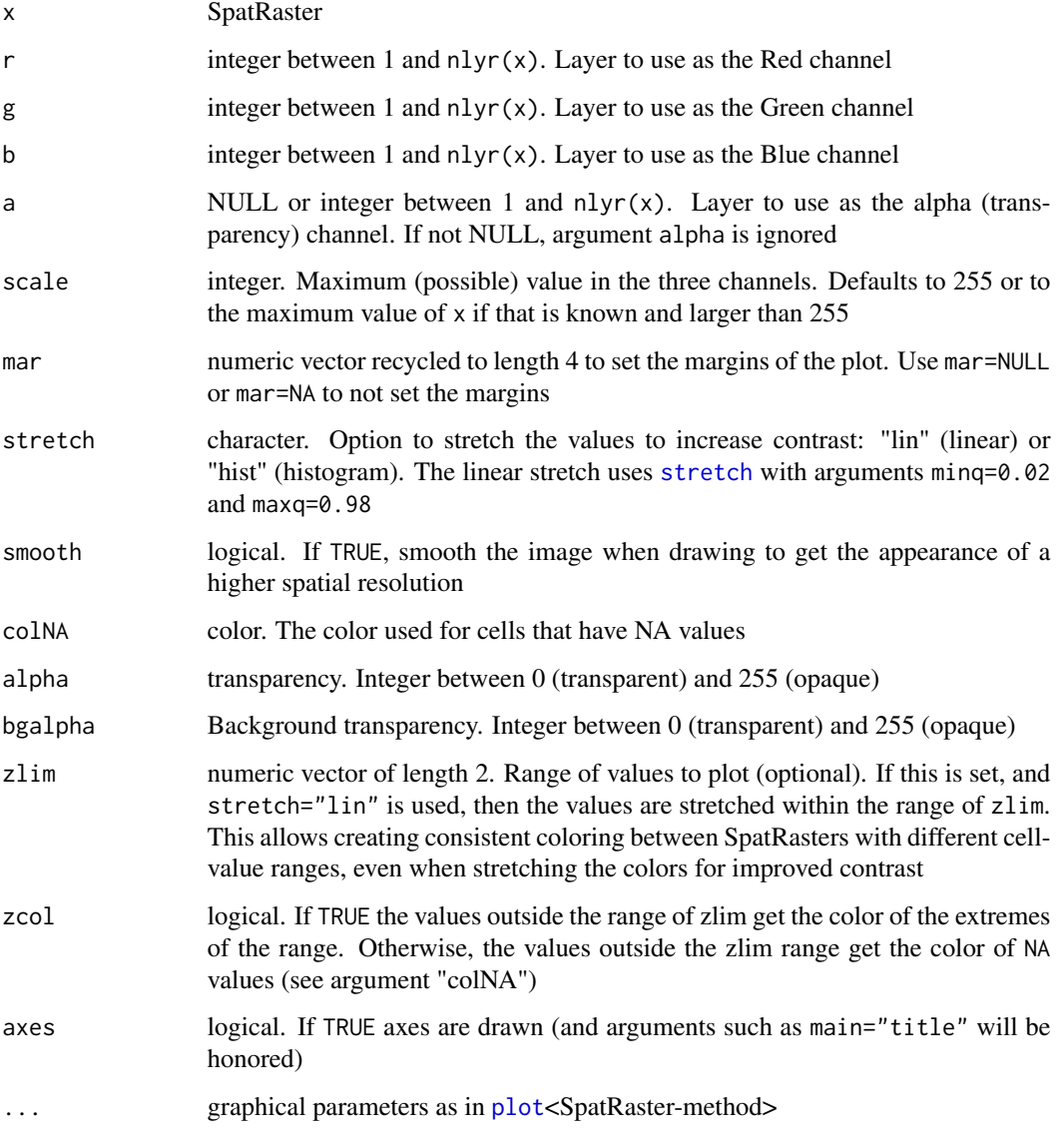

## See Also

[plot](#page-190-0), [colorize](#page-233-0), [RGB](#page-233-1)

198 plot\_extent

## Examples

```
b <- rast(system.file("ex/logo.tif", package="terra"))
plotRGB(b)
plotRGB(b, mar=2)
plotRGB(b, 3, 2, 1)
b[1000:2000] <- NA
plotRGB(b, 3, 2, 1, stretch="hist")
```
# plot\_extent *Plot a SpatExtent*

# Description

Plot a SpatExtent. Use [lines](#page-157-1) to add a SpatExtent to an existing map.

See [plot](#page-190-0) for plotting other object types.

## Usage

## S4 method for signature 'SpatExtent,missing' plot(x, y, ...)

## Arguments

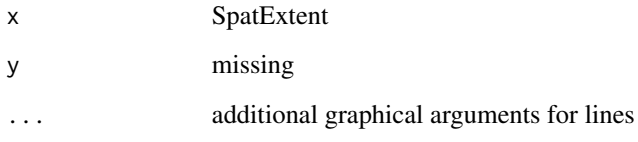

## See Also

[plot](#page-190-0)

## Examples

 $r \leftarrow \text{rast}()$ plot(ext(r))

plot\_graticule *Plot a graticule*

#### Description

Plot a SpatGraticule. You can create a SpatGraticule with [graticule](#page-126-0).

## Usage

```
## S4 method for signature 'SpatGraticule,missing'
plot(x, y, background=NULL, col="black", mar=NULL, labels=TRUE,
retro=FALSE, lab.loc=c(1,1), lab.lon=NULL, lab.lat=NULL, lab.cex=0.65,
lab.col="black", off.lat=0.25, off.lon=0.25, box=FALSE, box.col="black",
add=FALSE, ...)
```
## Arguments

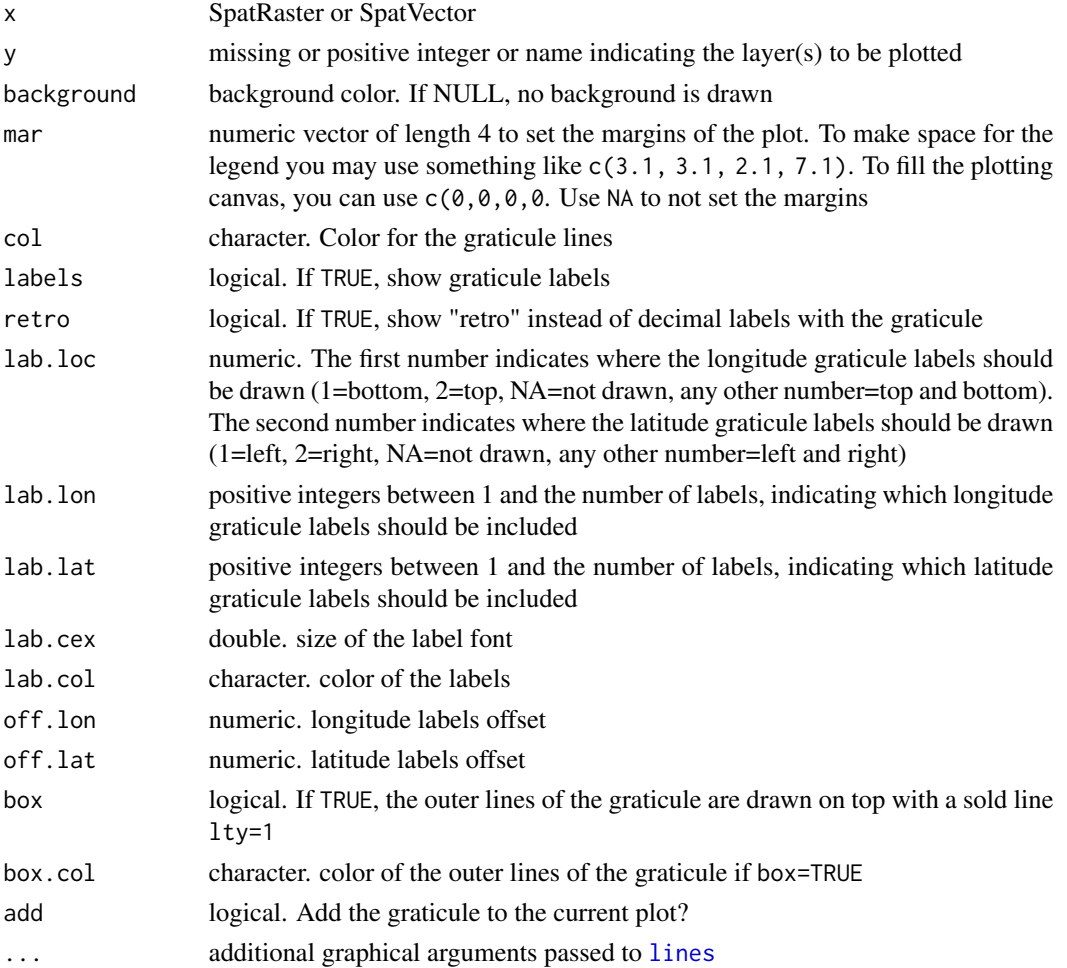

## See Also

[graticule](#page-126-0), [plot](#page-190-0), [points](#page-157-0), [lines](#page-157-1), [polys](#page-157-0), [image](#page-133-0), scatte[rplot](#page-190-0), scale bar: [sbar](#page-239-0), north arrow: [north](#page-179-0)

## Examples

g <- graticule(60, 30, crs="+proj=robin")

```
plot(g, background="azure", col="red", lty=2, box=TRUE)
plot(g, background="azure", col="light gray", lab.loc=c(1,2),
lab.lon=c(2,4,6), lab.lat=3:5, lty=3, retro=TRUE)
```
<span id="page-199-0"></span>

prcomp *SpatRaster PCA with prcomp*

## Description

Compute principal components for SpatRaster layers. This method may be preferred to [princomp](#page-203-0) for its greater numerical accuracy. However, it is slower and for very large rasters it can only be done with a sample. This may be good enough but see [princomp](#page-203-0) if you want to use all values. Unlike [princomp](#page-203-0), in this method the sample variances are used with  $n-1$  as the denominator.

## Usage

## S4 method for signature 'SpatRaster' prcomp(x, retx=TRUE, center=TRUE, scale.=FALSE, tol=NULL, rank.=NULL, maxcell=Inf)

## Arguments

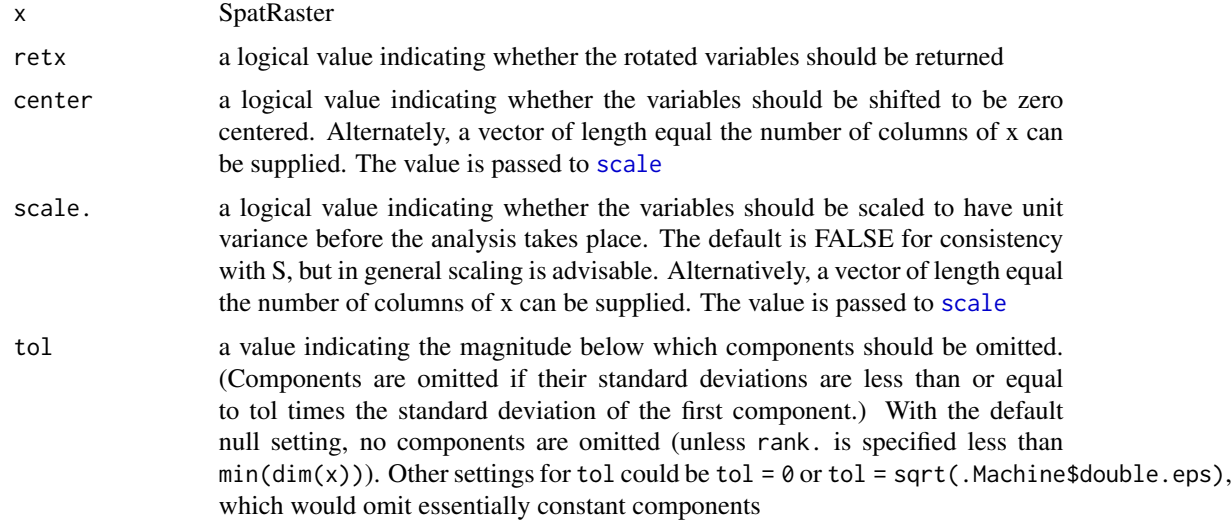

#### predict 201

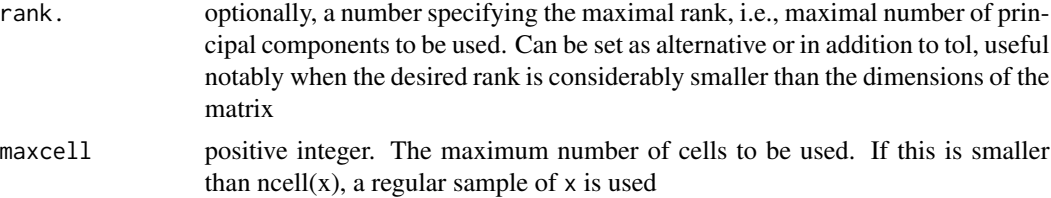

## Value

prcomp object

### See Also

[princomp](#page-203-0), [prcomp](#page-199-0)

#### Examples

```
f <- system.file("ex/logo.tif", package = "terra")
r \leftarrow \text{rast}(f)pca <- prcomp(r)
x <- predict(r, pca)
# use "index" to get a subset of the components
p <- predict(r, pca, index=1:2)
```
predict *Spatial model predictions*

## Description

Make a SpatRaster with predictions from a fitted model object (for example, obtained with glm or randomForest). The first argument is a SpatRaster object with the predictor variables. The [names](#page-176-0) in the SpatRaster should exactly match those expected by the model. Any regression like model for which a predict method has been implemented (or can be implemented) can be used.

The method should work if the model's predict function returns a vector, matrix or data.frame (or a list that can be coerced to a data.frame). In other cases it may be necessary to provide a custom "predict" function that wraps the model's predict function to return the values in the required form. See the examples.

This approach of using model predictions is commonly used in remote sensing (for the classification of satellite images) and in ecology, for species distribution modeling.

#### Usage

```
## S4 method for signature 'SpatRaster'
predict(object, model, fun=predict, ..., const=NULL, na.rm=FALSE,
      index=NULL, cores=1, cpkgs=NULL, filename="", overwrite=FALSE, wopt=list())
```
## Arguments

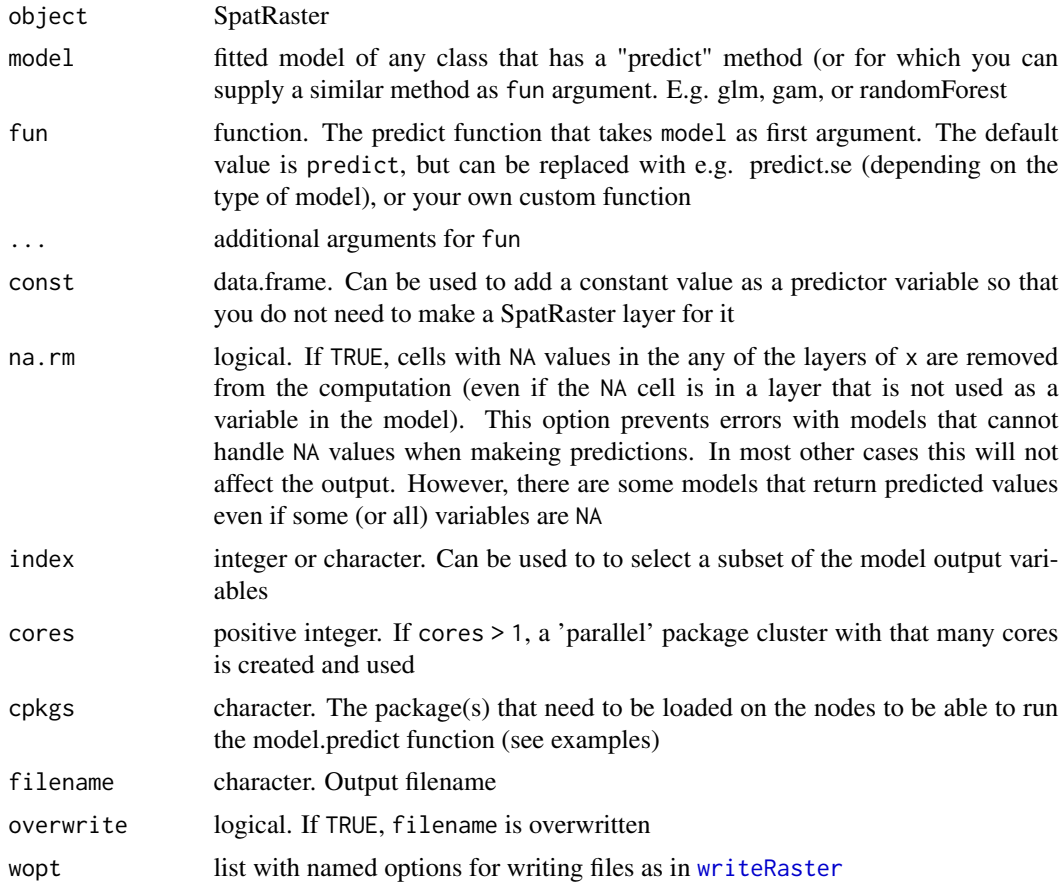

## Value

SpatRaster

# See Also

[interpolate](#page-142-0) for spatial model prediction

## Examples

```
logo <- rast(system.file("ex/logo.tif", package="terra"))
names(logo) <- c("red", "green", "blue")
p <- matrix(c(48, 48, 48, 53, 50, 46, 54, 70, 84, 85, 74, 84, 95, 85,
  66, 42, 26, 4, 19, 17, 7, 14, 26, 29, 39, 45, 51, 56, 46, 38, 31,
  22, 34, 60, 70, 73, 63, 46, 43, 28), ncol=2)
a <- matrix(c(22, 33, 64, 85, 92, 94, 59, 27, 30, 64, 60, 33, 31, 9,
  99, 67, 15, 5, 4, 30, 8, 37, 42, 27, 19, 69, 60, 73, 3, 5, 21,
   37, 52, 70, 74, 9, 13, 4, 17, 47), ncol=2)
```
#### predict 203

```
xy \leftarrow \text{rbind}(\text{cbind}(1, p), \text{cbind}(0, a))# extract predictor values for points
e \leftarrow \text{extract}(\text{logo}, \text{xy}[, 2:3])# combine with response (excluding the ID column)
v <- data.frame(cbind(pa=xy[,1], e))
#build a model, here with glm
model <- glm(formula=pa~., data=v)
#predict to a raster
r1 <- predict(logo, model)
plot(r1)
points(p, bg='blue', pch=21)
points(a, bg='red', pch=21)
# logistic regression
model <- glm(formula=pa~., data=v, family="binomial")
r1log <- predict(logo, model, type="response")
# to get the probability and standard error
r1se <- predict(logo, model, se.fit=TRUE)
# or provide a custom predict function
predfun <- function(model, data) {
  v <- predict(model, data, se.fit=TRUE)
  cbind(p=as.vector(v$fit), se=as.vector(v$se.fit))
}
r2 <- predict(logo, model, fun=predfun)
### principal components of a SpatRaster
pca <- prcomp(logo)
# or use sampling if you have a large raster
# and cannot process all cell values
sr <- spatSample(logo, 100000, "regular")
pca <- prcomp(sr)
x <- predict(logo, pca)
plot(x)
## parallelization
## Not run:
## simple case with GLM
model <- glm(formula=pa~., data=v)
p <- predict(logo, model, cores=2)
```
## The above does not work with a model from a contributed ## package, as the package needs to be loaded in each core.

```
## Below are three approaches to deal with that
library(randomForest)
rfm <- randomForest(formula=pa~., data=v)
## approach 0 (not parallel)
rp0 <- predict(logo, rfm)
## approach 1, use the "cpkgs" argument
rp1 <- predict(logo, rfm, cores=2, cpkgs="randomForest")
## approach 2, write a custom predict function that loads the package
rfun <- function(mod, dat, ...) {
library(randomForest)
predict(mod, dat, ...)
}
rp2 <- predict(logo, rfm, fun=rfun, cores=2)
## approach 3, write a parallelized custom predict function
rfun <- function(mod, dat, ...) {
ncls <- length(cls)
nr <- nrow(dat)
s <- split(dat, rep(1:ncls, each=ceiling(nr/ncls), length.out=nr))
unlist( parallel::clusterApply(cls, s, function(x, ...) predict(mod, x, ...)) )
}
library(parallel)
cls <- parallel::makeCluster(2)
parallel::clusterExport(cls, c("rfm", "rfun", "randomForest"))
rp3 <- predict(logo, rfm, fun=rfun)
parallel::stopCluster(cls)
plot(c(rp0, rp1, rp2, rp3))
### with two output variables (probabilities for each class)
v$pa <- as.factor(v$pa)
rfm2 <- randomForest(formula=pa~., data=v)
rfp <- predict(logo, rfm2, cores=2, type="prob", cpkgs="randomForest")
## End(Not run)
```
<span id="page-203-0"></span>princomp *SpatRaster PCA with princomp*

#### Description

Compute principal components for SpatRaster layers. This method can use all values to compute the principal components, even for very large rasters. This is because it computes the covariance

#### princomp 205

matrix by processing the data in chunks, if necessary, using [layerCor](#page-155-0). The population covariance is used (not the sample, with n-1 denominator, covariance).

Alternatively, you can specify maxcell or sample raster values to a data.frame to speed up calculations for very large rasters (see the examples below).

See [princomp](#page-203-0) for an alternative method that has higher numerical accuracy, but is slower, and for very large rasters can only be accomplished with a sample since all values must be read into memory.

#### Usage

```
## S4 method for signature 'SpatRaster'
princomp(x, cor=FALSE, fix_sign=TRUE, use="pairwise.complete.obs", maxcell=Inf)
```
## Arguments

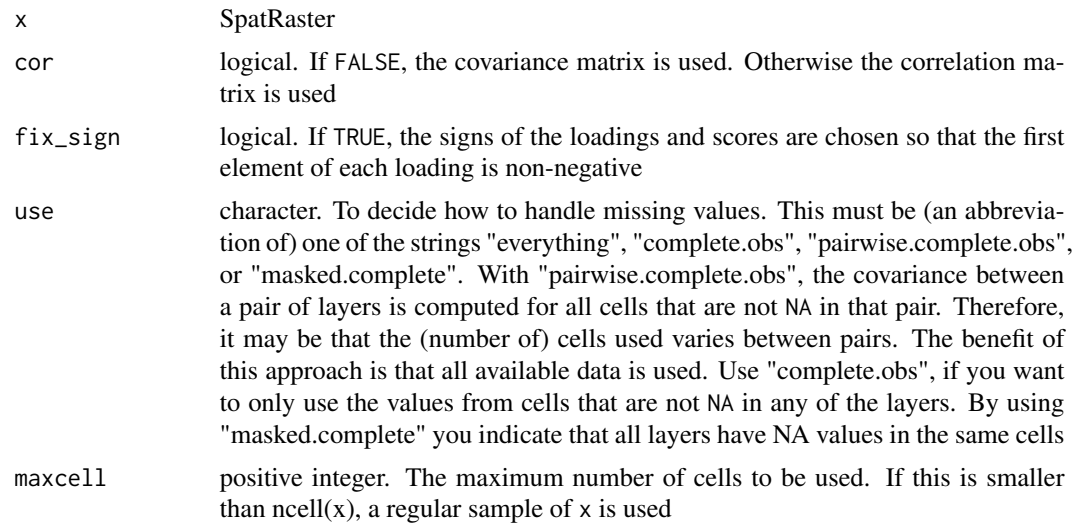

## Value

princomp object

#### Author(s)

Alex Ilich and Robert Hijmans, based on a similar method by Benjamin Leutner

### See Also

[prcomp](#page-199-0) [princomp](#page-203-0)

#### Examples

```
f <- system.file("ex/logo.tif", package = "terra")
r \leftarrow \text{rast}(f)pca <- princomp(r)
```

```
x <- predict(r, pca)
# use "index" to get a subset of the components
p <- predict(r, pca, index=1:2)
### use princomp directly
pca2 <- princomp(values(r), fix_sign = TRUE)
p2 <- predict(r, pca2)
### may need to use sampling with a large raster
### here with prcomp instead of princomp
sr <- spatSample(r, 100000, "regular")
pca3 <- prcomp(sr)
p3 <- predict(r, pca3)
```
#### <span id="page-205-0"></span>project *Change the coordinate reference system*

#### Description

Change the coordinate reference system ("project") of a SpatVector, SpatRaster or a matrix with coordinates.

#### Usage

```
## S4 method for signature 'SpatVector'
project(x, y, partial = FALSE)## S4 method for signature 'SpatRaster'
project(x, y, method, mask=FALSE, align=FALSE, res=NULL,
origin=NULL, threads=FALSE, filename="", ..., use_gdal=TRUE, by_util = FALSE)
## S4 method for signature 'SpatExtent'
project(x, from, to)
## S4 method for signature 'matrix'
project(x, from, to)
```
#### Arguments

- 
- x SpatRaster, SpatVector, SpatExtent or matrix (with x and y columns) whose coordinates to project
- y if (x is a SpatRaster, the preferred approach is for y to be a SpatRaster as well, serving as a template for the geometry (extent and resolution) of the output SpatRaster. Alternatively, you can provide a coordinate reference system (CRS) description. You can use the following formats to define coordinate reference systems: WKT,

PROJ.4 (e.g., +proj=longlat +datum=WGS84), or an EPSG code (e.g., "epsg:4326").

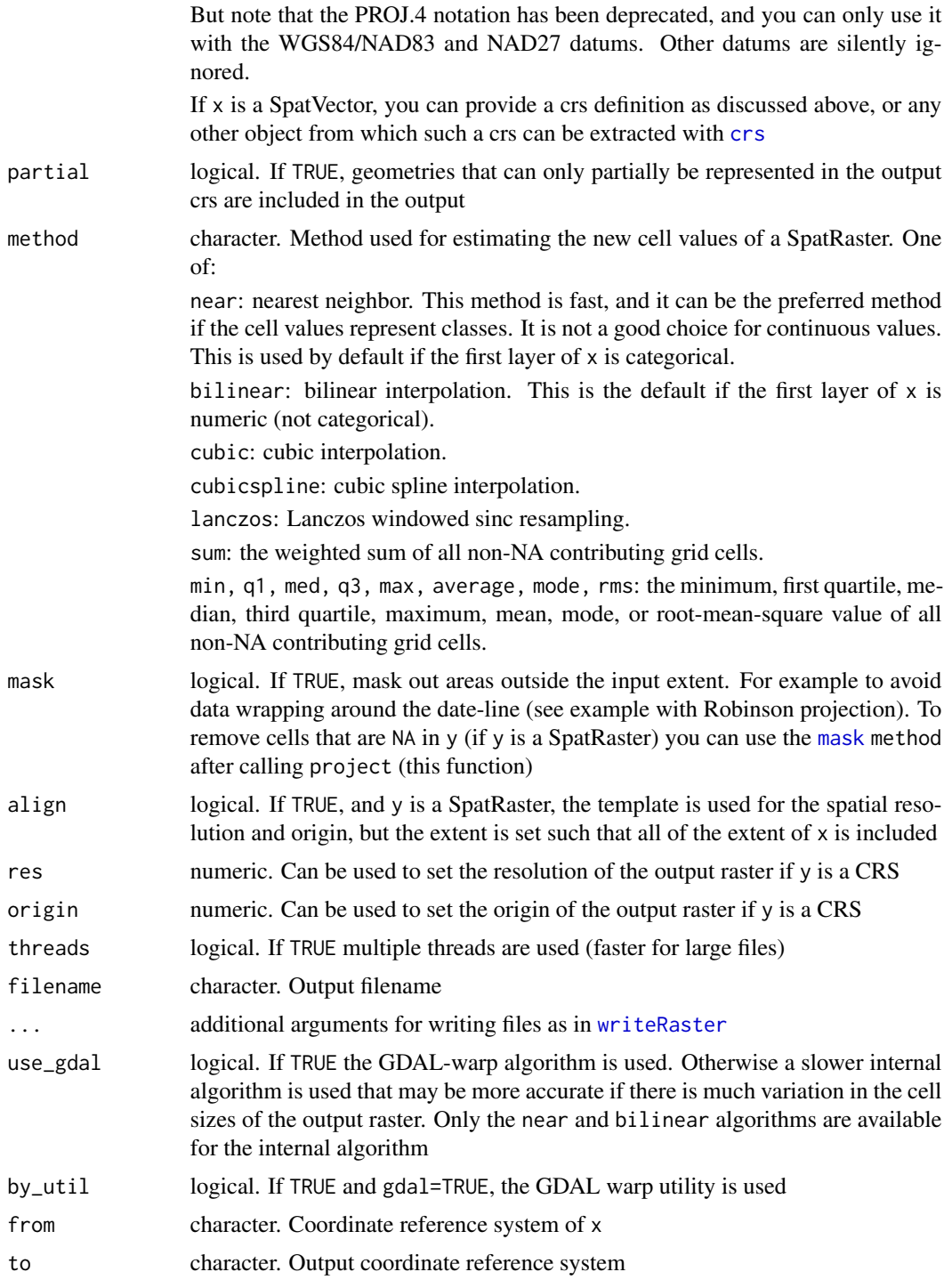

# Value

SpatVector or SpatRaster

The PROJ.4 notation of coordinate reference systems has been partly deprecated in the GDAL/PROJ library that is used by this function. You can still use this notation, but \*only\* with the WGS84 datum. Other datums are silently ignored.

Transforming (projecting) raster data is fundamentally different from transforming vector data. Vector data can be transformed and back-transformed without loss in precision and without changes in the values. This is not the case with raster data. In each transformation the values for the new cells are estimated in some fashion. Therefore, if you need to match raster and vector data for analysis, you should generally transform the vector data.

When using this method with a SpatRaster, the preferable approach is to provide a template SpatRaster as argument y. The template is then another raster dataset that you want your data to align with. If you do not have a template to begin with, you can do  $project(rast(x), crs)$  and then manipulate the output to get the template you want. For example, where possible use whole numbers for the extent and resolution so that you do not have to worry about small differences in the future. You can use commands like  $dim(z) = c(180, 360)$  or res(z) <- 100000.

The output resolution should generally be similar to the input resolution, but there is no "correct" resolution in raster transformation. It is not obvious what this resolution is if you are using lon/lat data that spans a large North-South extent.

#### See Also

[crs](#page-74-0), [resample](#page-231-0)

#### Examples

```
## SpatRaster
a <- rast(ncols=40, nrows=40, xmin=-110, xmax=-90, ymin=40, ymax=60,
          crs="+proj=longlat +datum=WGS84")
values(a) \leq 1:ncell(a)newcrs="+proj=lcc +lat_1=48 +lat_2=33 +lon_0=-100 +datum=WGS84"
b <- rast(ncols=94, nrows=124, xmin=-944881, xmax=935118, ymin=4664377, ymax=7144377, crs=newcrs)
w <- project(a, b)
```

```
## SpatVector
f <- system.file("ex/lux.shp", package="terra")
v \leftarrow \text{vect}(f)crs(v, proj=TRUE)
cat(crs(v), "\\n")
```
project(v, "+proj=moll")

project(v, "EPSG:2169")

## Note

## Description

Compute quantiles for each cell across the layers of a SpatRaster.

You can use use  $global(x, fun=quantile)$  $global(x, fun=quantile)$  to instead compute quantiles across cells for each layer.

You can also use this method to compute quantiles of the numeric variables of a SpatVector.

## Usage

```
## S4 method for signature 'SpatRaster'
quantile(x, probs=seq(0, 1, 0.25), na.rm=FALSE, filename="", ...)
```
## S4 method for signature 'SpatVector' quantile(x,  $probs=seq(0, 1, 0.25), ...$ )

# Arguments

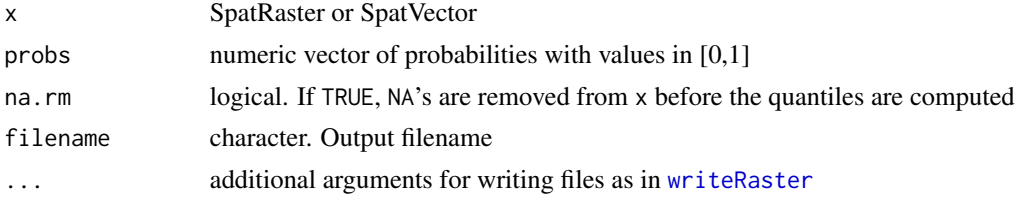

#### Value

SpatRaster with layers representing quantiles

#### See Also

[app](#page-29-0)

## Examples

```
r <- rast(system.file("ex/logo.tif", package="terra"))
rr <- c(r/2, r, r*2)
qr <- quantile(rr)
qr
## Not run:
# same but slower
qa <- app(rr, quantile)
```

```
#quantile by layer instead of by cell
qg <- global(r, quantile)
```
## query *Query a SpatVectorProxy object*

# Description

Query a SpatVectorProxy to extract a subset

## Usage

```
## S4 method for signature 'SpatVectorProxy'
query(x, start=1, n=nrow(x), vars=NULL, where=NULL,
   extent=NULL, filter=NULL, sql=NULL, what="")
```
# Arguments

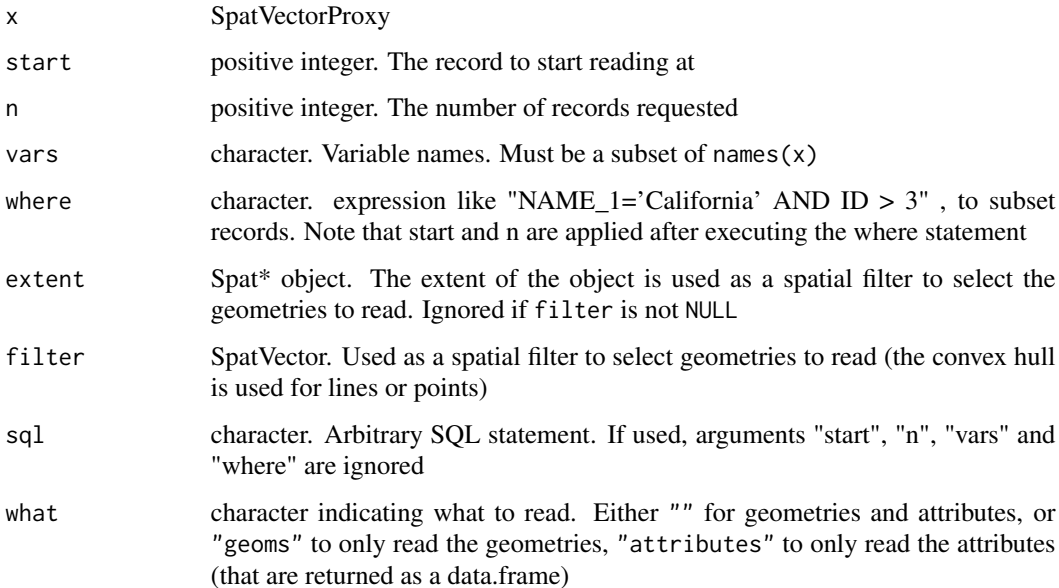

## Value

SpatVector

## See Also

[vect](#page-295-0)

#### rangeFill 211

## Examples

```
f <- system.file("ex/lux.shp", package="terra")
v <- vect(f, proxy=TRUE)
v
x \leq - query(v, vars=c("ID_2", "NAME_2"), start=5, n=2)
x
query(v, vars=c("ID_2", "NAME_1", "NAME_2"), where="NAME_1='Grevenmacher' AND ID_2 > 6")
## with an extent
e <- ext(5.9, 6.3, 49.9, 50)
x <- query(v, extent=e)
## with polygons
p <- as.polygons(e)
x <- query(v, filter=p)
x
```
#### rangeFill *Fill layers with a range*

#### Description

Fill layers with cell-varying ranges defined by a start and end SpatRaster. The range must start at 1 and end at a user-defined maximum.

For example, for a cell with start=3, end=5 and with limit=8, the output for that cell would be 0,0,1,1,1,0,0,0

#### Usage

```
## S4 method for signature 'SpatRaster'
rangeFill(x, limit, circular=FALSE, filename="", ...)
```
## Arguments

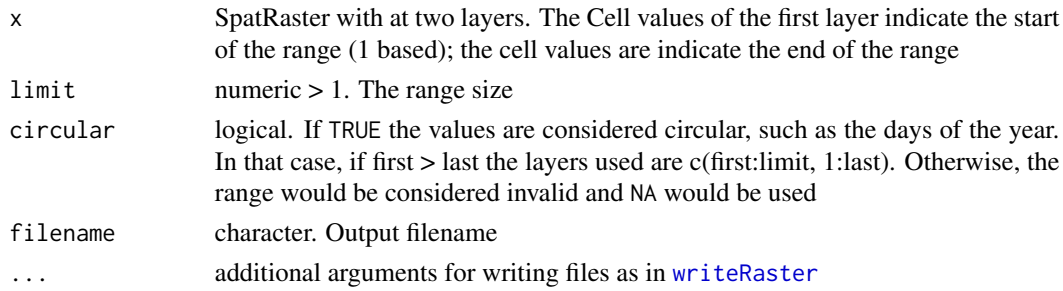

## Value

**SpatRaster** 

### See Also

[rapp](#page-211-0)

### Examples

```
x \leftarrow y \leftarrow \text{rast(ncol=2, nrow=2)}values(x) \leq c(NA, 1:3)
values(y) \leftarrow c(NA, 4:6)
```
 $r \leftarrow \text{rangeFill}(c(x, y), 8)$ 

<span id="page-211-0"></span>rapp *Range-apply*

## Description

Apply a function to a range of the layers of a SpatRaster that varies by cell. The range is specified for each cell with one or two SpatRasters (arguments first and last). For either first or last you can use a single number instead.

You cannot use single numbers for both first and last because in that case you could use [app](#page-29-0) or [Summary-methods](#page-272-0), perhaps [subset](#page-266-0)ting the layers of a SpatRaster.

See [selectRange](#page-247-0) to create a new SpatRaster by extracting one or more values starting at a cellvarying layer.

#### Usage

```
## S4 method for signature 'SpatRaster'
rapp(x, first, last, fun, ..., allyrs=FALSE, fill=NA,
       clamp=FALSE, circular=FALSE, filename="", overwrite=FALSE, wopt=list())
```
#### Arguments

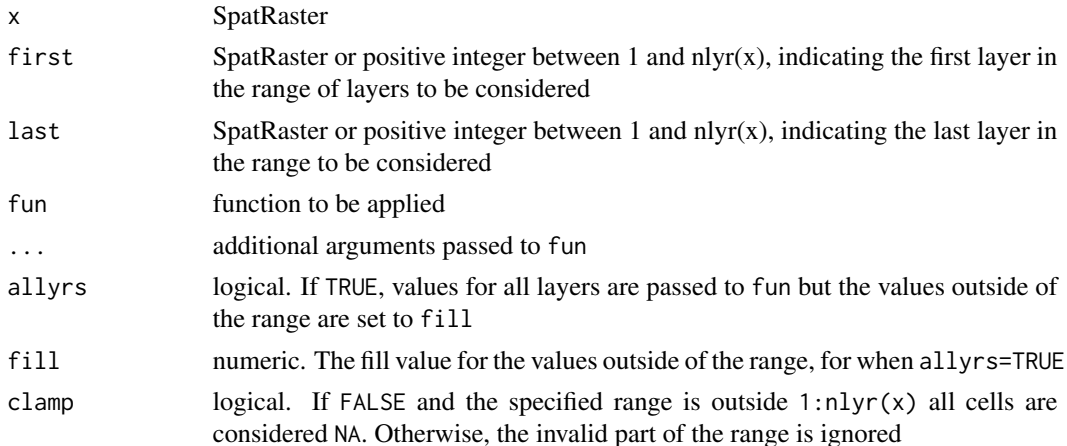

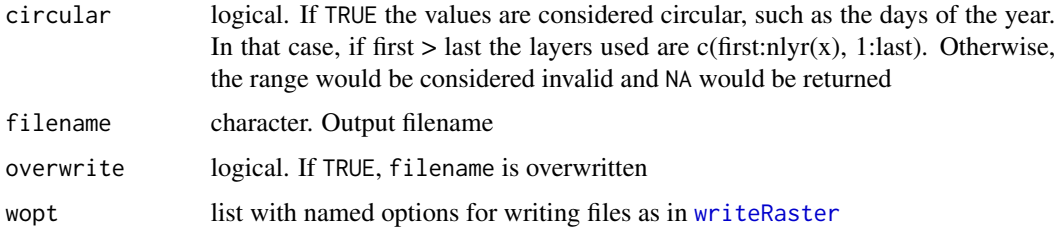

## Value

SpatRaster

#### See Also

[selectRange](#page-247-0), [app](#page-29-0), [Summary-methods](#page-272-0), [lapp](#page-153-0), [tapp](#page-278-0)

#### Examples

```
r <- rast(ncols=9, nrows=9)
values(r) \leq 1:ncell(r)s \leq c(r, r, r, r, r, r)s \leq s * 1:6s[1:2] <- NA
start \leq end \leq rast(r)
start[] <- 1:3
end[] <-4:6a <- rapp(s, start, end, fun="mean")
b \leq rapp(s, start, 2, fun="mean")
# cumsum from start to nlyr(x). return all layers
r <- rapp(s, start, nlyr(s), cumsum, allyrs=TRUE, fill=0)
# return only the final value
rr <- rapp(s, start, nlyr(s), function(i) max(cumsum(i)))
```
rast *Create a SpatRaster*

# Description

Methods to create a SpatRaster. These objects can be created from scratch, from a filename, or from another object.

A SpatRaster represents a spatially referenced surface divided into three dimensional cells (rows, columns, and layers).

When a SpatRaster is created from a file, it does not load the cell (pixel) values into memory (RAM). It only reads the parameters that describe the geometry of the SpatRaster, such as the number of rows and columns and the coordinate reference system. The actual values will be read when needed.

## Usage

```
## S4 method for signature 'character'
rast(x, subds=0, lyrs=NULL, drivers=NULL, opts=NULL,
 win=NULL, snap="near", vsi=FALSE, raw=FALSE)
## S4 method for signature 'missing'
rast(x, nrows=180, ncols=360, nlyrs=1, xmin=-180, xmax=180,
          ymin=-90, ymax=90, crs, extent, resolution, vals, names, time, units)
## S4 method for signature 'SpatRaster'
rast(x, nlyrs=nlyr(x), names, vals, keeptime=TRUE,
 keepunits=FALSE, props=FALSE, tags=FALSE)
## S4 method for signature 'matrix'
rast(x, type="", crs="", digits=6, extent=NULL)
## S4 method for signature 'data.frame'
rast(x, type="xyz", crs="", digits=6, extent=NULL)
## S4 method for signature 'array'
rast(x, crs="", extent=NULL)
## S4 method for signature 'list'
rast(x, warn=TRUE)
## S4 method for signature 'SpatRasterDataset'
rast(x)
## S4 method for signature 'SpatVector'
rast(x, \ldots)## S4 method for signature 'SpatExtent'
rast(x, \ldots)
```
## **Arguments**

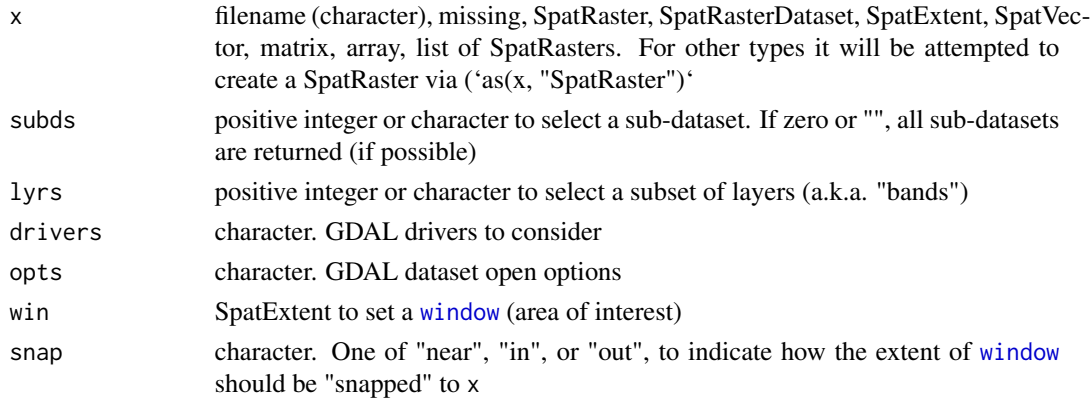

214 rast and the contract of the contract of the contract of the contract of the contract of the contract of the contract of the contract of the contract of the contract of the contract of the contract of the contract of t

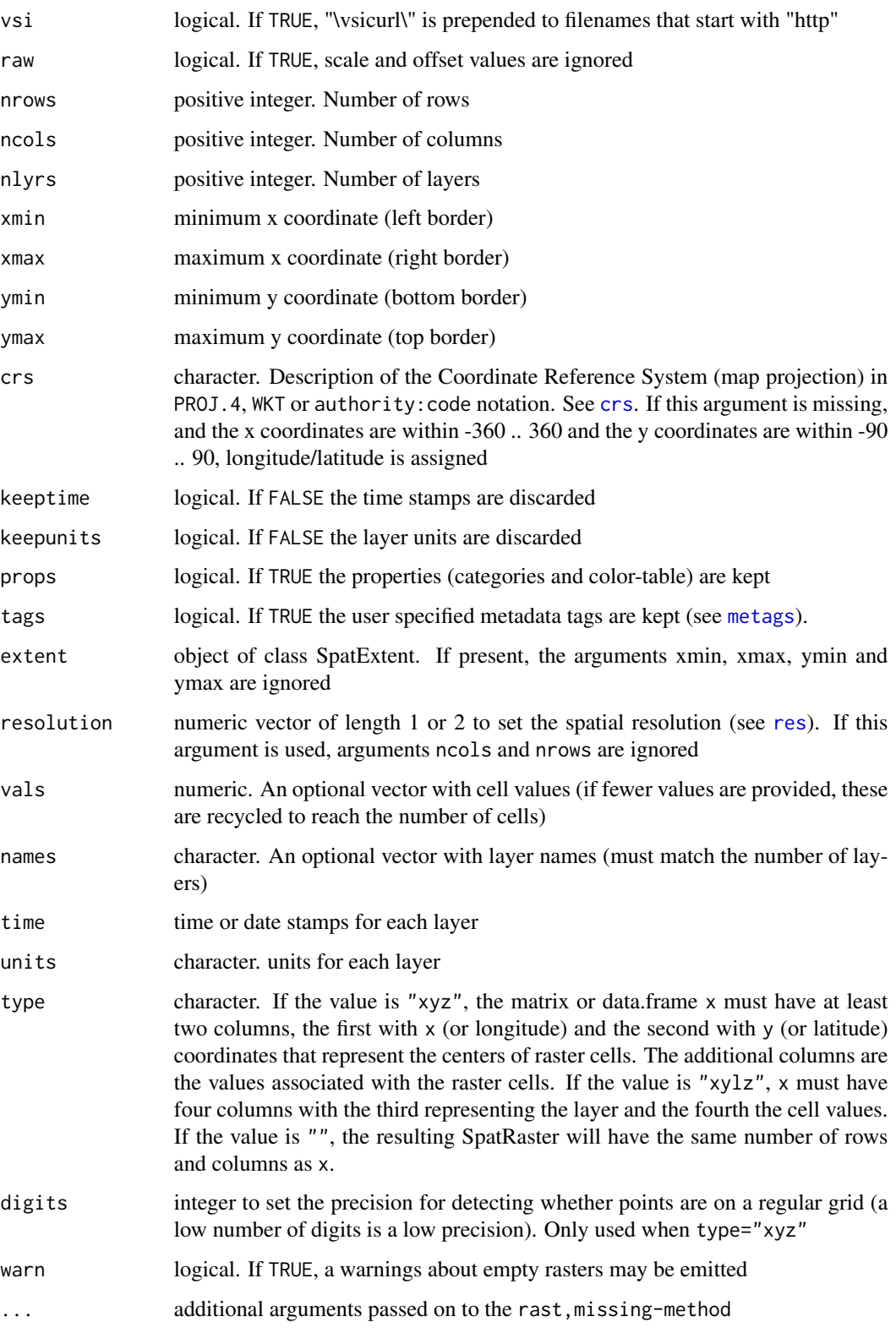

## Details

Files are read with the GDAL library. GDAL guesses the file format from the name, and/or tries reading it with different "drivers" (see [gdal](#page-121-0)) until it succeeds. In very few cases this may cause a file to be opened with the wrong driver, and some information may be lost. For example, when a netCDF file is opened with the HDF5 driver. You can avoid that by using argument rast("filename.ncdf", drivers="NETCDF")

These classes hold a C++ pointer to the data "reference class" and that creates some limitations. They cannot be recovered from a saved R session either or directly passed to nodes on a computer cluster. Generally, you should use [writeRaster](#page-310-0) to save SpatRaster objects to disk (and pass a filename or cell values ot cluster nodes). Also see [wrap](#page-307-0).

#### Value

SpatRaster

#### See Also

[sds](#page-243-0) to create a SpatRasterDataset (4 dimensions) and [vect](#page-295-0) for vector (points, lines, polygons) data

#### Examples

```
# Create a SpatRaster from scratch
x <- rast(nrows=108, ncols=21, xmin=0, xmax=10)
# Create a SpatRaster from a file
f <- system.file("ex/elev.tif", package="terra")
r \leftarrow \text{rast}(f)s <- rast(system.file("ex/logo.tif", package="terra"))
# Create a skeleton with no associated cell values
rast(s)
# from a matrix
m \leq - matrix(1:25, nrow=5, ncol=5)
rm <- rast(m)
# from a "xyz" data.frame
d <- as.data.frame(rm, xy=TRUE)
head(d)
rast(d, type="xyz")
```
rasterize *Rasterize vector data*

#### Description

Transfer values associated with the geometries of vector data to a raster
#### rasterize 217

# Usage

```
## S4 method for signature 'SpatVector,SpatRaster'
rasterize(x, y, field="", fun, ..., background=NA, touches=FALSE, update=FALSE,
cover=FALSE, by=NULL, filename="", overwrite=FALSE, wopt=list())
## S4 method for signature 'matrix, SpatRaster'
rasterize(x, y, values=1, fun, ..., background=NA, update=FALSE,
by=NULL, filename="", overwrite=FALSE, wopt=list())
```
# Arguments

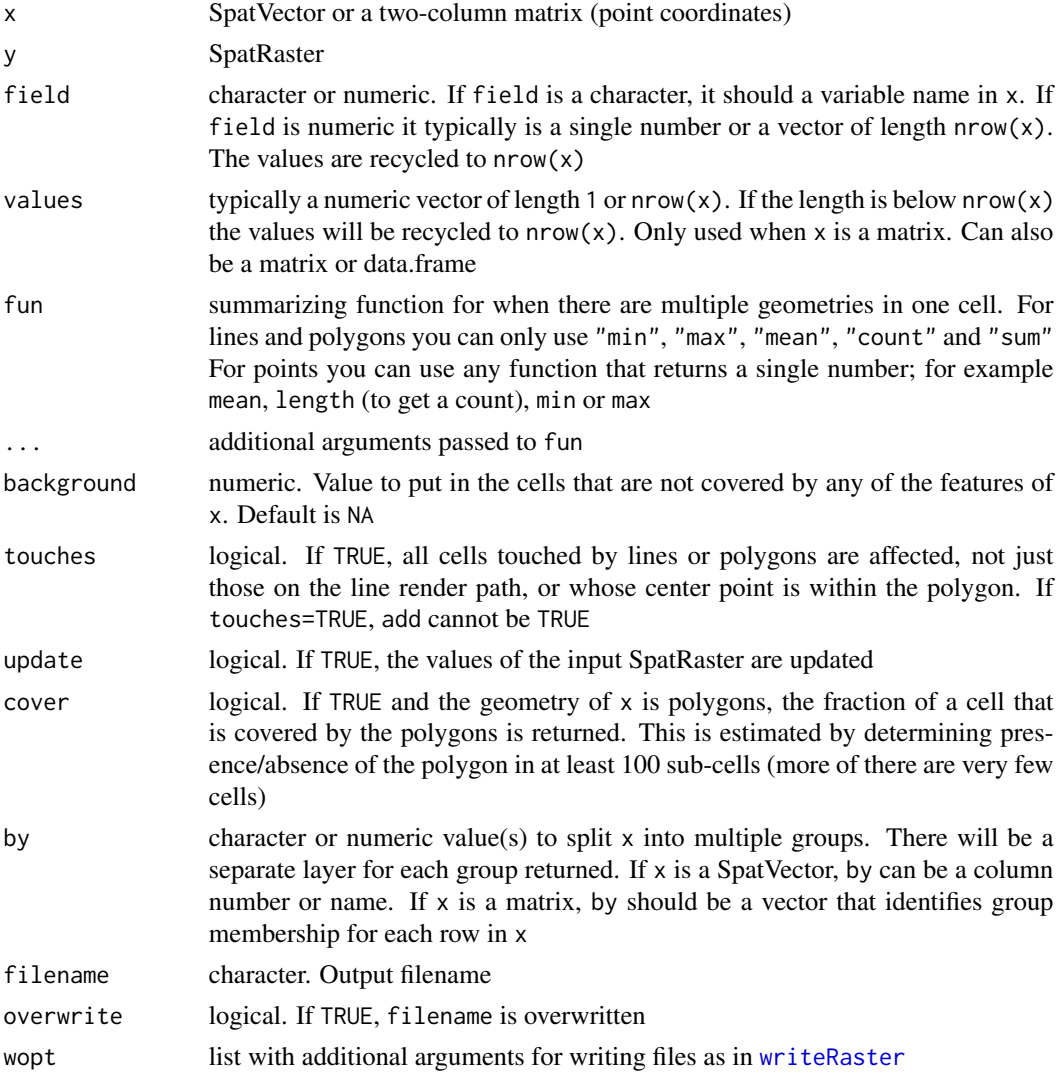

## Value

**SpatRaster** 

## See Also

[rasterizeGeom](#page-217-0), [rasterizeWin](#page-218-0), [mask](#page-163-0)

## Examples

```
r <- rast(xmin=0, ncols=18, nrows=18)
# generate points
set.seed(1)
p <- spatSample(r, 1000, xy=TRUE, replace=TRUE)
# rasterize points as a matrix
x <- rasterize(p, r, fun=sum)
y <- rasterize(p, r, value=1:nrow(p), fun=max)
# rasterize points as a SpatVector
pv <- vect(p)
xv <- rasterize(pv, r, fun=sum)
# Polygons
f <- system.file("ex/lux.shp", package="terra")
v \leftarrow \text{vect}(f)r <- rast(v, ncols=75, nrows=100)
z <- rasterize(v, r, "NAME_2")
plot(z)
lines(v)
```
<span id="page-217-0"></span>rasterizeGeom *Rasterize geometric properties of vector data*

#### Description

Rasterization of geometric properties of vector data. You can get the count of the number of geometries in each cell; the area covered by polygons; the length of the lines; or the number of lines that cross the boundary of each cell. See [rasterize](#page-215-0) for standard rasterization (of attribute values associated with geometries).

The area of polygons is intended for summing the area of polygons that are relatively small relative to the raster cells, and for when there may be multiple polygons per cell. See rasterize(fun="sum") for counting large polygons and rasterize(cover=TRUE) to get the fraction that is covered by larger polygons.

## Usage

```
## S4 method for signature 'SpatVector,SpatRaster'
rasterizeGeom(x, y, fun="count", unit="m", filename="", ...)
```
#### rasterizeWin 219

## Arguments

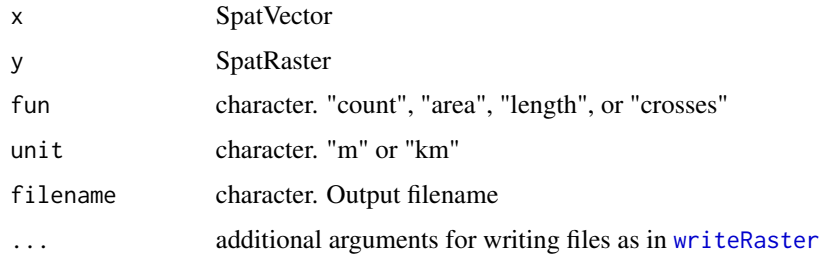

## Value

SpatRaster

## See Also

[rasterize](#page-215-0)

#### Examples

```
f <- system.file("ex/lux.shp", package="terra")
v \leftarrow \text{vect}(f)r \leftarrow \text{rast}(v, \text{res} = .1)# length of lines
lns <- as.lines(v)
x <- rasterizeGeom(lns, r, fun="length", "km")
# count of points
set.seed(44)
pts <- spatSample(v, 100)
y <- rasterizeGeom(pts, r)
# area of polygons
pols <- buffer(pts, 1000)
z <- rasterizeGeom(pols, r, fun="area")
```
<span id="page-218-0"></span>rasterizeWin *Rasterize points with a moving window*

## Description

Rasterize points using a circle (or ellipse) as moving window. For each raster cell, the points (x, y) that fall within the window centered on that cell are considered. A function is used to compute a summary value (e.g. "mean") for the values (z) associated with these points.

This can result in much smoother results compared to the standard [rasterize](#page-215-0) method.

# Usage

```
## S4 method for signature 'SpatVector,SpatRaster'
rasterizeWin(x, y, field, win="circle", pars, fun, ..., cvars=FALSE,
 minPoints=1, fill=NA, filename="", wopt=list())
## S4 method for signature 'data.frame, SpatRaster'
rasterizeWin(x, y, win="circle", pars, fun, ..., cvars=FALSE,
     minPoints=1, fill=NA, filename="", wopt=list())
```
# Arguments

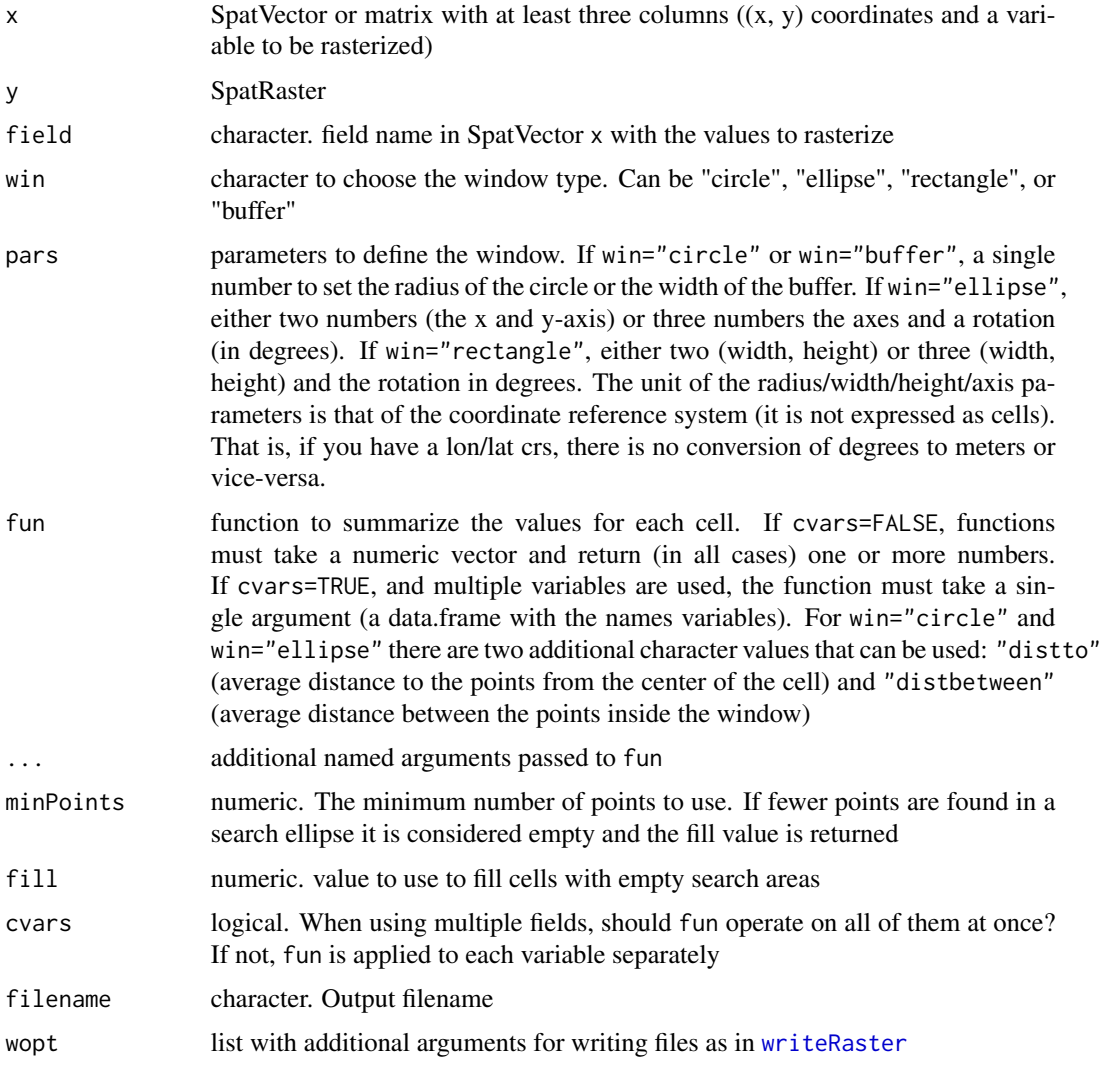

## Value

**SpatRaster** 

# See Also

[rasterize](#page-215-0), [rasterizeGeom](#page-217-0), [interpNear](#page-140-0), [interpIDW](#page-139-0)

## Examples

```
r <- rast(ncol=100, nrow=100, crs="local", xmin=0, xmax=50, ymin=0, ymax=50)
set.seed(100)
x <- runif(50, 5, 45)
y <- runif(50, 5, 45)
z < - sample(50)
xyz <- data.frame(x,y,z)
r <- rasterizeWin(xyz, r, fun="count", pars=5)
rfuns <- c("count", "min", "max", "mean")
x <- lapply(rfuns, function(f) rasterizeWin(xyz, r, fun=f, pars=5))
names(x) <- rfuns
x \leftarrow \text{rast}(x)#plot(x)
```
#### rcl *Combine row, column, and layer numbers*

#### Description

Get a matrix with the combination of row, column, and layer numbers

#### Usage

```
## S4 method for signature 'SpatRaster'
rcl(x, row=NULL, col=NULL, lyr=NULL)
```
## Arguments

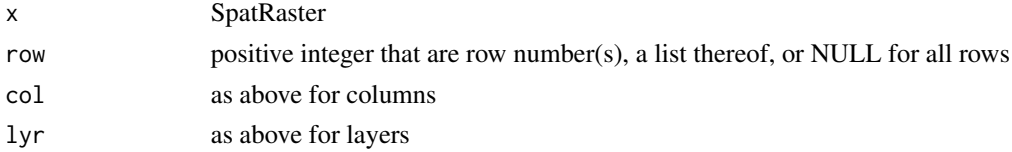

#### Details

If a list is used for at least one of row, col or lyr, these are evaluated in parallel. That is combinations are made for each list element, not across list elements. If, in this case another argument is not a list it has to have either length 1 (used for all cases) or have the same length as the (longest) list, in which case the value is coerced into a list with as.list

If multiple arguments are a list but they have different lengths, theyare recycled to the longest list.

222 readwrite

#### Value

matrix

## See Also

[rowColCombine](#page-315-0), [cellFromRowCol](#page-315-0)

# Examples

```
x <- rast(ncol=5, nrow=5, nlyr=2)
values(x) \leftarrow 1:size(x)rcl(x, 1, 2:3, 1:2)
i \leftarrow rel(x, 1, list(1:2, 3:4), 1:2)i
# get the values for these cells
x[i]
```
readwrite *Read from, or write to, file*

# Description

Methods to read from or write chunks of values to or from a file. These are low level methods for programmers. Use writeRaster if you want to save an entire SpatRaster to file in one step. It is much easier to use.

To write chunks, begin by opening a file with writeStart, then write values to it in chunks using the list that is returned by writeStart. When writing is done, close the file with writeStop.

blocks only returns chunk size information. This can be useful when reading, but not writing, raster data.

## Usage

```
## S4 method for signature 'SpatRaster'
readStart(x)
## S4 method for signature 'SpatRaster'
readStop(x)
## S4 method for signature 'SpatRaster'
readValues(x, row=1, nrows=nrow(x), col=1, ncols=ncol(x), mat=FALSE, dataframe=FALSE, ...)
## S4 method for signature 'SpatRaster,character'
writeStart(x, filename="", overwrite=FALSE, n=4, sources="", ...)
```
#### readwrite 223

```
## S4 method for signature 'SpatRaster'
writeStop(x)
## S4 method for signature 'SpatRaster, vector'
writeValues(x, v, start, nrows)
## S4 method for signature 'SpatRaster'
blocks(x, n=4)
```
fileBlocksize(x)

# Arguments

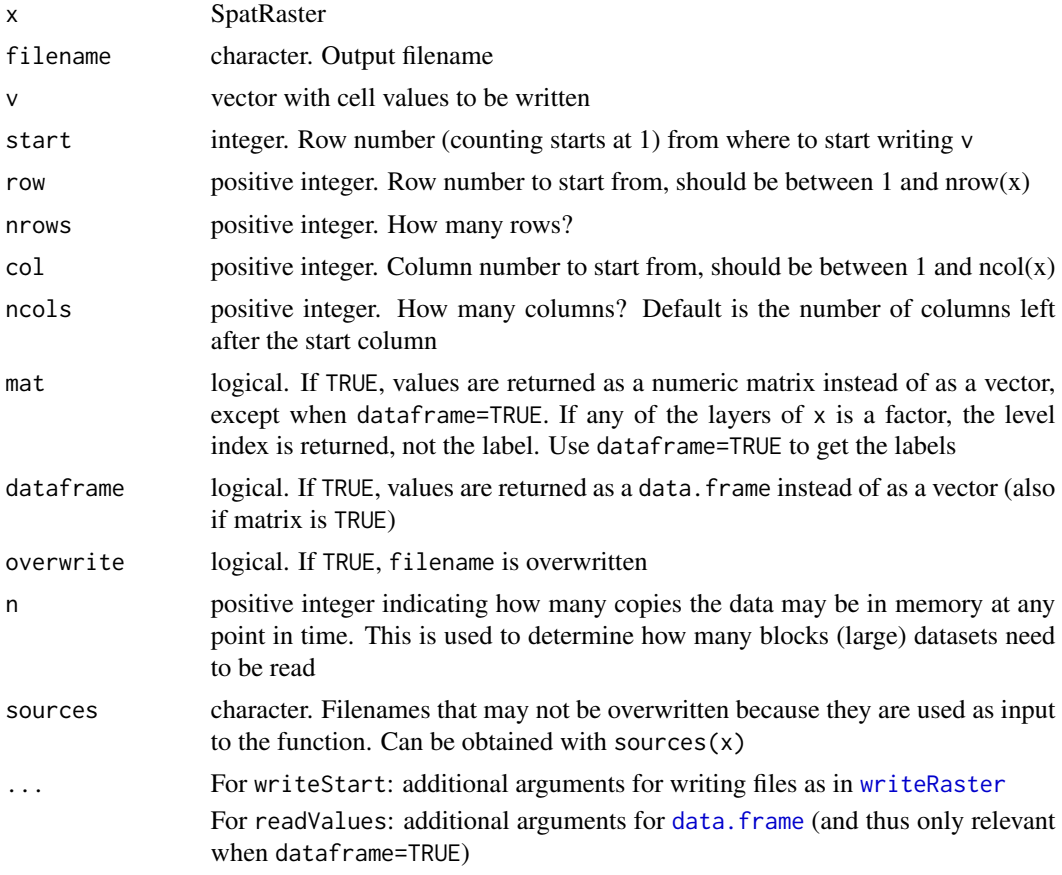

## Value

readValues returns a vector, matrix, or data.frame

writeStart returns a list that can be used for processing the file in chunks.

The other methods invisibly return a logical value indicating whether they were successful or not. Their purpose is the side-effect of opening or closing files.

Rectify a rotated SpatRaster into a non-rotated object

# Usage

```
## S4 method for signature 'SpatRaster'
rectify(x, method="bilinear", aoi=NULL, snap=TRUE,
         filename="", ...)
```
# Arguments

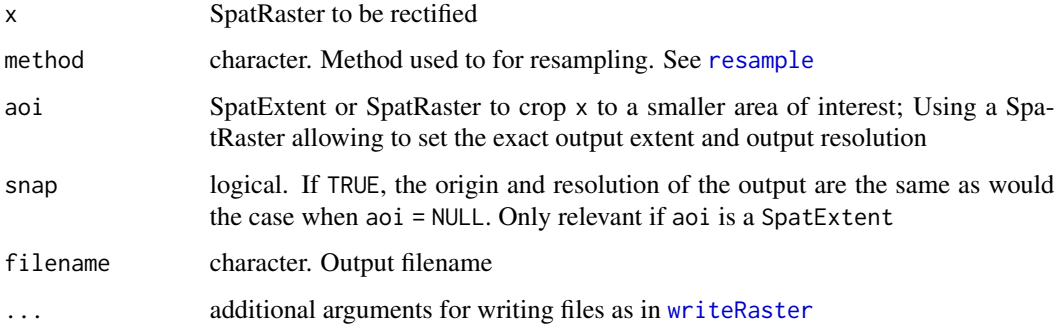

# Value

SpatRaster

# See Also

[is.rotated](#page-150-0)

regress *Cell level regression*

# Description

Run a regression model for each cell of a SpatRaster. The independent variable can either be defined by a vector, or another SpatRaster to make it spatially variable.

#### relate 225

# Usage

```
## S4 method for signature 'SpatRaster,numeric'
regress(y, x, formula=y~x, na.rm=FALSE, cores=1, filename="", overwrite=FALSE, ...)
## S4 method for signature 'SpatRaster, SpatRaster'
regress(y, x, formula=y~x, na.rm=FALSE, cores=1, filename="", overwrite=FALSE, ...)
```
# Arguments

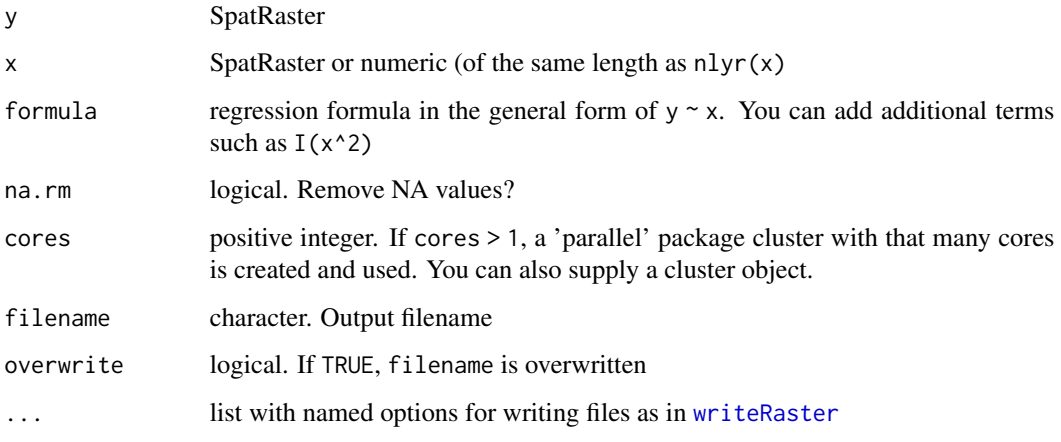

# Value

SpatRaster

## Examples

```
s <- rast(system.file("ex/logo.tif", package="terra"))
x \leftarrow \text{regress}(s, 1:\text{nlyr}(s))
```
relate *Spatial relationships between geometries*

#### Description

relate returns a logical matrix indicating the presence or absence of a specific spatial relationships between the geometries in x and y.

is.related returns a logical vector indicating the presence or absence of a specific spatial relationships between x and any of the geometries in y

226 relate that the contract of the contract of the contract of the contract of the contract of the contract of the contract of the contract of the contract of the contract of the contract of the contract of the contract o

## Usage

```
## S4 method for signature 'SpatVector, SpatVector'
relate(x, y, relation, pairs=FALSE, na.rm=TRUE)
## S4 method for signature 'SpatVector,missing'
relate(x, y, relation, pairs=FALSE, na.rm=TRUE)
## S4 method for signature 'SpatVector,SpatVector'
is.related(x, y, relation)
```
#### Arguments

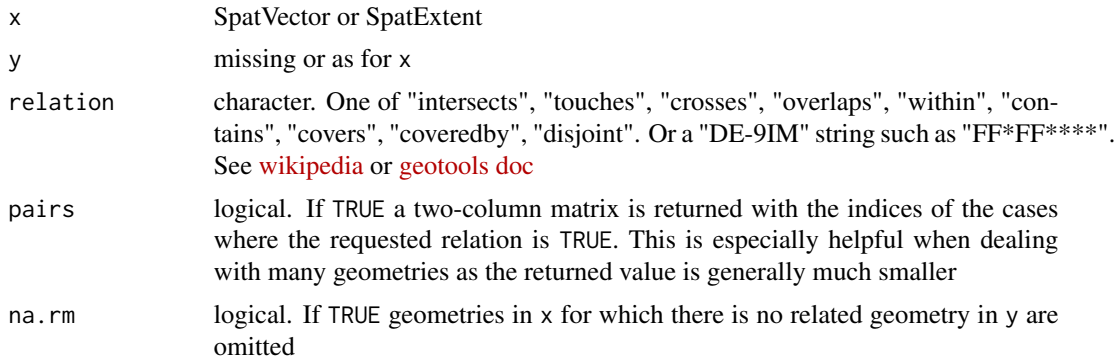

#### Value

matrix (relate) or vector (is.related)

#### See Also

[adjacent](#page-22-0), [nearby](#page-177-0), [intersect](#page-145-0), [crop](#page-71-0)

```
# polygons
p1 <- vect("POLYGON ((0 0, 8 0, 8 9, 0 9, 0 0))")
p2 <- vect("POLYGON ((5 6, 15 6, 15 15, 5 15, 5 6))")
p3 <- vect("POLYGON ((8 2, 9 2, 9 3, 8 3, 8 2))")
p4 <- vect("POLYGON ((2 6, 3 6, 3 8, 2 8, 2 6))")
p5 <- vect("POLYGON ((2 12, 3 12, 3 13, 2 13, 2 12))")
p6 <- vect("POLYGON ((10 4, 12 4, 12 7, 11 7, 11 6, 10 6, 10 4))")
p <- rbind(p1, p2, p3, p4, p5, p6)
plot(p, col=rainbow(6, alpha=.5))
lines(p, lwd=2)
text(p)
## relate SpatVectors
relate(p1, p2, "intersects")
```
#### relate 227

```
relate(p1, p3, "touches")
relate(p1, p5, "disjoint")
relate(rbind(p1, p2), p4, "disjoint")
## relate geometries within SpatVectors
# which are completely separated?
relate(p, relation="disjoint")
# which touch (not overlap or within)?
relate(p, relation="touches")
# which overlap (not merely touch, and not within)?
relate(p, relation="overlaps")
# which are within (not merely overlap)?
relate(p, relation="within")
# do they touch or overlap or are within?
relate(p, relation="intersects")
all(relate(p, relation="intersects") ==
  (relate(p, relation="overlaps") |
  relate(p, relation="touches") |
   relate(p, relation="within")))
#for polygons, "coveredby" is "within"
relate(p, relation="coveredby")
# polygons, lines, and points
pp <- rbind(p1, p2)
L1 <- vect("LINESTRING(1 11, 4 6, 10 6)")
L2 <- vect("LINESTRING(8 14, 12 10)")
L3 <- vect("LINESTRING(1 8, 12 14)")
lns <- rbind(L1, L2, L3)
pts <- vect(cbind(c(7,10,10), c(3,5,6)))
plot(pp, col=rainbow(2, alpha=.5))
text(pp, paste0("POL", 1:2), halo=TRUE)
lines(pp, lwd=2)
lines(lns, col=rainbow(3), lwd=4)
text(lns, paste0("L", 1:3), halo=TRUE)
points(pts, cex=1.5)
text(pts, paste0("PT", 1:3), halo=TRUE, pos=4)
relate(lns, relation="crosses")
relate(lns, pp, relation="crosses")
relate(lns, pp, relation="touches")
relate(lns, pp, relation="intersects")
relate(lns, pp, relation="within")
# polygons can contain lines or points, not the other way around
relate(lns, pp, relation="contains")
relate(pp, lns, relation="contains")
```

```
# points and lines can be covered by polygons
relate(lns, pp, relation="coveredby")
relate(pts, pp, "within")
relate(pts, pp, "touches")
relate(pts, lns, "touches")
```
# <span id="page-227-0"></span>rep *Replicate layers*

# Description

Replicate layers in a SpatRaster

# Usage

```
## S4 method for signature 'SpatRaster'
rep(x, \ldots)
```
## Arguments

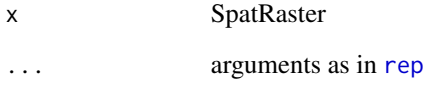

# Value

**SpatRaster** 

# Examples

```
s <- rast(system.file("ex/logo.tif", package="terra"))
x \leftarrow rep(s, 2)nlyr(x)
names(x)
x
```
# 228 represents the contract of the contract of the contract of the contract of the contract of the contract of the contract of the contract of the contract of the contract of the contract of the contract of the contract of

<span id="page-228-0"></span>Replace a layer of a SpatRaster, or an attribute variable of a SpatVector

#### Usage

```
## S4 replacement method for signature 'SpatRaster'
x$name <- value
## S4 replacement method for signature 'SpatVector'
x$name<-value
## S4 replacement method for signature 'SpatExtent'
x$name <- value
```
## Arguments

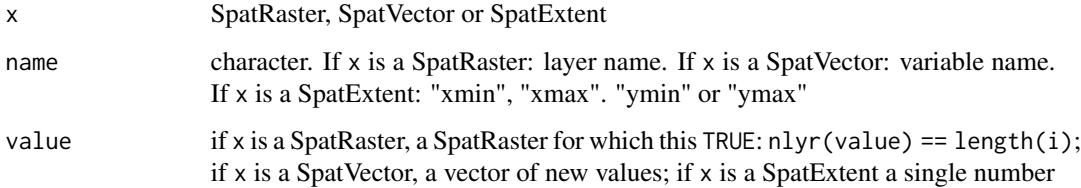

## Value

Same as x

# See Also

 $[$ [ $<$ -,  $[$ <-, [\\$](#page-267-0)

```
f <- system.file("ex/lux.shp", package="terra")
v \leftarrow \text{vect}(f)v$ID_1 <- LETTERS[1:12]
v$new <- sample(12)
values(v)
```
<span id="page-229-0"></span>

Replace the layers of SpatRaster with (layers from) another SpatRaster or replace variables of a SpatVector. You can also create new layers/variables with these methods.

#### Usage

```
## S4 replacement method for signature 'SpatRaster,numeric'
x[[i]] <- value
## S4 replacement method for signature 'SpatRaster, character'
x[[i]] <- value
## S4 replacement method for signature 'SpatVector,numeric'
x[[i]] <- value
## S4 replacement method for signature 'SpatVector, character'
```
x[[i]] <- value

### Arguments

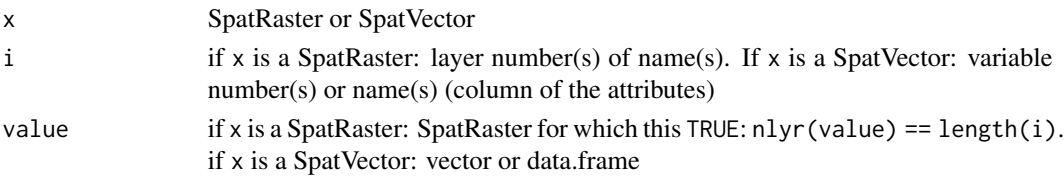

#### Value

SpatRaster

#### See Also

 $s < -$ ,  $\lfloor < - \rfloor$ 

```
# raster
s <- rast(system.file("ex/logo.tif", package="terra"))
s[["red"] <- mean(s)
s[[2]] <- sqrt(s[[1]])
# vector
v <- vect(system.file("ex/lux.shp", package="terra"))
v[["ID_1"]] <- 12:1
```
<span id="page-230-0"></span>

Replace values of a SpatRaster. These are convenience functions for smaller objects only. For larger rasters see link{classify} or [subst](#page-271-0)

# Usage

## S4 replacement method for signature 'SpatRaster, ANY, ANY, ANY'  $x[i, j, k]$  <- value ## S4 replacement method for signature 'SpatVector,ANY,ANY' x[i, j] <- value ## S4 replacement method for signature 'SpatExtent, numeric, missing'

 $x[i, j]$  <- value

#### Arguments

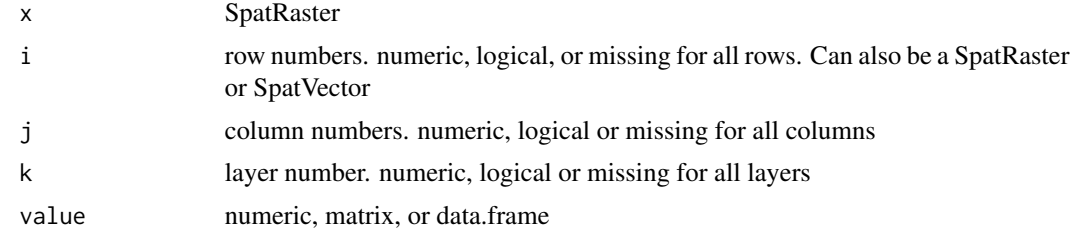

#### Value

SpatRaster

# See Also

[classify,](#page-55-0) [subst,](#page-271-0) [set.values,](#page-135-0) [values,](#page-292-0) [\[\[<-](#page-229-0)

```
## SpatRaster
r <- rast(ncols=5, nrows=5, xmin=0, xmax=5, ymin=0, ymax=5)
r[] <- 1:25
r[1,] < -5r[,2] < -10r[r>10] <- NA
## SpatVector
```

```
v \leftarrow \text{vect}(f)v[2,2] <- "hello"
v[1,] < -v[10,]v[,3] <- v[,1]v[2, "NAME_2"] <- "terra"
head(v, 3)
```
<span id="page-231-0"></span>resample *Transfer values of a SpatRaster to another one with a different geometry*

#### Description

resample transfers values between SpatRaster objects that do not align (have a different origin and/or resolution). See [project](#page-205-0) to change the coordinate reference system (crs).

If the origin and extent of the input and output are the same, you should consider using these other functions instead: [aggregate](#page-24-0), [disagg](#page-86-0), [extend](#page-97-0) or [crop](#page-71-0).

#### Usage

```
## S4 method for signature 'SpatRaster, SpatRaster'
resample(x, y, method, threads=FALSE, filename="", ...)
```
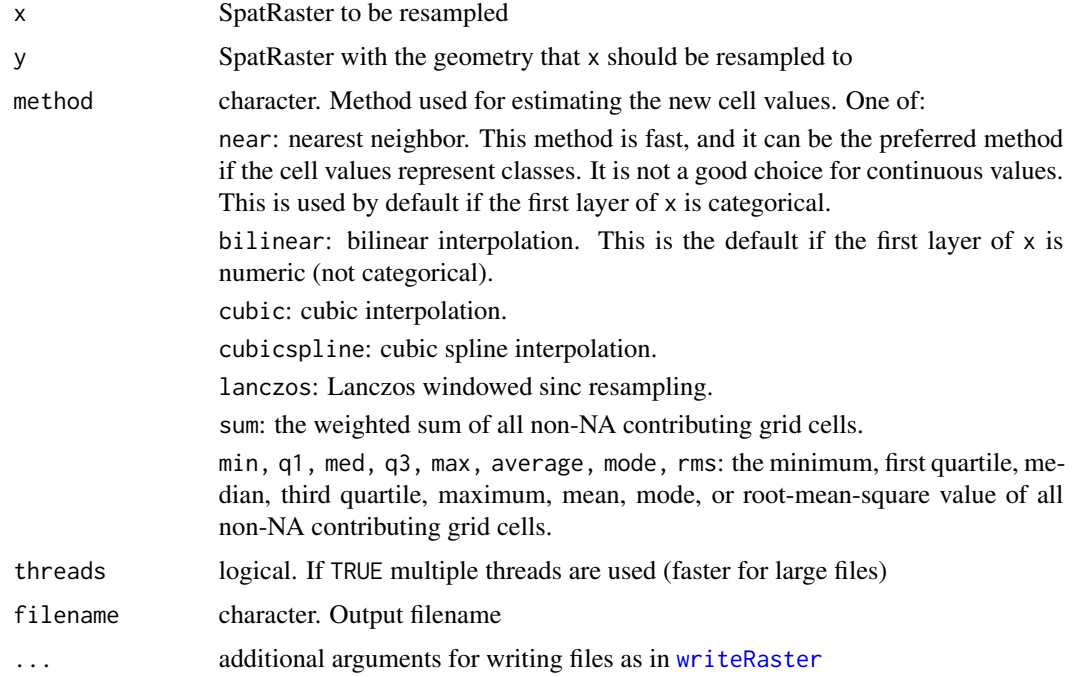

#### rescale 233

# Value

SpatRaster

# See Also

[aggregate](#page-24-0), [disagg](#page-86-0), [crop](#page-71-0), [project](#page-205-0)

# Examples

```
r <- rast(nrows=3, ncols=3, xmin=0, xmax=10, ymin=0, ymax=10)
values(r) \leq 1:ncell(r)s <- rast(nrows=25, ncols=30, xmin=1, xmax=11, ymin=-1, ymax=11)
x <- resample(r, s, method="bilinear")
opar <- par(no.readonly =TRUE)
par(mfrow=c(1,2))
plot(r)
plot(x)
par(opar)
```
rescale *rescale*

#### Description

Rescale a SpatVector or SpatRaster. This may be useful to make small [inset](#page-137-0) maps or for georeferencing.

# Usage

```
## S4 method for signature 'SpatRaster'
rescale(x, fx=0.5, fy=fx, x0, y0)
```

```
## S4 method for signature 'SpatVector'
rescale(x, fx=0.5, fy=fx, x0, y0)
```
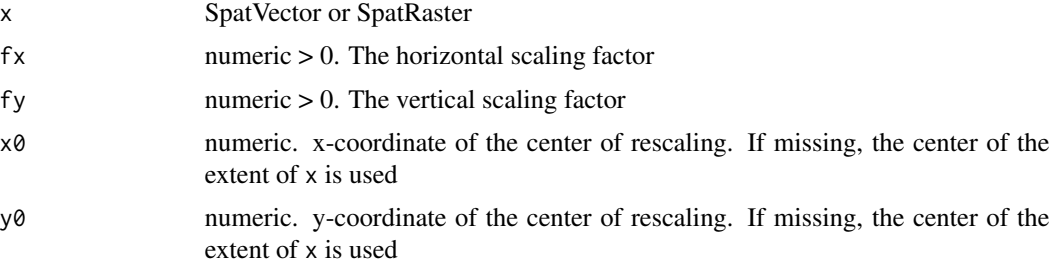

## Value

Same as x

#### See Also

[t](#page-286-0), [shift](#page-253-0), [flip](#page-109-0), [rotate](#page-236-0), [inset](#page-137-0)

### Examples

```
f <- system.file("ex/lux.shp", package="terra")
v \leftarrow \text{vect}(f)w <- rescale(v, 0.2)
plot(v)
lines(w, col="red")
```
RGB *Layers representing colors*

#### Description

With RGB you can get or set the layers to be used as Red, Green and Blue when plotting a SpatRaster. Currently, a benefit of this is that [plot](#page-190-0) will send the object to [plotRGB](#page-195-0). You can also associated the layers with another color space (HSV, HSI or HSL)

With colorize you can convert a three-layer RGB SpatRaster into other color spaces. You can also convert it into a single-layer SpatRaster with a color-table.

### Usage

```
## S4 method for signature 'SpatRaster'
RGB(x)
## S4 replacement method for signature 'SpatRaster'
RGB(x, ..., type="rgb")<-value
## S4 method for signature 'SpatRaster'
colorize(x, to="hsv", alpha=FALSE, stretch=NULL,
grays=FALSE, NAzero=FALSE, filename="", overwrite=FALSE, ...)
## S4 method for signature 'SpatRaster'
has.RGB(x, strict=TRUE)
```
## Arguments

x SpatRaster value vector of three (or four) positive integers indicating the layers that are red, green and blue (and optionally a fourth transparency layer). Or NULL to remove the RGB settings

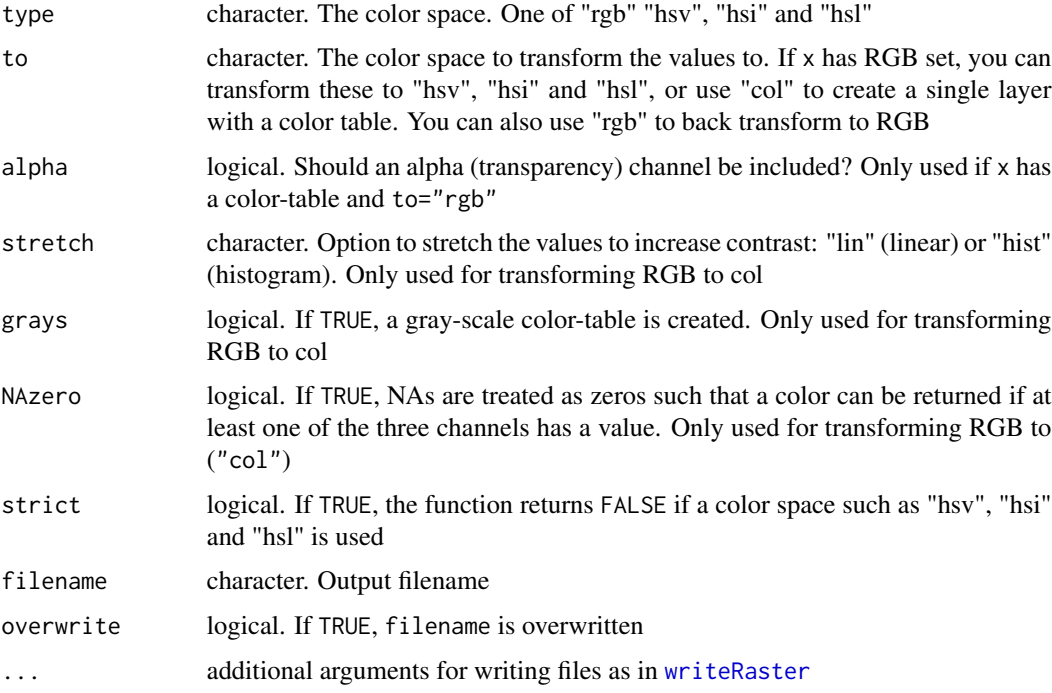

# Examples

```
r <- rast(system.file("ex/logo.tif", package="terra"))
plot(r)
has.RGB(r)
RGB(r) <- NULL
has.RGB(r)
plot(r)
RGB(r) \leq c(3,1,2)plot(r)
RGB(r) < -1:3x <- colorize(r, "col")
y <- colorize(r, "hsv")
z <- colorize(y, "rgb")
```
roll *Rolling (moving) functions*

# Description

Compute "rolling" or "moving" values, such as the "rolling average" for each cell in a SpatRaster.

See [focal](#page-110-0) for spatially moving averages and similar computations. And see [cumsum](#page-166-0) and other cum\* functions to compute cumulate values.

# Usage

```
## S4 method for signature 'SpatRaster'
roll(x, n, fun=mean, type="around", circular=FALSE,
na.rm=FALSE, filename="", ..., wopt=list())
## S4 method for signature 'numeric'
roll(x, n, fun=mean, type="around", circular=FALSE, na.rm=FALSE, ...)
```
# Arguments

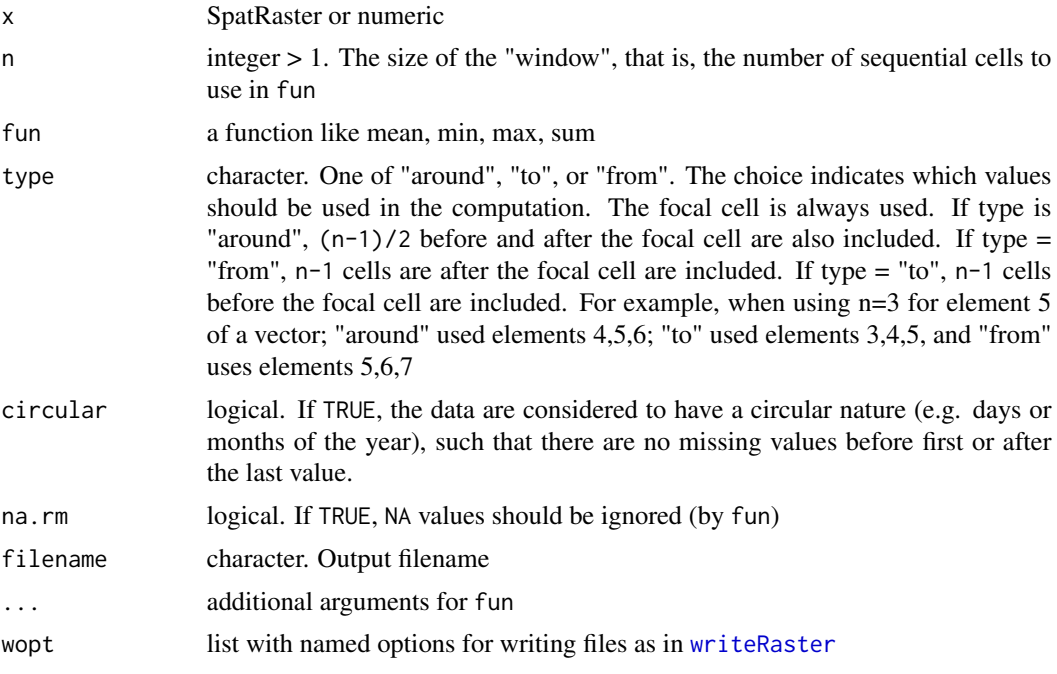

# Value

Same as x

# See Also

[cumsum](#page-166-0), [focal](#page-110-0)

```
## numeric
roll(1:12, 3, mean)
roll(1:12, 3, mean, "to")
roll(1:12, 3, mean, circular=TRUE)
## SpatRaster
r <- rast(ncol=2, nrow=2, nlyr=10, vals=1)
r[1,2] = 2
```
rotate 237

```
r[2,2] = 4roll(r, n=3, "sum", "from", na.rm=FALSE) |> values()
roll(r, n=3, "sum", "from", na.rm=TRUE) |> values()
roll(r, n=3, "sum", "from", circular=TRUE) |> values()
roll(r, n=3, "sum", "to", na.rm=TRUE) |> values()
roll(r, n=3, "sum", "around", circular=TRUE) |> values()
```
<span id="page-236-0"></span>rotate *Rotate data along longitude*

# Description

Rotate a SpatRaster that has longitude coordinates from 0 to 360, to standard coordinates between -180 and 180 degrees (or vice-versa). Longitude between 0 and 360 is frequently used in global climate models.

Rotate a SpatVector as for a SpatRaster split=TRUE, or to correct for coordinates that are connected across the date line (and end up at the "other side" of the longitude scale) are reconnected.

#### Usage

## S4 method for signature 'SpatRaster' rotate(x, left=TRUE, filename="", ...) ## S4 method for signature 'SpatVector'

```
rotate(x, longitude=0, split=FALSE, left=TRUE, normalize=FALSE)
```
#### Arguments

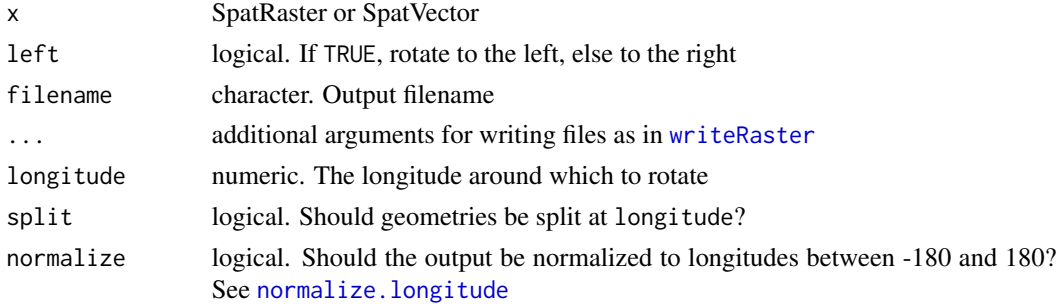

# Value

SpatRaster

## See Also

[shift](#page-253-0) and [spin](#page-261-0)

# Examples

```
x <- rast(nrows=9, ncols=18, nl=3, xmin=0, xmax=360)
v <- rep(as.vector(t(matrix(1:ncell(x), nrow=9, ncol=18))), 3)
values(x) <- v
z \leftarrow \text{rotate}(x)## Not run:
#SpatVector
p <- rbind(c(3847903, 1983584 ), c(3847903, 5801864), c(8301883, 5801864), c(8301883, 1983584 ))
p <- vect(p, "polygons", crs="+init=EPSG:3347")
d <- densify(p, 100000)
g <- project(d, "+proj=longlat")
x \leftarrow \text{rotate}(g, 50)plot(g)
lines(x, col="red")
## End(Not run)
## rotate countries to 0-360 longitude
#w <- geodata::world(path=".")
#x <- rotate(w, long=0, split=TRUE, left=FALSE)
```
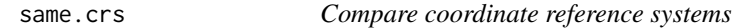

# Description

The function takes two coordinate reference system descriptions and compares them for equality.

# Usage

same.crs(x, y)

#### Arguments

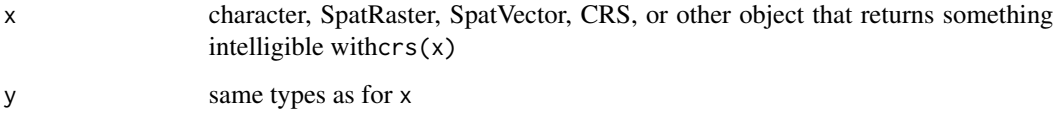

#### Value

logical

sapp 239

# Examples

 $r \leftarrow \text{rast}()$ same.crs(r, "+proj=longlat") same.crs(r, "+proj=utm +zone=1")

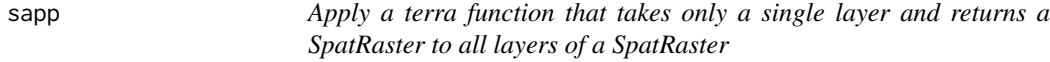

# Description

Apply to all layers of a SpatRaster a function that only takes a single layer SpatRaster and returns a SpatRaster (these are rare). In most cases you can also use lapply or sapply for this.

Or apply the same method to each sub-dataset (SpatRaster) in a SpatRasterDataset

# Usage

```
## S4 method for signature 'SpatRaster'
sapp(x, fun, ..., filename="", overwrite=FALSE, wopt=list())
## S4 method for signature 'SpatRasterDataset'
sapp(x, fun, ..., filename="", overwrite=FALSE, wopt=list())
```
#### Arguments

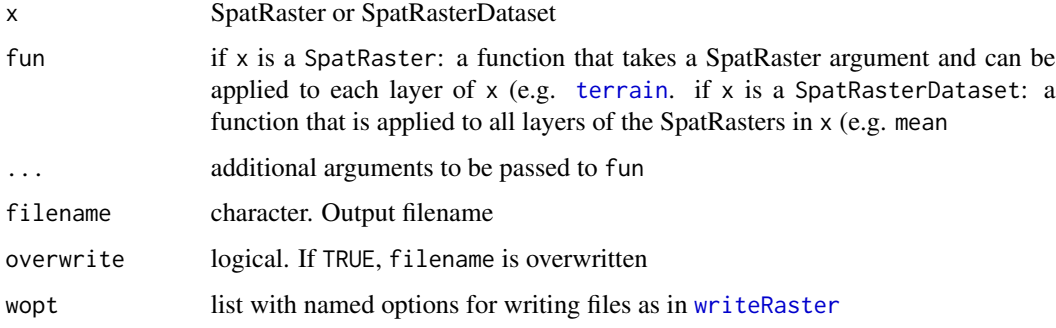

## Value

**SpatRaster** 

#### See Also

[lapp,](#page-153-0) [app,](#page-29-0) [tapp,](#page-278-0) [lapply](#page-0-0)

## Examples

```
s <- rast(system.file("ex/logo.tif", package="terra")) + 1
#SpatRasterDataset
sd \le sds(s*2, s/2)
y <- sapp(sd, mean)
z \leftarrow sapp(sd, \(i) 2 * mean(i))
```
sbar *scale bar*

# Description

Add a scale bar to a map

# Usage

sbar(d, xy=NULL, type="line", divs=2, below="", lonlat=NULL, labels, adj=c(0.5, -1), lwd=2, xpd=TRUE, ticks=FALSE, scaleby=1, halo=TRUE, ...)

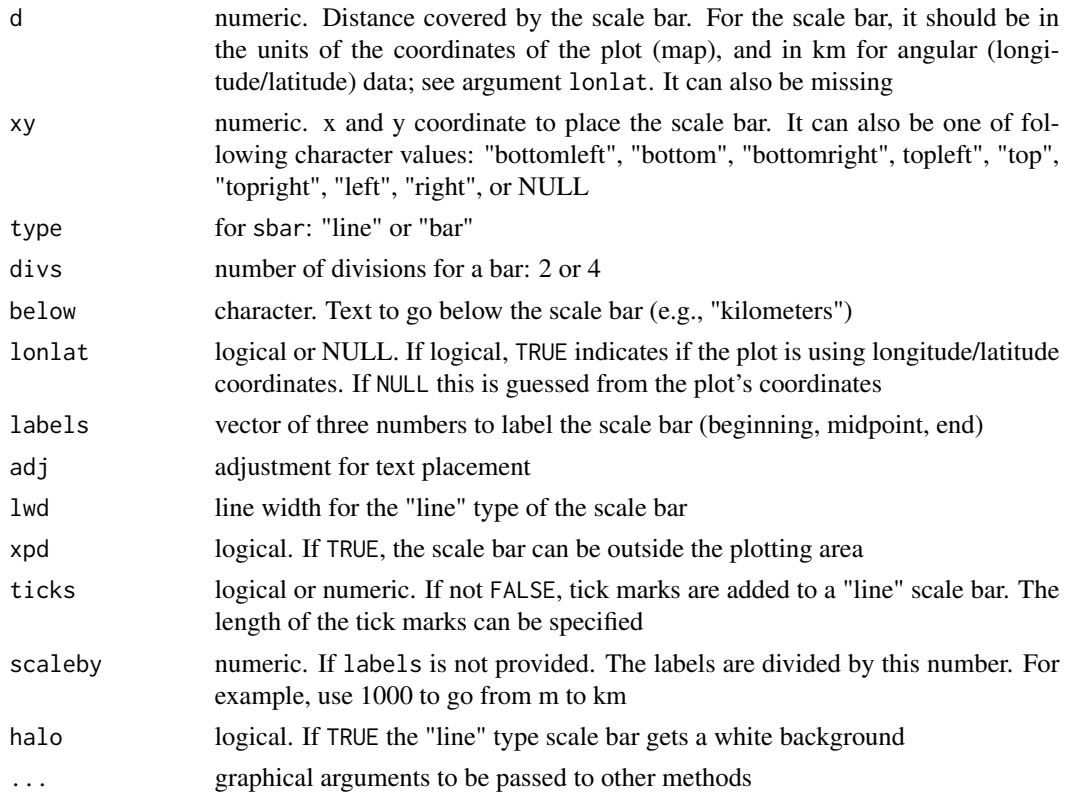

scale 241

## Value

none

# See Also

[north](#page-179-0), [plot](#page-190-0), [inset](#page-137-0)

#### Examples

```
f <- system.file("ex/meuse.tif", package="terra")
r <- rast(f)plot(r)
sbar()
sbar(1000, xy=c(178500, 333500), type="bar", divs=4, cex=.8)
sbar(1000, xy="bottomright", divs=3, cex=.8, ticks=TRUE)
north(d=250, c(178550, 332500))
f <- system.file("ex/elev.tif", package="terra")
r < -\text{rast}(f)plot(r, type="interval")
sbar(20, c(6.2, 50.1), type="bar", cex=.8, divs=4)
sbar(15, c(6.3, 50), type="bar", below="km", label=c(0,7.5,15), cex=.8)
sbar(15, c(6.65, 49.8), cex=.8, label=c(0,"km",15))
north(type=2)
sbar(15, c(6.65, 49.7), cex=.8, label="15 kilometer", lwd=5)
sbar(15, c(6.65, 49.6), divs=4, cex=.8, below="km")
```
<span id="page-240-0"></span>scale *Scale values*

#### Description

Center and/or scale raster data. For details see [scale](#page-240-0)

#### Usage

## S4 method for signature 'SpatRaster' scale(x, center=TRUE, scale=TRUE)

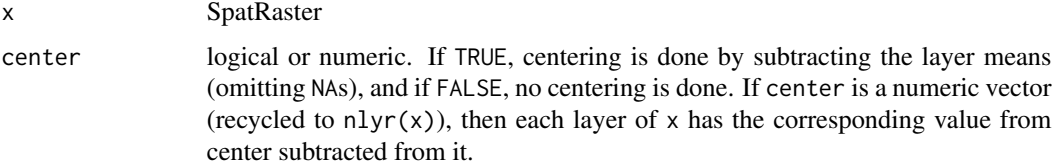

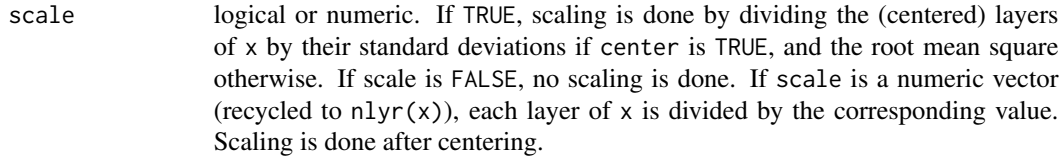

## Value

SpatRaster

# See Also

[scale](#page-240-0)

# Examples

```
r <- rast(system.file("ex/logo.tif", package="terra"))
s \leftarrow scale(r)## the equivalent, computed in steps
m <- global(r, "mean")
rr < r - m[,1]
```

```
rms <- global(rr, "rms")
ss \leq rr / rms[,1]
```
## scatterplot *Scatterplot of two SpatRaster layers*

# Description

Scatterplot of the values of two SpatRaster layers

# Usage

```
## S4 method for signature 'SpatRaster, SpatRaster'
plot(x, y, maxcell=100000, warn=TRUE, nc, nr,
   maxnl=16, smooth=FALSE, gridded=FALSE, ncol=25, nrow=25, ...)
```
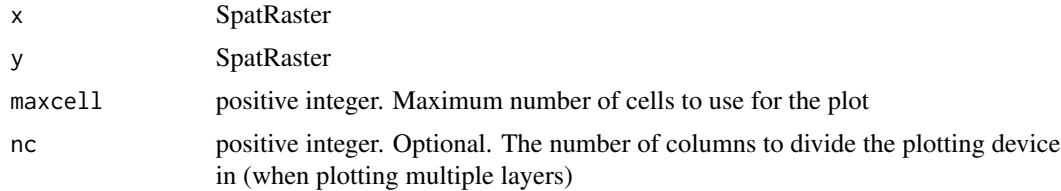

scoff 243

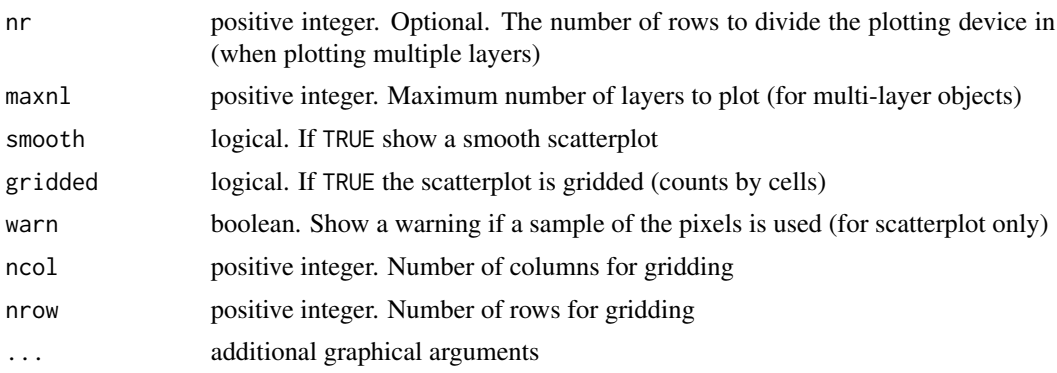

#### Examples

```
s <- rast(system.file("ex/logo.tif", package="terra"))
plot(s[[1]], s[[2]])
plot(s, sqrt(s[[3:1]]))
```
scoff *Scale (gain) and offset*

## Description

These functions can be used to get or set the scale (gain) and offset parameters used to transform values when reading raster data from a file. The parameters are applied to the raw values using the formula below:

value <- value \* scale + offset

The default value for scale is 1 and for offset is 0. 'scale' is sometimes referred to as 'gain'.

Note that setting the scale and/or offset are intended to be used with values that are stored in a file. When values are memory, assigning scale or offset values will lead to the immediate computation of new values; in such cases it would be clearer to use [Arith-methods](#page-32-0).

## Usage

```
## S4 method for signature 'SpatRaster'
scoff(x)
```

```
## S4 replacement method for signature 'SpatRaster'
scoff(x)<-value
```
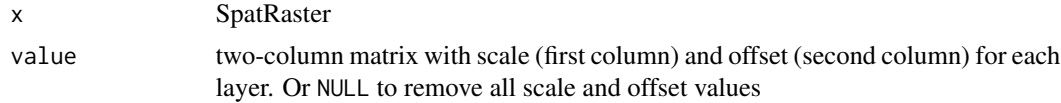

#### $244$  sds

# Value

matrix or changed SpatRaster

## Examples

```
r <- rast(system.file("ex/elev.tif", package="terra"))
minmax(r)
scoff(r)
r[4603]
scoff(r) \leq cbind(10, 5)minmax(r)
scoff(r)
r[4603]
```
sds *Create a SpatRasterDataset*

#### Description

Methods to create a SpatRasterDataset. This is an object to hold "sub-datasets", each a SpatRaster that in most cases will have multiple layers.

See [describe](#page-81-0) for getting information about the sub-datasets present in a file.

#### Usage

```
## S4 method for signature 'missing'
sds(x)
## S4 method for signature 'character'
sds(x, ids=0, opts=NULL, raw=FALSE)
## S4 method for signature 'SpatRaster'
sds(x, \ldots)## S4 method for signature 'list'
sds(x)
## S4 method for signature 'array'
sds(x, crs="", extent=NULL)
```
## Arguments

x character (filename), or SpatRaster, or list of SpatRasters, or missing. If multiple filenames are provided, it is attempted to make SpatRasters from these, and combine them into a SpatRasterDataset

#### segregate 245

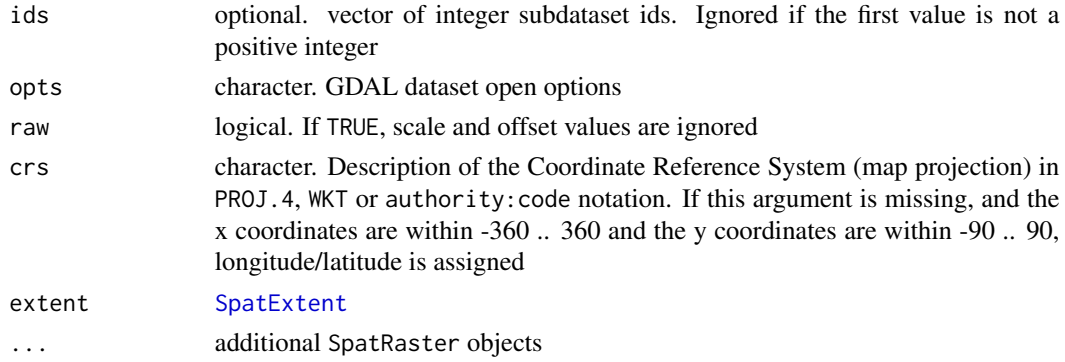

## Value

SpatRasterDataset

#### See Also

[describe](#page-81-0)

## Examples

```
s <- rast(system.file("ex/logo.tif", package="terra"))
x \leftarrow sds(s, s/2)names(x) <- c("first", "second")
x
length(x)
# extract the second SpatRaster
x[2]
a \leftarrow array(1:9, c(3,3,3,3))sds(a)
```
segregate *segregate*

#### Description

Create a SpatRaster with a layer for each class (value, or subset of the values) in the input SpatRaster. For example, if the input has vegetation types, this function will create a layer (presence/absence; dummy variable) for each of these classes.

This is called "one-hot encoding" or "dummy encoding" (for a dummy encoding scheme you can remove (any) one of the output layers as it is redundant).

#### Usage

```
## S4 method for signature 'SpatRaster'
segregate(x, classes=NULL, keep=FALSE, other=0, round=FALSE, digits=0, filename="", ...)
```
# Arguments

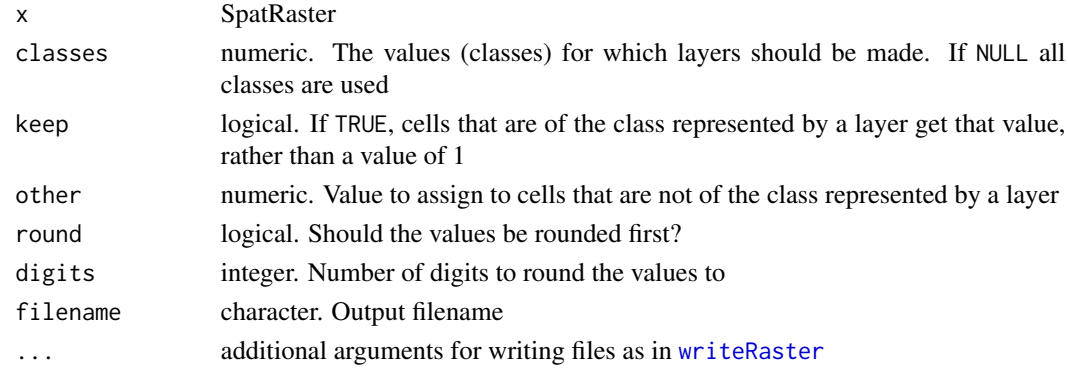

# Value

**SpatRaster** 

# Examples

```
r <- rast(nrows=5, ncols=5)
values(r) \leftarrow rep(c(1:4, NA), each=5)b <- segregate(r)
bb <- segregate(r, keep=TRUE, other=NA)
```
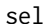

Spatial selection

# Description

Geometrically subset SpatRaster or SpatVector (to be done) by drawing on a plot (map).

## Usage

```
## S4 method for signature 'SpatRaster'
sel(x, \ldots)## S4 method for signature 'SpatVector'
sel(x, use="rec", show=TRUE, col="cyan", draw=TRUE, ...)
```
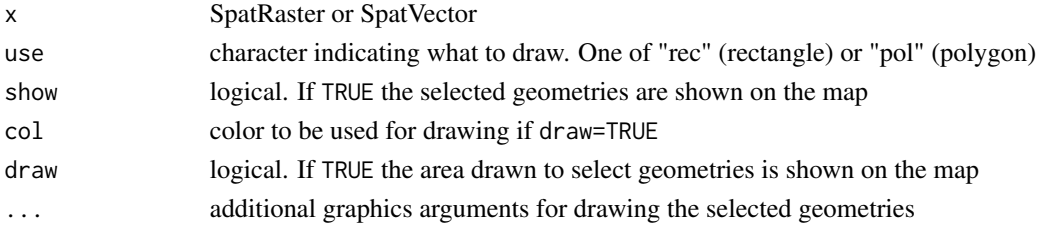

```
selectHighest 247
```
# Value

SpatRaster or SpatVector

## See Also

[crop](#page-71-0) and [intersect](#page-145-0) to make an intersection and [click](#page-57-0) and [text](#page-281-0) to see cell values or geometry attributes.

Use [draw](#page-91-0) to draw a SpatExtent of SpatVector that you want to keep.

#### Examples

```
## Not run:
# select a subset of a SpatRaster
r <- rast(nrows=10, ncols=10)
values(r) \leq 1:ncell(r)plot(r)
s \leq self(r) # now click on the map twice
# plot the selection on a new canvas:
x11()
plot(s)
# vector
f <- system.file("ex/lux.shp", package="terra")
v \leftarrow \text{vect}(f)plot(v)
x \leq -\operatorname{sel}(v) # now click on the map twice
x
## End(Not run)
```
selectHighest *select cells with high or low values*

#### Description

Identify n cells that have the highest of lowest values in the first layer of a SpatRaster.

#### Usage

```
## S4 method for signature 'SpatRaster'
selectHighest(x, n, low=FALSE)
```
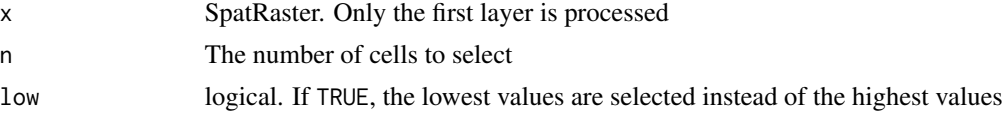

## Value

**SpatRaster** 

#### Examples

```
f <- system.file("ex/elev.tif", package="terra")
r <- rast(f)
x <- selectHighest(r, 1000)
y <- selectHighest(r, 1000, TRUE)
m \leftarrow merge(y-1, x)levels(m) <- data.frame(id=0:1, elevation=c("low", "high"))
plot(m)
```
selectRange *Select the values of a range of layers, as specified by cell values in another SpatRaster*

# Description

Use a single layer SpatRaster to select cell values from different layers in a multi-layer SpatRaster. The values of the SpatRaster to select layers (y) should be whole numbers between 1 and  $nlyr(x)$ (values outside this range are ignored).

See [rapp](#page-211-0) for applying a function to a range of variable size.

See [extract](#page-99-0) for extraction of values by cell, point, or otherwise.

#### Usage

```
## S4 method for signature 'SpatRaster'
selectRange(x, y, z=1, repint=0, filename="", ...)
```
#### Arguments

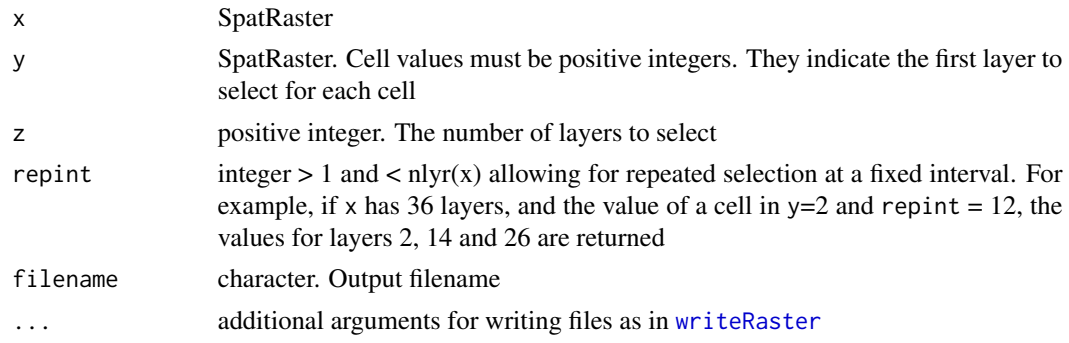

## Value

**SpatRaster** 

#### serialize 249

#### See Also

[rapp](#page-211-0), [tapp](#page-278-0), [extract](#page-99-0)

#### Examples

```
r <- rast(ncols=10, nrows=10)
values(r) <- 1
s \leq c(r, r+2, r+5)s \leftarrow c(s, s)set.seed(1)
values(r) <- sample(3, ncell(r), replace=TRUE)
x <- selectRange(s, r)
x <- selectRange(s, r, 3)
```
<span id="page-248-0"></span>serialize *saveRDS and serialize for SpatVector and SpatRaster\**

#### <span id="page-248-1"></span>Description

serialize and saveRDS for SpatVector, SpatRaster, SpatRasterDataset and SpatRasterCollection. Note that these objects will first be "packed" with [wrap](#page-307-0), and after unserialize/readRDS they need to be unpacked with rast or vect.

Extensive use of these functions is not recommended. Especially for SpatRaster it is generally much more efficient to use [writeRaster](#page-310-0) and write, e.g., a GTiff file.

## Usage

```
## S4 method for signature 'SpatRaster'
saveRDS(object, file="", ascii = FALSE, version = NULL, compress=TRUE, refhook = NULL)
## S4 method for signature 'SpatRasterDataset'
saveRDS(object, file="", ascii = FALSE, version = NULL, compress=TRUE, refhook = NULL)
## S4 method for signature 'SpatRasterCollection'
saveRDS(object, file="", ascii = FALSE, version = NULL, compress=TRUE, refhook = NULL)
## S4 method for signature 'SpatVector'
saveRDS(object, file="", ascii = FALSE, version = NULL, compress=TRUE, refhook = NULL)
## S4 method for signature 'SpatRaster'
serialize(object, connection, ascii = FALSE, xdr = TRUE, version = NULL, refhook = NULL)
## S4 method for signature 'SpatVector'
serialize(object, connection, ascii = FALSE, xdr = TRUE, version = NULL, refhook = NULL)
```
# Arguments

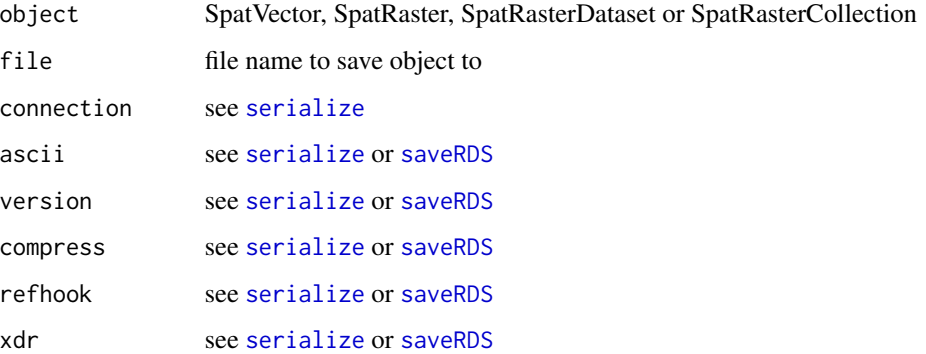

## Value

Packed\* object

## Examples

```
f <- system.file("ex/lux.shp", package="terra")
v \leftarrow \text{vect}(f)p <- serialize(v, NULL)
head(p)
x <- unserialize(p)
x
```
setValues *Set the values of raster cells or of geometry attributes*

# Description

Set cell values of a SpatRaster or the attributes of a SpatVector. For large SpatRasters use [init](#page-134-0) instead to set values.

## Usage

```
## S4 replacement method for signature 'SpatRaster,ANY'
values(x)<-value
## S4 method for signature 'SpatRaster,ANY'
setValues(x, values, keeptime=TRUE, keepunits=TRUE, keepnames=FALSE, props=FALSE)
## S4 replacement method for signature 'SpatVector,ANY'
values(x)<-value
```
#### shade 251

## Arguments

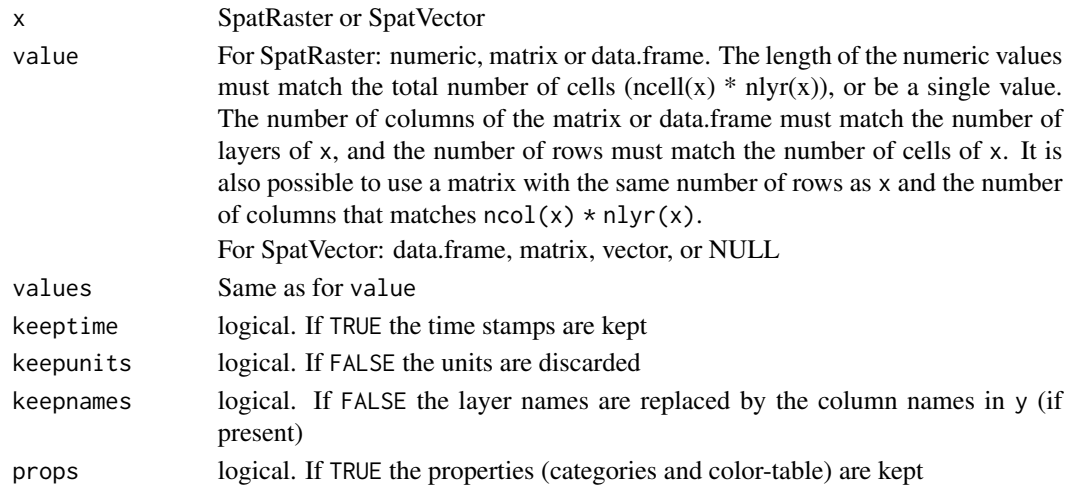

# Value

The same object type as x

## See Also

[values](#page-292-0), [init](#page-134-0)

## Examples

```
f <- system.file("ex/elev.tif", package="terra")
r \leftarrow \text{rast}(f)x <- setValues(r, 1:ncell(r))
x
values(x) \leftarrow runif(ncell(x))x
head(x)
f <- system.file("ex/lux.shp", package="terra")
v \leftarrow \text{vect}(f)values(v) <- data.frame(ID=1:12, name=letters[1:12])
head(v)
```
shade *Hill shading*

## Description

Compute hill shade from slope and aspect layers (both in radians). Slope and aspect can be computed with function [terrain](#page-279-0).

A hill shade layer is often used as a backdrop on top of which another, semi-transparent, layer is drawn.

252 shade and the shade shade shade shade shade shade shade shade shade shade shade

### Usage

```
shade(slope, aspect, angle=45, direction=0, normalize=FALSE,
  filename="", overwrite=FALSE, ...)
```
# Arguments

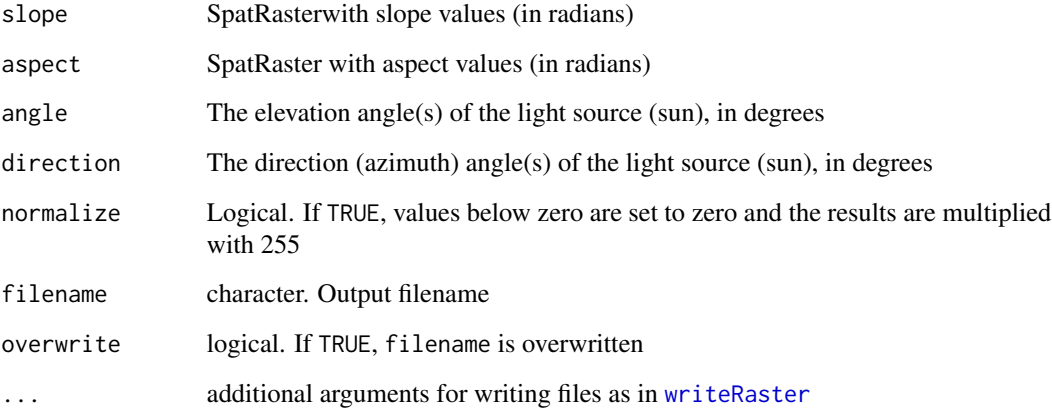

## References

Horn, B.K.P., 1981. Hill shading and the reflectance map. Proceedings of the IEEE 69(1):14-47

# See Also

#### [terrain](#page-279-0)

```
f <- system.file("ex/elev.tif", package="terra")
r \leftarrow \text{rast}(f)alt <- disagg(r, 10, method="bilinear")
slope <- terrain(alt, "slope", unit="radians")
aspect <- terrain(alt, "aspect", unit="radians")
hill <- shade(slope, aspect, 40, 270)
plot(hill, col=grey(0:100/100), legend=FALSE, mar=c(2,2,1,4))
plot(alt, col=rainbow(25, alpha=0.35), add=TRUE)
# A better hill shade may be achieved by combining
# different angles and directions. For example
h <- shade(slope, aspect, angle = c(45, 45, 45, 80), direction = c(225, 270, 315, 135))
h <- Reduce(mean, h)
```
<span id="page-252-0"></span>sharedPaths *Shared paths*

## Description

Get shared paths of line or polygon geometries. This can for geometries in a single SpatVector, or between two SpatVectors

## Usage

```
## S4 method for signature 'SpatVector'
sharedPaths(x, y=NULL)
```
## Arguments

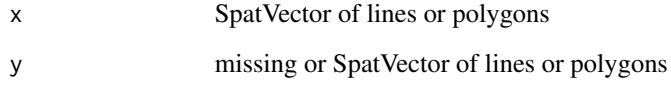

## Value

**SpatVector** 

## See Also

[gaps](#page-121-0), [topology](#page-285-0)

```
f <- system.file("ex/lux.shp", package="terra")
v \leftarrow \text{vect}(f)plot(v, col="light gray")
text(v, halo=TRUE)
x <- sharedPaths(v)
lines(x, col="red", lwd=2)
text(x, col="blue", halo=TRUE, cex=0.8)
head(x)
z <- sharedPaths(v[3,], v[12,])
```
<span id="page-253-0"></span>shift *Shift*

## Description

Shift a SpatRaster, SpatVector or SpatExtent to another location.

## Usage

```
## S4 method for signature 'SpatRaster'
shift(x, dx=0, dy=0, filename="", ...)
## S4 method for signature 'SpatVector'
shift(x, dx=0, dy=0)
## S4 method for signature 'SpatExtent'
shift(x, dx=0, dy=0)
```
## Arguments

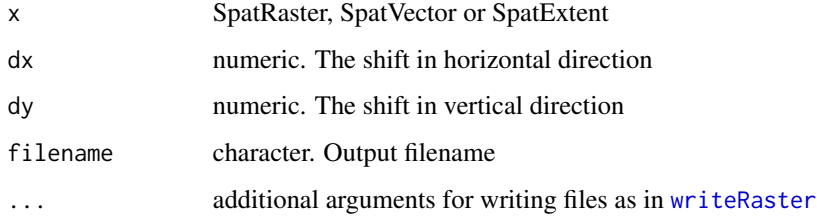

## Value

Same as x

## See Also

[flip](#page-109-0), [rotate](#page-236-0)

```
r <- rast(xmin=0, xmax=1, ymin=0, ymax=1)
r \leftarrow shift(r, dx=1, dy=-1)e \leftarrow ext(r)shift(e, 5, 5)
```
sieve 255

sieve *Sieve filter*

## Description

Apply a sieve filter. That is, remove "noise", by changing small clumps of cells with a value that is different from the surrounding cells, to the value of the largest neighboring clump.

Note that the input raster data is rounded to integers.

## Usage

## S4 method for signature 'SpatRaster' sieve(x, threshold, directions=8, filename="", ...)

## Arguments

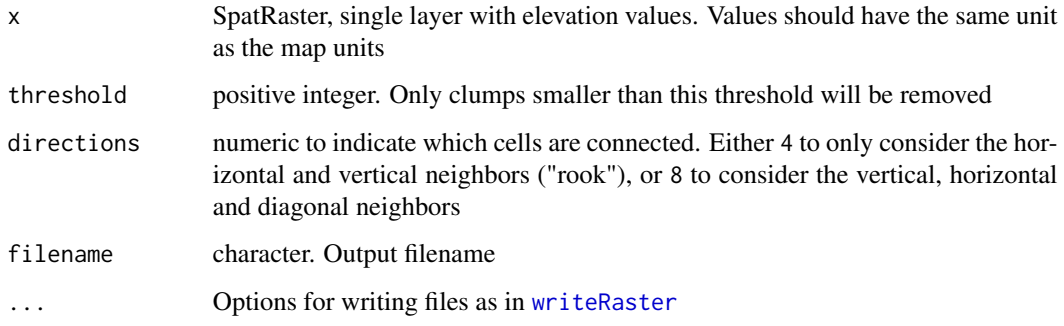

## See Also

[focal](#page-110-0)

```
r <- rast(nrows=18, ncols=18, xmin=0, vals=0, crs="local")
r[2, 5] < -1r[5:8, 2:3] < -2r[7:12, 10:15] < -3r[15:16, 15:18] <- 4
freq(r, bylayer=FALSE)
x \leftarrow sieve(r, 8)
y <- sieve(r, 9)
```
<span id="page-255-0"></span>

Reduce the number of nodes used to represent geometries.

## Usage

```
## S4 method for signature 'SpatVector'
simplifyGeom(x, tolerance=0.1, preserveTopology=TRUE, makeValid=TRUE)
```
## Arguments

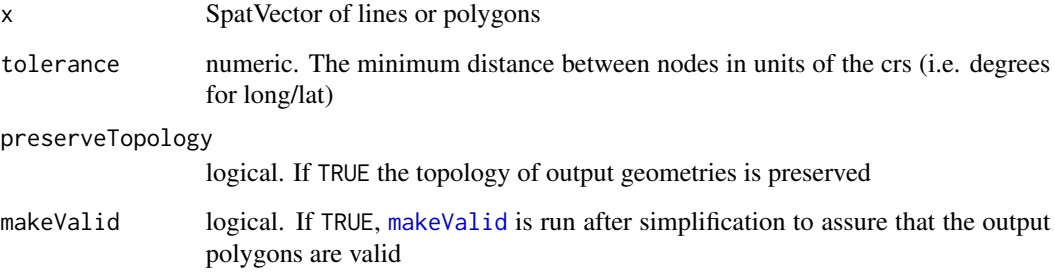

## Value

**SpatVector** 

## See Also

[sharedPaths](#page-252-0), [gaps](#page-121-0), [is.valid](#page-150-1)

```
f <- system.file("ex/lux.shp", package="terra")
v \leftarrow \text{vect}(f)w <- simplifyGeom(v, .02, makeValid=FALSE)
e <- erase(w)
g \leftarrow gaps(e)plot(e, lwd=5, border="light gray")
polys(g, col="red", border="red")
```
Sort the cell values of a SpatRaster across layers. You can also compute the sorting order.

Or sort the records of SpatVector (or data.frame) by specifying the column number(s) or names(s) to sort on.

## Usage

```
## S4 method for signature 'SpatRaster'
sort(x, decreasing=FALSE, order=FALSE, filename="", ...)
## S4 method for signature 'SpatVector'
```
sort(x, v, decreasing=FALSE)

## Arguments

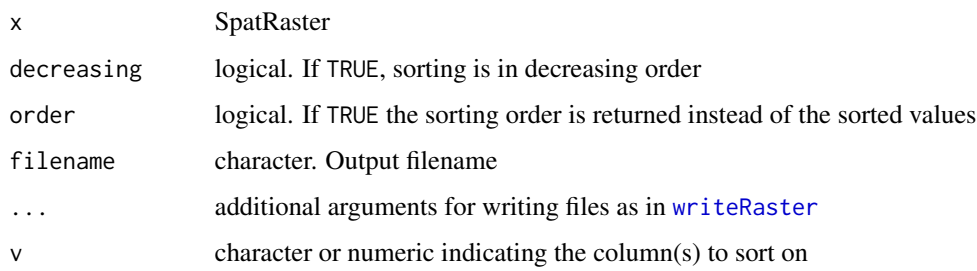

# Value

SpatRaster

```
f <- system.file("ex/elev.tif", package="terra")
r \leftarrow \text{rast}(f)r <- c(r, r/2, r*2)
sort(r)
ord <- sort(r, order=TRUE)
# these two are the same
ord[[1]]
which.min(r)
```
Get the data sources of a SpatRaster or SpatVector or related object. Sources are either files (or similar resources) or "", meaning that they are in memory. You can use hasValues to check if in-memory layers actually have cell values.

#### Usage

```
## S4 method for signature 'SpatRaster'
sources(x, nlyr=FALSE, bands=FALSE)
## S4 method for signature 'SpatVector'
sources(x)
## S4 method for signature 'SpatRaster'
hasValues(x)
## S4 method for signature 'SpatRaster'
inMemory(x, bylayer=FALSE)
```
#### Arguments

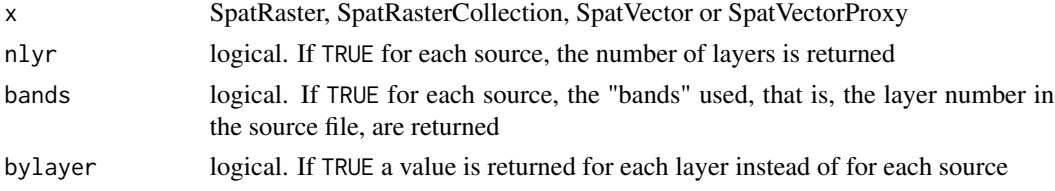

### Value

A vector of filenames, or "" when there is no filename, if nlyr and bands are both FALSE. Otherwise a data.frame

```
f <- system.file("ex/elev.tif", package="terra")
r \leftarrow \text{rast}(f)s \leftarrow \text{rast}(r)values(s) \leftarrow 1:neell(s)rs < c(r,r,s,r)sources(rs)
hasValues(r)
x \leftarrow \text{rast}()hasValues(x)
```
SpatExtent-class *Class "SpatExtent"*

#### Description

Objects of class SpatExtent are used to define the spatial extent (extremes) of objects of the SpatRaster class.

#### Objects from the Class

You can use the [ext](#page-96-0) function to create SpatExtent objects, or to extract them from a SpatRaster, SpatVector or related objects.

## **Methods**

show display values of a SpatExtent object

#### Examples

e <- ext(-180, 180, -90, 90) e

SpatRaster-class *SpatRaster class*

## **Description**

A SpatRaster represents a rectangular part of the world that is sub-divided into rectangular cells of equal area (in terms of the units of the coordinate reference system). For each cell can have multiple values ("layers").

An object of the SpatRaster class can point to one or more files on disk that hold the cell values, and/or it can hold these values in memory. These objects can be created with the [rast](#page-212-0) method.

A SpatRasterDataset is a collection of sub-datasets, where each is a SpatRaster for the same area (extent) and coordinate reference system, but possibly with a different resolution. Sub-datasets are often used to capture variables (e.g. temperature and precipitation), or a fourth dimension (e.g. height, depth or time) if the sub-datasets already have three dimensions (multiple layers).

A SpatRasterCollection is a collection of SpatRasters with no restriction in the extent or other geometric parameters.

### Examples

rast()

<span id="page-259-0"></span>

Take a spatial sample from a SpatRaster, SpatVector or SpatExtent. Sampling a SpatVector or SpatExtent always returns a SpatVector of points.

With a SpatRaster, you can get cell values, cell numbers (cells=TRUE), coordinates (xy=TRUE) or (when type="regular" and as.raster=TRUE) get a new SpatRaster with the same extent, but fewer cells.

In order to assure regularity when requesting a regular sample, the number of cells or points returned may not be exactly the same as the size requested.

## Usage

```
## S4 method for signature 'SpatRaster'
spatSample(x, size, method="random", replace=FALSE, na.rm=FALSE,
   as.raster=FALSE, as.df=TRUE, as.points=FALSE, values=TRUE, cells=FALSE,
   xy=FALSE, ext=NULL, warn=TRUE, weights=NULL, exp=5, exhaustive=FALSE)
## S4 method for signature 'SpatVector'
spatSample(x, size, method="random", strata=NULL, chess="")
## S4 method for signature 'SpatExtent'
spatSample(x, size, method="random", lonlat, as.points=FALSE)
```
### Arguments

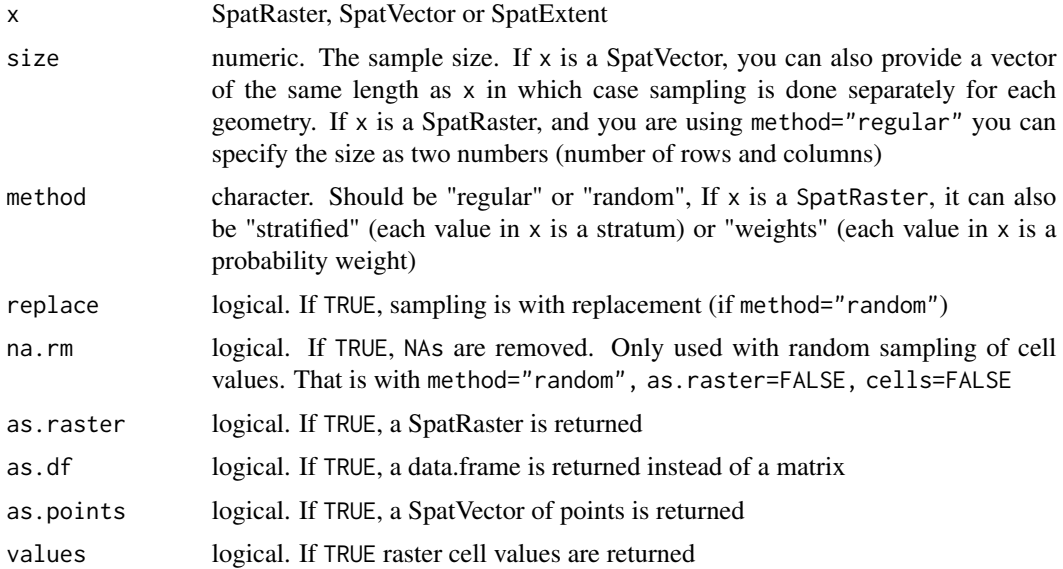

## spatSample 261

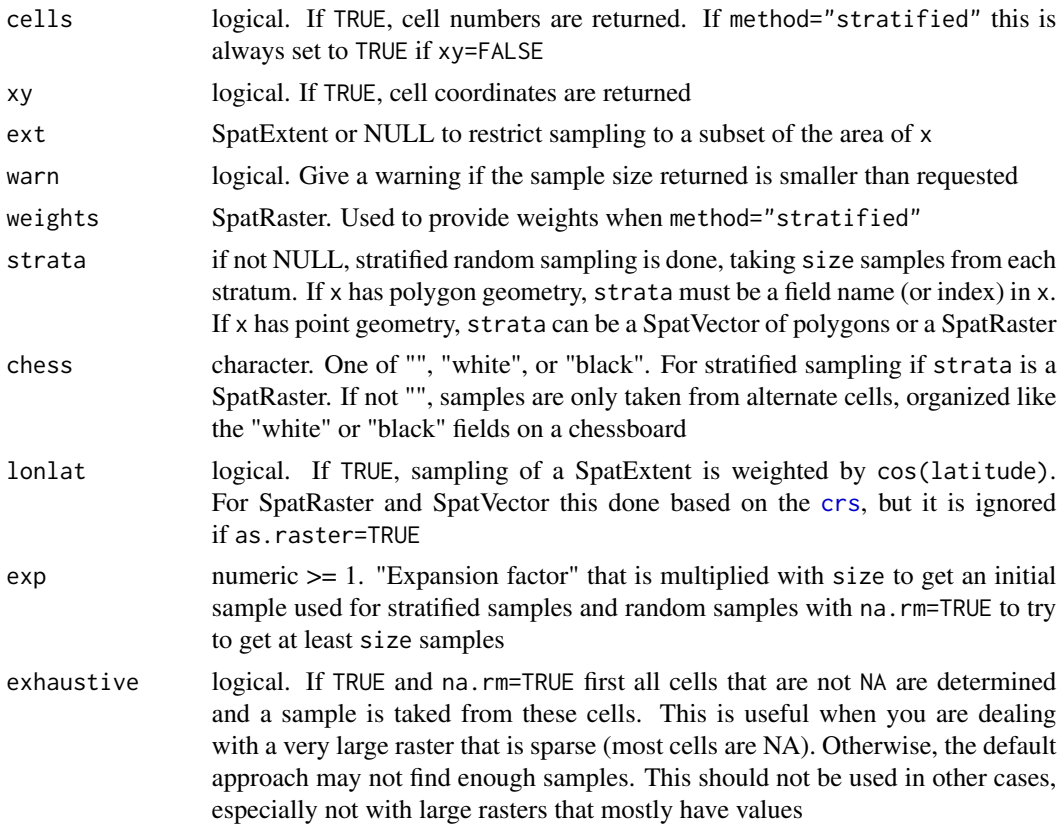

#### Value

numeric matrix, data.frame, SpatRaster or SpatVector

```
f <- system.file("ex/elev.tif", package="terra")
r \leftarrow \text{rast}(f)s <- spatSample(r, 10, as.raster=TRUE)
spatSample(r, 5)
spatSample(r, 5, na.rm=TRUE)
spatSample(r, 5, "regular")
## if you require cell numbers and/or coordinates
size <-6spatSample(r, 6, "random", cells=TRUE, xy=TRUE, values=FALSE)
# regular, with values
spatSample(r, 6, "regular", cells=TRUE, xy=TRUE)
# stratified
rr <- rast(ncol=10, nrow=10, names="stratum")
set.seed(1)
values(rr) <- round(runif(ncell(rr), 1, 3))
```

```
spatSample(rr, 2, "stratified", xy=TRUE)
s <- spatSample(rr, 5, "stratified", as.points=TRUE)
plot(rr, plg=list(title="raster"))
plot(s, 1, add=TRUE, plg=list(x=185, y=1, title="points"))
## SpatExtent
e \leftarrow ext(r)spatSample(e, 10, "random", lonlat=TRUE)
## SpatVector
f <- system.file("ex/lux.shp", package="terra")
v \leftarrow \text{vect}(f)# sample the geometries
i \leq sample(v, 3)
# sample points in geometries
p <- spatSample(v, 3)
```
SpatVector-class *Class "SpatVector"*

#### Description

SpatVector can represent points, lines or polygons.

SpatVectorCollection can hold a collection of SpatVectors

SpatVectorProxy is a SpatVector for which the data are on-disk in-stead of in memory.

spin *spin a SpatVector*

## Description

Spin (rotate) the geometry of a SpatVector.

```
## S4 method for signature 'SpatVector'
spin(x, angle, x0, y0)
```
#### split 263

## Arguments

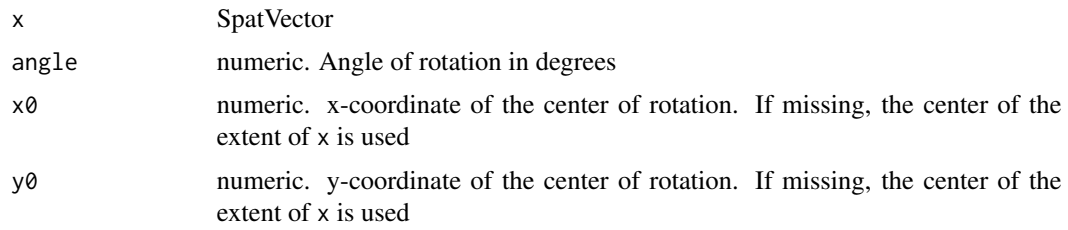

#### Value

SpatVector

# See Also

[rescale](#page-232-0), [t](#page-286-0), [shift](#page-253-0)

## Examples

```
f <- system.file("ex/lux.shp", package="terra")
v <- vect(f)
w <- spin(v, 180)
plot(v)
lines(w, col="red")
# lower-right corner as center
e <- as.vector(ext(v))
x <- spin(v, 45, e[1], e[3])
```
split *Split*

## Description

Split a SpatRaster by layer, or a SpatVector by attributes. You can also split the geometry of a polygon SpatVector with another SpatVector.

```
## S4 method for signature 'SpatRaster,ANY'
split(x, f)
## S4 method for signature 'SpatVector,ANY'
split(x, f)
## S4 method for signature 'SpatVector, SpatVector'
split(x, f)
```
#### **Arguments**

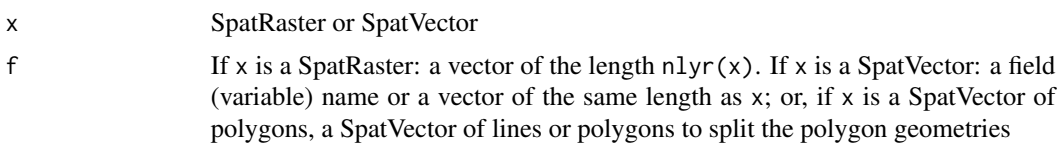

#### Value

list or SpatVector

## Examples

```
## split layers
s <- rast(system.file("ex/logo.tif", package="terra"))
y \leftarrow split(s, c(1, 2, 1))sds(y)
## split attributes
v <- vect(system.file("ex/lux.shp", package="terra"))
x <- split(v, "NAME_1")
## split geometries
v \le v[1:5,]line <- vect(matrix(c(5.79, 6.22, 5.75, 6.1, 5.8,
50.14, 50.05, 49.88, 49.85, 49.71), ncol=2), "line")
s <- split(v, line)
```
#### sprc *Create a SpatRasterCollection*

## Description

Methods to create a SpatRasterCollection. This is an object to hold a collection (list) of SpatRasters. There are no restrictions on the similarity of the SpatRaster geometry.

They can be used to combine several SpatRasters to be used with [merge](#page-168-0) or [mosaic](#page-173-0)

You can create a SpatRasterCollection from a file with subdatasets.

```
## S4 method for signature 'character'
sprc(x, ids=0, opts=NULL, raw=FALSE)
## S4 method for signature 'SpatRaster'
sprc(x, \ldots)## S4 method for signature 'list'
```
#### stretch 265

```
sprc(x)
## S4 method for signature 'missing'
sprc(x)
```
### Arguments

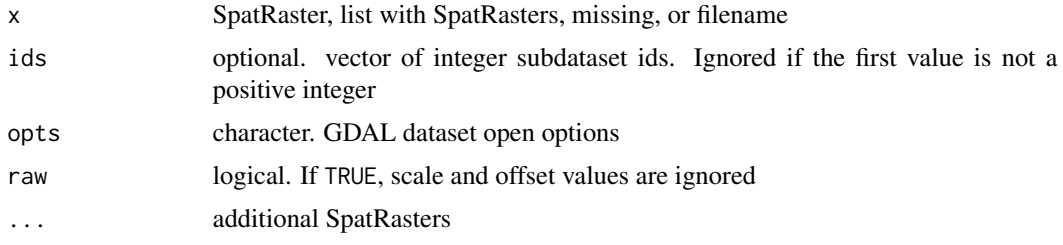

## Value

SpatRasterCollection

#### See Also

[sds](#page-243-0)

## Examples

```
x <- rast(xmin=-110, xmax=-50, ymin=40, ymax=70, ncols=60, nrows=30)
y <- rast(xmin=-80, xmax=-20, ymax=60, ymin=30)
res(y) \leftarrow res(x)values(x) \leftarrow 1:ncell(x)values(y) \leftarrow 1:neell(y)z \leq sprc(x, y)
z
```
stretch *Stretch*

## Description

Linear or histogram equalization stretch of values in a SpatRaster.

For linear stretch, provide the desired output range (minv and maxv) and the lower and upper bounds in the original data, either as quantiles (minq and maxq, or as cell values (smin and smax). If smin and smax are both not NA, minq and maxq are ignored.

For histogram equalization, these arguments are ignored, but you can provide the desired scale of the output and the maximum number of cells that is used to compute the histogram (empirical cumulative distribution function).

# Usage

```
## S4 method for signature 'SpatRaster'
stretch(x, minv=0, maxv=255, minq=0, maxq=1, smin=NA, smax=NA,
histeq=FALSE, scale=1, maxcell=500000, filename="", ...)
```
# Arguments

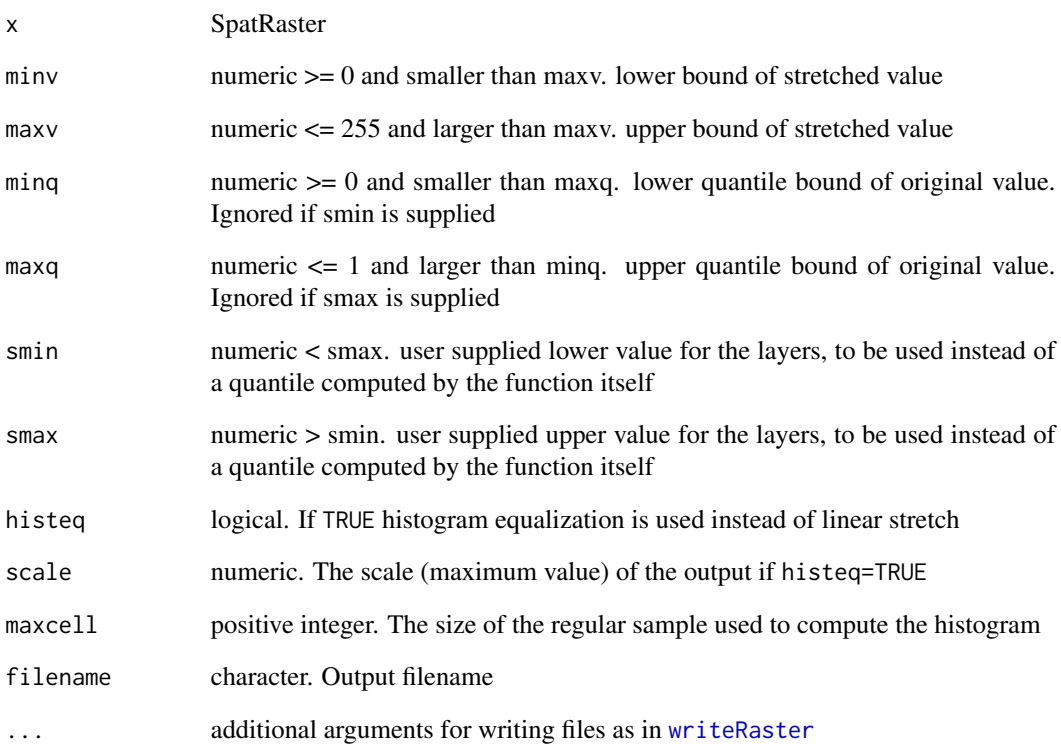

# Value

**SpatRaster** 

```
r <- rast(nc=10, nr=10)
values(r) <- rep(1:25, 4)
rs <- stretch(r)
s < -c(r, r*2)sr <- stretch(s)
```
<span id="page-266-0"></span>

Select a subset of layers from a SpatRaster or select a subset of records (row) and/or variables (columns) from a SpatVector.

#### Usage

```
## S4 method for signature 'SpatRaster'
subset(x, subset, negate=FALSE, NSE=FALSE, filename="", overwrite=FALSE, ...)
```
## S4 method for signature 'SpatVector' subset(x, subset, select, drop=FALSE, NSE=FALSE)

## Arguments

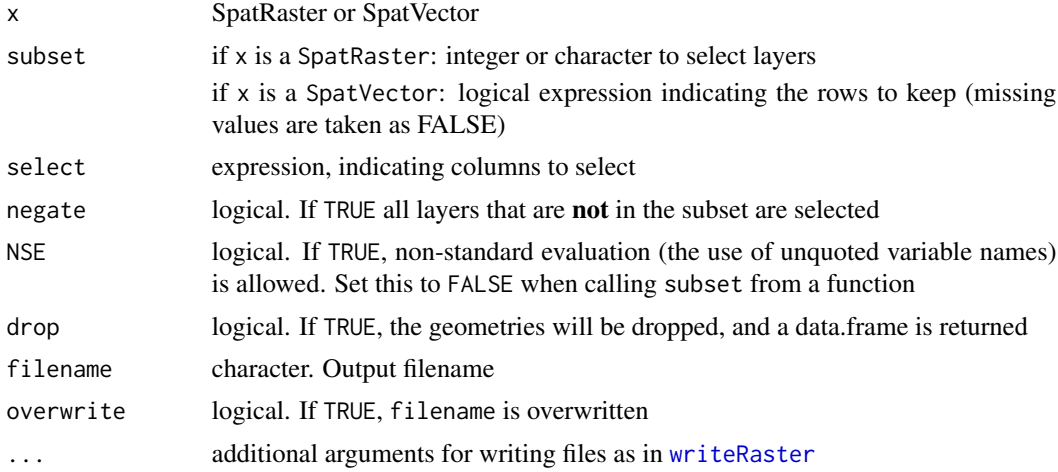

## Value

if x is a SpatRaster: SpatRaster

if x is a SpatVector: SpatVector or, if drop=TRUE, a data.frame.

```
### SpatRaster
s <- rast(system.file("ex/logo.tif", package="terra"))
subset(s, 2:3)
subset(s, c(3,2,3,1))
#equivalent to
s[[ c(3,2,3,1) ]]
```

```
s[[c("red", "green")]]
s$red
# expression based (partial) matching of names with single brackets
s["re"]
s["^re"]
# not with double brackets
# s[["re"]]
### SpatVector
v <- vect(system.file("ex/lux.shp", package="terra"))
subset(v, v$NAME_1 == "Diekirch", c("NAME_1", "NAME_2"))
subset(v, NAME_1 == "Diekirch", c(NAME_1, NAME_2), NSE=TRUE)
# or like this
v[2:3,]
v[1:2, 2:3]
v[1:2, c("NAME_1", "NAME_2")]
```
subset\_dollar *Subset a SpatRaster or a SpatVector*

# <span id="page-267-0"></span>Description

Select a subset of layers from a SpatRaster or select a subset of records (row) and/or variables (columns) from a SpatVector.

## Usage

## S4 method for signature 'SpatExtent' x\$name

### Arguments

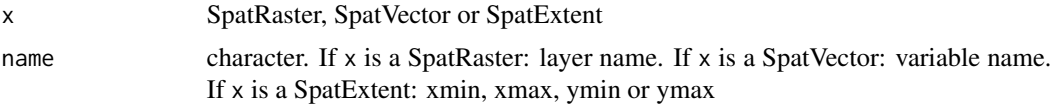

## Value

if x is a SpatRaster: SpatRaster

if x is a SpatVector: SpatVector or, if drop=TRUE, a data.frame.

subset\_double 269

#### See Also

[subset](#page-266-0), [\[](#page-270-0), [\[\[](#page-268-0), [extract](#page-99-0)

#### Examples

```
### SpatRaster
s <- rast(system.file("ex/logo.tif", package="terra"))
subset(s, 2:3)
subset(s, c(3,2,3,1))
#equivalent to
s[[ c(3,2,3,1) ]]
s[[c("red", "green")]]
s$red
# expression based (partial) matching of names with single brackets
s["re"]
s["^re"]
# not with double brackets
# s[["re"]]
### SpatVector
v <- vect(system.file("ex/lux.shp", package="terra"))
v[2:3,]
v[1:2, 2:3]
subset(v, v$NAME_1 == "Diekirch", c("NAME_1", "NAME_2"))
subset(v, NAME_1 == "Diekirch", c(NAME_1, NAME_2), NSE=TRUE)
```
subset\_double *Subset a SpatRaster or a SpatVector*

#### <span id="page-268-0"></span>Description

Select a subset of layers from a SpatRaster or select a subset of records (row) and/or variables (columns) from a SpatVector.

```
## S4 method for signature 'SpatRaster, numeric, missing'
x[[i, j]]
## S4 method for signature 'SpatRasterDataset,ANY,ANY'
x[[i, j, drop=TRUE]]
```
## S4 method for signature 'SpatVector,numeric,missing' x[[i, j, drop=FALSE]]

## Arguments

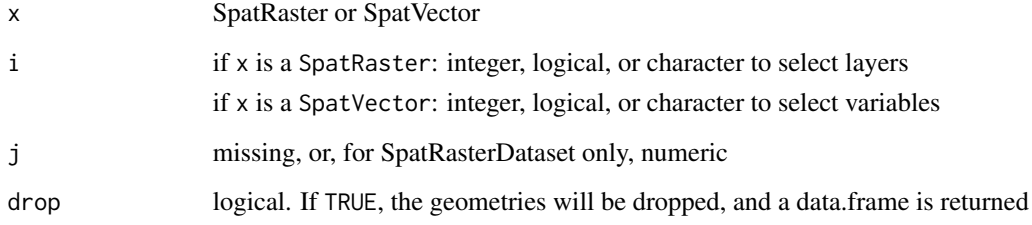

## Value

if x is a SpatRaster or SpatRasterDataset: SpatRaster

if x is a SpatVector: a data.frame.

## See Also

[subset](#page-266-0), [\\$](#page-267-0), [\[](#page-270-0), [extract](#page-99-0)

```
### SpatRaster
s <- rast(system.file("ex/logo.tif", package="terra"))
s[[ 1:2 ]]
s[[c("red", "green")]]
# expression based (partial) matching of names with single brackets
s["re"]
s["^re"]
# does not with double brackets
# s[["re"]]
### SpatVector
v <- vect(system.file("ex/lux.shp", package="terra"))
v[[2:3]]
# to keep the geometry use
v[,2:3]
```
<span id="page-270-0"></span>Extract values from a SpatRaster; a subset of records (row) and/or variables (columns) from a SpatVector; or a number from a SpatExtent.

You can use indices (row, column, layer or cell numbers) to extract. You can also use other Spat\* objects.

## Usage

```
## S4 method for signature 'SpatRaster,ANY,ANY,ANY'
x[i, j, k]
## S4 method for signature 'SpatVector, numeric, numeric'
x[i, j, drop=FALSE]
## S4 method for signature 'SpatVector, SpatVector, missing'
x[i, j]
## S4 method for signature 'SpatExtent,numeric,missing'
x[i, j]
```
## Arguments

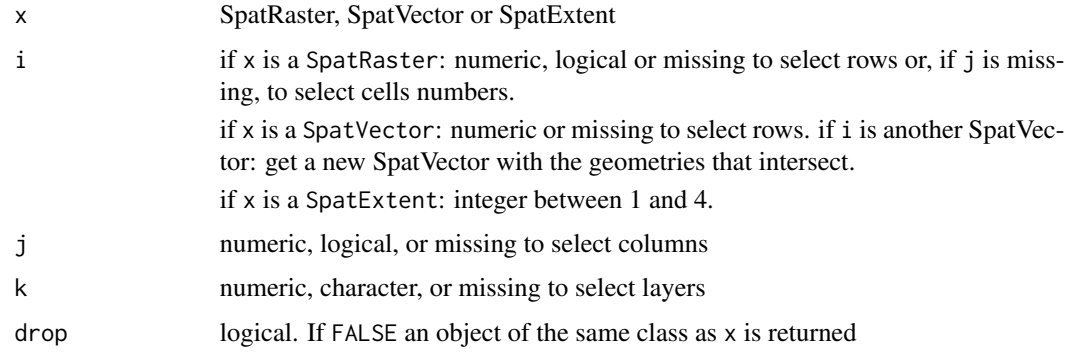

## Value

numeric if x is a SpatExtent. Same as x if drop=FALSE. Otherwise a data.frame

#### See Also

[extract](#page-99-0), [subset](#page-266-0), [\\$](#page-267-0), [\[\[](#page-268-0)

#### 272 substitution of the contract of the contract of the contract of the contract of the contract of the contract of the contract of the contract of the contract of the contract of the contract of the contract of the contra

## Examples

```
### SpatRaster
f <- system.file("ex/elev.tif", package="terra")
r \leftarrow \text{rast}(f)r[3638]
rowColFromCell(r, 2638)
r[39, 28]
x <- r[39:40, 28:29, drop=FALSE]
as.matrix(x, wide=TRUE)
### SpatVector
v <- vect(system.file("ex/lux.shp", package="terra"))
v[2:3,]
v[1:2, 2:3]
v[1:2, 2:3, drop=TRUE]
```
subst *replace cell values*

## Description

Substitute(replace) cell values of a SpatRaster with a new value. See [classify](#page-55-0) for more complex/flexible replacement.

#### Usage

## S4 method for signature 'SpatRaster' subst(x, from, to, others=NULL, raw=FALSE, filename="", ...)

## Arguments

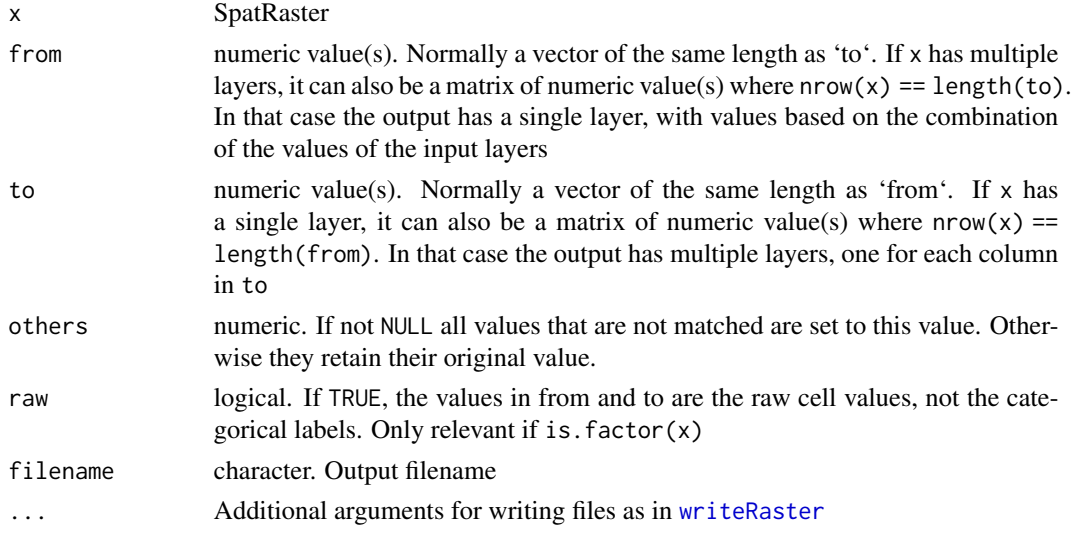

#### summarize 273

#### Value

**SpatRaster** 

#### See Also

[classify](#page-55-0)

## Examples

```
r <- rast(ncols=5, nrows=5, xmin=0, xmax=1, ymin=0, ymax=1, crs="")
r \leftarrow init(r, 1:6)x \leftarrow \text{subst}(r, 3, 7)x \leftarrow \text{subst}(r, 2:3, NA)x \le - subst(x, NA, 10)# multiple output layers
z \le - subst(r, 2:3, cbind(20,30))
# multiple input layers
rr <- c(r, r+1, r+2)
m \leftarrow \text{rbind}(c(1:3), c(3:5))zz <- subst(rr, m, c(100, 200))
```
summarize *Summarize*

## <span id="page-272-0"></span>**Description**

Compute summary statistics for cells, either across layers or between layers (parallel summary).

The following summary methods are available for SpatRaster: any, anyNA, all, allNA, max, min, mean, median, prod, range, stdev, sum, which.min, which.max. See [modal](#page-172-0) to compute the mode and [app](#page-29-0) to compute summary statistics that are not included here.

Because generic functions are used, the method applied is chosen based on the first argument: "x". This means that if r is a SpatRaster, mean(r, 5) will work, but mean(5, r) will not work.

The mean method has an argument "trim" that is ignored.

If pop=TRUE stdev computes the population standard deviation, computed as:

 $f \leftarrow function(x) \text{sqrt}(x-mean(x))^2) / length(x)$ 

This is different than the sample standard deviation returned by sd (which uses n-1 as denominator).

```
## S4 method for signature 'SpatRaster'
min(x, ..., na,rm = FALSE)## S4 method for signature 'SpatRaster'
max(x, ..., na.rm = FALSE)
```
#### 274 summarize

## S4 method for signature 'SpatRaster' range(x, ..., na.rm=FALSE) ## S4 method for signature 'SpatRaster' prod(x, ..., na.rm=FALSE) ## S4 method for signature 'SpatRaster' sum(x, ..., na.rm=FALSE) ## S4 method for signature 'SpatRaster' any(x, ..., na.rm=FALSE) ## S4 method for signature 'SpatRaster' all(x, ..., na.rm=FALSE) ## S4 method for signature 'SpatRaster' range(x, ..., na.rm=FALSE) ## S4 method for signature 'SpatRaster' which.min(x) ## S4 method for signature 'SpatRaster' which.max(x) ## S4 method for signature 'SpatRaster' stdev(x, ..., pop=TRUE, na.rm=FALSE) ## S4 method for signature 'SpatRaster' mean(x, ..., trim=NA, na.rm=FALSE) ## S4 method for signature 'SpatRaster' median(x, na.rm=FALSE, ...) ## S4 method for signature 'SpatRaster' anyNA(x) ## S4 method for signature 'SpatRaster' countNA(x, n=0) ## S4 method for signature 'SpatRaster' noNA(x, falseNA=FALSE) ## S4 method for signature 'SpatRaster' allNA(x, falseNA=FALSE)

# Arguments

x SpatRaster

#### summarize 275

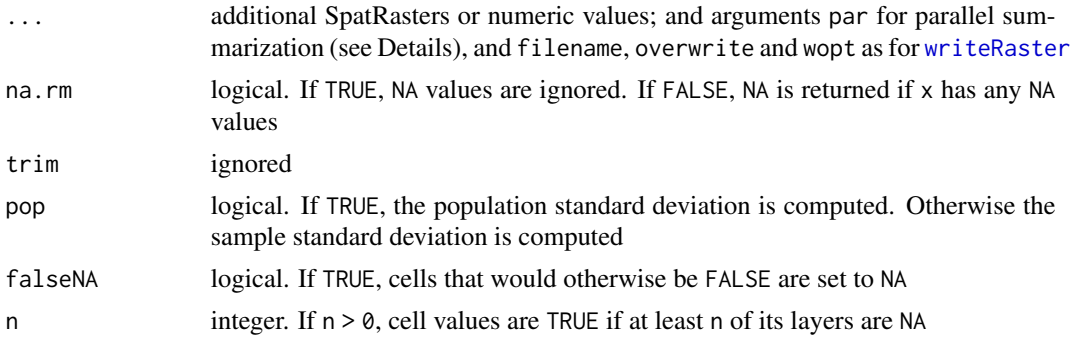

#### Details

Additional argument par can be used for "parallel" summarizing a SpatRaster and a numeric or logical value. If a SpatRaster x has three layers,  $max(x, 5)$  will return a single layer (the number five is treated as a layer in which all cells have value five). In contrast max(x, 5, par=TRUE) returns three layers (the number five is treated as another SpatRaster with a single layer with all cells having the value five.

## Value

**SpatRaster** 

## See Also

[app](#page-29-0), [Math-methods](#page-166-0), [modal](#page-172-0), [which.lyr](#page-304-0)

## Examples

```
set.seed(0)
r <- rast(nrows=10, ncols=10, nlyrs=3)
values(r) \leftarrow runif(ncell(r) * nlyr(r))x \leftarrow \text{mean}(r)# note how this returns one layer
x \le -\text{sum}(c(r, r[[2]]), 5)# and this returns three layers
y <- sum(r, r[[2]], 5)
```

```
max(r)
```

```
## when adding a number, do you want 1 layer or all layers?
# 1 layer
max(r, 0.5)
# all layers
max(r, 0.5, par=TRUE)
```
 $y \leftarrow \text{stdev}(r)$ # not the same as

#### 276 summary summary summary summary summary summary summary summary summary summary summary

```
yy \leq -app(r, sd)z <- stdev(r, r*2)
x <- mean(r, filename=paste0(tempfile(), ".tif"))
v <- values(r)
set.seed(3)
v[sample(length(v), 50)] <- NA
values(r) <- v
is.na(r)
anyNA(r)
allNA(r)
countNA(r)
countNA(r, 2)
```
<span id="page-275-0"></span>

summary *summary*

## Description

Compute summary statistics (min, max, mean, and quartiles) for SpatRaster using base [summary](#page-275-0) method. A sample is used for very large files.

For single or other statistics see [Summary-methods](#page-272-0), [global](#page-125-0), and [quantile](#page-208-0)

#### Usage

## S4 method for signature 'SpatRaster' summary(object, size=100000, warn=TRUE, ...)

```
## S4 method for signature 'SpatVector'
summary(object, ...)
```
#### Arguments

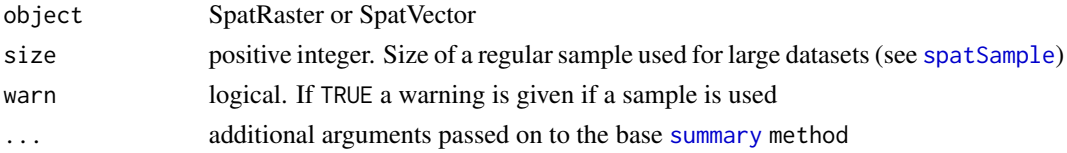

#### Value

matrix with (an estimate of) the median, minimum and maximum values, the first and third quartiles, and the number of cells with NA values

## See Also

[Summary-methods](#page-272-0), [global](#page-125-0), [quantile](#page-208-0)

## Examples

```
set.seed(0)
r <- rast(nrows=10, ncols=10, nlyrs=3)
values(r) <- runif(nlyr(r)*ncell(r))
summary(r)
```
## svc *Create a SpatVectorCollection*

## Description

Methods to create a SpatVectorCollection. This is an object to hold "sub-datasets", each a SpatVector, perhaps of different geometry type.

## Usage

```
## S4 method for signature 'missing'
svc(x)
## S4 method for signature 'SpatVector'
svc(x, \ldots)## S4 method for signature 'list'
svc(x)## S4 method for signature 'character'
svc(x, layer="", query="", extent=NULL, filter=NULL)
```
## Arguments

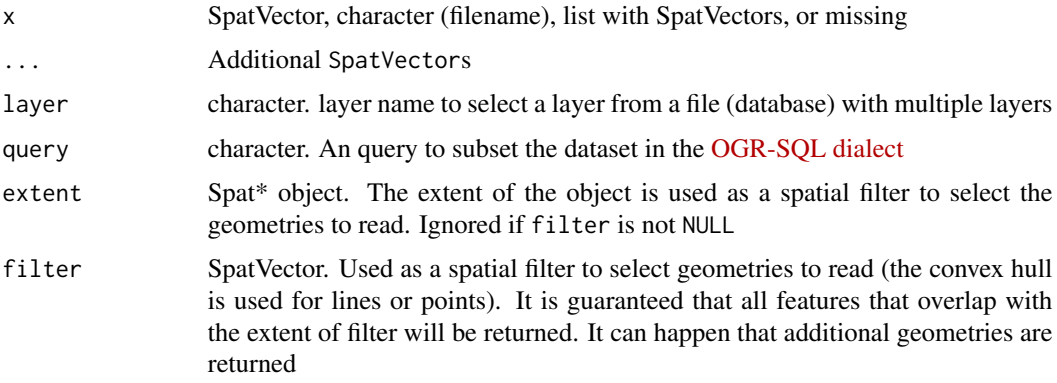

#### Value

SpatVectorCollection

#### 278 symdif<sup>3</sup> symdif<sup>3</sup> symdif<sup>3</sup> symdif<sup>3</sup> symdif<sup>3</sup> symdif<sup>3</sup> symdif<sup>3</sup>

## Examples

```
f <- system.file("ex/lux.shp", package="terra")
v \leftarrow \text{vect}(f)x \leftarrow svc()
x \leftarrow svc(v, v[1:3,], as.lines(v[3:5,]), as.points(v))
length(x)
x
# extract
x[3]
# replace
x[2] \leftarrow asu = x[1,1)
```
## symdif *Symmetrical difference*

## Description

Symmetrical difference of polygons

# Usage

## S4 method for signature 'SpatVector, SpatVector' symdif(x, y)

## Arguments

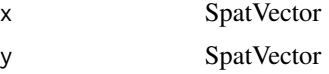

#### Value

SpatVector

#### See Also

[erase](#page-93-0)

```
p <- vect(system.file("ex/lux.shp", package="terra"))
b <- as.polygons(ext(6, 6.4, 49.75, 50))
#sd <- symdif(p, b)
#plot(sd, col=rainbow(12))
```
Apply a function to subsets of layers of a SpatRaster (similar to [tapply](#page-0-0) and [aggregate](#page-24-0)). The layers are combined based on the index.

The number of layers in the output SpatRaster equals the number of unique values in index times the number of values that the supplied function returns for a single vector of numbers.

For example, if you have a SpatRaster with 6 layers, you can use index= $c(1,1,1,2,2,2)$  and fun=sum. This will return a SpatRaster with two layers. The first layer is the sum of the first three layers in the input SpatRaster, and the second layer is the sum of the last three layers in the input SpatRaster. Indices are recycled such that index=c(1,2) would also return a SpatRaster with two layers (one based on the odd layers  $(1,3,5)$ , the other based on the even layers  $(2,4,6)$ ).

The index can also be one of the following values to group by time period (if x has the appropriate [time](#page-283-0) values): "years", "months", "yearmonths", "week" (the ISO 8601 week number, see Details), "yearweeks", "days", "doy" (day of the year), "7days" (seven-day periods starting at Jan 1 of each year), "10days", or "15days". It can also be a function that makes groups from time values.

See [app](#page-29-0) or [Summary-methods](#page-272-0) if you want to use a more efficient function that returns multiple layers based on all layers in the SpatRaster.

## Usage

## S4 method for signature 'SpatRaster' tapp(x, index, fun, ..., cores=1, filename="", overwrite=FALSE, wopt=list())

#### Arguments

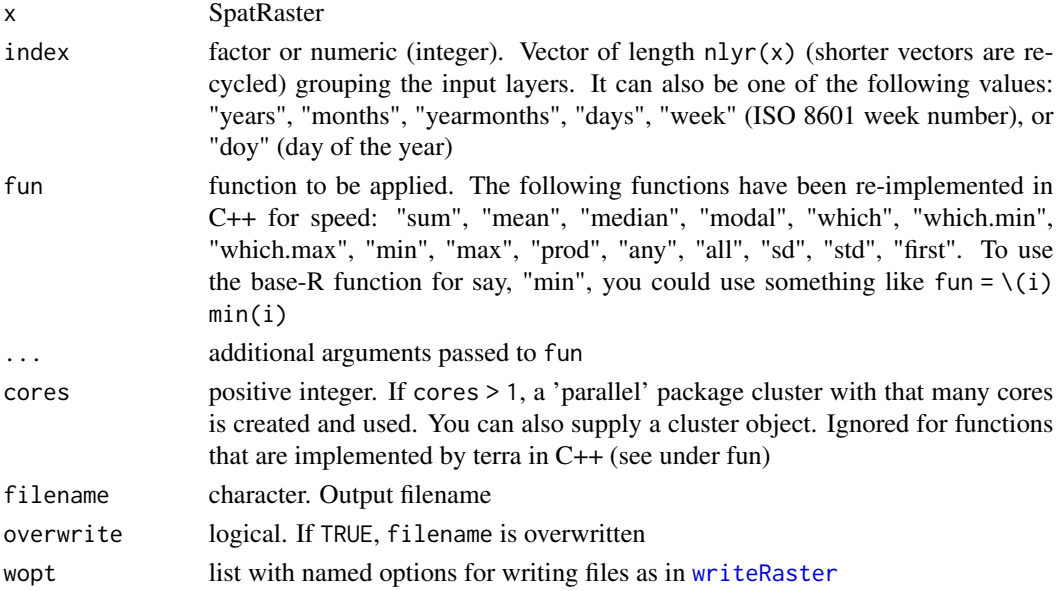

## Details

"week" follows the ISO 8601 definition. Weeks start on Monday. If the week containing 1 January has four or more days in the new year, then it is considered week "01". Otherwise, it is the last week of the previous year (week "52" or "53", and the next week is week 1.

## Value

SpatRaster

## See Also

[app](#page-29-0), [Summary-methods](#page-272-0)

#### Examples

```
r <- rast(ncols=10, nrows=10)
values(r) <- 1:ncell(r)
s \leq c(r, r, r, r, r, r)s \leq s * 1:6b1 <- tapp(s, index=c(1,1,1,2,2,2), fun=sum)
b1
b2 \leq tapp(s, c(1, 2, 3, 1, 2, 3), fun=sum)
b2
```
terrain *terrain characteristics*

# Description

Compute terrain characteristics from elevation data. The elevation values should be in the same units as the map units (typically meter) for projected (planar) raster data. They should be in meter when the coordinate reference system is longitude/latitude.

For accuracy, always compute these values on the original data (do not first change the projection). Distances (needed for slope and aspect) for longitude/latitude data are computed on the WGS84 ellipsoid with Karney's algorithm.

## Usage

```
## S4 method for signature 'SpatRaster'
terrain(x, v="slope", neighbors=8, unit="degrees", filename="", ...)
```
## Arguments

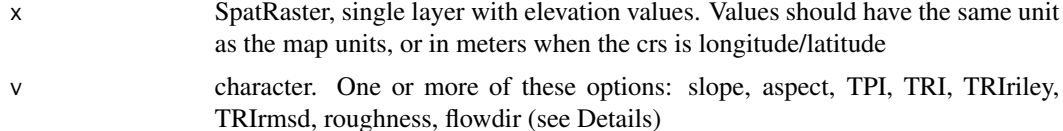

#### terrain 281

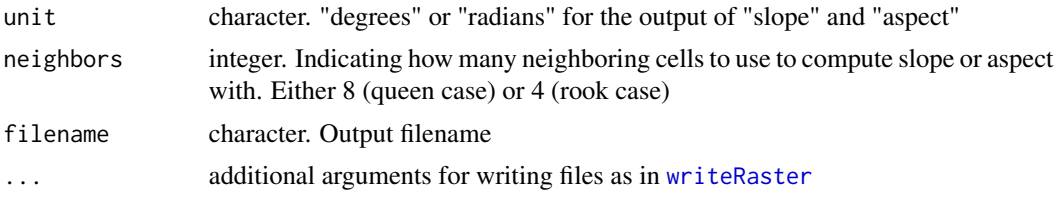

### Details

When neighbors=4, slope and aspect are computed according to Fleming and Hoffer (1979) and Ritter (1987). When neighbors=8, slope and aspect are computed according to Horn (1981). The Horn algorithm may be best for rough surfaces, and the Fleming and Hoffer algorithm may be better for smoother surfaces (Jones, 1997; Burrough and McDonnell, 1998).

If slope  $= 0$ , aspect is set to  $0.5*$ pi radians (or 90 degrees if unit="degrees"). When computing slope or aspect, the coordinate reference system of  $x$  must be known for the algorithm to differentiate between planar and longitude/latitude data.

terrain is not vectorized over "neighbors" or "unit" – only the first value is used.

flowdir returns the "flow direction" (of water), that is the direction of the greatest drop in elevation (or the smallest rise if all neighbors are higher). They are encoded as powers of 2 (0 to 7). The cell to the right of the focal cell is 1, the one below that is 2, and so on:

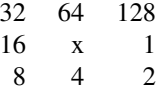

Cells without lower neighboring cells are encoded as zero.

If two cells have the same drop in elevation, a random cell is picked. That is not ideal as it may prevent the creation of connected flow networks. ArcGIS implements the approach of Greenlee (1987) and I might adopt that in the future.

Most terrain indices are according to Wilson et al. (2007), as in [gdaldem.](https://gdal.org/programs/gdaldem.html) TRI (Terrain Ruggedness Index) is the mean of the absolute differences between the value of a cell and its 8 surrounding cells. TPI (Topographic Position Index) is the difference between the value of a cell and the mean value of its 8 surrounding cells. Roughness is the difference between the maximum and the minimum value of a cell and its 8 surrounding cells.

TRIriley (TRI according to Riley et al. (2007)) returns the square root of summed squared differences between the value of a cell and its 8 surrounding cells. TRIrmsd computes the square root of the mean of the squared differences between these cells. The benefit of TRIrmsd

Such measures can also be computed with the [focal](#page-110-0) function:

TRI <- focal(x, w=3, fun= $\{(x)$  sum(abs(x[-5]-x[5]))/8)

TPI  $\langle$ - focal(x, w=3, fun= $\{(x)$  x[5] - mean(x[-5]))

rough  $\lt$ - focal(x, w=3, fun= $\{(x)$  max(x) - min(x))

#### References

Burrough, P., and R.A. McDonnell, 1998. Principles of Geographical Information Systems. Oxford University Press.

Fleming, M.D. and Hoffer, R.M., 1979. Machine processing of Landsat MSS data and DMA topographic data for forest cover type mapping. LARS Technical Report 062879. Laboratory for Applications of Remote Sensing, Purdue University, West Lafayette, Indiana.

Horn, B.K.P., 1981. Hill shading and the reflectance map. Proceedings of the IEEE 69:14-47

Jones, K.H., 1998. A comparison of algorithms used to compute hill slope as a property of the DEM. Computers & Geosciences 24: 315-323

Karney, C.F.F., 2013. Algorithms for geodesics, J. Geodesy 87: 43-55. doi:10.1007/s00190-012- 0578-z.

Riley, S.J., De Gloria, S.D., Elliot, R. (1999): A Terrain Ruggedness that Quantifies Topographic Heterogeneity. Intermountain Journal of Science 5: 23-27.

Ritter, P., 1987. A vector-based terrain and aspect generation algorithm. Photogrammetric Engineering and Remote Sensing 53: 1109-1111

Wilson et al 2007, Multiscale Terrain Analysis of Multibeam Bathymetry Data for Habitat Mapping on the Continental Slope. Marine Geodesy 30:3-35

#### See Also

[viewshed](#page-298-0)

## Examples

```
f <- system.file("ex/elev.tif", package="terra")
r \leftarrow \text{rast}(f)x <- terrain(r, "slope")
```
<span id="page-281-0"></span>

text *Add labels to a map*

#### Description

Plots labels, that is a textual (rather than color) representation of values, on top an existing plot (map).

```
## S4 method for signature 'SpatRaster'
text(x, labels, digits=0, halo=FALSE, ...)
## S4 method for signature 'SpatVector'
text(x, labels, halo=FALSE, inside=FALSE, ...)
```
#### tighten 283

## Arguments

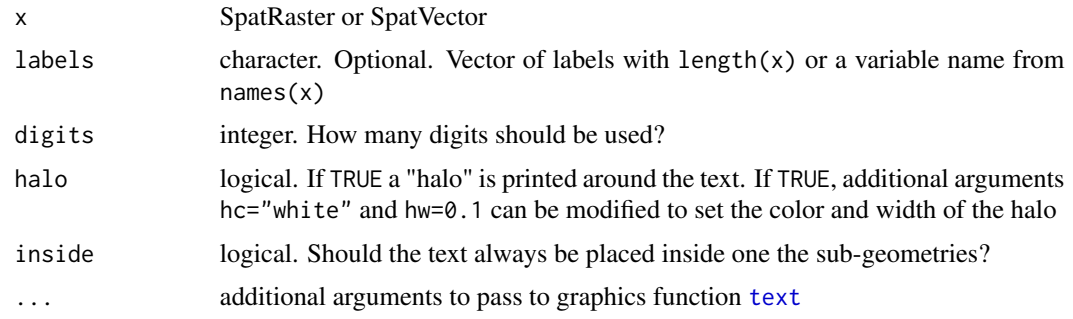

## See Also

[text,](#page-281-0) [plot,](#page-190-0) [halo](#page-128-0)

# Examples

```
r <- rast(nrows=4, ncols=4)
values(r) \leftarrow 1:ncell(r)plot(r)
text(r)
plot(r)
text(r, halo=TRUE, hc="blue", col="white", hw=0.2)
plot(r, col=rainbow(16))
text(r, col=c("black", "white"), vfont=c("sans serif", "bold"), cex=2)
```
tighten *tighten SpatRaster or SpatRasterDataset objects*

## Description

Combines data sources within a SpatRaster (that are in memory, or from the same file) to allow for faster processing.

Or combine sub-datasets into a SpatRaster.

```
## S4 method for signature 'SpatRaster'
tighten(x)
## S4 method for signature 'SpatRasterDataset'
tighten(x)
```
## Arguments

x SpatRaster or SpatRasterDataset

## Value

SpatRaster

# Examples

```
r \leftarrow \text{rast(nrow=5, ncol=9, vals=1:45)}x <- c(r, r*2, r*3)
x
tighten(x)
```
# <span id="page-283-0"></span>time *time of SpatRaster layers*

## Description

Get or set the time of the layers of a SpatRaster. Time can be stored as [POSIXlt](#page-0-0) (date and time, with a resolution of seconds, and a time zone), [Date](#page-0-0), "months", "years", or "yearmonths".

timeInfo and has.time are helper functions to understand what a time data a SpatRaster has.

## Usage

```
## S4 method for signature 'SpatRaster'
has.time(x)
```
## S4 method for signature 'SpatRaster' time(x, format="")

## S4 replacement method for signature 'SpatRaster' time(x, tstep="")<-value

```
## S4 method for signature 'SpatRaster'
timeInfo(x)
```
#### Arguments

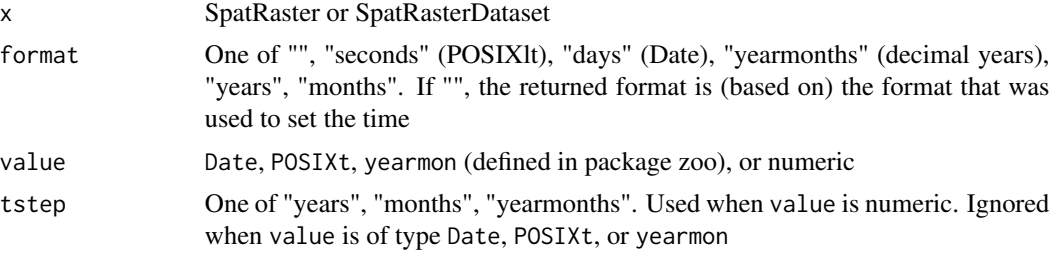

#### tmpFiles 285

## Value

time: POSIXlt, Date, or numeric timeInfo: data.frame with time step and time zone information (if available) has.time: logical

## See Also

[depth](#page-80-0)

## Examples

```
s <- rast(system.file("ex/logo.tif", package="terra"))
# Date"
d <- as.Date("2001-05-04") + 0:2
time(s) <-dtime(s)
# POSIX (date/time with a resolution of seconds)
time(s) <- as.POSIXlt(d)
time(s)
# with time zone
time(s) <- as.POSIXlt(Sys.time(), "America/New_York") + 0:2
time(s)
timeInfo(s)
# years
time(s, tstep="years") <- 2000 + 0:2
s
time(s, tstep="months") <-1:3s
```
tmpFiles *Temporary files*

#### Description

List and optionally remove temporary files created by the terra package. These files are created when an output SpatRaster may be too large to store in memory (RAM). This can happen when no filename is provided to a function and when using functions where you cannot provide a filename.

Temporary files are automatically removed at the end of each R session that ends normally. You can use tmpFiles to see the files in the current sessions, including those that are orphaned (not connect to a SpatRaster object any more) and from other (perhaps old) sessions, and remove all the temporary files.

```
tmpFiles(current=TRUE, orphan=FALSE, old=FALSE, remove=FALSE)
```
## Arguments

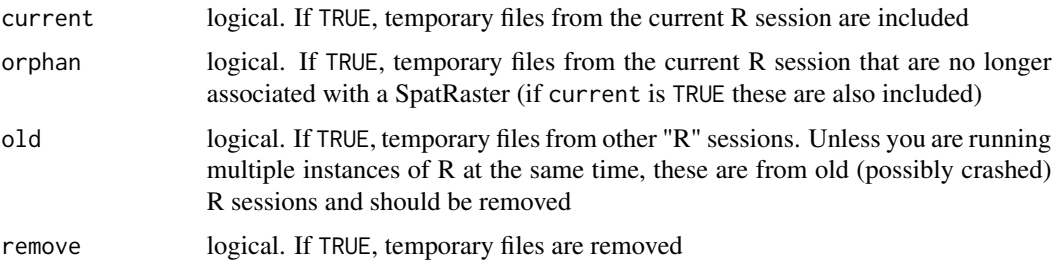

## Value

character

## See Also

[terraOptions](#page-181-0)

## Examples

tmpFiles()

<span id="page-285-0"></span>topology *Vector topology methods*

## Description

makeNodes create nodes on lines

mergeLines connect lines to form polygons

removeDupNodes removes duplicate nodes in geometries and optionally rounds the coordinates

emptyGeoms returns the indices of empty (null) geometries. [is.na](#page-0-0) also checks if any of the coordinates is NA.

snap makes boundaries of geometries identical if they are very close to each other.

```
## S4 method for signature 'SpatVector'
mergeLines(x)
## S4 method for signature 'SpatVector'
snap(x, y=NULL, tolerance)
## S4 method for signature 'SpatVector'
removeDupNodes(x, digits = -1)
## S4 method for signature 'SpatVector'
makeNodes(x)
```
#### transpose 287

## Arguments

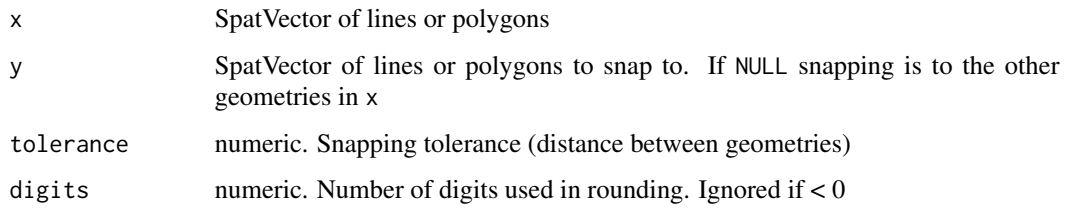

## Value

SpatVector

## See Also

[sharedPaths](#page-252-0), [gaps](#page-121-0), [simplifyGeom](#page-255-0), [forceCCW](#page-119-0)

## Examples

```
p1 <- as.polygons(ext(0,1,0,1))
p2 <- as.polygons(ext(1.1,2,0,1))
p <- rbind(p1, p2)
y <- snap(p, tol=.15)
plot(p, lwd=3, col="light gray")
......<br>lines(y, col="red", lwd=2)
```
transpose *Transpose*

## <span id="page-286-0"></span>Description

Transpose a SpatRaster or SpatVector

```
## S4 method for signature 'SpatRaster'
t(x)## S4 method for signature 'SpatVector'
t(x)## S4 method for signature 'SpatRaster'
trans(x, filename="", ...)
```
## Arguments

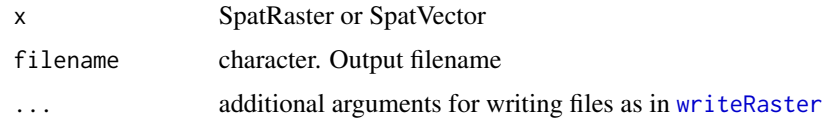

# Value

**SpatRaster** 

## See Also

[flip,](#page-109-0) [rotate](#page-236-0)

## Examples

```
r <- rast(nrows=18, ncols=36)
values(r) <- 1:ncell(r)
tr1 <- t(r)tr2 < - trans(r)ttr <- trans(tr2)
```
trim *Trim a SpatRaster*

## Description

Trim (shrink) a SpatRaster by removing outer rows and columns that are NA or another value.

## Usage

```
## S4 method for signature 'SpatRaster'
trim(x, padding=0, value=NA, filename="", ...)
```
# Arguments

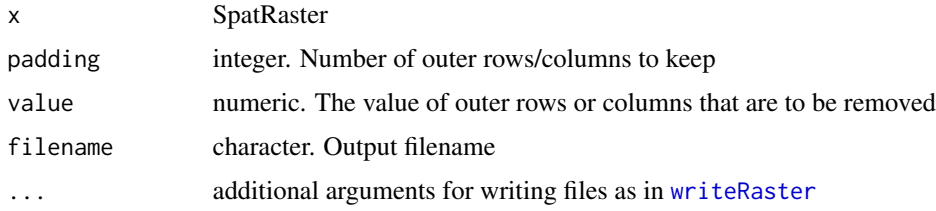

## Value

**SpatRaster**
<span id="page-288-0"></span>union 289

#### Examples

```
r <- rast(ncols=10, nrows=10, xmin=0,xmax=10,ymin=0,ymax=10)
v \leftarrow \text{rep}(\text{NA}, \text{ncell}(r))v[c(12,34,69)] <- 1:3
values(r) <- v
s \leftarrow \text{trim}(r)
```
union *Union SpatVector or SpatExtent objects*

#### Description

Overlapping polygons (between, not within, objects) are intersected. Union for lines and points simply [c](#page-47-0)ombines the two data sets; without any geometric intersections. This is equivalent to c. Attributes are joined. See [c](#page-47-0) if you want to combine polygons without intersection.

If x and y have a different geometry type, a SpatVectorCollection is returned.

If a single SpatVector is supplied, overlapping polygons are intersected. Original attributes are lost. New attributes allow for determining how many, and which, polygons overlapped.

SpatExtent: Objects are combined into their union; this is equivalent to +.

#### Usage

## S4 method for signature 'SpatVector,SpatVector' union(x, y) ## S4 method for signature 'SpatVector,missing' union(x, y)

## S4 method for signature 'SpatExtent, SpatExtent'  $union(x, y)$ 

# Arguments

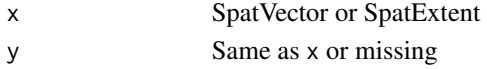

#### Value

SpatVector or SpatExtent

# See Also

# [intersect](#page-145-0)

[merge](#page-168-0) and [mosaic](#page-173-0) to union SpatRasters.

[crop](#page-71-0) and [extend](#page-97-0) for the union of SpatRaster and SpatExtent.

[merge](#page-168-0) for merging a data.frame with attributes of a SpatVector.

[aggregate](#page-24-0) to dissolve SpatVector objects.

#### Examples

```
e1 <- ext(-10, 10, -20, 20)
e2 \le -ext(0, 20, -40, 5)union(e1, e2)
#SpatVector
v <- vect(system.file("ex/lux.shp", package="terra"))
v \le v[, 3:4]p <- vect(c("POLYGON ((5.8 49.8, 6 49.9, 6.15 49.8, 6 49.65, 5.8 49.8))",
"POLYGON ((6.3 49.9, 6.2 49.7, 6.3 49.6, 6.5 49.8, 6.3 49.9))"), crs=crs(v))
values(p) <- data.frame(pid=1:2, value=expanse(p))
u \leftarrow union(v, p)
plot(u, "pid")
b <- buffer(v, 1000)
u \leftarrow union(b)
u$sum <- rowSums(as.data.frame(u))
plot(u, "sum")
```
unique *Unique values*

#### Description

This method returns the unique values in a SpatRaster, or removes duplicates records (geometry and attributes) in a SpatVector.

#### Usage

```
## S4 method for signature 'SpatRaster'
unique(x, incomparables=FALSE, digits=NA, na.rm=TRUE, as.raster=FALSE)
```

```
## S4 method for signature 'SpatVector'
unique(x, incomparables=FALSE, ...)
```
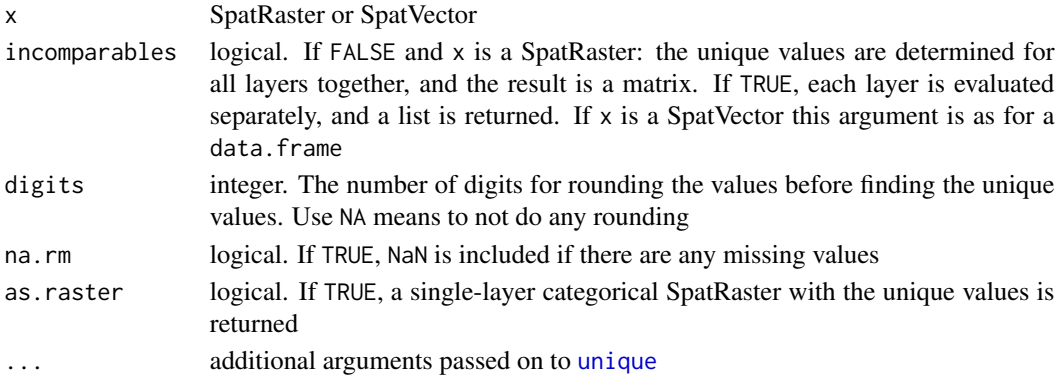

units 291

# Value

If x is a SpatRaster: data.frame or list (if incomparables=FALSE) If x is a SpatVector: SpatVector

# Examples

```
r <- rast(ncols=5, nrows=5)
values(r) \leftarrow rep(1:5, each=5)unique(r)
s \leftarrow c(r, round(r/3))unique(s)
unique(s,TRUE)
unique(s, as.raster=TRUE)
v <- vect(cbind(x=c(1:5,1:5), y=c(5:1,5:1)),
crs="+proj=utm +zone=1 +datum=WGS84")
nrow(v)
u \leftarrow unique(v)
nrow(u)
values(v) <- c(1:5, 1:3, 5:4)
unique(v)
```
units *units of SpatRaster or SpatRasterDataSet*

# Description

Get or set the units of the layers of a SpatRaster or the datasets in a SpatRasterDataSet.

#### Usage

```
## S4 method for signature 'SpatRaster'
units(x)
## S4 replacement method for signature 'SpatRaster'
units(x)<-value
## S4 method for signature 'SpatRasterDataset'
units(x)## S4 replacement method for signature 'SpatRasterDataset'
units(x)<-value
```
### Arguments

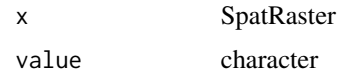

# Value

character

# See Also

[time,](#page-283-0) [names](#page-176-0)

# Examples

```
s <- rast(system.file("ex/logo.tif", package="terra"))
units(s) <- c("m/s", "kg", "ha")
units(s)
s
units(s) <- "kg"
units(s)
```
update *Change values in a file*

# Description

Change the contents of a file that is the data source of a SpatRaster. BE CAREFUL as you are overwriting values in an existing file.

# Usage

```
## S4 method for signature 'SpatRaster'
update(object, names=FALSE, crs=FALSE, extent=FALSE)
```
# Arguments

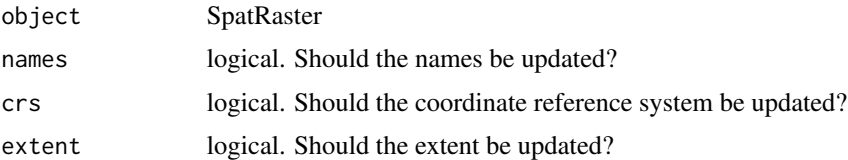

# Value

SpatRaster (invisibly)

<span id="page-292-0"></span>values 293

#### Examples

```
s <- rast(system.file("ex/logo.tif", package="terra"))
fname <- paste0(tempfile(), ".tif")
x <- writeRaster(s, fname)
names(x) <- c("A", "B", "C")
ext(x) \leq ext(x) + 1crs(x) <- "+proj=utm +zone=1"
update(x, names=TRUE, crs=TRUE, extent=TRUE)
rast(fname)
```
values *Cell values and geometry attributes*

# Description

Get the cell values of a SpatRaster or the attributes of a SpatVector.

By default all values returned are numeric. This is because a vector or matrix can only store one data type, and a SpatRaster may consist of multiple data types. However, if all layers have integer or logical values, the returned values also have that datatype.

Note that with values(x, dataframe=TRUE) and [as.data.frame\(](#page-34-0)x) the values returned match the type of each layer, and can be a mix of numeric, logical, integer, and factor.

#### Usage

```
## S4 method for signature 'SpatRaster'
values(x, mat=TRUE, dataframe=FALSE, row=1,
   nrows=nrow(x), col=1, ncols=ncol(x), na.rm=FALSE, ...)
```
## S4 method for signature 'SpatVector' values(x, ...)

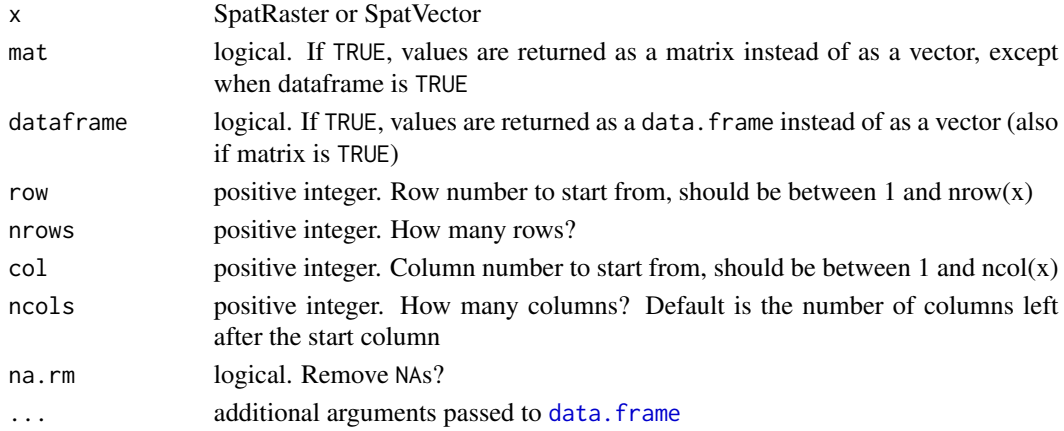

# Details

If x is a SpatRaster, and mat=FALSE, the values are returned as a vector. In cell-order by layer. If mat=TRUE, a matrix is returned in which the values of each layer are represented by a column (with  $neel1(x)$  rows). The values per layer are in cell-order, that is, from top-left, to top-right and then down by row. Use as  $matrix(x, wide=TRUE)$  for an alternative matrix representation where the number of rows and columns matches that of x.

# Value

matrix or data.frame

#### Note

raster values that are NA (missing) are represented by NaN (not-a-number) unless argument dataframe is TRUE.

#### See Also

[values<-](#page-249-0), [focalValues](#page-118-0), [as.data.frame](#page-34-0)

### Examples

```
f <- system.file("ex/elev.tif", package="terra")
r \leftarrow \text{rast}(f)r
x \leftarrow values(r)
x[3650:3655, ]
r[3650:3655]
ff <- system.file("ex/lux.shp", package="terra")
v \leftarrow \text{vect}(ff)y \leftarrow values(v)
head(y)
```
varnames *variable and long variable names*

### Description

Set or get names for each dataset (variable) in a SpatRasterDataset.

Each SpatRaster data source can also have a variable name and a long variable name. They are set when reading a file with possibly multiple sub-datasets (e.g. netcdf or hdf5 format) into a single SpatRaster. Each sub-datset is a seperate "data-source" in the SpatRaster. Note that newly created or derived SpatRasters always have a single variable (data source), and therefore the variable names are lost when processing a multi-variable SpatRaster. Thus the variable names are mostly useful to understand a SpatRaster created from some files and for managing SpatRasterDatasets.

See link{names} for the more commonly used \_layer\_ names.

#### varnames 295

# Usage

```
## S4 method for signature 'SpatRaster'
varnames(x)
## S4 replacement method for signature 'SpatRaster'
varnames(x)<-value
```

```
## S4 method for signature 'SpatRaster'
longnames(x)
```

```
## S4 replacement method for signature 'SpatRaster'
longnames(x)<-value
```

```
## S4 method for signature 'SpatRasterDataset'
varnames(x)
```

```
## S4 replacement method for signature 'SpatRasterDataset'
varnames(x)<-value
```

```
## S4 method for signature 'SpatRasterDataset'
longnames(x)
```

```
## S4 replacement method for signature 'SpatRasterDataset'
longnames(x)<-value
```
# Arguments

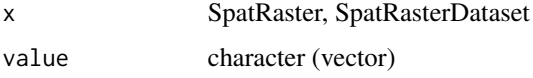

# Value

character

# Note

terra enforces neither unique nor valid names. See [make.unique](#page-0-0) to create unique names and {make.names} to make syntactically valid names.

```
s <- rast(ncols=5, nrows=5, nlyrs=3)
names(s) <- c("a", "b", "c")
x \leftarrow sds(s, s)varnames(x) \leq c("one", "two")x
```
#### <span id="page-295-0"></span>Description

Methods to create a SpatVector from a filename or other R object.

A filename can be for a shapefile or any spatial file format.

You can use a data.frame to make a SpatVector of points; or a "geom" matrix to make a SpatVector of any supported geometry (see examples and [geom](#page-122-0)).

You can supply a list of SpatVectors to append them into a single SpatVector.

SpatVectors can also be created from "Well Known Text", and from spatial vector data objects defined in the sf or sp packages.

#### Usage

```
## S4 method for signature 'character'
vect(x, layer="", query="", extent=NULL, filter=NULL,
crs="", proxy=FALSE, what="", opts=NULL)
## S4 method for signature 'matrix'
vect(x, type="points", atts=NULL, crs="")
## S4 method for signature 'data.frame'
vect(x, geom=c("lon", "lat"), crs="", keepgeom=FALSE)
## S4 method for signature 'list'
vect(x, type="points", crs="")
## S4 method for signature 'SpatExtent'
vect(x, crs="")## S4 method for signature 'SpatVectorCollection'
vect(x)
## S4 method for signature 'sf'
vect(x)
```
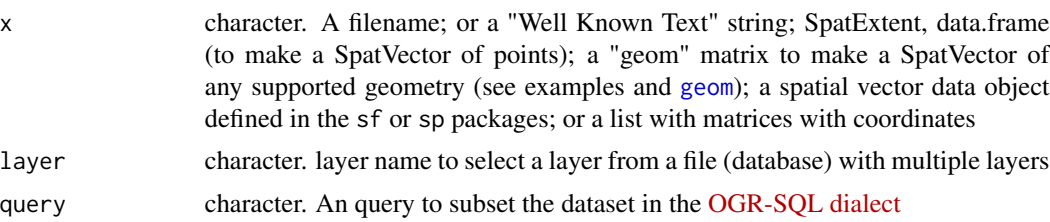

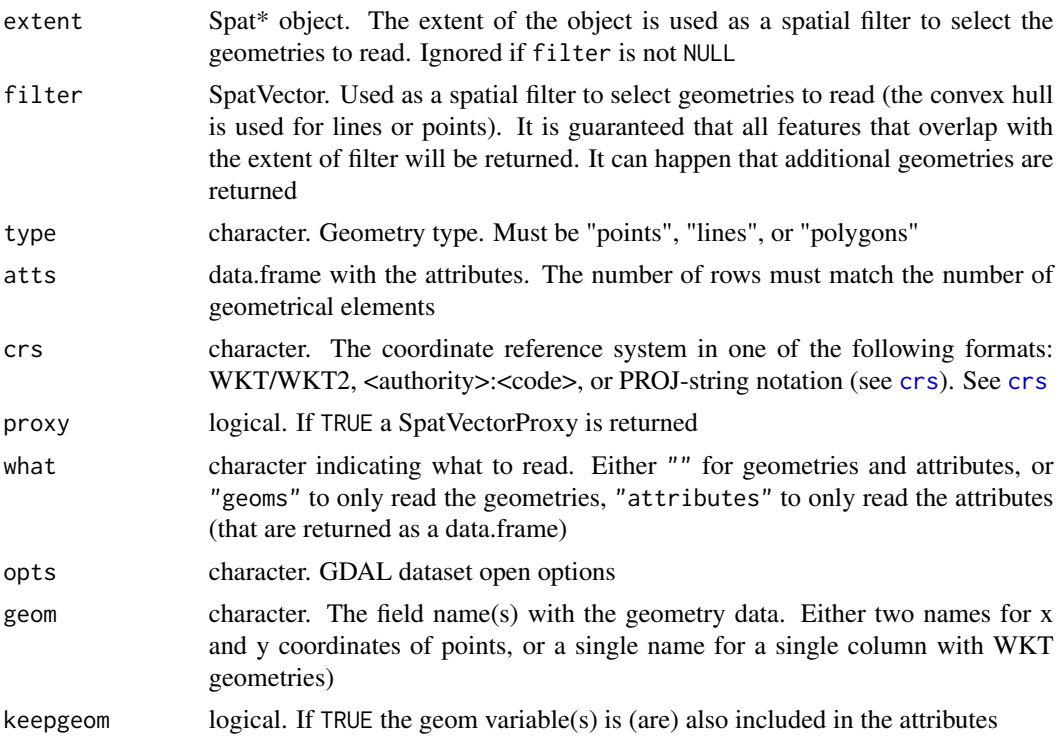

#### Value

SpatVector

# See Also

[geom](#page-122-0)

```
### SpatVector from file
f <- system.file("ex/lux.shp", package="terra")
f
v \leftarrow \text{vect}(f)v
## subsetting (large) files
## with attribute query
v <- vect(f, query="SELECT NAME_1, NAME_2, ID_2 FROM lux WHERE ID_2 < 4")
## with an extent
e <- ext(5.9, 6.3, 49.9, 50)
v <- vect(f, extent=e)
## with polygons
p <- as.polygons(e)
v <- vect(f, filter=p)
```

```
### SpatVector from a geom matrix
x1 \leftarrow \text{rbind}(c(-180, -20), c(-140, 55), c(10, 0), c(-140, -60))x2 \le rbind(c(-10,0), c(140,60), c(160,0), c(140,-55))
x3 \le rbind(c(-125,0), c(0,60), c(40,5), c(15,-45))
hole <- rbind(c(80,0), c(105,13), c(120,2), c(105,-13))
z <- rbind(cbind(object=1, part=1, x1, hole=0), cbind(object=2, part=1, x3, hole=0),
cbind(object=3, part=1, x2, hole=0), cbind(object=3, part=1, hole, hole=1))
\text{columns}(z)[3:4] \leftarrow c('x', 'y')p <- vect(z, "polygons")
p
z[z[, "hole"]==1, "object"] <- 4
lns <- vect(z[,1:4], "lines")
plot(p)
lines(lns, col="red", lwd=2)
### from wkt
v <- vect("POLYGON ((0 -5, 10 0, 10 -10, 0 -5))")
wkt <- c("MULTIPOLYGON ( ((40 40, 20 45, 45 30, 40 40)),
((20 35, 10 30, 10 10, 30 5, 45 20, 20 35),(30 20, 20 15, 20 25, 30 20)))",
"POLYGON ((0 -5, 10 0, 10 -10, 0 -5))")
w <- vect(wkt)
# combine two SpatVectors
vw \leftarrow \text{rbind}(w, v)# add a data.frame
d <- data.frame(id=1:2, name=c("a", "b"))
values(w) <- d
# add data.frame on creation, here from a geom matrix
g \leftarrow \text{geom}(w)d <- data.frame(id=1:2, name=c("a", "b"))
m <- vect(g, "polygons", atts=d, crs="+proj=longlat +datum=WGS84")
### SpatVector from a data.frame
d$wkt <- wkt
x <- vect(d, geom="wkt")
d$wkt <- NULL
d$lon <- c(0,10)d$lat <- c(0,10)x \leftarrow \text{vect}(d, \text{geom=c("lon", "lat"))# SpatVector to sf
#sf::st_as_sf(x)
```
<span id="page-298-1"></span><span id="page-298-0"></span>

#### Description

List or remove layers from a vector file that supports layers such as GPGK

# Usage

vector\_layers(filename, delete="", return\_error=FALSE)

#### Arguments

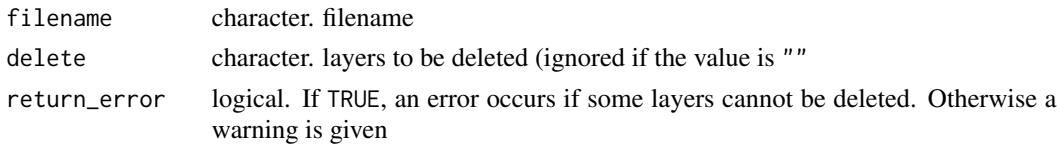

viewshed *Compute a viewshed*

#### Description

Use elevation data to compute the locations that can be seen, or how much higher they would have to be to be seen, from a certain position. The raster data coordinate reference system must planar (not lon/lat), with the elevation values in the same unit as the distance unit of the coordinate reference system.

#### Usage

```
## S4 method for signature 'SpatRaster'
viewshed(x, loc, observer=1.80, target=0, curvcoef=6/7, output="yes/no", filename="", ...)
```
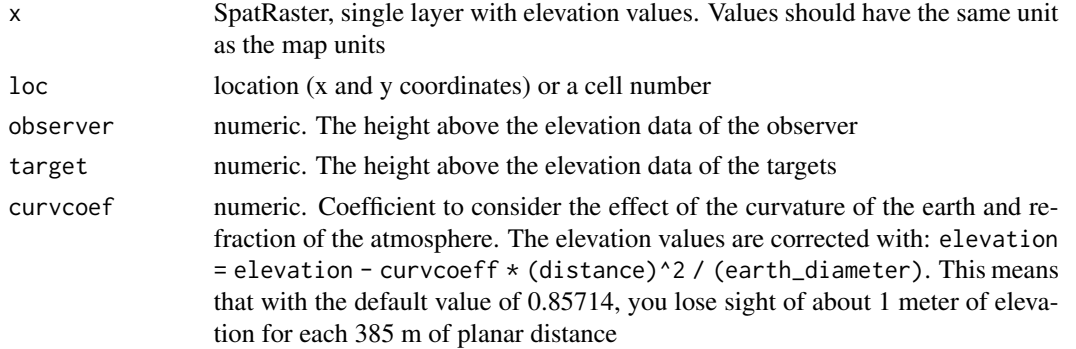

#### 300 voronoi

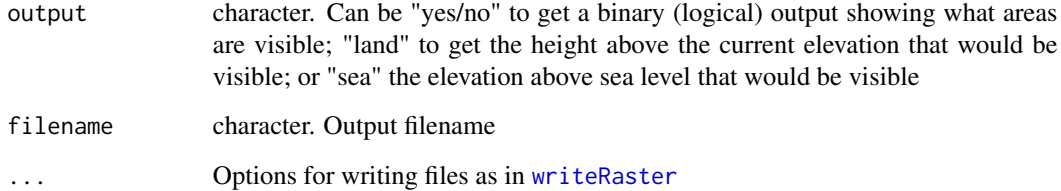

# References

The algorithm used is by Wang et al.: https://www.asprs.org/wp-content/uploads/pers/2000journal/january/2000\_jan\_87- 90.pdf.

#### See Also

[terrain](#page-279-0)

#### Examples

```
if (gdal() \ge 3.1) {
f <- system.file("ex/elev.tif", package="terra")
r <- rast(f)x <- project(r, "EPSG:2169")
p <- cbind(70300, 96982)
v <- viewshed(x, p, 0, 0, 0.85714)
}
```
voronoi *Voronoi diagram and Delaunay triangles*

# Description

Get a Voronoi diagram or Delaunay triangles for points, or the nodes of lines or polygons

#### Usage

```
## S4 method for signature 'SpatVector'
voronoi(x, bnd=NULL, tolerance=0, as.lines=FALSE, deldir=FALSE)
## S4 method for signature 'SpatVector'
delaunay(x, tolerance=0, as.lines=FALSE)
```
### <span id="page-300-1"></span>Arguments

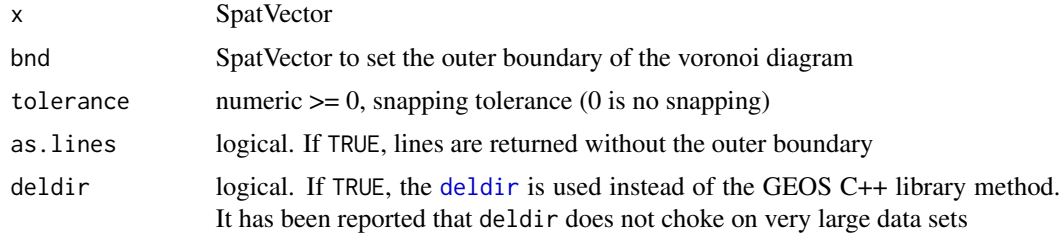

# Value

SpatVector

# Examples

```
wkt <- c("MULTIPOLYGON ( ((40 40, 20 45, 45 30, 40 40)),
  ((20 35, 10 30, 10 10, 30 5, 45 20, 20 35),(30 20, 20 15, 20 25, 30 20)))",
  "POLYGON ((0 -5, 10 0, 10 -10, 0 -5))")
x <- vect(wkt)
v <- voronoi(x)
v
d \leftarrow delaunay(x)d
plot(v, lwd=2, col=rainbow(15))
lines(x, col="gray", lwd=2)
points(x)
```
<span id="page-300-0"></span>

vrt *Virtual Raster Dataset*

#### Description

Create a Virtual Raster Dataset (VRT) from a collection of file-based raster datasets (tiles). See [gdalbuildvrt](https://gdal.org/programs/gdalbuildvrt.html) for details.

#### Usage

```
## S4 method for signature 'character'
vrt(x, filename="", options=NULL, overwrite=FALSE, set_names=FALSE, return_filename=FALSE)
```
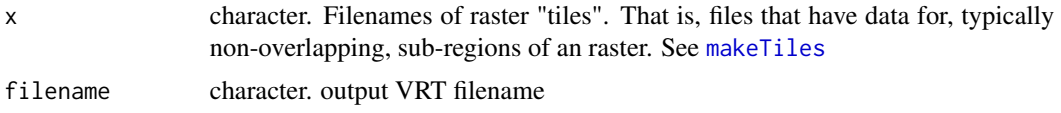

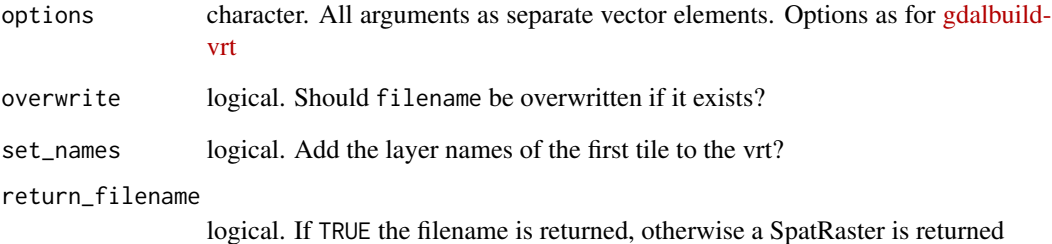

#### Value

**SpatRaster** 

# Note

A VRT can reference very many datasets. These are not all opened at the same time. The default is to open not more than 100 files. To increase performance, this maximum limit can be increased by setting the GDAL\_MAX\_DATASET\_POOL\_SIZE configuration option to a bigger value with [setGDALconfig](#page-121-0). Note that a typical user process on Linux is limited to 1024 simultaneously opened files.

# See Also

[makeTiles](#page-159-0) to create tiles; [makeVRT](#page-160-0) to create a .vrt file for a binary raster file that does not have a header file. [vrt\\_tiles](#page-302-0) to get the filenames of the tiles in a VRT.

#### Examples

#v

```
r <- rast(ncols=100, nrows=100)
values(r) \leq 1:ncell(r)x <- rast(ncols=2, nrows=2)
filename <- paste0(tempfile(), "_.tif")
ff <- makeTiles(r, x, filename)
ff
#vrtfile <- paste0(tempfile(), ".vrt")
#v <- vrt(ff, vrtfile)
## output in lower resolution
#vrtfile <- paste0(tempfile(), ".vrt")
#v <- vrt(ff, vrtfile, options = c("-tr", 5, 5))
#head(readLines(vrtfile))
```
<span id="page-302-2"></span><span id="page-302-0"></span>

#### Description

Get the filenames of the tiles in a Virtual Raster Dataset (VRT)

#### Usage

vrt\_tiles(x)

# Arguments

x character (filename) or SpatRaster

#### Value

character

# See Also

[vrt](#page-300-0)

<span id="page-302-1"></span>weighted.mean *Weighted mean of layers*

# Description

Compute the weighted mean for each cell of the layers of a SpatRaster. The weights can be spatially variable or not.

# Usage

```
## S4 method for signature 'SpatRaster,numeric'
weighted.mean(x, w, na.rm=FALSE, filename="", ...)
## S4 method for signature 'SpatRaster,SpatRaster'
weighted.mean(x, w, na.rm=FALSE, filename="", ...)
```
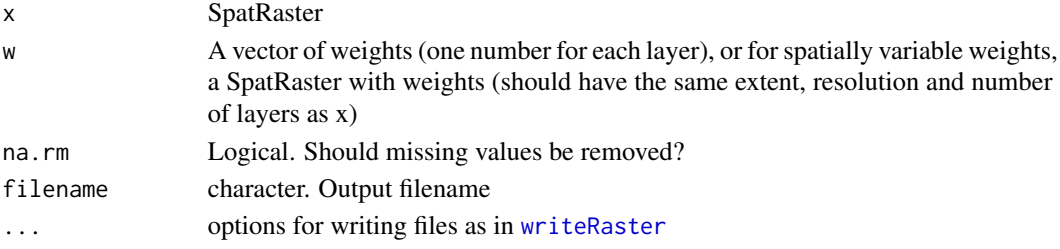

304 where

#### Value

**SpatRaster** 

### See Also

[Summary-methods](#page-272-0), [weighted.mean](#page-302-1)

#### Examples

```
b <- rast(system.file("ex/logo.tif", package="terra"))
# give least weight to first layer, most to last layer
wm1 < -</math> weighted mean(b, w=1:3)# spatially varying weights
# weigh by column number
w1 <- init(b, "col")
# weigh by row number
w2 <- init(b, "row")
w <- c(w1, w2, w2)
wm2 <- weighted.mean(b, w=w)
```
where *Where are the cells with the min or max values?*

# Description

This method returns the cell numbers for the cells with the min or max values of each layer in a SpatRaster.

#### Usage

```
## S4 method for signature 'SpatRaster'
where.min(x, values=TRUE, list=FALSE)
```
## S4 method for signature 'SpatRaster' where.max(x, values=TRUE, list=FALSE)

#### Arguments

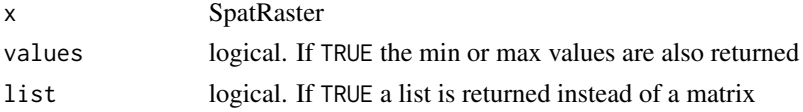

# Value

matrix or list

#### which.lyr 305

# See Also

[which](#page-0-0) and [Summary-methods](#page-272-0) for which.min and which.max

# Examples

```
f <- system.file("ex/elev.tif", package="terra")
r \leftarrow \text{rast}(f)where.min(r)
```
which.lyr *Which cells are TRUE?*

# Description

This method returns a single layer SpatRaster with cell values indicating the first layer in the input that is TRUE. All numbers that are not zero (or FALSE), are considered to be TRUE.

# Usage

## S4 method for signature 'SpatRaster' which.lyr(x)

# Arguments

x SpatRaster

# Value

**SpatRaster** 

# See Also

[isTRUE](#page-0-0), [which](#page-0-0), See [Summary-methods](#page-272-0) for which.min and which.max

```
s <- rast(system.file("ex/logo.tif", package="terra"))
x \leftarrow \text{which.} \text{lyr}(s > 100)
```
### Description

width returns the minimum diameter of the geometry, defined as the smallest band that contains the geometry, where a band is a strip of the plane defined by two parallel lines. This can be thought of as the smallest hole that the geometry can be moved through, with a single rotation.

clearance returns the minimum clearance of a geometry. The minimum clearance is the smallest amount by which a vertex could be moved to produce an invalid polygon, a non-simple linestring, or a multipoint with repeated points. If a geometry has a minimum clearance of 'mc', it can be said that:

No two distinct vertices in the geometry are separated by less than 'mc' No vertex is closer than 'mc' to a line segment of which it is not an endpoint. If the minimum clearance cannot be defined for a geometry (such as with a single point, or a multipoint whose points are identical, NA is returned.

# Usage

```
## S4 method for signature 'SpatVector'
width(x, as.lines=FALSE)
## S4 method for signature 'SpatVector'
clearance(x, as.lines=FALSE)
```
#### Arguments

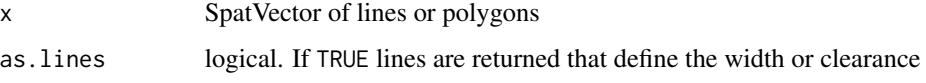

#### Value

numeric or SpatVector

# See Also

[minRect](#page-67-0)

```
f <- system.file("ex/lux.shp", package="terra")
v \leftarrow \text{vect}(f)width(v)
clearance(v)
```
<span id="page-305-0"></span>

<span id="page-306-0"></span>

#### Description

Assign a window (area of interest) to a SpatRaster with a SpatExtent, or set it to NULL to remove the window. This is similar to [crop](#page-71-0) without actually creating a new dataset.

The window is intersect with the extent of the SpatRaster. It is envisioned that in a future version, the window may also go outside these boundaries.

#### Usage

```
## S4 replacement method for signature 'SpatRaster'
window(x) <- value
```
## S4 method for signature 'SpatRaster' window(x)

# Arguments

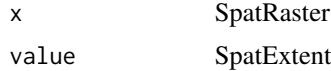

#### Value

none for window<- and logical for window

#### See Also

[crop](#page-71-0), [extend](#page-97-0)

```
f <- system.file("ex/elev.tif", package="terra")
r \leftarrow \text{rast}(f)global(r, "mean", na.rm=TRUE)
e <- ext(c(5.9, 6,49.95, 50))
window(r) <- e
global(r, "mean", na.rm=TRUE)
r
x \leftarrow \text{rast}(f)xe \leftarrow crop(x, e)global(xe, "mean", na.rm=TRUE)
b \leftarrow c(xe, r)
```

```
window(b)
b
window(r) <- NULL
r
```
<span id="page-307-0"></span>

wrap *wrap and unwrap*

# <span id="page-307-1"></span>Description

Use wrap to pack a SpatVector or SpatRaster\* to create a Packed\* object. Packed objects can be passed over a connection that serializes (e.g. to nodes on a computer cluster). At the receiving end they need to be unpacked with unwrap.

#### Usage

```
## S4 method for signature 'SpatRaster'
wrap(x, proxy=FALSE)
## S4 method for signature 'SpatRasterDataset'
wrap(x, proxy=FALSE)
## S4 method for signature 'SpatRasterCollection'
wrap(x, proxy=FALSE)
## S4 method for signature 'SpatVector'
wrap(x)## S4 method for signature 'ANY'
unwrap(x)
```
#### Arguments

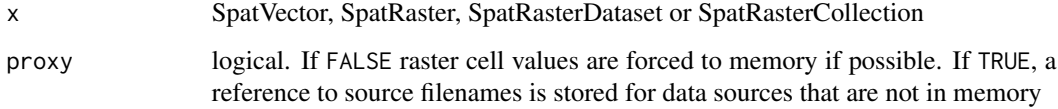

# Value

wrap: Packed\* object

unwrap: SpatVector, SpatRaster, SpatRasterCollection, SpatRasterDataset

# <span id="page-308-0"></span>wrapCache 309

# Examples

```
f <- system.file("ex/lux.shp", package="terra")
v \leftarrow \text{vect}(f)p \leftarrow \text{wrap}(v)p
vv \leftarrow vect(p)vv
```
wrapCache *SpatRaster wrap with caching options*

# Description

Use wrap to pack a SpatRaster with caching options. See [wrap](#page-307-0) for the general approach that is easier and better to use in most cases.

This method allows for specifying a folder, or filenames, to cache all sources of a SpatRaster in a specific location (on disk).

#### Usage

## S4 method for signature 'SpatRaster' wrapCache(x, filename=NULL, path=NULL, overwrite=FALSE, ...)

# Arguments

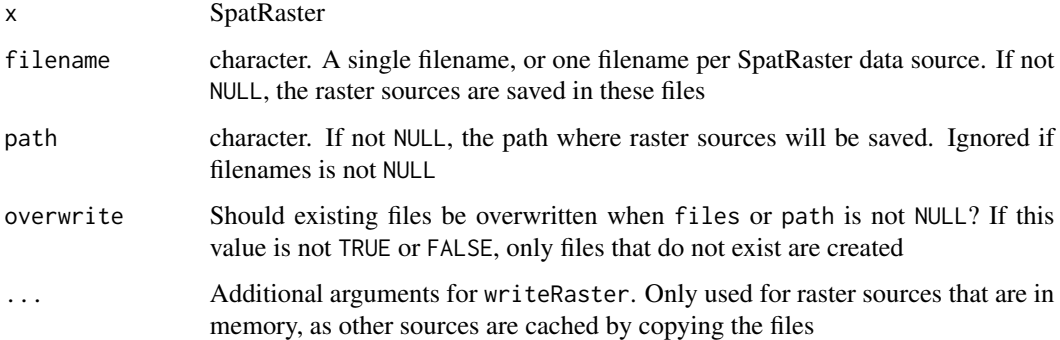

### Value

PackedSpatRaster

#### See Also

[wrap](#page-307-0), [unwrap](#page-307-1)

# Examples

```
f <- system.file("ex/elev.tif", package="terra")
r \leftarrow \text{rast}(f)x <- wrapCache(r, path=tempdir())
x
```
<span id="page-309-0"></span>writeCDF *Write raster data to a NetCDF file*

# Description

Write a SpatRaster or SpatRasterDataset to a NetCDF file.

When using a SpatRasterDataset, the varname, longname, and unit should be set in the object (see examples).

Always use the ".nc" or ".cdf" file extension to assure that the file can be properly read again by GDAL

#### Usage

```
## S4 method for signature 'SpatRaster'
writeCDF(x, filename, varname, longname="", unit="", split=FALSE, ...)
## S4 method for signature 'SpatRasterDataset'
writeCDF(x, filename, overwrite=FALSE, zname="time", atts="",
    gridmap="", prec="float", compression=NA, missval, ...)
```
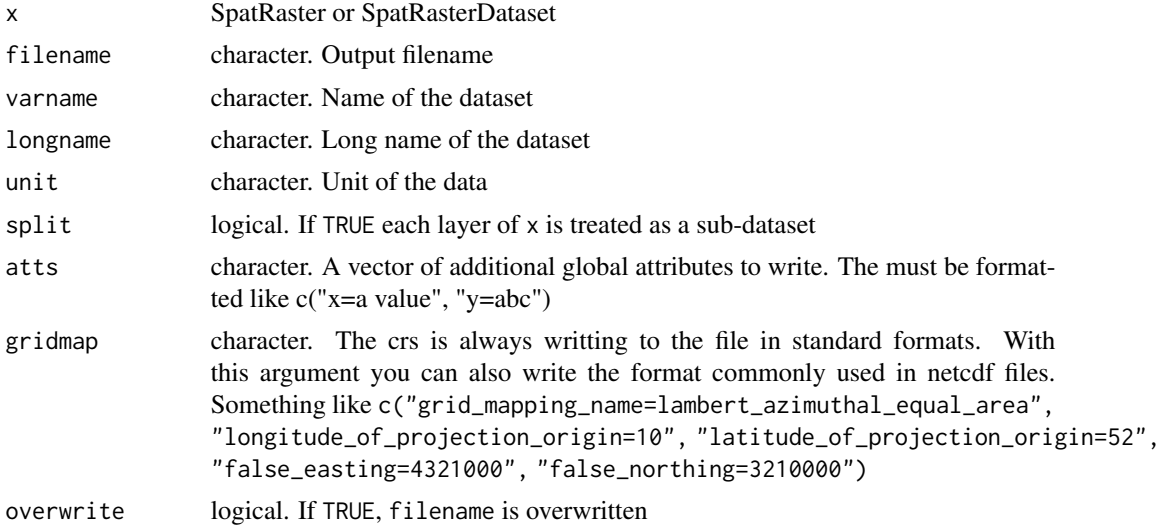

<span id="page-309-1"></span>

#### <span id="page-310-1"></span>writeRaster 311

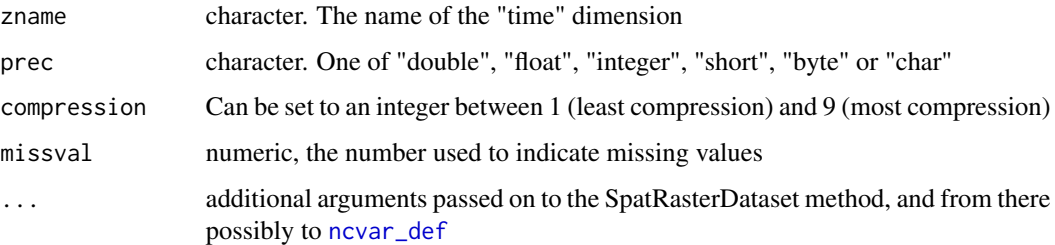

# Value

SpatRaster or SpatDataSet

#### See Also

see [writeRaster](#page-310-0) for writing other file formats

# Examples

```
f <- system.file("ex/elev.tif", package="terra")
r \leftarrow \text{rast}(f)fname <- paste0(tempfile(), ".nc")
rr <- writeCDF(r, fname, overwrite=TRUE, varname="alt",
      longname="elevation in m above sea level", unit="m")
a <- rast(ncols=5, nrows=5, nl=50)
values(a) <- 1:prod(dim(a))
time(a) <- as.Date("2020-12-31") + 1:nlyr(a)
aa <- writeCDF(a, fname, overwrite=TRUE, varname="power",
      longname="my nice data", unit="U/Pa")
b \leftarrow sqrt(a)s \leftarrow sds(a, b)names(s) <- c("temp", "prec")
longnames(s) <- c("temperature (C)", "precipitation (mm)")
units(s) <- c("°C", "mm")
ss <- writeCDF(s, fname, overwrite=TRUE)
# for CRAN
```
file.remove(fname)

<span id="page-310-0"></span>writeRaster *Write raster data to a file*

#### Description

Write a SpatRaster to a file.

#### Usage

```
## S4 method for signature 'SpatRaster,character'
writeRaster(x, filename, overwrite=FALSE, ...)
```
# Arguments

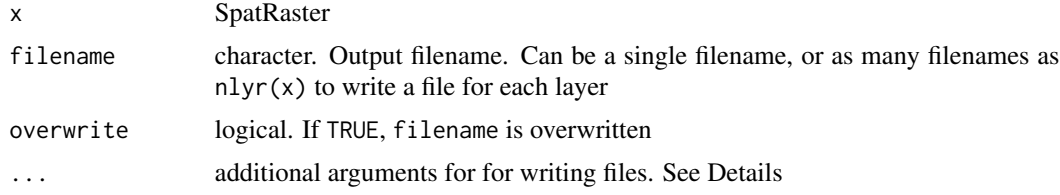

# Details

In writeRaster, and in other methods that generate SpatRasters, options for writing raster files to disk can be provided as additional arguments or, in a few cases, as the wopt argument (a named list) if the additional arguments are already used for a different purpose. See terra0ptions to get or set default values. The following options are available:

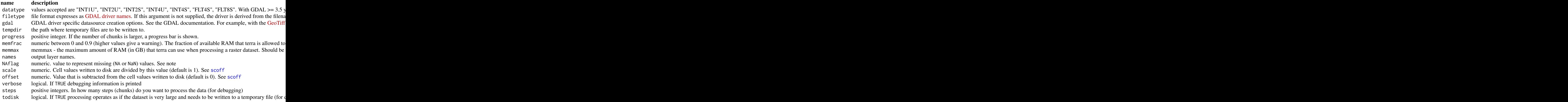

# Value

SpatRaster. This function is used for the side-effect of writing values to a file.

### Note

GeoTiff files are, by default, written with LZW compression. If you do not want compression, use gdal="COMPRESS=NONE".

When writing integer values the lowest available value (given the datatype) is used to represent NA for signed types, and the highest value is used for unsigned values. This can be a problem with byte data (between 0 and 255) as the value 255 is reserved for NA. To keep the value 255, you need to set another value as NAflag, or do not set a NAflag (with NAflag=NA)

#### <span id="page-312-0"></span>writeVector 313

# See Also

see [writeCDF](#page-309-0) for writing NetCDF files.

#### Examples

```
r <- rast(nrows=5, ncols=5, vals=1:25)
# create a temporary filename for the example
f <- file.path(tempdir(), "test.tif")
writeRaster(r, f, overwrite=TRUE)
writeRaster(r, f, overwrite=TRUE, gdal=c("COMPRESS=NONE", "TFW=YES"), datatype='INT1U')
## Or with a wopt argument:
writeRaster(r, f, overwrite=TRUE, wopt= list(gdal=c("COMPRESS=NONE"), datatype='INT1U'))
## remove the file
unlink(f)
```
writeVector *Write SpatVector data to a file*

# Description

Write a SpatVector to a file. You can choose one of many file formats.

#### Usage

```
## S4 method for signature 'SpatVector,character'
writeVector(x, filename, filetype=NULL, layer=NULL, insert=FALSE,
   overwrite=FALSE, options="ENCODING=UTF-8")
```
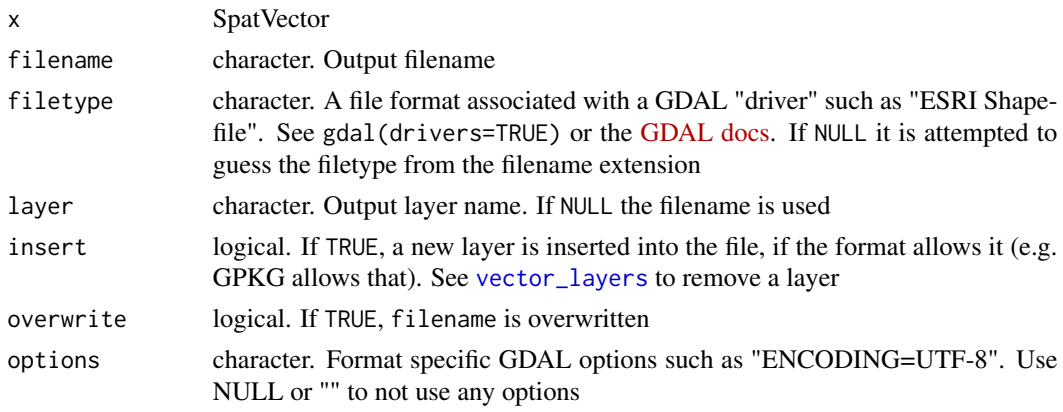

#### <span id="page-313-0"></span>314 xapp

# Examples

```
v \le vect(cbind(1:5,1:5))
crs(v) <- "+proj=longlat +datum=WGS84"
v$id <- 1:length(v)
v$name <- letters[1:length(v)]
tmpf1 <- paste0(tempfile(), ".gpkg")
writeVector(v, tmpf1, overwrite=TRUE)
x <- vect(tmpf1)
f <- system.file("ex/lux.shp", package="terra")
v \leftarrow \text{vect}(f)tmpf2 <- paste0(tempfile(), ".gpkg")
writeVector(v, tmpf2, overwrite=TRUE)
y <- vect(tmpf2)
```
xapp *Apply a function to the cells of a two SpatRasters*

# Description

Apply a function to the values of each cell of two (multilayer) SpatRasters.

#### Usage

```
## S4 method for signature 'SpatRaster, SpatRaster'
xapp(x, y, fun, ..., filename="", overwrite=FALSE, wopt=list())
```
#### Arguments

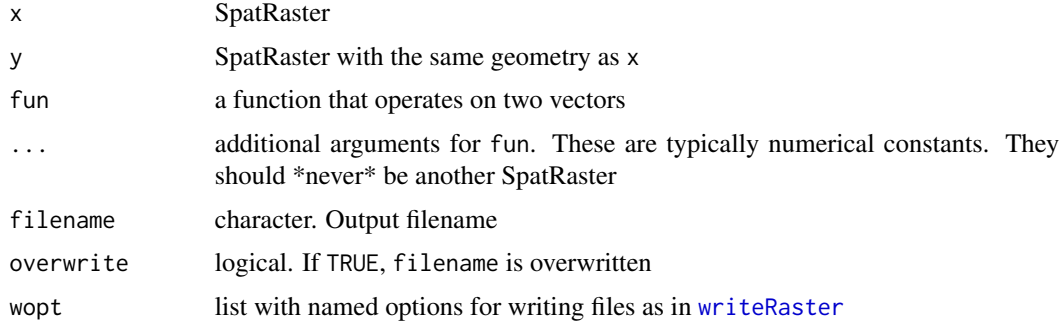

# Value

SpatRaster

# See Also

[app](#page-29-0), [lapp](#page-153-0), [tapp](#page-278-0), [Math-methods](#page-166-0), [roll](#page-234-0)

xmin 315

#### Examples

```
r <- rast(ncols=10, nrows=10, nlyr=5)
set.seed(1)
r \leftarrow \text{init}(r, \text{ runif})s <- init(r, runif)
x \leq -xapp(r, s, fun=cor)
```
xmin *Get or set single values of an extent*

# Description

Get or set single values of an extent. Values can be set for a SpatExtent or SpatRaster, but not for a SpatVector)

#### Usage

```
## S4 method for signature 'SpatExtent'
xmin(x)## S4 method for signature 'SpatExtent'
xmax(x)
## S4 method for signature 'SpatExtent'
ymin(x)
## S4 method for signature 'SpatExtent'
ymax(x)
## S4 method for signature 'SpatRaster'
xmin(x)
## S4 method for signature 'SpatRaster'
xmax(x)
## S4 method for signature 'SpatRaster'
ymin(x)
## S4 method for signature 'SpatRaster'
ymax(x)
## S4 method for signature 'SpatVector'
xmin(x)## S4 method for signature 'SpatVector'
xmax(x)
```
# 316 xyRowColCell

## S4 method for signature 'SpatVector' ymin(x) ## S4 method for signature 'SpatVector' ymax(x) ## S4 replacement method for signature 'SpatRaster, numeric' xmin(x)<-value ## S4 replacement method for signature 'SpatRaster,numeric' xmax(x)<-value ## S4 replacement method for signature 'SpatRaster,numeric' ymin(x)<-value

## S4 replacement method for signature 'SpatRaster,numeric' ymax(x)<-value

#### Arguments

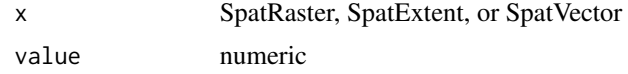

#### Value

SpatExtent or numeric coordinate

#### Examples

```
r < -\text{rast}()ext(r)
ext(c(0, 20, 0, 20))
xmin(r)
xmin(r) < -0xmin(r)
```
xyRowColCell *Coordinates from a row, column or cell number and vice versa*

#### Description

Get coordinates of the center of raster cells for a row, column, or cell number of a SpatRaster. Or get row, column, or cell numbers from coordinates or from each other.

Cell numbers start at 1 in the upper left corner, and increase from left to right, and then from top to bottom. The last cell number equals the number of cells of the SpatRaster. row numbers start at 1 at the top, column numbers start at 1 at the left.

# xyRowColCell 317

#### Usage

```
## S4 method for signature 'SpatRaster,numeric'
xFromCol(object, col)
## S4 method for signature 'SpatRaster,numeric'
yFromRow(object, row)
## S4 method for signature 'SpatRaster,numeric'
xyFromCell(object, cell)
## S4 method for signature 'SpatRaster,numeric'
xFromCell(object, cell)
## S4 method for signature 'SpatRaster,numeric'
yFromCell(object, cell)
## S4 method for signature 'SpatRaster,numeric'
colFromX(object, x)
## S4 method for signature 'SpatRaster,numeric'
rowFromY(object, y)
## S4 method for signature 'SpatRaster, numeric, numeric'
cellFromRowCol(object, row, col)
## S4 method for signature 'SpatRaster, numeric, numeric'
cellFromRowColCombine(object, row, col)
## S4 method for signature 'SpatRaster, numeric, numeric'
rowColCombine(object, row, col)
## S4 method for signature 'SpatRaster,numeric'
rowFromCell(object, cell)
## S4 method for signature 'SpatRaster,numeric'
colFromCell(object, cell)
## S4 method for signature 'SpatRaster,numeric'
rowColFromCell(object, cell)
## S4 method for signature 'SpatRaster,matrix'
cellFromXY(object, xy)
```
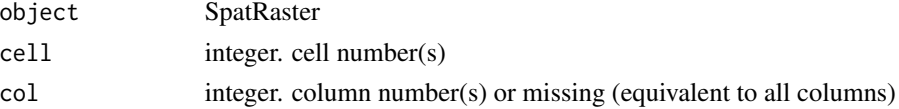

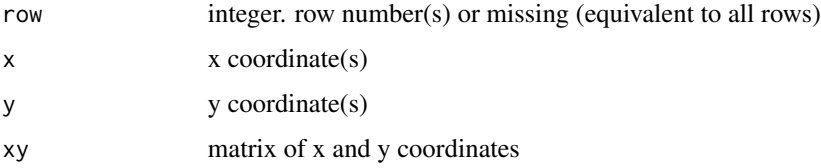

#### Details

Cell numbers start at 1 in the upper left corner, and increase from left to right, and then from top to bottom. The last cell number equals the number of cells of the SpatRaster (see [ncell](#page-83-0)).

#### Value

xFromCol, yFromCol, xFromCell, yFromCell: vector of x or y coordinates

 $xyFromCell: matrix(x,y)$  with coordinate pairs

colFromX, rowFromY, cellFromXY, cellFromRowCol, rowFromCell, colFromCell: vector of row, column, or cell numbers

rowColFromCell, rowColCombine: matrix of row and column numbers

# See Also

[crds](#page-70-0)

```
r \leftarrow \text{rast}()xFromCol(r, c(1, 120, 180))
yFromRow(r, 90)
xyFromCell(r, 10000)
xyFromCell(r, c(0, 1, 32581, ncell(r), ncell(r)+1))
cellFromRowCol(r, 5, 5)
cellFromRowCol(r, 1:2, 1:2)
cellFromRowCol(r, 1, 1:3)
# all combinations
cellFromRowColCombine(r, 1:2, 1:2)
colFromX(r, 10)
rowFromY(r, 10)
xy \leftarrow \text{cbind}(\text{lon}=\text{c}(10,5), \text{lat}=\text{c}(15, 88))cellFromXY(r, xy)
# if no row/col specified all are returned
range(xFromCol(r))
length(yFromRow(r))
```
#### **Description**

Compute zonal statistics, that is summarize values of a SpatRaster for each "zone" defined by another SpatRaster, or by a SpatVector with polygon geometry.

If fun is a true R function, the <SpatRaster,SpatRaster> method may fail when using very large SpatRasters, except for the functions ("mean", "min", "max", "sum", "isNA", and "notNA").

You can also summarize values of a SpatVector for each polygon (zone) defined by another SpatVector.

# Usage

```
## S4 method for signature 'SpatRaster, SpatRaster'
zonal(x, z, fun="mean", ..., w=NULL, wide=TRUE,
as.raster=FALSE, filename="", overwrite=FALSE, wopt=list())
## S4 method for signature 'SpatRaster,SpatVector'
zonal(x, z, fun="mean", na.rm=FALSE, w=NULL, weights=FALSE,
exact=FALSE, touches=FALSE, as.raster=FALSE, as.polygons=FALSE, wide=TRUE,
filename="", wopt=list())
```

```
## S4 method for signature 'SpatVector, SpatVector'
zonal(x, z, fun=mean, ..., weighted=FALSE, as.polygons=FALSE)
```
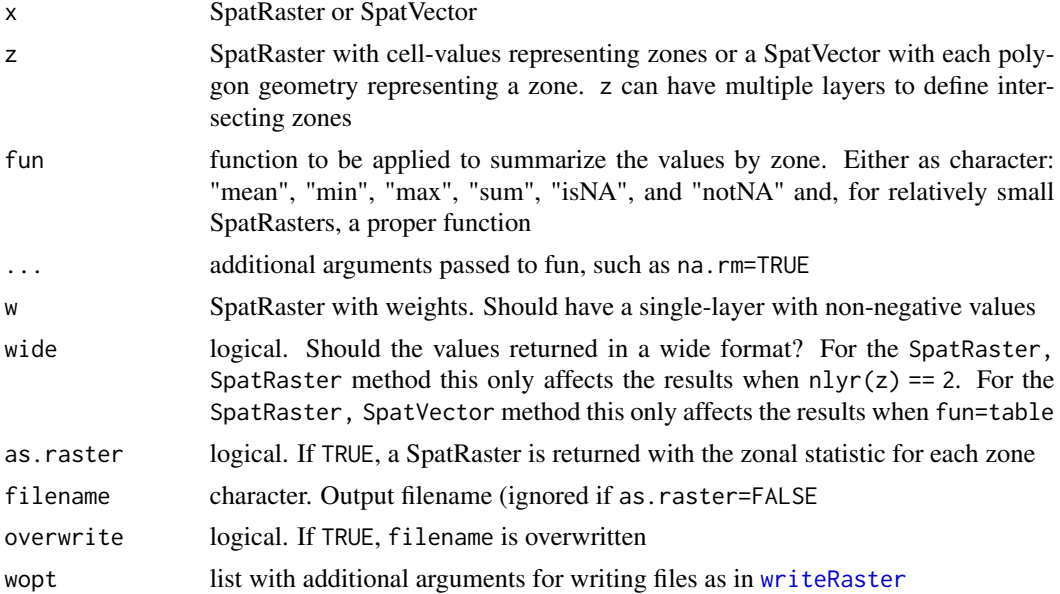

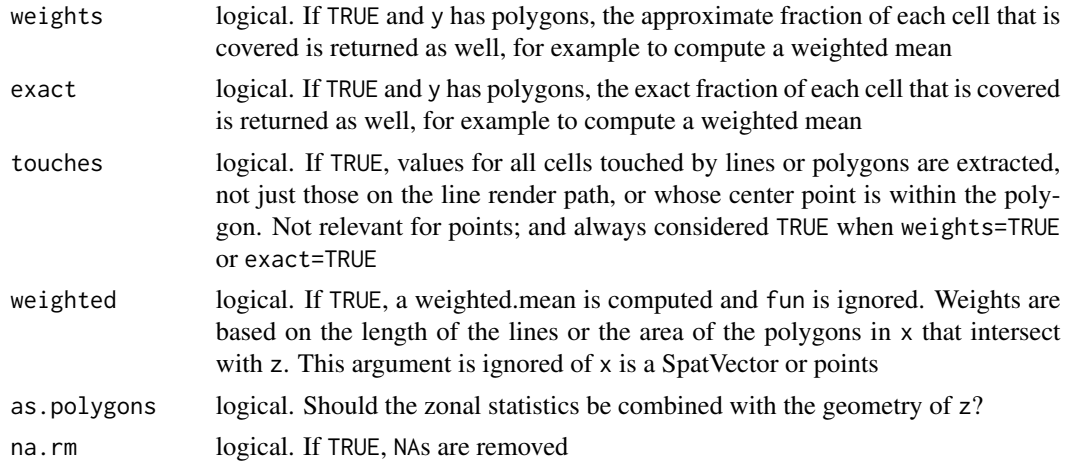

#### Value

A data.frame with a value for each zone, or a SpatRaster, or SpatVector of polygons.

#### See Also

See [global](#page-125-0) for "global" statistics (i.e., all of x is considered a single zone), [app](#page-29-0) for local statistics, and [extract](#page-99-0) for an alternative way to summarize values of a SpatRaster with a SpatVector. With [aggregate](#page-24-0) you can compute statistics for cell blocks defined by a number of rows and columns.

```
### SpatRaster, SpatRaster
r <- rast(ncols=10, nrows=10)
values(r) \leq 1:ncell(r)z \leftarrow \text{rast}(r)values(z) \leq rep(c(1:2, NA, 3:4), each=20)names(z) <- "zone"
zonal(r, z, "sum", na.rm=TRUE)
# with weights
w <- init(r, "col")
zonal(r, z, w=w, "mean", na.rm=TRUE)
# multiple layers
r <- rast(system.file("ex/logo.tif", package = "terra"))
# zonal layer
z \leftarrow \text{rast}(r, 1)names(z) <- "zone"
values(z) <- rep(c(1:2, NA, c(3:4)), each=ncell(r)/5, length.out=ncell(r))zonal(r, z, "mean", na.rm = TRUE)# raster of zonal values
zr <- zonal(r, z, "mean", na.rm = TRUE, as.raster=TRUE)
```

```
### SpatRaster, SpatVector
x <- rast(ncol=2,nrow=2, vals=1:4, xmin=0, xmax=1, ymin=0, ymax=1, crs="+proj=utm +zone=1")
p <- as.polygons(x)
pp <- shift(p, .2)
r \leftarrow \text{disagg}(x, 4)zonal(r, p)
zonal(r, p, sum)
zonal(x, pp, exact=TRUE)
zonal(c(x, x*10), pp, w=x)
### SpatVector, SpatVector
f <- system.file("ex/lux.shp", package="terra")
v \leftarrow \text{vect}(f)[c(c(2,4))]p <- spatSample(v, 100)
values(p) <- data.frame(b2=1:100, ssep1=100:1)
zonal(p, v, mean)
```
zoom *Zoom in on a map*

#### Description

Zoom in on a map (plot) by providing a new extent, by default this is done by clicking twice on the map.

#### Usage

```
## S4 method for signature 'SpatRaster'
zoom(x, e=draw(), maxcell=100000, layer=1, new=FALSE, ...)
## S4 method for signature 'SpatVector'
zoom(x, e=draw(), new=FALSE, ...)
```
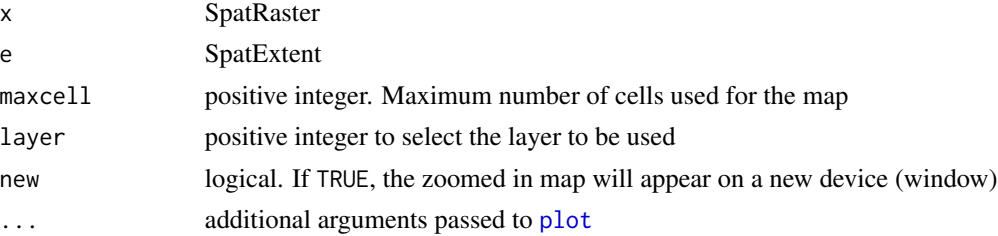

# Value

SpatExtent (invisibly)

# See Also

[draw](#page-91-0) , [plot](#page-190-0)

322 zoom

# Index

!,SpatRaster-method *(*Compare-methods*)*, [64](#page-63-0) ∗ classes options, [182](#page-181-1) SpatExtent-class, [259](#page-258-0) SpatRaster-class, [259](#page-258-0) SpatVector-class, [262](#page-261-0) ∗ math Arith-methods, [33](#page-32-0) atan2, [41](#page-40-0) Compare-methods, [64](#page-63-0) Math-methods, [167](#page-166-1) modal, [173](#page-172-0) ∗ methods activeCat, [20](#page-19-0) add\_box, [22](#page-21-0) add\_legend, [23](#page-22-0) aggregate, [25](#page-24-1) animate, [29](#page-28-0) app, [30](#page-29-1) Arith-methods, [33](#page-32-0) as.data.frame, [35](#page-34-1) as.list, [37](#page-36-0) as.raster, [41](#page-40-0) barplot, [44](#page-43-0) boundaries, [45](#page-44-0) cartogram, [49](#page-48-0) catalyze, [50](#page-49-0) cells, [51](#page-50-0) cellSize, [52](#page-51-0) colors, [61](#page-60-0) combineGeoms, [62](#page-61-0) Compare-methods, [64](#page-63-0) concats, [66](#page-65-0) contour, [67](#page-66-0) convHull, [68](#page-67-1) cover, [70](#page-69-0) crosstab, [74](#page-73-0) datatype, [77](#page-76-0)

deepcopy, [78](#page-77-0) densify, [79](#page-78-0) diff, [83](#page-82-0) disagg, [87](#page-86-0) dots, [91](#page-90-0) elongate, [93](#page-92-0) erase, [94](#page-93-0) expanse, [95](#page-94-0) extract, [100](#page-99-1) extractAlong, [102](#page-101-0) extractRange, [104](#page-103-0) extremes, [105](#page-104-0) factors, [106](#page-105-0) fillHoles, [108](#page-107-0) fillTime, [109](#page-108-0) focalValues, [119](#page-118-1) gaps, [122](#page-121-2) geomtype, [125](#page-124-0) graticule, [127](#page-126-0) headtail, [130](#page-129-0) hist, [131](#page-130-0) image, [134](#page-133-0) impose, [135](#page-134-0) inset, [138](#page-137-0) interpolation, [143](#page-142-0) intersect, [146](#page-145-1) is.bool, [148](#page-147-0) is.rotated, [151](#page-150-0) lapp, [154](#page-153-1) lines, [158](#page-157-0) makeTiles, [160](#page-159-1) makeVRT, [161](#page-160-1) mask, [164](#page-163-0) match, [166](#page-165-0) Math-methods, [167](#page-166-1) merge, [169](#page-168-1) mergeTime, [170](#page-169-0) meta, [171](#page-170-0) mosaic, [174](#page-173-1)

normalize.longitude , [179](#page-178-0) not.na , [181](#page-180-0) panel, [185](#page-184-0) patches , [186](#page-185-0) perim , [187](#page-186-0) persp , [188](#page-187-0) plet , [189](#page-188-0) plot , [191](#page-190-1) plot\_extent , [198](#page-197-0) plot\_graticule , [199](#page-198-0) plotRGB , [196](#page-195-0) predict , [201](#page-200-0) quantile , [209](#page-208-0) query , [210](#page-209-0) rapp , [212](#page-211-0) rast , [213](#page-212-0) readwrite , [222](#page-221-0) regress , [224](#page-223-0) relate , [225](#page-224-0) replace\_layers , [230](#page-229-0) replace\_values , [231](#page-230-0) RGB , [234](#page-233-0) sapp , [239](#page-238-0) scatterplot , [242](#page-241-0) scoff , [243](#page-242-1) sds , [244](#page-243-0) selectRange , [248](#page-247-0) serialize , [249](#page-248-0) setValues, [250](#page-249-1) sharedPaths , [253](#page-252-0) simplifyGeom, [256](#page-255-0) sources, [258](#page-257-0) split , [263](#page-262-0) sprc , [264](#page-263-0) summarize , [273](#page-272-1) summary , [276](#page-275-0) svc , [277](#page-276-0) symdif , [278](#page-277-0) tapp , [279](#page-278-1) text , [282](#page-281-0) topology , [286](#page-285-0) union , [289](#page-288-0) values , [293](#page-292-0) vect , [296](#page-295-0) vector\_layers , [299](#page-298-1) vrt , [301](#page-300-1) vrt\_tiles , [303](#page-302-2) width , [306](#page-305-0)

window, [307](#page-306-0) wrap , [308](#page-307-2) wrapCache, [309](#page-308-0) writeCDF , [310](#page-309-1) writeRaster , [311](#page-310-1) writeVector , [313](#page-312-0) xapp , [314](#page-313-0) ∗ package terra-package , [7](#page-6-0) ∗ spatial activeCat , [20](#page-19-0) add , [21](#page-20-0) add\_box , [22](#page-21-0) add\_legend, [23](#page-22-0) adjacent , [23](#page-22-0) aggregate , [25](#page-24-1) align , [27](#page-26-0) all.equal, [28](#page-27-0) animate , [29](#page-28-0) app , [30](#page-29-1) approximate , [32](#page-31-0) Arith-methods, [33](#page-32-0) as.character , [34](#page-33-0) as.data.frame, [35](#page-34-1) as.lines, [36](#page-35-0) as.list , [37](#page-36-0) as.points, [38](#page-37-0) as.polygons, [39](#page-38-0) as.raster , [41](#page-40-0) atan2 , [41](#page-40-0) autocorrelation , [42](#page-41-0) barplot , [44](#page-43-0) boundaries , [45](#page-44-0) boxplot , [46](#page-45-0) buffer , [47](#page-46-0) c , [48](#page-47-1) cartogram , [49](#page-48-0) catalyze , [50](#page-49-0) cells , [51](#page-50-0) cellSize , [52](#page-51-0) centroids , [54](#page-53-0) clamp , [54](#page-53-0) clamp\_ts , [55](#page-54-0) classify , [56](#page-55-0) click , [58](#page-57-0) coerce , [60](#page-59-1) colors , [61](#page-60-0) combineGeoms , [62](#page-61-0)
Compare-methods , [64](#page-63-0) compareGeom , [65](#page-64-0) concats , [66](#page-65-0) contour , [67](#page-66-0) convHull, [68](#page-67-0) costDist , [69](#page-68-0) cover , [70](#page-69-0) crds , [71](#page-70-0) crop , [72](#page-71-0) crosstab , [74](#page-73-0) crs , [75](#page-74-0) datatype, [77](#page-76-0) deepcopy , [78](#page-77-0) densify , [79](#page-78-0) density, [80](#page-79-0) depth , [81](#page-80-0) describe , [82](#page-81-0) diff, [83](#page-82-0) dimensions , [84](#page-83-0) direction , [86](#page-85-0) disagg, [87](#page-86-0) distance, [88](#page-87-0) dots , [91](#page-90-0) draw , [92](#page-91-0) elongate, [93](#page-92-0) erase , [94](#page-93-0) expanse , [95](#page-94-0) ext , [97](#page-96-0) extend, [98](#page-97-0) extract , [100](#page-99-0) extractAlong, [102](#page-101-0) extractRange, [104](#page-103-0) extremes, [105](#page-104-0) factors, [106](#page-105-0) fillHoles , [108](#page-107-0) fillTime, [109](#page-108-0) flip , [110](#page-109-0) focal , [111](#page-110-0) focal3D , [113](#page-112-0) focalCpp , [114](#page-113-0) focalMat , [116](#page-115-0) focalPairs , [117](#page-116-0) focalReg , [118](#page-117-0) focalValues , [119](#page-118-0) forceCCW , [120](#page-119-0) freq , [121](#page-120-0) gaps , [122](#page-121-0) gdal , [122](#page-121-0)

geom , [123](#page-122-0) geomtype, [125](#page-124-0) global , [126](#page-125-0) graticule , [127](#page-126-0) gridDistance , [128](#page-127-0) headtail , [130](#page-129-0) hist , [131](#page-130-0) identical , [132](#page-131-0) ifel , [133](#page-132-0) image , [134](#page-133-0) impose , [135](#page-134-0) initialize , [135](#page-134-0) inplace , [136](#page-135-0) inset, [138](#page-137-0) interpIDW , [140](#page-139-0) interpNear , [141](#page-140-0) interpolation , [143](#page-142-0) intersect , [146](#page-145-0) is.bool , [148](#page-147-0) is.empty , [149](#page-148-0) is.lonlat , [150](#page-149-0) is.rotated , [151](#page-150-0) is.valid , [151](#page-150-0) k\_means , [153](#page-152-0) lapp , [154](#page-153-0) linearUnits , [157](#page-156-0) lines, [158](#page-157-0) makeTiles,1<mark>6</mark>0 makeVRT , [161](#page-160-0) map.pal, [163](#page-162-0) mask , [164](#page-163-0) match , [166](#page-165-0) Math-methods, [167](#page-166-0) mem , [168](#page-167-0) merge, [169](#page-168-0) mergeTime, [170](#page-169-0) meta , [171](#page-170-0) metags , [172](#page-171-0) mosaic , [174](#page-173-0) na.omit, [175](#page-174-0) NAflag , [176](#page-175-0) names , [177](#page-176-0) nearest, [178](#page-177-0) normalize.longitude , [179](#page-178-0) north, [180](#page-179-0) not.na , [181](#page-180-0) options , [182](#page-181-0) origin , [183](#page-182-0)

pairs , [184](#page-183-0) panel , [185](#page-184-0) patches , [186](#page-185-0) perim , [187](#page-186-0) persp , [188](#page-187-0) plet , [189](#page-188-0) plot , [191](#page-190-0) plot\_extent , [198](#page-197-0) plot\_graticule , [199](#page-198-0) plotRGB , [196](#page-195-0) prcomp , [200](#page-199-0) predict , [201](#page-200-0) princomp , [204](#page-203-0) project , [206](#page-205-0) quantile , [209](#page-208-0) query , [210](#page-209-0) rangeFill , [211](#page-210-0) rapp , [212](#page-211-0) rast , [213](#page-212-0) rasterize , [216](#page-215-0) rasterizeGeom , [218](#page-217-0) rasterizeWin , [219](#page-218-0) rcl , [221](#page-220-0) readwrite , [222](#page-221-0) rectify , [224](#page-223-0) regress , [224](#page-223-0) relate , [225](#page-224-0) rep , [228](#page-227-0) replace\_dollar , [229](#page-228-0) replace\_layers , [230](#page-229-0) replace\_values , [231](#page-230-0) resample , [232](#page-231-0) rescale , [233](#page-232-0) RGB , [234](#page-233-0) roll , [235](#page-234-0) rotate , [237](#page-236-0) same.crs, [238](#page-237-0) sapp , [239](#page-238-0) sbar , [240](#page-239-0) scale , [241](#page-240-0) scatterplot , [242](#page-241-0) scoff , [243](#page-242-0) sds , [244](#page-243-0) segregate , [245](#page-244-0) sel , [246](#page-245-0) selectHighest , [247](#page-246-0) selectRange , [248](#page-247-0) serialize , [249](#page-248-0)

setValues, [250](#page-249-0) shade , [251](#page-250-0) sharedPaths, [253](#page-252-0) shift , [254](#page-253-0) sieve, [255](#page-254-0) simplifyGeom, [256](#page-255-0) sort , [257](#page-256-0) sources, [258](#page-257-0) SpatExtent-class , [259](#page-258-0) SpatRaster-class , [259](#page-258-0) spatSample, [260](#page-259-0) SpatVector-class , [262](#page-261-0) spin , [262](#page-261-0) split , [263](#page-262-0) sprc , [264](#page-263-0) stretch, [265](#page-264-0) subset , [267](#page-266-0) subset\_dollar , [268](#page-267-0) subset\_double , [269](#page-268-0) subset\_single , [271](#page-270-0) subst , [272](#page-271-0) summarize , [273](#page-272-0) summary, [276](#page-275-0) svc , [277](#page-276-0) symdif , [278](#page-277-0) tapp , [279](#page-278-0) terra-package , [7](#page-6-0) terrain , [280](#page-279-0) text , [282](#page-281-0) tighten , [283](#page-282-0) time , [284](#page-283-0) tmpFiles , [285](#page-284-0) topology , [286](#page-285-0) transpose , [287](#page-286-0) trim , [288](#page-287-0) union, 2<mark>89</mark> unique , [290](#page-289-0) units , [291](#page-290-0) update , [292](#page-291-0) values , [293](#page-292-0) varnames , [294](#page-293-0) vect , [296](#page-295-0) vector\_layers, [299](#page-298-0) viewshed, [299](#page-298-0) voronoi, [300](#page-299-0) vrt , [301](#page-300-0) vrt\_tiles , [303](#page-302-0) where , [304](#page-303-0)

which.lyr, [305](#page-304-0) width, [306](#page-305-0) window, [307](#page-306-0) wrap, [308](#page-307-0) wrapCache, [309](#page-308-0) writeCDF, [310](#page-309-0) writeRaster, [311](#page-310-0) writeVector, [313](#page-312-0) xapp, [314](#page-313-0) xmin, [315](#page-314-0) xyRowColCell, [316](#page-315-0) zonal, [319](#page-318-0) zoom, [321](#page-320-0) ∗ univar freq, [121](#page-120-0) modal, [173](#page-172-0) [, *[14](#page-13-0)*, *[16](#page-15-0)*, *[146,](#page-145-0) [147](#page-146-0)*, *[269,](#page-268-0) [270](#page-269-0)* [ *(*subset\_single*)*, [271](#page-270-0) [, SpatExtent, missing, missing-method *(*subset\_single*)*, [271](#page-270-0) [, SpatExtent, numeric, missing-method *(*subset\_single*)*, [271](#page-270-0) [,SpatRaster,ANY,ANY,ANY-method *(*subset\_single*)*, [271](#page-270-0) [,SpatRaster,ANY,ANY-method *(*subset\_single*)*, [271](#page-270-0) [,SpatRaster,SpatExtent,missing-method *(*subset\_single*)*, [271](#page-270-0) [,SpatRaster,SpatRaster,missing-method *(*subset\_single*)*, [271](#page-270-0) [,SpatRaster,SpatVector,missing-method *(*subset\_single*)*, [271](#page-270-0) [,SpatRaster,data.frame,missing-method *(*subset\_single*)*, [271](#page-270-0) [,SpatRaster,matrix,missing-method *(*subset\_single*)*, [271](#page-270-0) [,SpatRaster,missing,missing-method *(*subset\_single*)*, [271](#page-270-0) [,SpatRaster,missing,numeric-method *(*subset\_single*)*, [271](#page-270-0) [,SpatRaster,numeric,missing-method *(*subset\_single*)*, [271](#page-270-0) [,SpatRaster,numeric,numeric-method *(*subset\_single*)*, [271](#page-270-0) [, SpatRasterCollection, numeric, missing-method[, SpatVector, numeric, missing-method *(*subset\_single*)*, [271](#page-270-0) [, SpatRasterDataset, character, missing-method [, SpatVector, numeric, numeric-method *(*subset\_single*)*, [271](#page-270-0)

[,SpatRasterDataset,logical,missing-method *(*subset\_single*)*, [271](#page-270-0) [,SpatRasterDataset,missing,logical-method *(*subset\_single*)*, [271](#page-270-0) [,SpatRasterDataset,missing,numeric-method *(*subset\_single*)*, [271](#page-270-0) [,SpatRasterDataset,numeric,logical-method *(*subset\_single*)*, [271](#page-270-0) [,SpatRasterDataset,numeric,missing-method *(*subset\_single*)*, [271](#page-270-0) [,SpatRasterDataset,numeric,numeric-method *(*subset\_single*)*, [271](#page-270-0) [,SpatVector,SpatExtent,missing-method *(*subset\_single*)*, [271](#page-270-0) [,SpatVector,SpatVector,missing-method *(*subset\_single*)*, [271](#page-270-0) [,SpatVector,character,missing-method *(*subset\_single*)*, [271](#page-270-0) [,SpatVector,data.frame,ANY-method *(*subset\_single*)*, [271](#page-270-0) [, SpatVector, data.frame, missing-method *(*subset\_single*)*, [271](#page-270-0) [,SpatVector,logical,character-method *(*subset\_single*)*, [271](#page-270-0) [,SpatVector,logical,logical-method *(*subset\_single*)*, [271](#page-270-0) [,SpatVector,logical,missing-method *(*subset\_single*)*, [271](#page-270-0) [,SpatVector,logical,numeric-method *(*subset\_single*)*, [271](#page-270-0) [,SpatVector,matrix,missing-method *(*subset\_single*)*, [271](#page-270-0) [,SpatVector,missing,character-method *(*subset\_single*)*, [271](#page-270-0) [,SpatVector,missing,logical-method *(*subset\_single*)*, [271](#page-270-0) [,SpatVector,missing,missing-method *(*subset\_single*)*, [271](#page-270-0) [, SpatVector, missing, numeric-method *(*subset\_single*)*, [271](#page-270-0) [,SpatVector,numeric,character-method *(*subset\_single*)*, [271](#page-270-0) [,SpatVector,numeric,logical-method *(*subset\_single*)*, [271](#page-270-0) *(*subset\_single*)*, [271](#page-270-0) *(*subset\_single*)*, [271](#page-270-0)

[,SpatVectorCollection,numeric,missing-method \$, *[229](#page-228-0)*, *[270,](#page-269-0) [271](#page-270-0) (*svc*)*, [277](#page-276-0) [<- *(*replace\_values*)*, [231](#page-230-0) [<-,SpatExtent,numeric,missing-method *(*replace\_values*)*, [231](#page-230-0) [<-,SpatRaster,ANY,ANY,ANY-method *(*replace\_values*)*, [231](#page-230-0) [<-,SpatRaster,ANY,ANY-method *(*replace\_values*)*, [231](#page-230-0) [<-,SpatRasterDataset,numeric,missing-method *(*sds*)*, [244](#page-243-0) [<-,SpatVector,ANY,ANY-method *(*replace\_values*)*, [231](#page-230-0) [<-,SpatVector,ANY,missing-method *(*replace\_values*)*, [231](#page-230-0) [<-,SpatVector,missing,ANY-method *(*replace\_values*)*, [231](#page-230-0) [229](#page-228-0) [229](#page-228-0) [229](#page-228-0) %in% *(*match*)*, [166](#page-165-0)

[<-,SpatVectorCollection,numeric,missing-methodtiveCat,  $12, 20, 50, 107$  $12, 20, 50, 107$  $12, 20, 50, 107$  $12, 20, 50, 107$  $12, 20, 50, 107$  $12, 20, 50, 107$  $12, 20, 50, 107$ *(*svc*)*, [277](#page-276-0) [[, *[269](#page-268-0)*, *[271](#page-270-0)* [[ *(*subset\_double*)*, [269](#page-268-0) [[,SpatRaster,ANY,missing-method *(*subset\_double*)*, [269](#page-268-0)

```
[[,SpatRaster,character,missing-method
(subset_double), 269
```
- [[,SpatRaster,logical,missing-method *(*subset\_double*)*, [269](#page-268-0)
- [[,SpatRaster,numeric,missing-method *(*subset\_double*)*, [269](#page-268-0)
- [[,SpatRasterDataset,ANY,ANY-method *(*subset\_double*)*, [269](#page-268-0)
- [[,SpatVector,character,missing-method *(*subset\_double*)*, [269](#page-268-0)
- [[,SpatVector,logical,missing-method *(*subset\_double*)*, [269](#page-268-0)
- [[,SpatVector,numeric,missing-method *(*subset\_double*)*, [269](#page-268-0)
- *(*svc*)*, [277](#page-276-0) [[<- *(*replace\_layers*)*, [230](#page-229-0) [[<-,SpatRaster,character-method
- *(*replace\_layers*)*, [230](#page-229-0) [[<-,SpatRaster,numeric-method
- *(*replace\_layers*)*, [230](#page-229-0)
- [[<-,SpatVector,character-method *(*replace\_layers*)*, [230](#page-229-0) [[<-,SpatVector,numeric-method *(*replace\_layers*)*, [230](#page-229-0)

[[,SpatVectorCollection,numeric,missing-method adjacent,SpatRaster-method *(*adjacent*)*, \$ *(*subset\_dollar*)*, [268](#page-267-0) \$,SpatExtent-method *(*subset\_dollar*)*, [268](#page-267-0) \$,SpatRaster-method *(*subset\_dollar*)*, [268](#page-267-0) \$,SpatRasterDataset-method *(*subset\_dollar*)*, [268](#page-267-0) \$,SpatVector-method *(*subset\_dollar*)*, [268](#page-267-0) \$<- *(*replace\_dollar*)*, [229](#page-228-0) \$<-,SpatExtent-method *(*replace\_dollar*)*, \$<-,SpatRaster-method *(*replace\_dollar*)*, \$<-,SpatVector-method *(*replace\_dollar*)*, %in%,SpatRaster-method *(*match*)*, [166](#page-165-0) activeCat,SpatRaster-method *(*activeCat*)*, [20](#page-19-0) activeCat<- *(*activeCat*)*, [20](#page-19-0) activeCat<-,SpatRaster-method *(*activeCat*)*, [20](#page-19-0) add, [21](#page-20-0) add<-, *[8](#page-7-0)*, *[19](#page-18-0)* add<- *(*add*)*, [21](#page-20-0) add<-,SpatRaster,SpatRaster-method *(*add*)*, [21](#page-20-0) add<-,SpatRasterCollection,SpatRaster-method *(*add*)*, [21](#page-20-0) add<-,SpatRasterDataset,SpatRaster-method *(*add*)*, [21](#page-20-0) add\_box, [22,](#page-21-0) *[194](#page-193-0)* add\_legend, [23,](#page-22-0) *[194](#page-193-0)* addCats *(*factors*)*, [106](#page-105-0) addCats,SpatRaster-method *(*factors*)*, [106](#page-105-0) adjacent, *[10](#page-9-0)*, *[15](#page-14-0)*, [23,](#page-22-0) *[179](#page-178-0)*, *[226](#page-225-0)* [23](#page-22-0) adjacent,SpatVector-method *(*adjacent*)*,  $23$ aggregate, *[8](#page-7-0)*, *[15](#page-14-0)*, [25,](#page-24-0) *[87](#page-86-0)*, *[232,](#page-231-0) [233](#page-232-0)*, *[279](#page-278-0)*, *[289](#page-288-0)*, *[320](#page-319-0)* aggregate, SpatRaster-method *(*aggregate*)*, [25](#page-24-0) aggregate,SpatVector-method

> *(*aggregate*)*, [25](#page-24-0) align, *[17](#page-16-0)*, [27](#page-26-0)

align,SpatExtent,numeric-method *(*align*)*, [27](#page-26-0) align,SpatExtent,SpatRaster-method *(*align*)*, [27](#page-26-0) all *(*summarize*)*, [273](#page-272-0) all,SpatRaster-method *(*summarize*)*, [273](#page-272-0) all.equal, [28,](#page-27-0) *[65](#page-64-0)*, *[132](#page-131-0)* all.equal,SpatRaster,SpatRaster-method *(*all.equal*)*, [28](#page-27-0) all.equal.numeric, *[28](#page-27-0)* allNA *(*summarize*)*, [273](#page-272-0) allNA,SpatRaster-method *(*summarize*)*, [273](#page-272-0) animate, [29](#page-28-0) animate,SpatRaster-method *(*animate*)*, [29](#page-28-0) any *(*summarize*)*, [273](#page-272-0) any,SpatRaster-method *(*summarize*)*, [273](#page-272-0) anyNA *(*summarize*)*, [273](#page-272-0) anyNA,SpatRaster-method *(*summarize*)*, [273](#page-272-0) app, *[8](#page-7-0)*, *[19](#page-18-0)*, [30,](#page-29-0) *[34](#page-33-0)*, *[65](#page-64-0)*, *[126](#page-125-0)*, *[154,](#page-153-0) [155](#page-154-0)*, *[166](#page-165-0)*, *[168](#page-167-0)*, *[209](#page-208-0)*, *[212,](#page-211-0) [213](#page-212-0)*, *[239](#page-238-0)*, *[273](#page-272-0)*, *[275](#page-274-0)*, *[279,](#page-278-0) [280](#page-279-0)*, *[314](#page-313-0)*, *[320](#page-319-0)* app,SpatRaster-method *(*app*)*, [30](#page-29-0) app,SpatRasterDataset-method *(*app*)*, [30](#page-29-0) apply, *[30](#page-29-0)* approx, *[32](#page-31-0)* approximate, *[9](#page-8-0)*, *[19](#page-18-0)*, [32,](#page-31-0) *[109](#page-108-0)* approximate, SpatRaster-method *(*approximate*)*, [32](#page-31-0) area *(*deprecated*)*, [81](#page-80-0) area,SpatRaster-method *(*deprecated*)*, [81](#page-80-0) Arith,logical,SpatRaster-method *(*Arith-methods*)*, [33](#page-32-0) Arith,matrix,SpatRaster-method *(*Arith-methods*)*, [33](#page-32-0) Arith,missing,SpatRaster-method *(*Arith-methods*)*, [33](#page-32-0) Arith,numeric,SpatExtent-method *(*Arith-methods*)*, [33](#page-32-0) Arith,numeric,SpatRaster-method *(*Arith-methods*)*, [33](#page-32-0) Arith,SpatExtent,numeric-method *(*Arith-methods*)*, [33](#page-32-0) Arith,SpatExtent,SpatExtent-method *(*Arith-methods*)*, [33](#page-32-0) Arith,SpatRaster,logical-method *(*Arith-methods*)*, [33](#page-32-0) Arith,SpatRaster,matrix-method *(*Arith-methods*)*, [33](#page-32-0)

Arith,SpatRaster,missing-method *(*Arith-methods*)*, [33](#page-32-0) Arith,SpatRaster,numeric-method *(*Arith-methods*)*, [33](#page-32-0) Arith,SpatRaster,SpatRaster-method *(*Arith-methods*)*, [33](#page-32-0) Arith,SpatVector,SpatVector-method *(*Arith-methods*)*, [33](#page-32-0) Arith-methods, *[9](#page-8-0)*, [33,](#page-32-0) *[65](#page-64-0)* arrows, *[159](#page-158-0)* as.array, *[11](#page-10-0)* as.array *(*coerce*)*, [60](#page-59-0) as.array,SpatRaster-method *(*coerce*)*, [60](#page-59-0) as.bool, *[9](#page-8-0)* as.bool *(*is.bool*)*, [148](#page-147-0) as.bool,SpatRaster-method *(*is.bool*)*, [148](#page-147-0) as.character, [34](#page-33-0) as.character,SpatExtent-method *(*as.character*)*, [34](#page-33-0) as.character,SpatRaster-method *(*as.character*)*, [34](#page-33-0) as.contour, *[17](#page-16-0)* as.contour *(*contour*)*, [67](#page-66-0) as.contour,SpatRaster-method *(*contour*)*, [67](#page-66-0) as.data.frame, *[15](#page-14-0)*, [35,](#page-34-0) *[61](#page-60-0)*, *[293,](#page-292-0) [294](#page-293-0)* as.data.frame,SpatRaster-method *(*as.data.frame*)*, [35](#page-34-0) as.data.frame,SpatVector-method *(*as.data.frame*)*, [35](#page-34-0) as.factor, *[12](#page-11-0)*, *[107](#page-106-0)* as.factor *(*is.bool*)*, [148](#page-147-0) as.factor,SpatRaster-method *(*is.bool*)*, [148](#page-147-0) as.int, *[9](#page-8-0)* as.int *(*is.bool*)*, [148](#page-147-0) as.int,SpatRaster-method *(*is.bool*)*, [148](#page-147-0) as.integer,SpatRaster-method *(*is.bool*)*, [148](#page-147-0) as.lines, *[17](#page-16-0)*, [36,](#page-35-0) *[39,](#page-38-0) [40](#page-39-0)* as.lines,SpatExtent-method *(*as.lines*)*, [36](#page-35-0) as.lines,SpatRaster-method *(*as.lines*)*, [36](#page-35-0) as.lines,SpatVector-method *(*as.lines*)*, [36](#page-35-0) as.list, *[15](#page-14-0)*, *[19](#page-18-0)*, *[36](#page-35-0)*, [37](#page-36-0) as.list,SpatRaster-method *(*as.list*)*, [37](#page-36-0)

as.list,SpatRasterCollection-method *(*as.list*)*, [37](#page-36-0) as.list,SpatRasterDataset-method *(*as.list*)*, [37](#page-36-0) as.list,SpatVector-method *(*as.list*)*, [37](#page-36-0) as.list,SpatVectorCollection-method *(*as.list*)*, [37](#page-36-0) as.logical,SpatRaster-method *(*is.bool*)*, [148](#page-147-0) as.matrix, *[11](#page-10-0)*, *[36](#page-35-0)*, *[294](#page-293-0)* as.matrix *(*coerce*)*, [60](#page-59-0) as.matrix,SpatExtent-method *(*coerce*)*, [60](#page-59-0) as.matrix,SpatRaster-method *(*coerce*)*, [60](#page-59-0) as.numeric, *[12](#page-11-0)* as.numeric *(*catalyze*)*, [50](#page-49-0) as.numeric,SpatRaster-method *(*catalyze*)*, [50](#page-49-0) as.points, *[17](#page-16-0)*, *[19](#page-18-0)*, *[37](#page-36-0)*, [38,](#page-37-0) *[39,](#page-38-0) [40](#page-39-0)* as.points,SpatExtent-method *(*as.points*)*, [38](#page-37-0) as.points, SpatRaster-method *(*as.points*)*, [38](#page-37-0) as.points,SpatVector-method *(*as.points*)*, [38](#page-37-0) as.polygons, *[17](#page-16-0)*, *[19,](#page-18-0) [20](#page-19-0)*, *[37](#page-36-0)*, [39,](#page-38-0) *[61](#page-60-0)* as.polygons,SpatExtent-method *(*as.polygons*)*, [39](#page-38-0) as.polygons,SpatRaster-method *(*as.polygons*)*, [39](#page-38-0) as.polygons,SpatVector-method *(*as.polygons*)*, [39](#page-38-0) as.raster, *[41](#page-40-0)*, [41](#page-40-0) as.raster,SpatRaster-method *(*as.raster*)*, [41](#page-40-0) as.vector *(*coerce*)*, [60](#page-59-0) as.vector,SpatExtent-method *(*coerce*)*, [60](#page-59-0) as.vector,SpatRaster-method *(*coerce*)*, [60](#page-59-0) atan2, [41](#page-40-0) atan2,SpatRaster,SpatRaster-method *(*atan2*)*, [41](#page-40-0) atan\_2 *(*atan2*)*, [41](#page-40-0) atan\_2,SpatRaster,SpatRaster-method *(*atan2*)*, [41](#page-40-0) autocor, *[10](#page-9-0)* autocor *(*autocorrelation*)*, [42](#page-41-0) autocor,numeric-method *(*autocorrelation*)*, [42](#page-41-0) autocor,SpatRaster-method

*(*autocorrelation*)*, [42](#page-41-0) autocorrelation, [42](#page-41-0) axis, *[193](#page-192-0)* barplot, *[18](#page-17-0)*, *[44](#page-43-0)*, [44,](#page-43-0) *[194](#page-193-0)* barplot,SpatRaster-method *(*barplot*)*, [44](#page-43-0) blocks, *[13](#page-12-0)* blocks *(*readwrite*)*, [222](#page-221-0) blocks,SpatRaster-method *(*readwrite*)*, [222](#page-221-0) boundaries, *[10](#page-9-0)*, [45,](#page-44-0) *[186](#page-185-0)* boundaries,SpatRaster-method *(*boundaries*)*, [45](#page-44-0) box, *[22](#page-21-0)* boxplot, *[18](#page-17-0)*, *[44](#page-43-0)*, *[46](#page-45-0)*, [46,](#page-45-0) *[131](#page-130-0)*, *[184](#page-183-0)*, *[194](#page-193-0)* boxplot,SpatRaster-method *(*boxplot*)*, [46](#page-45-0) buffer, *[15](#page-14-0)*, [47,](#page-46-0) *[93](#page-92-0)*, *[146](#page-145-0)* buffer,SpatRaster-method *(*buffer*)*, [47](#page-46-0) buffer,SpatVector-method *(*buffer*)*, [47](#page-46-0) bxp, *[46](#page-45-0)* c, *[8](#page-7-0)*, *[19](#page-18-0)*, *[21,](#page-20-0) [22](#page-21-0)*, [48,](#page-47-0) *[170](#page-169-0)*, *[289](#page-288-0)* c,SpatRaster-method *(*c*)*, [48](#page-47-0) c,SpatRasterCollection-method *(*c*)*, [48](#page-47-0) c,SpatRasterDataset-method *(*c*)*, [48](#page-47-0) c,SpatVector-method *(*c*)*, [48](#page-47-0) c,SpatVectorCollection-method *(*c*)*, [48](#page-47-0) cartogram, *[18](#page-17-0)*, [49,](#page-48-0) *[91](#page-90-0)* cartogram,SpatVector-method *(*cartogram*)*, [49](#page-48-0) catalyze, *[12](#page-11-0)*, [50,](#page-49-0) *[107](#page-106-0)* catalyze,SpatRaster-method *(*catalyze*)*, [50](#page-49-0) categories, *[136](#page-135-0)* categories *(*factors*)*, [106](#page-105-0) categories,SpatRaster-method *(*factors*)*, [106](#page-105-0) cats, *[12](#page-11-0)*, *[21](#page-20-0)*, *[50](#page-49-0)*, *[67](#page-66-0)*, *[148,](#page-147-0) [149](#page-148-0)* cats *(*factors*)*, [106](#page-105-0) cats,SpatRaster-method *(*factors*)*, [106](#page-105-0) cellFromRowCol, *[12](#page-11-0)*, *[222](#page-221-0)* cellFromRowCol *(*xyRowColCell*)*, [316](#page-315-0) cellFromRowCol,SpatRaster,numeric,numeric-method *(*xyRowColCell*)*, [316](#page-315-0) cellFromRowColCombine, *[12](#page-11-0)* cellFromRowColCombine *(*xyRowColCell*)*, [316](#page-315-0) cellFromRowColCombine,SpatRaster,numeric,numeric-method *(*xyRowColCell*)*, [316](#page-315-0)

cellFromXY, *[12](#page-11-0)* cellFromXY *(*xyRowColCell*)*, [316](#page-315-0) cellFromXY,SpatRaster,data.frame-method *(*xyRowColCell*)*, [316](#page-315-0) cellFromXY, SpatRaster, matrix-method *(*xyRowColCell*)*, [316](#page-315-0) cells, *[12](#page-11-0)*, *[19](#page-18-0)*, [51,](#page-50-0) *[101](#page-100-0)* cells,SpatRaster,missing-method *(*cells*)*, [51](#page-50-0) cells, SpatRaster, numeric-method *(*cells*)*, [51](#page-50-0) cells,SpatRaster,SpatExtent-method *(*cells*)*, [51](#page-50-0) cells,SpatRaster,SpatVector-method *(*cells*)*, [51](#page-50-0) cellSize, *[9](#page-8-0)*, *[19](#page-18-0)*, [52,](#page-51-0) *[96](#page-95-0)* cellSize,SpatRaster-method *(*cellSize*)*, [52](#page-51-0) centroids, *[14](#page-13-0)*, [54](#page-53-0) centroids,SpatVector-method *(*centroids*)*, [54](#page-53-0) clamp, [54,](#page-53-0) *[56](#page-55-0)* clamp,numeric-method *(*clamp*)*, [54](#page-53-0) clamp,SpatRaster-method *(*clamp*)*, [54](#page-53-0) clamp\_ts, [55](#page-54-0) clamp\_ts,numeric-method *(*clamp\_ts*)*, [55](#page-54-0) clamp\_ts,SpatRaster-method *(*clamp\_ts*)*, [55](#page-54-0) classify, *[9](#page-8-0)*, *[19](#page-18-0)*, *[55](#page-54-0)*, [56,](#page-55-0) *[133](#page-132-0)*, *[170](#page-169-0)*, *[176](#page-175-0)*, *[231](#page-230-0)*, *[272,](#page-271-0) [273](#page-272-0)* classify,SpatRaster-method *(*classify*)*, [56](#page-55-0) clearance, *[16](#page-15-0)* clearance *(*width*)*, [306](#page-305-0) clearance,SpatVector-method *(*width*)*, [306](#page-305-0) click, *[15](#page-14-0)*, *[18](#page-17-0)*, [58,](#page-57-0) *[92](#page-91-0)*, *[247](#page-246-0)* click,missing-method *(*click*)*, [58](#page-57-0) click,SpatRaster-method *(*click*)*, [58](#page-57-0) click,SpatVector-method *(*click*)*, [58](#page-57-0) coerce, *[38](#page-37-0)*, [60](#page-59-0) colFromCell *(*xyRowColCell*)*, [316](#page-315-0) colFromCell,SpatRaster,numeric-method *(*xyRowColCell*)*, [316](#page-315-0) colFromX, *[12](#page-11-0)* colFromX *(*xyRowColCell*)*, [316](#page-315-0) colFromX,SpatRaster,numeric-method *(*xyRowColCell*)*, [316](#page-315-0) colorize, *[18](#page-17-0)*, *[196,](#page-195-0) [197](#page-196-0)*

colorize *(*RGB*)*, [234](#page-233-0) colorize,SpatRaster-method *(*RGB*)*, [234](#page-233-0) colorRamp, *[163](#page-162-0)* colors, [61](#page-60-0) coltab *(*colors*)*, [61](#page-60-0) coltab,SpatRaster-method *(*colors*)*, [61](#page-60-0) coltab<- *(*colors*)*, [61](#page-60-0) coltab<-,SpatRaster-method *(*colors*)*, [61](#page-60-0) combineGeoms, *[16](#page-15-0)*, [62](#page-61-0) combineGeoms,SpatVector,SpatVector-method *(*combineGeoms*)*, [62](#page-61-0) compare *(*Compare-methods*)*, [64](#page-63-0) Compare,matrix,SpatRaster-method *(*Compare-methods*)*, [64](#page-63-0) Compare, numeric, SpatRaster-method *(*Compare-methods*)*, [64](#page-63-0) Compare,SpatExtent,SpatExtent-method *(*Compare-methods*)*, [64](#page-63-0) Compare,SpatRaster,character-method *(*Compare-methods*)*, [64](#page-63-0) Compare,SpatRaster,matrix-method *(*Compare-methods*)*, [64](#page-63-0) Compare,SpatRaster,numeric-method *(*Compare-methods*)*, [64](#page-63-0) Compare,SpatRaster,SpatRaster-method *(*Compare-methods*)*, [64](#page-63-0) compare,SpatRaster-method *(*Compare-methods*)*, [64](#page-63-0) Compare-methods, *[9](#page-8-0)*, [64](#page-63-0) compareGeom, *[11](#page-10-0)*, *[19](#page-18-0)*, *[28](#page-27-0)*, [65,](#page-64-0) *[132](#page-131-0)* compareGeom,SpatRaster,list-method *(*compareGeom*)*, [65](#page-64-0) compareGeom,SpatRaster,SpatRaster-method *(*compareGeom*)*, [65](#page-64-0) compareGeom,SpatRaster,SpatRasterCollection-method *(*compareGeom*)*, [65](#page-64-0) compareGeom,SpatRasterCollection,missing-method *(*compareGeom*)*, [65](#page-64-0) compareGeom,SpatVector,missing-method *(*compareGeom*)*, [65](#page-64-0) compareGeom,SpatVector,SpatVector-method *(*compareGeom*)*, [65](#page-64-0) concats, *[12](#page-11-0)*, [66](#page-65-0) concats,SpatRaster-method *(*concats*)*, [66](#page-65-0) contour, *[18](#page-17-0)*, *[67](#page-66-0)*, [67,](#page-66-0) *[194](#page-193-0)* contour,SpatRaster-method *(*contour*)*, [67](#page-66-0) convHull, *[14](#page-13-0)*, [68](#page-67-0) convHull,SpatVector-method *(*convHull*)*,

# [68](#page-67-0)

cor, *[184](#page-183-0)* costDist, *[10](#page-9-0)*, [69,](#page-68-0) *[128](#page-127-0)* costDist,SpatRaster-method *(*costDist*)*, [69](#page-68-0) costDistance *(*costDist*)*, [69](#page-68-0) costDistance,SpatRaster-method *(*costDist*)*, [69](#page-68-0) countNA *(*summarize*)*, [273](#page-272-0) countNA,SpatRaster-method *(*summarize*)*, [273](#page-272-0) cov.wt, *[157](#page-156-0)* cover, *[9](#page-8-0)*, *[15](#page-14-0)*, [70,](#page-69-0) *[133](#page-132-0)* cover,SpatRaster,SpatRaster-method *(*cover*)*, [70](#page-69-0) cover,SpatVector,SpatVector-method *(*cover*)*, [70](#page-69-0) cppFunction, *[115](#page-114-0)* crds, *[14](#page-13-0)*, *[19](#page-18-0)*, [71,](#page-70-0) *[124](#page-123-0)*, *[318](#page-317-0)* crds,SpatRaster-method *(*crds*)*, [71](#page-70-0) crds,SpatVector-method *(*crds*)*, [71](#page-70-0) crop, *[8](#page-7-0)*, *[14,](#page-13-0) [15](#page-14-0)*, *[17](#page-16-0)*, [72,](#page-71-0) *[93,](#page-92-0) [94](#page-93-0)*, *[98,](#page-97-0) [99](#page-98-0)*, *[146,](#page-145-0) [147](#page-146-0)*, *[165](#page-164-0)*, *[226](#page-225-0)*, *[232,](#page-231-0) [233](#page-232-0)*, *[247](#page-246-0)*, *[289](#page-288-0)*, *[307](#page-306-0)* crop,SpatGraticule-method *(*crop*)*, [72](#page-71-0) crop,SpatRaster-method *(*crop*)*, [72](#page-71-0) crop,SpatRasterCollection-method *(*crop*)*, [72](#page-71-0) crop,SpatRasterDataset-method *(*crop*)*, [72](#page-71-0) crop,SpatVector-method *(*crop*)*, [72](#page-71-0) crosstab, *[9](#page-8-0)*, [74](#page-73-0) crosstab,SpatRaster,missing-method *(*crosstab*)*, [74](#page-73-0) crs, *[11](#page-10-0)*, *[14](#page-13-0)*, *[36](#page-35-0)*, *[39,](#page-38-0) [40](#page-39-0)*, [75,](#page-74-0) *[158](#page-157-0)*, *[207,](#page-206-0) [208](#page-207-0)*, *[215](#page-214-0)*, *[261](#page-260-0)*, *[297](#page-296-0)* crs,character-method *(*crs*)*, [75](#page-74-0) crs,sf-method *(*crs*)*, [75](#page-74-0) crs,SpatExtent-method *(*crs*)*, [75](#page-74-0) crs,SpatRaster-method *(*crs*)*, [75](#page-74-0) crs,SpatRasterDataset-method *(*crs*)*, [75](#page-74-0) crs,SpatVector-method *(*crs*)*, [75](#page-74-0) crs,SpatVectorCollection-method *(*crs*)*, [75](#page-74-0) crs,SpatVectorProxy-method *(*crs*)*, [75](#page-74-0) crs<- *(*crs*)*, [75](#page-74-0) crs<-,SpatRaster,ANY-method *(*crs*)*, [75](#page-74-0) crs<-,SpatRaster-method *(*crs*)*, [75](#page-74-0) crs<-,SpatVector,ANY-method *(*crs*)*, [75](#page-74-0)

crs<-,SpatVector-method *(*crs*)*, [75](#page-74-0) cummax, *[56](#page-55-0)* cummin, *[56](#page-55-0)* cumsum, *[235,](#page-234-0) [236](#page-235-0)* cumsum *(*Math-methods*)*, [167](#page-166-0) cumsum,SpatRaster-method *(*Math-methods*)*, [167](#page-166-0) cut, *[44](#page-43-0)* data.frame, *[36](#page-35-0)*, *[223](#page-222-0)*, *[293](#page-292-0)* datatype, [77,](#page-76-0) *[125](#page-124-0)* datatype,SpatRaster-method *(*datatype*)*, [77](#page-76-0) datatype,SpatVector-method *(*datatype*)*, [77](#page-76-0) Date, *[284](#page-283-0)* deepcopy, [78](#page-77-0) deepcopy,SpatRaster-method *(*deepcopy*)*, [78](#page-77-0) deepcopy,SpatVector-method *(*deepcopy*)*, [78](#page-77-0) delaunay, *[14](#page-13-0)* delaunay *(*voronoi*)*, [300](#page-299-0) delaunay,SpatVector-method *(*voronoi*)*, [300](#page-299-0) deldir, *[301](#page-300-0)* densify, [79](#page-78-0) densify,SpatVector-method *(*densify*)*, [79](#page-78-0) density, *[18](#page-17-0)*, [80,](#page-79-0) *[194](#page-193-0)* density,SpatRaster-method *(*density*)*, [80](#page-79-0) deprecated, [81](#page-80-0) depth, [81,](#page-80-0) *[285](#page-284-0)* depth,SpatRaster-method *(*depth*)*, [81](#page-80-0) depth<- *(*depth*)*, [81](#page-80-0) depth<-,SpatRaster-method *(*depth*)*, [81](#page-80-0) describe, [82,](#page-81-0) *[123](#page-122-0)*, *[244,](#page-243-0) [245](#page-244-0)* describe,character-method *(*describe*)*, [82](#page-81-0) diff, [83](#page-82-0) diff,SpatRaster-method *(*diff*)*, [83](#page-82-0) dim *(*dimensions*)*, [84](#page-83-0) dim,SpatRaster-method *(*dimensions*)*, [84](#page-83-0) dim,SpatRasterCollection-method *(*dimensions*)*, [84](#page-83-0) dim,SpatRasterDataset-method *(*dimensions*)*, [84](#page-83-0) dim,SpatVector-method *(*dimensions*)*, [84](#page-83-0) dim,SpatVectorProxy-method *(*dimensions*)*, [84](#page-83-0)

dim<-,SpatRaster-method *(*dimensions*)*, [84](#page-83-0)

dimensions, [84](#page-83-0) direction, *[10](#page-9-0)*, [86](#page-85-0) direction, SpatRaster-method *(*direction*)*, [86](#page-85-0) disagg, *[8](#page-7-0)*, *[15](#page-14-0)*, *[19](#page-18-0)*, *[26](#page-25-0)*, *[73](#page-72-0)*, [87,](#page-86-0) *[232,](#page-231-0) [233](#page-232-0)* disagg,SpatRaster-method *(*disagg*)*, [87](#page-86-0) disagg,SpatVector-method *(*disagg*)*, [87](#page-86-0) distance, *[10](#page-9-0)*, *[19](#page-18-0)*, *[48](#page-47-0)*, *[70](#page-69-0)*, *[86](#page-85-0)*, [88,](#page-87-0) *[128](#page-127-0)* distance,data.frame,data.frame-method *(*distance*)*, [88](#page-87-0) distance,data.frame,missing-method *(*distance*)*, [88](#page-87-0) distance,matrix,matrix-method *(*distance*)*, [88](#page-87-0) distance,matrix,missing-method *(*distance*)*, [88](#page-87-0) distance,SpatRaster,missing-method *(*distance*)*, [88](#page-87-0) distance,SpatRaster,sf-method *(*distance*)*, [88](#page-87-0) distance,SpatRaster,SpatVector-method *(*distance*)*, [88](#page-87-0) distance,SpatVector,ANY-method *(*distance*)*, [88](#page-87-0) distance,SpatVector,SpatVector-method *(*distance*)*, [88](#page-87-0) dots, *[18](#page-17-0)*, [91](#page-90-0) dots,SpatVector-method *(*dots*)*, [91](#page-90-0) draw, *[17](#page-16-0)[–19](#page-18-0)*, *[27](#page-26-0)*, *[59](#page-58-0)*, [92,](#page-91-0) *[247](#page-246-0)*, *[322](#page-321-0)* draw,character-method *(*draw*)*, [92](#page-91-0) draw,missing-method *(*draw*)*, [92](#page-91-0) droplevels *(*factors*)*, [106](#page-105-0) droplevels,SpatRaster-method *(*factors*)*, [106](#page-105-0)

elongate, *[16](#page-15-0)*, *[48](#page-47-0)*, [93](#page-92-0) elongate,SpatVector-method *(*elongate*)*, [93](#page-92-0) emptyGeoms *(*topology*)*, [286](#page-285-0) emptyGeoms, SpatVector-method *(*topology*)*, [286](#page-285-0) erase, *[15,](#page-14-0) [16](#page-15-0)*, *[63](#page-62-0)*, *[93](#page-92-0)*, [94,](#page-93-0) *[278](#page-277-0)* erase,SpatGraticule,SpatVector-method *(*erase*)*, [94](#page-93-0) erase,SpatVector,missing-method *(*erase*)*, [94](#page-93-0) erase,SpatVector,SpatExtent-method *(*erase*)*, [94](#page-93-0)

erase, SpatVector, SpatVector-method *(*erase*)*, [94](#page-93-0) expanse, *[9](#page-8-0)*, *[15](#page-14-0)*, *[19](#page-18-0)*, *[53](#page-52-0)*, [95](#page-94-0) expanse,SpatRaster-method *(*expanse*)*, [95](#page-94-0) expanse,SpatVector-method *(*expanse*)*, [95](#page-94-0) ext, *[11](#page-10-0)*, *[14](#page-13-0)*, *[17](#page-16-0)*, *[19](#page-18-0)*, *[27](#page-26-0)*, *[73](#page-72-0)*, *[85](#page-84-0)*, [97,](#page-96-0) *[99](#page-98-0)*, *[259](#page-258-0)* ext,bbox-method *(*ext*)*, [97](#page-96-0) ext,Extent-method *(*ext*)*, [97](#page-96-0) ext,matrix-method *(*ext*)*, [97](#page-96-0) ext,missing-method *(*ext*)*, [97](#page-96-0) ext,numeric-method *(*ext*)*, [97](#page-96-0) ext,Raster-method *(*ext*)*, [97](#page-96-0) ext,sf-method *(*ext*)*, [97](#page-96-0) ext,SpatExtent-method *(*ext*)*, [97](#page-96-0) ext,Spatial-method *(*ext*)*, [97](#page-96-0) ext,SpatRaster-method *(*ext*)*, [97](#page-96-0) ext,SpatRasterCollection-method *(*ext*)*, [97](#page-96-0) ext,SpatRasterDataset-method *(*ext*)*, [97](#page-96-0) ext,SpatVector-method *(*ext*)*, [97](#page-96-0) ext,SpatVectorProxy-method *(*ext*)*, [97](#page-96-0) ext<- *(*ext*)*, [97](#page-96-0) ext<-,SpatRaster,numeric-method *(*ext*)*, [97](#page-96-0) ext<-,SpatRaster,SpatExtent-method *(*ext*)*, [97](#page-96-0) extend, *[8](#page-7-0)*, *[73,](#page-72-0) [74](#page-73-0)*, [98,](#page-97-0) *[232](#page-231-0)*, *[289](#page-288-0)*, *[307](#page-306-0)* extend,SpatExtent-method *(*extend*)*, [98](#page-97-0) extend,SpatRaster-method *(*extend*)*, [98](#page-97-0) extract, *[11](#page-10-0)*, *[15](#page-14-0)*, *[20](#page-19-0)*, [100,](#page-99-0) *[103,](#page-102-0) [104](#page-103-0)*, *[126](#page-125-0)*, *[248,](#page-247-0) [249](#page-248-0)*, *[269](#page-268-0)[–271](#page-270-0)*, *[320](#page-319-0)* extract,SpatRaster,data.frame-method *(*extract*)*, [100](#page-99-0) extract,SpatRaster,matrix-method *(*extract*)*, [100](#page-99-0) extract,SpatRaster,numeric-method *(*extract*)*, [100](#page-99-0) extract,SpatRaster,sf-method *(*extract*)*, [100](#page-99-0) extract,SpatRaster,SpatExtent-method *(*extract*)*, [100](#page-99-0) extract,SpatRaster,SpatVector-method *(*extract*)*, [100](#page-99-0) extract,SpatRasterCollection,ANY-method *(*extract*)*, [100](#page-99-0) extract,SpatRasterDataset,ANY-method *(*extract*)*, [100](#page-99-0) extract,SpatVector,data.frame-method

*(*extract*)*, [100](#page-99-0) extract,SpatVector,matrix-method *(*extract*)*, [100](#page-99-0) extract,SpatVector,SpatVector-method *(*extract*)*, [100](#page-99-0) extractAlong, *[11](#page-10-0)*, *[101](#page-100-0)*, [102](#page-101-0) extractRange, *[101](#page-100-0)*, [104](#page-103-0) extractRange,SpatRaster,ANY-method *(*extractRange*)*, [104](#page-103-0) extractRange,SpatRaster-method *(*extractRange*)*, [104](#page-103-0) extremes, [105](#page-104-0)

factor, *[106](#page-105-0)* factors, [106](#page-105-0) fileBlocksize *(*readwrite*)*, [222](#page-221-0) filled.contour, *[67](#page-66-0)* fillHoles, *[14](#page-13-0)*, *[16](#page-15-0)*, [108,](#page-107-0) *[122](#page-121-0)* fillHoles,SpatVector-method *(*fillHoles*)*, [108](#page-107-0) fillTime, *[12](#page-11-0)*, *[33](#page-32-0)*, [109,](#page-108-0) *[170](#page-169-0)* fillTime,SpatRaster-method *(*fillTime*)*, [109](#page-108-0) flip, *[8](#page-7-0)*, *[16](#page-15-0)*, [110,](#page-109-0) *[234](#page-233-0)*, *[254](#page-253-0)*, *[288](#page-287-0)* flip,SpatRaster-method *(*flip*)*, [110](#page-109-0) flip,SpatVector-method *(*flip*)*, [110](#page-109-0) focal, *[10](#page-9-0)*, *[32,](#page-31-0) [33](#page-32-0)*, *[45](#page-44-0)*, [111,](#page-110-0) *[113–](#page-112-0)[119](#page-118-0)*, *[126](#page-125-0)*, *[161](#page-160-0)*, *[186](#page-185-0)*, *[235,](#page-234-0) [236](#page-235-0)*, *[255](#page-254-0)*, *[281](#page-280-0)* focal,SpatRaster-method *(*focal*)*, [111](#page-110-0) focal3D, *[10](#page-9-0)*, *[112](#page-111-0)*, [113,](#page-112-0) *[118,](#page-117-0) [119](#page-118-0)* focal3D,SpatRaster-method *(*focal3D*)*, [113](#page-112-0) focalCor *(*focalPairs*)*, [117](#page-116-0) focalCor,SpatRaster-method *(*focalPairs*)*, [117](#page-116-0) focalCpp, *[10](#page-9-0)*, *[112](#page-111-0)*, [114](#page-113-0) focalCpp,SpatRaster-method *(*focalCpp*)*, [114](#page-113-0) focalMat, *[112](#page-111-0)*, [116](#page-115-0) focalPairs, *[10](#page-9-0)*, *[19](#page-18-0)*, *[112](#page-111-0)*, [117](#page-116-0) focalPairs,SpatRaster-method *(*focalPairs*)*, [117](#page-116-0) focalReg, *[10](#page-9-0)*, *[112](#page-111-0)*, *[118](#page-117-0)*, [118](#page-117-0) focalReg,SpatRaster-method *(*focalReg*)*, [118](#page-117-0) focalValues, *[112](#page-111-0)*, *[115](#page-114-0)*, *[119](#page-118-0)*, [119,](#page-118-0) *[294](#page-293-0)* focalValues,SpatRaster-method *(*focalValues*)*, [119](#page-118-0) forceCCW, *[16](#page-15-0)*, [120,](#page-119-0) *[287](#page-286-0)*

forceCCW,SpatVector-method *(*forceCCW*)*, [120](#page-119-0) free\_RAM *(*mem*)*, [168](#page-167-0) freq, *[9](#page-8-0)*, *[75](#page-74-0)*, [121](#page-120-0) freq,SpatRaster-method *(*freq*)*, [121](#page-120-0) gaps, *[16](#page-15-0)*, [122,](#page-121-0) *[253](#page-252-0)*, *[256](#page-255-0)*, *[287](#page-286-0)* gaps,SpatVector,SpatExtent-method *(*gaps*)*, [122](#page-121-0) gaps,SpatVector-method *(*gaps*)*, [122](#page-121-0) gdal, [122,](#page-121-0) *[216](#page-215-0)*, *[312](#page-311-0)* gdalCache *(*gdal*)*, [122](#page-121-0) geom, *[14](#page-13-0)*, *[36](#page-35-0)*, *[38](#page-37-0)*, *[72](#page-71-0)*, [123,](#page-122-0) *[130](#page-129-0)*, *[296,](#page-295-0) [297](#page-296-0)* geom,SpatVector-method *(*geom*)*, [123](#page-122-0) geomtype, [125](#page-124-0) geomtype,Spatial-method *(*geomtype*)*, [125](#page-124-0) geomtype,SpatVector-method *(*geomtype*)*, [125](#page-124-0) geomtype,SpatVectorProxy-method *(*geomtype*)*, [125](#page-124-0) getGDALconfig *(*gdal*)*, [122](#page-121-0) getTileExtents *(*makeTiles*)*, [160](#page-159-0) getTileExtents,SpatRaster-method *(*makeTiles*)*, [160](#page-159-0) global, *[9](#page-8-0)*, *[19](#page-18-0)*, *[96](#page-95-0)*, [126,](#page-125-0) *[157](#page-156-0)*, *[209](#page-208-0)*, *[276](#page-275-0)*, *[320](#page-319-0)* global,SpatRaster-method *(*global*)*, [126](#page-125-0) graticule, *[17](#page-16-0)*, [127,](#page-126-0) *[199,](#page-198-0) [200](#page-199-0)* gridDist, *[10](#page-9-0)*, *[70](#page-69-0)* gridDist *(*gridDistance*)*, [128](#page-127-0) gridDist,SpatRaster-method *(*gridDistance*)*, [128](#page-127-0) gridDistance, [128](#page-127-0) gridDistance,SpatRaster-method *(*gridDistance*)*, [128](#page-127-0) halo, *[18](#page-17-0)*, [129,](#page-128-0) *[283](#page-282-0)* has.colors *(*colors*)*, [61](#page-60-0) has.colors,SpatRaster-method *(*colors*)*, [61](#page-60-0) has.RGB *(*RGB*)*, [234](#page-233-0) has.RGB,SpatRaster-method *(*RGB*)*, [234](#page-233-0) has.time *(*time*)*, [284](#page-283-0) has.time,SpatRaster-method *(*time*)*, [284](#page-283-0) has.time,SpatRasterDataset-method *(*time*)*, [284](#page-283-0) hasMinMax *(*extremes*)*, [105](#page-104-0) hasMinMax,SpatRaster-method *(*extremes*)*, [105](#page-104-0) hasValues *(*sources*)*, [258](#page-257-0)

hasValues,SpatRaster-method *(*sources*)*, [258](#page-257-0) head *(*headtail*)*, [130](#page-129-0) head,SpatRaster-method *(*headtail*)*, [130](#page-129-0) head,SpatVector-method *(*headtail*)*, [130](#page-129-0) headtail, [130](#page-129-0) hist, *[18](#page-17-0)*, *[44](#page-43-0)*, *[46](#page-45-0)*, *[131](#page-130-0)*, [131,](#page-130-0) *[184](#page-183-0)*, *[194](#page-193-0)* hist,SpatRaster-method *(*hist*)*, [131](#page-130-0) identical, *[28](#page-27-0)*, [132](#page-131-0) identical,SpatRaster,SpatRaster-method *(*identical*)*, [132](#page-131-0) ifel, *[34](#page-33-0)*, *[65](#page-64-0)*, [133](#page-132-0) ifel,SpatRaster-method *(*ifel*)*, [133](#page-132-0) ifelse, *[133](#page-132-0)* image, *[18](#page-17-0)*, *[134](#page-133-0)*, [134,](#page-133-0) *[194](#page-193-0)*, *[200](#page-199-0)* image,SpatRaster-method *(*image*)*, [134](#page-133-0) impose, *[14](#page-13-0)*, [135](#page-134-0) impose,SpatRasterCollection-method *(*impose*)*, [135](#page-134-0) inext *(*inset*)*, [138](#page-137-0) inext,SpatVector-method *(*inset*)*, [138](#page-137-0) init, *[9](#page-8-0)*, *[250,](#page-249-0) [251](#page-250-0)* init *(*initialize*)*, [135](#page-134-0) init,SpatRaster-method *(*initialize*)*, [135](#page-134-0) initialize, [135](#page-134-0) inMemory, *[11](#page-10-0)*, *[13](#page-12-0)* inMemory *(*sources*)*, [258](#page-257-0) inMemory,SpatRaster-method *(*sources*)*, [258](#page-257-0) inplace, [136](#page-135-0) inset, *[18](#page-17-0)*, [138,](#page-137-0) *[180](#page-179-0)*, *[233,](#page-232-0) [234](#page-233-0)*, *[241](#page-240-0)* inset,SpatRaster-method *(*inset*)*, [138](#page-137-0) inset,SpatVector-method *(*inset*)*, [138](#page-137-0) interpIDW, *[10](#page-9-0)*, [140,](#page-139-0) *[142](#page-141-0)*, *[221](#page-220-0)* interpIDW,SpatRaster,matrix-method *(*interpIDW*)*, [140](#page-139-0) interpIDW,SpatRaster,SpatVector-method *(*interpIDW*)*, [140](#page-139-0) interpNear, *[10](#page-9-0)*, *[141](#page-140-0)*, [141,](#page-140-0) *[221](#page-220-0)* interpNear,SpatRaster,matrix-method *(*interpNear*)*, [141](#page-140-0) interpNear,SpatRaster,SpatVector-method *(*interpNear*)*, [141](#page-140-0) interpolate, *[10](#page-9-0)*, *[141,](#page-140-0) [142](#page-141-0)*, *[202](#page-201-0)* interpolate *(*interpolation*)*, [143](#page-142-0) interpolate,SpatRaster-method *(*interpolation*)*, [143](#page-142-0) interpolation, [143](#page-142-0)

intersect, *[15](#page-14-0)*, *[17](#page-16-0)*, *[63](#page-62-0)*, *[73,](#page-72-0) [74](#page-73-0)*, *[94](#page-93-0)*, [146,](#page-145-0) *[226](#page-225-0)*, *[247](#page-246-0)*, *[289](#page-288-0)* intersect,SpatExtent,SpatExtent-method *(*intersect*)*, [146](#page-145-0) intersect,SpatExtent,SpatRaster-method *(*intersect*)*, [146](#page-145-0) intersect,SpatExtent,SpatVector-method *(*intersect*)*, [146](#page-145-0) intersect,SpatRaster,SpatExtent-method *(*intersect*)*, [146](#page-145-0) intersect,SpatRaster,SpatRaster-method *(*intersect*)*, [146](#page-145-0) intersect,SpatVector,SpatExtent-method *(*intersect*)*, [146](#page-145-0) intersect,SpatVector,SpatVector-method *(*intersect*)*, [146](#page-145-0) is.bool, [148](#page-147-0) is.bool,SpatRaster-method *(*is.bool*)*, [148](#page-147-0) is.empty, [149](#page-148-0) is.empty,SpatExtent-method *(*is.empty*)*, [149](#page-148-0) is.empty,SpatVector-method *(*is.empty*)*, [149](#page-148-0) is.factor, *[12](#page-11-0)*, *[107](#page-106-0)* is.factor *(*is.bool*)*, [148](#page-147-0) is.factor,SpatRaster-method *(*is.bool*)*, [148](#page-147-0) is.finite,SpatRaster-method *(*Compare-methods*)*, [64](#page-63-0) is.infinite,SpatRaster-method *(*Compare-methods*)*, [64](#page-63-0) is.int *(*is.bool*)*, [148](#page-147-0) is.int,SpatRaster-method *(*is.bool*)*, [148](#page-147-0) is.lines *(*geomtype*)*, [125](#page-124-0) is.lines,SpatVector-method *(*geomtype*)*, [125](#page-124-0) is.lonlat, *[11](#page-10-0)*, *[14](#page-13-0)*, *[19](#page-18-0)*, [150](#page-149-0) is.lonlat,character-method *(*is.lonlat*)*, [150](#page-149-0) is.lonlat,SpatRaster-method *(*is.lonlat*)*, [150](#page-149-0) is.lonlat, SpatVector-method *(*is.lonlat*)*, [150](#page-149-0) is.na, *[286](#page-285-0)* is.na,SpatRaster-method *(*Compare-methods*)*, [64](#page-63-0) is.na,SpatVector-method *(*na.omit*)*, [175](#page-174-0) is.nan,SpatRaster-method

*(*Compare-methods*)*, [64](#page-63-0) is.points *(*geomtype*)*, [125](#page-124-0) is.points,SpatVector-method *(*geomtype*)*, [125](#page-124-0) is.polygons *(*geomtype*)*, [125](#page-124-0) is.polygons,SpatVector-method *(*geomtype*)*, [125](#page-124-0) is.related, *[146](#page-145-0)* is.related *(*relate*)*, [225](#page-224-0) is.related,SpatExtent,SpatRaster-method *(*relate*)*, [225](#page-224-0) is.related,SpatExtent,SpatVector-method *(*relate*)*, [225](#page-224-0) is.related,SpatRaster,SpatExtent-method *(*relate*)*, [225](#page-224-0) is.related,SpatRaster,SpatRaster-method *(*relate*)*, [225](#page-224-0) is.related,SpatRaster,SpatVector-method *(*relate*)*, [225](#page-224-0) is.related,SpatVector,SpatExtent-method *(*relate*)*, [225](#page-224-0) is.related,SpatVector,SpatRaster-method *(*relate*)*, [225](#page-224-0) is.related,SpatVector,SpatVector-method *(*relate*)*, [225](#page-224-0) is.rotated, [151,](#page-150-0) *[224](#page-223-0)* is.rotated,SpatRaster-method *(*is.rotated*)*, [151](#page-150-0) is.valid, *[16](#page-15-0)*, [151,](#page-150-0) *[256](#page-255-0)* is.valid,SpatExtent-method *(*is.valid*)*, [151](#page-150-0) is.valid,SpatVector-method *(*is.valid*)*, [151](#page-150-0) isFALSE,SpatRaster-method *(*is.bool*)*, [148](#page-147-0) isTRUE, *[305](#page-304-0)* isTRUE,SpatRaster-method *(*is.bool*)*, [148](#page-147-0) k\_means, *[10](#page-9-0)*, [153](#page-152-0)

k\_means,ANY-method *(*k\_means*)*, [153](#page-152-0) k\_means,SpatRaster-method *(*k\_means*)*, [153](#page-152-0) kmeans, *[153](#page-152-0)*

lapp, *[8](#page-7-0)*, *[19](#page-18-0)*, *[31](#page-30-0)*, [154,](#page-153-0) *[213](#page-212-0)*, *[239](#page-238-0)*, *[314](#page-313-0)* lapp,SpatRaster-method *(*lapp*)*, [154](#page-153-0) lapp,SpatRasterDataset-method *(*lapp*)*, [154](#page-153-0) lapply, *[239](#page-238-0)* layerCor, *[9](#page-8-0)*, *[19](#page-18-0)*, *[118](#page-117-0)*, [156,](#page-155-0) *[205](#page-204-0)*

layerCor,SpatRaster-method *(*layerCor*)*, [156](#page-155-0) legend, *[23](#page-22-0)*, *[193](#page-192-0)* length, *[14](#page-13-0)*, *[16](#page-15-0)* length *(*dimensions*)*, [84](#page-83-0) length,SpatRasterCollection-method *(*dimensions*)*, [84](#page-83-0) length, SpatRasterDataset-method *(*dimensions*)*, [84](#page-83-0) length,SpatVector-method *(*dimensions*)*, [84](#page-83-0) length, SpatVectorCollection-method *(*dimensions*)*, [84](#page-83-0) levels, *[12](#page-11-0)*, *[21](#page-20-0)*, *[148,](#page-147-0) [149](#page-148-0)* levels *(*factors*)*, [106](#page-105-0) levels,SpatRaster-method *(*factors*)*, [106](#page-105-0) levels<- *(*factors*)*, [106](#page-105-0) levels<-,SpatRaster-method *(*factors*)*, [106](#page-105-0) linearUnits, *[14](#page-13-0)*, [157](#page-156-0) linearUnits,SpatRaster-method *(*linearUnits*)*, [157](#page-156-0) linearUnits,SpatVector-method *(*linearUnits*)*, [157](#page-156-0) lines, *[18](#page-17-0)*, *[22](#page-21-0)*, [158,](#page-157-0) *[191](#page-190-0)*, *[194](#page-193-0)*, *[198](#page-197-0)[–200](#page-199-0)* lines,leaflet-method *(*plet*)*, [189](#page-188-0) lines,sf-method *(*lines*)*, [158](#page-157-0) lines,SpatExtent-method *(*lines*)*, [158](#page-157-0) lines,SpatGraticule,missing-method *(*plot\_graticule*)*, [199](#page-198-0) lines,SpatGraticule-method *(*lines*)*, [158](#page-157-0) lines,SpatRaster-method *(*lines*)*, [158](#page-157-0) lines,SpatVector-method *(*lines*)*, [158](#page-157-0) log *(*Math-methods*)*, [167](#page-166-0) log,SpatRaster-method *(*Math-methods*)*, [167](#page-166-0) logic *(*Compare-methods*)*, [64](#page-63-0) Logic,logical,SpatRaster-method *(*Compare-methods*)*, [64](#page-63-0) Logic,numeric,SpatRaster-method *(*Compare-methods*)*, [64](#page-63-0) Logic,SpatRaster,logical-method *(*Compare-methods*)*, [64](#page-63-0) Logic,SpatRaster,numeric-method *(*Compare-methods*)*, [64](#page-63-0) Logic,SpatRaster,SpatRaster-method *(*Compare-methods*)*, [64](#page-63-0) logic,SpatRaster-method

### $I<sub>N</sub>$  and  $I<sub>337</sub>$  and  $I<sub>N</sub>$  and  $I<sub>N</sub>$  and  $I<sub>N</sub>$  and  $I<sub>N</sub>$  and  $I<sub>N</sub>$  and  $I<sub>N</sub>$  and  $I<sub>N</sub>$  and  $I<sub>N</sub>$  and  $I<sub>N</sub>$  and  $I<sub>N</sub>$  and  $I<sub>N</sub>$  and  $I<sub>N</sub>$  and  $I<sub>N</sub>$  and  $I<sub>N</sub>$

*(*Compare-methods*)*, [64](#page-63-0) Logic-methods, *[9](#page-8-0)* Logic-methods *(*Compare-methods*)*, [64](#page-63-0) longnames *(*varnames*)*, [294](#page-293-0) longnames,SpatRaster-method *(*varnames*)*, [294](#page-293-0) longnames,SpatRasterDataset-method *(*varnames*)*, [294](#page-293-0) longnames<- *(*varnames*)*, [294](#page-293-0) longnames<-,SpatRaster-method *(*varnames*)*, [294](#page-293-0) longnames<-,SpatRasterDataset-method *(*varnames*)*, [294](#page-293-0) make.names, *[177](#page-176-0)* make.unique, *[177](#page-176-0)*, *[295](#page-294-0)* makeNodes, *[16](#page-15-0)* makeNodes *(*topology*)*, [286](#page-285-0) makeNodes,SpatVector-method *(*topology*)*, [286](#page-285-0) makeTiles, [160,](#page-159-0) *[301,](#page-300-0) [302](#page-301-0)* makeTiles,SpatRaster-method *(*makeTiles*)*, [160](#page-159-0) makeValid, *[16](#page-15-0)*, *[256](#page-255-0)* makeValid *(*is.valid*)*, [151](#page-150-0) makeValid,SpatVector-method *(*is.valid*)*, [151](#page-150-0) makeVRT, [161,](#page-160-0) *[302](#page-301-0)* map.pal,  $163$ mask, *[9](#page-8-0)*, *[73](#page-72-0)*, *[94](#page-93-0)*, *[133](#page-132-0)*, [164,](#page-163-0) *[207](#page-206-0)*, *[218](#page-217-0)* mask,SpatRaster,sf-method *(*mask*)*, [164](#page-163-0) mask,SpatRaster,SpatRaster-method *(*mask*)*, [164](#page-163-0) mask, SpatRaster, SpatVector-method *(*mask*)*, [164](#page-163-0) mask,SpatVector,sf-method *(*mask*)*, [164](#page-163-0) mask, SpatVector, SpatVector-method *(*mask*)*, [164](#page-163-0) match, *[166](#page-165-0)*, [166](#page-165-0) match,SpatRaster-method *(*match*)*, [166](#page-165-0) math, *[155](#page-154-0)* math *(*Math-methods*)*, [167](#page-166-0) Math,SpatExtent-method *(*Math-methods*)*, [167](#page-166-0) Math,SpatRaster-method *(*Math-methods*)*, [167](#page-166-0) math,SpatRaster-method *(*Math-methods*)*, [167](#page-166-0) Math-methods, *[9](#page-8-0)*, *[17](#page-16-0)*, [167](#page-166-0)

Math2,SpatExtent-method *(*Math-methods*)*, [167](#page-166-0) Math2,SpatRaster-method *(*Math-methods*)*, [167](#page-166-0) Math2,SpatVector-method *(*Math-methods*)*, [167](#page-166-0) Math2-methods *(*Math-methods*)*, [167](#page-166-0) max *(*summarize*)*, [273](#page-272-0) max,SpatRaster-method *(*summarize*)*, [273](#page-272-0) mean *(*summarize*)*, [273](#page-272-0) mean,SpatExtent-method *(*summarize*)*, [273](#page-272-0) mean,SpatRaster-method *(*summarize*)*, [273](#page-272-0) mean,SpatVector-method *(*summarize*)*, [273](#page-272-0) median *(*summarize*)*, [273](#page-272-0) median,SpatRaster-method *(*summarize*)*, [273](#page-272-0) median,SpatVector-method *(*summarize*)*, [273](#page-272-0) mem, [168](#page-167-0) mem\_info, *[13](#page-12-0)*, *[182](#page-181-0)*, *[312](#page-311-0)* mem\_info *(*mem*)*, [168](#page-167-0) merge, *[8](#page-7-0)*, *[14,](#page-13-0) [15](#page-14-0)*, *[99](#page-98-0)*, *[107](#page-106-0)*, *[169](#page-168-0)*, [169,](#page-168-0) *[174](#page-173-0)*, *[264](#page-263-0)*, *[289](#page-288-0)* merge,SpatRaster,SpatRaster-method *(*merge*)*, [169](#page-168-0) merge,SpatRasterCollection,missing-method *(*merge*)*, [169](#page-168-0) merge,SpatVector,data.frame-method *(*merge*)*, [169](#page-168-0) merge,SpatVector,SpatVector-method *(*merge*)*, [169](#page-168-0) mergeLines, *[16](#page-15-0)* mergeLines *(*topology*)*, [286](#page-285-0) mergeLines,SpatVector-method *(*topology*)*, [286](#page-285-0) mergeTime, *[12](#page-11-0)*, [170](#page-169-0) mergeTime,SpatRasterDataset-method *(*mergeTime*)*, [170](#page-169-0) meta, [171](#page-170-0) meta,SpatRaster-method *(*meta*)*, [171](#page-170-0) metags, [172,](#page-171-0) *[215](#page-214-0)* metags,SpatRaster-method *(*metags*)*, [172](#page-171-0) metags<- *(*metags*)*, [172](#page-171-0) metags<-,SpatRaster-method *(*metags*)*, [172](#page-171-0) min *(*summarize*)*, [273](#page-272-0) min,SpatRaster-method *(*summarize*)*, [273](#page-272-0) minCircle, *[14](#page-13-0)* minCircle *(*convHull*)*, [68](#page-67-0)

minCircle,SpatVector-method *(*convHull*)*, [68](#page-67-0) minmax, *[11](#page-10-0)* minmax *(*extremes*)*, [105](#page-104-0) minmax,SpatRaster-method *(*extremes*)*, [105](#page-104-0) minRect, *[14](#page-13-0)*, *[306](#page-305-0)* minRect *(*convHull*)*, [68](#page-67-0) minRect,SpatVector-method *(*convHull*)*, [68](#page-67-0) modal, [173,](#page-172-0) *[273](#page-272-0)*, *[275](#page-274-0)* modal,SpatRaster-method *(*modal*)*, [173](#page-172-0) mosaic, *[8](#page-7-0)*, *[14](#page-13-0)*, *[170](#page-169-0)*, [174,](#page-173-0) *[264](#page-263-0)*, *[289](#page-288-0)* mosaic,SpatRaster,SpatRaster-method *(*mosaic*)*, [174](#page-173-0) mosaic,SpatRasterCollection,missing-method *(*mosaic*)*, [174](#page-173-0) na.omit, *[14](#page-13-0)*, [175](#page-174-0) na.omit,SpatVector-method *(*na.omit*)*, [175](#page-174-0) NAflag, *[11](#page-10-0)*, *[19](#page-18-0)*, [176](#page-175-0) NAflag,SpatRaster-method *(*NAflag*)*, [176](#page-175-0) NAflag<- *(*NAflag*)*, [176](#page-175-0) NAflag<-,SpatRaster-method *(*NAflag*)*, [176](#page-175-0) name *(*names*)*, [177](#page-176-0) name<- *(*names*)*, [177](#page-176-0) names, *[11](#page-10-0)*, *[13,](#page-12-0) [14](#page-13-0)*, *[131](#page-130-0)*, [177,](#page-176-0) *[201](#page-200-0)*, *[292](#page-291-0)* names,SpatRaster-method *(*names*)*, [177](#page-176-0) names,SpatRasterCollection-method *(*names*)*, [177](#page-176-0) names,SpatRasterDataset-method *(*names*)*, [177](#page-176-0) names,SpatVector-method *(*names*)*, [177](#page-176-0) names,SpatVectorCollection-method *(*names*)*, [177](#page-176-0) names,SpatVectorProxy-method *(*names*)*, [177](#page-176-0) names<- *(*names*)*, [177](#page-176-0) names<-,SpatRaster-method *(*names*)*, [177](#page-176-0) names<-,SpatRasterCollection-method *(*names*)*, [177](#page-176-0) names<-,SpatRasterDataset-method *(*names*)*, [177](#page-176-0) names<-,SpatVector-method *(*names*)*, [177](#page-176-0) names<-,SpatVectorCollection-method *(*names*)*, [177](#page-176-0) ncell, *[11](#page-10-0)*, *[318](#page-317-0)* ncell *(*dimensions*)*, [84](#page-83-0) ncell,ANY-method *(*dimensions*)*, [84](#page-83-0) ncell,SpatRaster-method *(*dimensions*)*, [84](#page-83-0)

ncell,SpatRasterDataset-method *(*dimensions*)*, [84](#page-83-0) ncol, *[11](#page-10-0)*, *[14](#page-13-0)* ncol *(*dimensions*)*, [84](#page-83-0) ncol,SpatRaster-method *(*dimensions*)*, [84](#page-83-0) ncol,SpatRasterCollection-method *(*dimensions*)*, [84](#page-83-0) ncol,SpatRasterDataset-method *(*dimensions*)*, [84](#page-83-0) ncol,SpatVector-method *(*dimensions*)*, [84](#page-83-0) ncol<- *(*dimensions*)*, [84](#page-83-0) ncol<-,SpatRaster,numeric-method *(*dimensions*)*, [84](#page-83-0) ncvar\_def, *[311](#page-310-0)* nearby, *[15](#page-14-0)*, *[24](#page-23-0)*, *[226](#page-225-0)* nearby *(*nearest*)*, [178](#page-177-0) nearby,SpatVector-method *(*nearest*)*, [178](#page-177-0) nearest, *[15](#page-14-0)*, [178](#page-177-0) nearest,SpatVector-method *(*nearest*)*, [178](#page-177-0) nlyr, *[11](#page-10-0)*, *[19](#page-18-0)* nlyr *(*dimensions*)*, [84](#page-83-0) nlyr,SpatRaster-method *(*dimensions*)*, [84](#page-83-0) nlyr,SpatRasterCollection-method *(*dimensions*)*, [84](#page-83-0) nlyr,SpatRasterDataset-method *(*dimensions*)*, [84](#page-83-0) nlyr<- *(*dimensions*)*, [84](#page-83-0) nlyr<-,SpatRaster,numeric-method *(*dimensions*)*, [84](#page-83-0) noNA, *[64](#page-63-0)* noNA *(*summarize*)*, [273](#page-272-0) noNA,SpatRaster-method *(*summarize*)*, [273](#page-272-0) normalize.longitude, *[16](#page-15-0)*, [179,](#page-178-0) *[237](#page-236-0)* normalize.longitude,SpatVector-method *(*normalize.longitude*)*, [179](#page-178-0) north, *[18](#page-17-0)*, [180,](#page-179-0) *[194](#page-193-0)*, *[200](#page-199-0)*, *[241](#page-240-0)* not.na, *[9](#page-8-0)*, *[64](#page-63-0)*, [181](#page-180-0) not.na,SpatRaster-method *(*not.na*)*, [181](#page-180-0) nrow, *[11](#page-10-0)*, *[14](#page-13-0)* nrow *(*dimensions*)*, [84](#page-83-0) nrow,SpatRaster-method *(*dimensions*)*, [84](#page-83-0) nrow,SpatRasterCollection-method *(*dimensions*)*, [84](#page-83-0) nrow,SpatRasterDataset-method *(*dimensions*)*, [84](#page-83-0) nrow,SpatVector-method *(*dimensions*)*, [84](#page-83-0) nrow<- *(*dimensions*)*, [84](#page-83-0) nrow<-,SpatRaster,numeric-method

*(*dimensions*)*, [84](#page-83-0) nsrc *(*dimensions*)*, [84](#page-83-0) nsrc,SpatRaster-method *(*dimensions*)*, [84](#page-83-0) options, [182](#page-181-0) origin, *[11](#page-10-0)*, [183](#page-182-0) origin,SpatRaster-method *(*origin*)*, [183](#page-182-0) origin<- *(*origin*)*, [183](#page-182-0) origin<-,SpatRaster-method *(*origin*)*, [183](#page-182-0) PackedSpatRaster-class *(*SpatRaster-class*)*, [259](#page-258-0) PackedSpatVector-class *(*SpatVector-class*)*, [262](#page-261-0) pairs, *[18](#page-17-0)*, *[46](#page-45-0)*, *[131](#page-130-0)*, *[184](#page-183-0)*, [184,](#page-183-0) *[194](#page-193-0)* pairs,SpatRaster-method *(*pairs*)*, [184](#page-183-0) panel, *[18](#page-17-0)*, [185,](#page-184-0) *[194](#page-193-0)* panel,SpatRaster-method *(*panel*)*, [185](#page-184-0) par, *[159](#page-158-0)*, *[190](#page-189-0)* patches, *[10](#page-9-0)*, *[19](#page-18-0)*, *[45](#page-44-0)*, [186](#page-185-0) patches,SpatRaster-method *(*patches*)*, [186](#page-185-0) perim, *[15](#page-14-0)*, [187](#page-186-0) perim,SpatVector-method *(*perim*)*, [187](#page-186-0) perimeter *(*perim*)*, [187](#page-186-0) perimeter,SpatVector-method *(*perim*)*, [187](#page-186-0) persp, *[18](#page-17-0)*, *[188](#page-187-0)*, [188,](#page-187-0) *[194](#page-193-0)* persp,SpatRaster-method *(*persp*)*, [188](#page-187-0) plet, [189](#page-188-0) plet,missing-method *(*plet*)*, [189](#page-188-0) plet,SpatRaster-method *(*plet*)*, [189](#page-188-0) plet,SpatVector-method *(*plet*)*, [189](#page-188-0) plet,SpatVectorCollection-method *(*plet*)*, [189](#page-188-0) plot, *[18](#page-17-0)*, *[29](#page-28-0)*, *[50](#page-49-0)*, *[68](#page-67-0)*, *[80](#page-79-0)*, *[91](#page-90-0)*, *[129](#page-128-0)*, *[134](#page-133-0)*, *[180](#page-179-0)*, *[185](#page-184-0)*, *[190](#page-189-0)*, [191,](#page-190-0) *[194](#page-193-0)*, *[196–](#page-195-0)[198](#page-197-0)*, *[200](#page-199-0)*, *[234](#page-233-0)*, *[241](#page-240-0)*, *[283](#page-282-0)*, *[321,](#page-320-0) [322](#page-321-0)* plot,SpatExtent,missing-method *(*plot\_extent*)*, [198](#page-197-0) plot,SpatGraticule,missing-method *(*plot\_graticule*)*, [199](#page-198-0) plot,SpatRaster,character-method *(*plot*)*, [191](#page-190-0) plot,SpatRaster,missing-method *(*plot*)*, [191](#page-190-0) plot,SpatRaster,numeric-method *(*plot*)*, [191](#page-190-0) plot,SpatRaster,SpatRaster-method *(*scatterplot*)*, [242](#page-241-0)

plot,SpatVector,character-method *(*plot*)*, [191](#page-190-0) plot,SpatVector,data.frame-method *(*plot*)*, [191](#page-190-0) plot,SpatVector,missing-method *(*plot*)*, [191](#page-190-0) plot,SpatVector,numeric-method *(*plot*)*, [191](#page-190-0) plot,SpatVectorProxy,missing-method *(*plot*)*, [191](#page-190-0) plot<SpatGraticule>, *[17,](#page-16-0) [18](#page-17-0)*, *[127](#page-126-0)* plot\_extent, [198](#page-197-0) plot\_graticule, [199](#page-198-0) plotRGB, *[18](#page-17-0)*, *[194](#page-193-0)*, [196,](#page-195-0) *[234](#page-233-0)* plotRGB,SpatRaster-method *(*plotRGB*)*, [196](#page-195-0) points, *[18](#page-17-0)*, *[91](#page-90-0)*, *[159](#page-158-0)*, *[191](#page-190-0)*, *[194](#page-193-0)*, *[200](#page-199-0)* points *(*lines*)*, [158](#page-157-0) points,leaflet-method *(*plet*)*, [189](#page-188-0) points,sf-method *(*lines*)*, [158](#page-157-0) points,SpatExtent-method *(*lines*)*, [158](#page-157-0) points,SpatRaster-method *(*lines*)*, [158](#page-157-0) points,SpatVector-method *(*lines*)*, [158](#page-157-0) polys, *[18](#page-17-0)*, *[191](#page-190-0)*, *[194](#page-193-0)*, *[200](#page-199-0)* polys *(*lines*)*, [158](#page-157-0) polys,sf-method *(*lines*)*, [158](#page-157-0) polys,SpatExtent-method *(*lines*)*, [158](#page-157-0) polys,SpatRaster-method *(*lines*)*, [158](#page-157-0) polys,SpatVector-method *(*lines*)*, [158](#page-157-0) POSIXlt, *[284](#page-283-0)* prcomp, *[10](#page-9-0)*, [200,](#page-199-0) *[201](#page-200-0)*, *[205](#page-204-0)* prcomp,SpatRaster-method *(*prcomp*)*, [200](#page-199-0) predict, *[10](#page-9-0)*, *[57](#page-56-0)*, *[143,](#page-142-0) [144](#page-143-0)*, [201](#page-200-0) predict,SpatRaster-method *(*predict*)*, [201](#page-200-0) princomp, *[10](#page-9-0)*, *[200,](#page-199-0) [201](#page-200-0)*, [204,](#page-203-0) *[205](#page-204-0)* princomp,SpatRaster-method *(*princomp*)*, [204](#page-203-0) prod *(*summarize*)*, [273](#page-272-0) prod,SpatRaster-method *(*summarize*)*, [273](#page-272-0) project, *[8](#page-7-0)*, *[11](#page-10-0)*, *[14](#page-13-0)*, *[19](#page-18-0)*, *[75](#page-74-0)*, *[188](#page-187-0)*, [206,](#page-205-0) *[232,](#page-231-0) [233](#page-232-0)* project,matrix-method *(*project*)*, [206](#page-205-0) project,SpatExtent-method *(*project*)*, [206](#page-205-0) project,SpatRaster-method *(*project*)*, [206](#page-205-0) project,SpatVector-method *(*project*)*, [206](#page-205-0) quantile, *[9](#page-8-0)*, *[20](#page-19-0)*, [209,](#page-208-0) *[276](#page-275-0)* quantile,SpatRaster-method *(*quantile*)*, [209](#page-208-0) quantile,SpatVector-method *(*quantile*)*, [209](#page-208-0)

query, [210](#page-209-0) query,SpatVectorProxy-method *(*query*)*, [210](#page-209-0) rainbow, *[44](#page-43-0)* range *(*summarize*)*, [273](#page-272-0) range,SpatRaster-method *(*summarize*)*, [273](#page-272-0) rangeFill, *[9](#page-8-0)*, [211](#page-210-0) rangeFill,SpatRaster-method *(*rangeFill*)*, [211](#page-210-0) rapp, *[8](#page-7-0)*, *[101](#page-100-0)*, *[212](#page-211-0)*, [212,](#page-211-0) *[248,](#page-247-0) [249](#page-248-0)* rapp,SpatRaster-method *(*rapp*)*, [212](#page-211-0) rast, *[8](#page-7-0)*, *[17](#page-16-0)*, *[19](#page-18-0)*, [213,](#page-212-0) *[259](#page-258-0)* rast,ANY-method *(*rast*)*, [213](#page-212-0)

rast,array-method *(*rast*)*, [213](#page-212-0) rast,character-method *(*rast*)*, [213](#page-212-0) rast,data.frame-method *(*rast*)*, [213](#page-212-0) rast,list-method *(*rast*)*, [213](#page-212-0) rast,matrix-method *(*rast*)*, [213](#page-212-0) rast,missing-method *(*rast*)*, [213](#page-212-0) rast,PackedSpatRaster-method *(*rast*)*, [213](#page-212-0) rast,SpatExtent-method *(*rast*)*, [213](#page-212-0) rast,SpatRaster-method *(*rast*)*, [213](#page-212-0) rast,SpatRasterDataset-method *(*rast*)*, [213](#page-212-0) rast,SpatVector-method *(*rast*)*, [213](#page-212-0) rast,stars-method *(*rast*)*, [213](#page-212-0) rast,stars\_proxy-method *(*rast*)*, [213](#page-212-0)

rasterImage, *[41](#page-40-0)* rasterize, *[17](#page-16-0)*, *[100](#page-99-0)*, *[141,](#page-140-0) [142](#page-141-0)*, [216,](#page-215-0) *[218,](#page-217-0) [219](#page-218-0)*, *[221](#page-220-0)* rasterize,matrix,SpatRaster-method *(*rasterize*)*, [216](#page-215-0) rasterize,sf,SpatRaster-method *(*rasterize*)*, [216](#page-215-0) rasterize,SpatVector,SpatRaster-method *(*rasterize*)*, [216](#page-215-0) rasterizeGeom, *[17](#page-16-0)*, *[218](#page-217-0)*, [218,](#page-217-0) *[221](#page-220-0)* rasterizeGeom,SpatVector,SpatRaster-method *(*rasterizeGeom*)*, [218](#page-217-0) rasterizeWin, *[17](#page-16-0)*, *[141,](#page-140-0) [142](#page-141-0)*, *[218](#page-217-0)*, [219](#page-218-0) rasterizeWin,data.frame,SpatRaster-method *(*rasterizeWin*)*, [219](#page-218-0) rasterizeWin,SpatVector,SpatRaster-method *(*rasterizeWin*)*, [219](#page-218-0) RasterSource *(*SpatRaster-class*)*, [259](#page-258-0) RasterSource-class *(*SpatRaster-class*)*, [259](#page-258-0)

rcl, [221](#page-220-0)

Rcpp\_SpatCategories-class *(*SpatRaster-class*)*, [259](#page-258-0) Rcpp\_SpatExtent-class *(*SpatExtent-class*)*, [259](#page-258-0) Rcpp\_SpatRaster-class *(*SpatRaster-class*)*, [259](#page-258-0) Rcpp\_SpatVector-class *(*SpatVector-class*)*, [262](#page-261-0) readRDS *(*serialize*)*, [249](#page-248-0) readRDS,character-method *(*serialize*)*, [249](#page-248-0) readStart, *[13](#page-12-0)* readStart *(*readwrite*)*, [222](#page-221-0) readStart,SpatRaster-method *(*readwrite*)*, [222](#page-221-0) readStart,SpatRasterDataset-method *(*readwrite*)*, [222](#page-221-0) readStop, *[13](#page-12-0)* readStop *(*readwrite*)*, [222](#page-221-0) readStop,SpatRaster-method *(*readwrite*)*, [222](#page-221-0) readStop,SpatRasterDataset-method *(*readwrite*)*, [222](#page-221-0) readValues *(*readwrite*)*, [222](#page-221-0) readValues,SpatRaster-method *(*readwrite*)*, [222](#page-221-0) readwrite, [222](#page-221-0) rectify, *[151](#page-150-0)*, [224](#page-223-0) rectify,SpatRaster-method *(*rectify*)*, [224](#page-223-0) regress, *[9](#page-8-0)*, [224](#page-223-0) regress,SpatRaster,numeric-method *(*regress*)*, [224](#page-223-0) regress,SpatRaster,SpatRaster-method *(*regress*)*, [224](#page-223-0) relate, *[15](#page-14-0)*, *[24](#page-23-0)*, *[147](#page-146-0)*, *[179](#page-178-0)*, [225](#page-224-0) relate,SpatExtent,SpatExtent-method *(*relate*)*, [225](#page-224-0) relate,SpatExtent,SpatRaster-method *(*relate*)*, [225](#page-224-0) relate,SpatExtent,SpatVector-method *(*relate*)*, [225](#page-224-0) relate,SpatRaster,SpatExtent-method *(*relate*)*, [225](#page-224-0)

rcl,SpatRaster-method *(*rcl*)*, [221](#page-220-0)

*(*SpatRaster-class*)*, [259](#page-258-0)

Rcpp\_RasterSource-class

relate,SpatRaster,SpatRaster-method *(*relate*)*, [225](#page-224-0)

# $I<sub>N</sub>$  and  $I<sub>341</sub>$  and  $I<sub>341</sub>$

relate,SpatRaster,SpatVector-method *(*relate*)*, [225](#page-224-0) relate, SpatVector, missing-method *(*relate*)*, [225](#page-224-0) relate,SpatVector,SpatExtent-method *(*relate*)*, [225](#page-224-0) relate,SpatVector,SpatRaster-method *(*relate*)*, [225](#page-224-0) relate,SpatVector,SpatVector-method *(*relate*)*, [225](#page-224-0) removeDupNodes, *[16](#page-15-0)* removeDupNodes *(*topology*)*, [286](#page-285-0) removeDupNodes,SpatVector-method *(*topology*)*, [286](#page-285-0) rep, *[228](#page-227-0)*, [228](#page-227-0) rep,SpatRaster-method *(*rep*)*, [228](#page-227-0) replace\_dollar, [229](#page-228-0) replace\_layers, [230](#page-229-0) replace\_values, [231](#page-230-0) res, *[11](#page-10-0)*, *[215](#page-214-0)* res *(*dimensions*)*, [84](#page-83-0) res,SpatRaster-method *(*dimensions*)*, [84](#page-83-0) res,SpatRasterDataset-method *(*dimensions*)*, [84](#page-83-0) res<- *(*dimensions*)*, [84](#page-83-0) res<-,SpatRaster,numeric-method *(*dimensions*)*, [84](#page-83-0) res<-,SpatRaster-method *(*dimensions*)*, [84](#page-83-0) resample, *[8](#page-7-0)*, *[27](#page-26-0)*, *[73](#page-72-0)*, *[87](#page-86-0)*, *[99](#page-98-0)*, *[135](#page-134-0)*, *[208](#page-207-0)*, *[224](#page-223-0)*, [232](#page-231-0) resample,SpatRaster,SpatRaster-method *(*resample*)*, [232](#page-231-0) rescale, *[16](#page-15-0)*, *[50](#page-49-0)*, *[97](#page-96-0)*, *[139](#page-138-0)*, [233,](#page-232-0) *[263](#page-262-0)* rescale,SpatRaster-method *(*rescale*)*, [233](#page-232-0) rescale,SpatVector-method *(*rescale*)*, [233](#page-232-0) rev *(*flip*)*, [110](#page-109-0) rev,SpatRaster-method *(*flip*)*, [110](#page-109-0) RGB, *[197](#page-196-0)*, [234](#page-233-0) RGB,SpatRaster-method *(*RGB*)*, [234](#page-233-0) RGB<- *(*RGB*)*, [234](#page-233-0) RGB<-,SpatRaster-method *(*RGB*)*, [234](#page-233-0) roll, *[9](#page-8-0)*, *[19](#page-18-0)*, *[31](#page-30-0)*, *[168](#page-167-0)*, [235,](#page-234-0) *[314](#page-313-0)* roll,numeric-method *(*roll*)*, [235](#page-234-0) roll,SpatRaster-method *(*roll*)*, [235](#page-234-0) rotate, *[8](#page-7-0)*, *[16](#page-15-0)*, *[110](#page-109-0)*, *[179](#page-178-0)*, *[234](#page-233-0)*, [237,](#page-236-0) *[254](#page-253-0)*, *[288](#page-287-0)* rotate,SpatRaster-method *(*rotate*)*, [237](#page-236-0) rotate,SpatVector-method *(*rotate*)*, [237](#page-236-0) round, *[44](#page-43-0)* round *(*Math-methods*)*, [167](#page-166-0)

round,SpatRaster-method *(*Math-methods*)*, [167](#page-166-0) round,SpatVector-method *(*Math-methods*)*, [167](#page-166-0) rowColCombine, *[222](#page-221-0)* rowColCombine *(*xyRowColCell*)*, [316](#page-315-0) rowColCombine,SpatRaster,numeric,numeric-method *(*xyRowColCell*)*, [316](#page-315-0) rowColFromCell, *[12](#page-11-0)* rowColFromCell *(*xyRowColCell*)*, [316](#page-315-0) rowColFromCell,SpatRaster,numeric-method *(*xyRowColCell*)*, [316](#page-315-0) rowFromCell *(*xyRowColCell*)*, [316](#page-315-0) rowFromCell,SpatRaster,numeric-method *(*xyRowColCell*)*, [316](#page-315-0) rowFromY, *[12](#page-11-0)* rowFromY *(*xyRowColCell*)*, [316](#page-315-0) rowFromY,SpatRaster,numeric-method *(*xyRowColCell*)*, [316](#page-315-0) runif, *[135](#page-134-0)* same.crs, [238](#page-237-0) sapp, *[8](#page-7-0)*, *[155](#page-154-0)*, [239](#page-238-0) sapp,SpatRaster-method *(*sapp*)*, [239](#page-238-0) sapp,SpatRasterDataset-method *(*sapp*)*, [239](#page-238-0) saveRDS, *[250](#page-249-0)* saveRDS *(*serialize*)*, [249](#page-248-0) saveRDS,SpatRaster-method *(*serialize*)*, [249](#page-248-0) saveRDS,SpatRasterCollection-method *(*serialize*)*, [249](#page-248-0) saveRDS, SpatRasterDataset-method *(*serialize*)*, [249](#page-248-0) saveRDS,SpatVector-method *(*serialize*)*, [249](#page-248-0) sbar, *[18](#page-17-0)*, *[139](#page-138-0)*, *[180](#page-179-0)*, *[194](#page-193-0)*, *[200](#page-199-0)*, [240](#page-239-0) scale, *[9](#page-8-0)*, *[200](#page-199-0)*, *[241](#page-240-0)*, [241,](#page-240-0) *[242](#page-241-0)* scale,SpatRaster-method *(*scale*)*, [241](#page-240-0) scatterplot, [242](#page-241-0) scoff, [243,](#page-242-0) *[312](#page-311-0)* scoff,SpatRaster-method *(*scoff*)*, [243](#page-242-0) scoff<- *(*scoff*)*, [243](#page-242-0) scoff<-,SpatRaster-method *(*scoff*)*, [243](#page-242-0) sds, *[13](#page-12-0)*, *[216](#page-215-0)*, [244,](#page-243-0) *[265](#page-264-0)* sds,array-method *(*sds*)*, [244](#page-243-0) sds,character-method *(*sds*)*, [244](#page-243-0) sds,list-method *(*sds*)*, [244](#page-243-0) sds,missing-method *(*sds*)*, [244](#page-243-0)

sds,SpatRaster-method *(*sds*)*, [244](#page-243-0) sds,stars-method *(*sds*)*, [244](#page-243-0) sds,stars\_proxy-method *(*sds*)*, [244](#page-243-0) segregate, *[9](#page-8-0)*, *[19](#page-18-0)*, [245](#page-244-0) segregate, SpatRaster-method *(*segregate*)*, [245](#page-244-0) sel, *[15](#page-14-0)*, *[18](#page-17-0)*, [246](#page-245-0) sel,SpatRaster-method *(*sel*)*, [246](#page-245-0) sel,SpatVector-method *(*sel*)*, [246](#page-245-0) selectHighest, [247](#page-246-0) selectHighest,SpatRaster-method *(*selectHighest*)*, [247](#page-246-0) selectRange, *[8](#page-7-0)*, *[19](#page-18-0)*, *[212,](#page-211-0) [213](#page-212-0)*, [248](#page-247-0) selectRange,SpatRaster-method *(*selectRange*)*, [248](#page-247-0) serialize, [249,](#page-248-0) *[250](#page-249-0)* serialize, SpatRaster-method *(*serialize*)*, [249](#page-248-0) serialize,SpatRasterCollection-method *(*serialize*)*, [249](#page-248-0) serialize, SpatRasterDataset-method *(*serialize*)*, [249](#page-248-0) serialize, SpatVector-method *(*serialize*)*, [249](#page-248-0) set.cats, *[12](#page-11-0)*, *[107](#page-106-0)* set.cats *(*inplace*)*, [136](#page-135-0) set.cats,SpatRaster-method *(*inplace*)*, [136](#page-135-0) set.crs *(*inplace*)*, [136](#page-135-0) set.crs,SpatRaster-method *(*inplace*)*, [136](#page-135-0) set.crs,SpatVector-method *(*inplace*)*, [136](#page-135-0) set.ext, *[97](#page-96-0)* set.ext *(*inplace*)*, [136](#page-135-0) set.ext,SpatRaster-method *(*inplace*)*, [136](#page-135-0) set.ext,SpatVector-method *(*inplace*)*, [136](#page-135-0) set.names, *[177](#page-176-0)* set.names *(*inplace*)*, [136](#page-135-0) set.names,SpatRaster-method *(*inplace*)*, [136](#page-135-0) set.names, SpatRasterCollection-method *(*inplace*)*, [136](#page-135-0) set.names, SpatRasterDataset-method *(*inplace*)*, [136](#page-135-0) set.names,SpatVector-method *(*inplace*)*, [136](#page-135-0) set.names, SpatVectorCollection-method *(*inplace*)*, [136](#page-135-0)

set.RGB *(*inplace*)*, [136](#page-135-0)

set.RGB,SpatRaster-method *(*inplace*)*, [136](#page-135-0) set.values, *[231](#page-230-0)* set.values *(*inplace*)*, [136](#page-135-0) set.values,SpatRaster-method *(*inplace*)*, [136](#page-135-0) setCats *(*deprecated*)*, [81](#page-80-0) setCats,SpatRaster-method *(*deprecated*)*, [81](#page-80-0) setGDALconfig, *[302](#page-301-0)* setGDALconfig *(*gdal*)*, [122](#page-121-0) setMinMax, *[11](#page-10-0)* setMinMax *(*extremes*)*, [105](#page-104-0) setMinMax,SpatRaster-method *(*extremes*)*, [105](#page-104-0) setValues, *[11](#page-10-0)*, [250](#page-249-0) setValues, SpatRaster, ANY-method *(*setValues*)*, [250](#page-249-0) setValues, SpatRaster-method *(*setValues*)*, [250](#page-249-0) setValues, SpatVector, ANY-method *(*setValues*)*, [250](#page-249-0) setValues, SpatVector-method *(*setValues*)*, [250](#page-249-0) shade, *[10](#page-9-0)*, [251](#page-250-0) sharedPaths, *[16](#page-15-0)*, *[63](#page-62-0)*, *[122](#page-121-0)*, [253,](#page-252-0) *[256](#page-255-0)*, *[287](#page-286-0)* sharedPaths,SpatVector-method *(*sharedPaths*)*, [253](#page-252-0) shift, *[8](#page-7-0)*, *[16](#page-15-0)*, *[139](#page-138-0)*, *[234](#page-233-0)*, *[237](#page-236-0)*, [254,](#page-253-0) *[263](#page-262-0)* shift,SpatExtent-method *(*shift*)*, [254](#page-253-0) shift,SpatRaster-method *(*shift*)*, [254](#page-253-0) shift,SpatVector-method *(*shift*)*, [254](#page-253-0) show, *[130](#page-129-0)* show, SpatExtent-method *(*SpatExtent-class*)*, [259](#page-258-0) show,SpatRaster-method *(*SpatRaster-class*)*, [259](#page-258-0) show,SpatVector-method *(*SpatVector-class*)*, [262](#page-261-0) sieve, *[10](#page-9-0)*, [255](#page-254-0) sieve,SpatRaster-method *(*sieve*)*, [255](#page-254-0) simplifyGeom, *[16](#page-15-0)*, [256,](#page-255-0) *[287](#page-286-0)* simplifyGeom,SpatVector-method *(*simplifyGeom*)*, [256](#page-255-0) size *(*dimensions*)*, [84](#page-83-0) size,SpatRaster-method *(*dimensions*)*, [84](#page-83-0) snap, *[16](#page-15-0)* snap *(*topology*)*, [286](#page-285-0) snap,SpatVector-method *(*topology*)*, [286](#page-285-0)

sort, *[15](#page-14-0)*, [257](#page-256-0) sort,data.frame-method *(*sort*)*, [257](#page-256-0) sort,SpatRaster-method *(*sort*)*, [257](#page-256-0) sort,SpatVector-method *(*sort*)*, [257](#page-256-0) sources, *[11](#page-10-0)*, *[13](#page-12-0)*, [258](#page-257-0) sources,SpatRaster-method *(*sources*)*, [258](#page-257-0) sources,SpatRasterCollection-method *(*sources*)*, [258](#page-257-0) sources,SpatRasterDataset-method *(*sources*)*, [258](#page-257-0) sources,SpatVector-method *(*sources*)*, [258](#page-257-0) sources,SpatVectorProxy-method *(*sources*)*, [258](#page-257-0) SpatCategories *(*SpatRaster-class*)*, [259](#page-258-0) SpatCategories-class *(*SpatRaster-class*)*, [259](#page-258-0) SpatExtent, *[98](#page-97-0)*, *[191](#page-190-0)*, *[194](#page-193-0)*, *[245](#page-244-0)* SpatExtent *(*SpatExtent-class*)*, [259](#page-258-0) SpatExtent-class, [259](#page-258-0) SpatGraticule, *[191](#page-190-0)*, *[194](#page-193-0)* SpatRaster *(*SpatRaster-class*)*, [259](#page-258-0) SpatRaster-class, [259](#page-258-0) SpatRasterCollection *(*SpatRaster-class*)*, [259](#page-258-0) SpatRasterCollection-class *(*SpatRaster-class*)*, [259](#page-258-0) SpatRasterDataset *(*SpatRaster-class*)*, [259](#page-258-0) SpatRasterDataset-class *(*SpatRaster-class*)*, [259](#page-258-0) spatSample, *[11](#page-10-0)*, *[19](#page-18-0)*, [260,](#page-259-0) *[276](#page-275-0)* spatSample,SpatExtent-method *(*spatSample*)*, [260](#page-259-0) spatSample, SpatRaster-method *(*spatSample*)*, [260](#page-259-0) spatSample,SpatVector-method *(*spatSample*)*, [260](#page-259-0) SpatVector *(*SpatVector-class*)*, [262](#page-261-0) SpatVector-class, [262](#page-261-0) SpatVectorCollection *(*SpatVector-class*)*, [262](#page-261-0) SpatVectorCollection-class *(*SpatVector-class*)*, [262](#page-261-0) SpatVectorProxy *(*SpatVector-class*)*, [262](#page-261-0) SpatVectorProxy-class *(*SpatVector-class*)*, [262](#page-261-0) spin, *[16](#page-15-0)*, *[237](#page-236-0)*, [262](#page-261-0) spin,SpatVector-method *(*spin*)*, [262](#page-261-0)

split, [263](#page-262-0) split,SpatRaster,ANY-method *(*split*)*, [263](#page-262-0) split,SpatVector,ANY-method *(*split*)*, [263](#page-262-0) split,SpatVector,SpatVector-method *(*split*)*, [263](#page-262-0) sprc, *[14](#page-13-0)*, [264](#page-263-0) sprc,character-method *(*sprc*)*, [264](#page-263-0) sprc,list-method *(*sprc*)*, [264](#page-263-0) sprc,missing-method *(*sprc*)*, [264](#page-263-0) sprc,SpatRaster-method *(*sprc*)*, [264](#page-263-0) sqrt *(*Math-methods*)*, [167](#page-166-0) sqrt,SpatRaster-method *(*Math-methods*)*, [167](#page-166-0) stdev *(*summarize*)*, [273](#page-272-0) stdev,SpatRaster-method *(*summarize*)*, [273](#page-272-0) stretch, *[9](#page-8-0)*, *[197](#page-196-0)*, [265](#page-264-0) stretch,SpatRaster-method *(*stretch*)*, [265](#page-264-0) subset, *[8](#page-7-0)*, *[19](#page-18-0)*, *[212](#page-211-0)*, [267,](#page-266-0) *[269](#page-268-0)[–271](#page-270-0)* subset,SpatRaster-method *(*subset*)*, [267](#page-266-0) subset,SpatVector-method *(*subset*)*, [267](#page-266-0) subset\_dollar, [268](#page-267-0) subset\_double, [269](#page-268-0) subset\_single, [271](#page-270-0) subst, *[9](#page-8-0)*, *[57,](#page-56-0) [58](#page-57-0)*, *[231](#page-230-0)*, [272](#page-271-0) subst,SpatRaster-method *(*subst*)*, [272](#page-271-0) sum *(*summarize*)*, [273](#page-272-0) sum,SpatRaster-method *(*summarize*)*, [273](#page-272-0) summarize, [273](#page-272-0) summary, *[9](#page-8-0)*, *[276](#page-275-0)*, [276](#page-275-0) Summary,SpatExtent-method *(*summary*)*, [276](#page-275-0) Summary,SpatRaster-method *(*summary*)*, [276](#page-275-0) summary,SpatRaster-method *(*summary*)*, [276](#page-275-0) Summary,SpatVector-method *(*summary*)*, [276](#page-275-0) summary,SpatVector-method *(*summary*)*, [276](#page-275-0) Summary-methods, *[9](#page-8-0)*, *[20](#page-19-0)* Summary-methods *(*summarize*)*, [273](#page-272-0) svc, *[16](#page-15-0)*, [277](#page-276-0) svc,character-method *(*svc*)*, [277](#page-276-0) svc,list-method *(*svc*)*, [277](#page-276-0) svc,missing-method *(*svc*)*, [277](#page-276-0) svc,sf-method *(*svc*)*, [277](#page-276-0) svc,SpatVector-method *(*svc*)*, [277](#page-276-0) symdif, *[15](#page-14-0)*, [278](#page-277-0) symdif, SpatVector, SpatVector-method *(*symdif*)*, [278](#page-277-0)

t, *[8](#page-7-0)*, *[16](#page-15-0)*, *[234](#page-233-0)*, *[263](#page-262-0)* t *(*transpose*)*, [287](#page-286-0) t,SpatRaster-method *(*transpose*)*, [287](#page-286-0) t,SpatVector-method *(*transpose*)*, [287](#page-286-0) tail *(*headtail*)*, [130](#page-129-0) tail,SpatRaster-method *(*headtail*)*, [130](#page-129-0) tail,SpatVector-method *(*headtail*)*, [130](#page-129-0) tapp, *[8](#page-7-0)*, *[19](#page-18-0)*, *[31](#page-30-0)*, *[154,](#page-153-0) [155](#page-154-0)*, *[213](#page-212-0)*, *[239](#page-238-0)*, *[249](#page-248-0)*, [279,](#page-278-0) *[314](#page-313-0)* tapp,SpatRaster-method *(*tapp*)*, [279](#page-278-0) tapply, *[279](#page-278-0)* terra *(*terra-package*)*, [7](#page-6-0) terra-package, [7](#page-6-0) terrain, *[10](#page-9-0)*, *[239](#page-238-0)*, *[251,](#page-250-0) [252](#page-251-0)*, [280,](#page-279-0) *[300](#page-299-0)* terrain,SpatRaster-method *(*terrain*)*, [280](#page-279-0) terrain.colors, *[164](#page-163-0)* terraOptions, *[13](#page-12-0)*, *[286](#page-285-0)*, *[312](#page-311-0)* terraOptions *(*options*)*, [182](#page-181-0) text, *[18](#page-17-0)*, *[129](#page-128-0)*, *[194](#page-193-0)*, *[247](#page-246-0)*, [282,](#page-281-0) *[283](#page-282-0)* text,SpatRaster-method *(*text*)*, [282](#page-281-0) text,SpatVector-method *(*text*)*, [282](#page-281-0) tighten, [283](#page-282-0) tighten,SpatRaster-method *(*tighten*)*, [283](#page-282-0) tighten,SpatRasterDataset-method *(*tighten*)*, [283](#page-282-0) time, *[12](#page-11-0)*, *[82](#page-81-0)*, *[279](#page-278-0)*, [284,](#page-283-0) *[292](#page-291-0)* time,SpatRaster-method *(*time*)*, [284](#page-283-0) time,SpatRasterDataset-method *(*time*)*, [284](#page-283-0) time<- *(*time*)*, [284](#page-283-0) time<-,SpatRaster-method *(*time*)*, [284](#page-283-0) time<-,SpatRasterDataset-method *(*time*)*, [284](#page-283-0) timeInfo *(*time*)*, [284](#page-283-0) timeInfo,SpatRaster-method *(*time*)*, [284](#page-283-0) timeInfo,SpatRasterDataset-method *(*time*)*, [284](#page-283-0) tmpFiles, *[13](#page-12-0)*, [285](#page-284-0) topology, *[122](#page-121-0)*, *[152](#page-151-0)*, *[253](#page-252-0)*, [286](#page-285-0) trans, *[110](#page-109-0)* trans *(*transpose*)*, [287](#page-286-0) trans,SpatRaster-method *(*transpose*)*, [287](#page-286-0) transpose, [287](#page-286-0) Trig, *[41](#page-40-0)* trim, *[8](#page-7-0)*, [288](#page-287-0) trim,SpatRaster-method *(*trim*)*, [288](#page-287-0)

union, *[15](#page-14-0)[–17](#page-16-0)*, *[63](#page-62-0)*, *[147](#page-146-0)*, *[170](#page-169-0)*, [289](#page-288-0) union,SpatExtent,SpatExtent-method *(*union*)*, [289](#page-288-0) union,SpatVector,missing-method *(*union*)*, [289](#page-288-0)

union,SpatVector,SpatExtent-method *(*union*)*, [289](#page-288-0) union,SpatVector,SpatVector-method *(*union*)*, [289](#page-288-0) unique, *[9](#page-8-0)*, *[14](#page-13-0)*, *[290](#page-289-0)*, [290](#page-289-0) unique,SpatRaster,ANY-method *(*unique*)*, [290](#page-289-0) unique,SpatRaster-method *(*unique*)*, [290](#page-289-0) unique,SpatVector,ANY-method *(*unique*)*, [290](#page-289-0) unique,SpatVector-method *(*unique*)*, [290](#page-289-0) units, [291](#page-290-0) units,SpatRaster-method *(*units*)*, [291](#page-290-0) units,SpatRasterDataset-method *(*units*)*, [291](#page-290-0) units<- *(*units*)*, [291](#page-290-0) units<-,SpatRaster-method *(*units*)*, [291](#page-290-0) units<-,SpatRasterDataset-method *(*units*)*, [291](#page-290-0) unserialize *(*serialize*)*, [249](#page-248-0) unserialize,ANY-method *(*serialize*)*, [249](#page-248-0) unwrap, *[309](#page-308-0)* unwrap *(*wrap*)*, [308](#page-307-0) unwrap,ANY-method *(*wrap*)*, [308](#page-307-0) unwrap,PackedSpatRaster-method *(*wrap*)*, [308](#page-307-0) unwrap,PackedSpatRasterDC-method *(*wrap*)*, [308](#page-307-0) unwrap,PackedSpatVector-method *(*wrap*)*, [308](#page-307-0) update, [292](#page-291-0) update,SpatRaster-method *(*update*)*, [292](#page-291-0) values, *[11](#page-10-0)*, *[15](#page-14-0)*, *[19,](#page-18-0) [20](#page-19-0)*, *[101](#page-100-0)*, *[231](#page-230-0)*, *[251](#page-250-0)*, [293](#page-292-0) values,SpatRaster-method *(*values*)*, [293](#page-292-0) values,SpatVector-method *(*values*)*, [293](#page-292-0) values<-, *[11](#page-10-0)*, *[15](#page-14-0)* values<- *(*setValues*)*, [250](#page-249-0) values<-,SpatRaster,ANY-method *(*setValues*)*, [250](#page-249-0) values<-,SpatVector,ANY-method *(*setValues*)*, [250](#page-249-0) values<-,SpatVector,data.frame-method *(*setValues*)*, [250](#page-249-0) values<-,SpatVector,matrix-method *(*setValues*)*, [250](#page-249-0) values<-,SpatVector,NULL-method *(*setValues*)*, [250](#page-249-0)

varnames, [294](#page-293-0)

### $I<sub>N</sub>$  and  $245$

varnames,SpatRaster-method *(*varnames*)*, [294](#page-293-0) varnames, SpatRasterDataset-method *(*varnames*)*, [294](#page-293-0) varnames<- *(*varnames*)*, [294](#page-293-0) varnames<-,SpatRaster-method *(*varnames*)*, [294](#page-293-0) varnames<-,SpatRasterDataset-method *(*varnames*)*, [294](#page-293-0) vect, *[14](#page-13-0)*, *[17](#page-16-0)*, *[19](#page-18-0)*, *[210](#page-209-0)*, *[216](#page-215-0)*, [296](#page-295-0) vect,character-method *(*vect*)*, [296](#page-295-0) vect,data.frame-method *(*vect*)*, [296](#page-295-0) vect,list-method *(*vect*)*, [296](#page-295-0) vect,matrix-method *(*vect*)*, [296](#page-295-0) vect,missing-method *(*vect*)*, [296](#page-295-0) vect,PackedSpatVector-method *(*vect*)*, [296](#page-295-0) vect,sf-method *(*vect*)*, [296](#page-295-0) vect,sfc-method *(*vect*)*, [296](#page-295-0) vect,SpatExtent-method *(*vect*)*, [296](#page-295-0) vect,Spatial-method *(*vect*)*, [296](#page-295-0) vect,SpatVector-method *(*vect*)*, [296](#page-295-0) vect,SpatVectorCollection-method *(*vect*)*, [296](#page-295-0) vect,XY-method *(*vect*)*, [296](#page-295-0) vector\_layers, *[14](#page-13-0)*, [299,](#page-298-0) *[313](#page-312-0)* viewshed, *[10](#page-9-0)*, *[282](#page-281-0)*, [299](#page-298-0) viewshed,SpatRaster-method *(*viewshed*)*, [299](#page-298-0) voronoi, *[14](#page-13-0)*, [300](#page-299-0) voronoi,SpatVector-method *(*voronoi*)*, [300](#page-299-0) vrt, *[161,](#page-160-0) [162](#page-161-0)*, *[170](#page-169-0)*, [301,](#page-300-0) *[303](#page-302-0)* vrt,character-method *(*vrt*)*, [301](#page-300-0) vrt\_tiles, *[302](#page-301-0)*, [303](#page-302-0)

weighted.mean, *[157](#page-156-0)*, [303,](#page-302-0) *[304](#page-303-0)* weighted.mean,SpatRaster,numeric-method *(*weighted.mean*)*, [303](#page-302-0) weighted.mean,SpatRaster,SpatRaster-method *(*weighted.mean*)*, [303](#page-302-0) where, [304](#page-303-0) which, *[305](#page-304-0)* which.lyr, *[9](#page-8-0)*, *[275](#page-274-0)*, [305](#page-304-0) which.lyr,SpatRaster-method *(*which.lyr*)*, [305](#page-304-0) which.max *(*summarize*)*, [273](#page-272-0) which.max,SpatRaster-method *(*summarize*)*, [273](#page-272-0) which.min *(*summarize*)*, [273](#page-272-0)

which.min,SpatRaster-method *(*summarize*)*, [273](#page-272-0) width, *[16](#page-15-0)*, [306](#page-305-0) width,SpatVector-method *(*width*)*, [306](#page-305-0) window, *[214](#page-213-0)*, [307](#page-306-0) window,SpatRaster-method *(*window*)*, [307](#page-306-0) window<- *(*window*)*, [307](#page-306-0) window<-,SpatRaster-method *(*window*)*, [307](#page-306-0) wrap, *[7](#page-6-0)*, *[216](#page-215-0)*, *[249](#page-248-0)*, [308,](#page-307-0) *[309](#page-308-0)* wrap,SpatRaster-method *(*wrap*)*, [308](#page-307-0) wrap,SpatRasterCollection-method *(*wrap*)*, [308](#page-307-0) wrap,SpatRasterDataset-method *(*wrap*)*, [308](#page-307-0) wrap,SpatVector-method *(*wrap*)*, [308](#page-307-0) wrapCache, [309](#page-308-0) wrapCache,SpatRaster-method *(*wrapCache*)*, [309](#page-308-0) writeCDF, *[13](#page-12-0)*, [310,](#page-309-0) *[313](#page-312-0)* writeCDF,SpatRaster-method *(*writeCDF*)*, [310](#page-309-0) writeCDF,SpatRasterDataset-method *(*writeCDF*)*, [310](#page-309-0) writeRaster, *[7](#page-6-0)*, *[13](#page-12-0)*, *[25](#page-24-0)*, *[30](#page-29-0)*, *[33](#page-32-0)*, *[42](#page-41-0)*, *[45](#page-44-0)*, *[47](#page-46-0)*, *[50](#page-49-0)*, *[53](#page-52-0)*, *[55](#page-54-0)[–57](#page-56-0)*, *[64](#page-63-0)*, *[66](#page-65-0)*, *[69](#page-68-0)*, *[71](#page-70-0)*, *[73](#page-72-0)*, *[83](#page-82-0)*, *[86,](#page-85-0) [87](#page-86-0)*, *[89](#page-88-0)*, *[99](#page-98-0)*, *[109](#page-108-0)[–111](#page-110-0)*, *[114,](#page-113-0) [115](#page-114-0)*, *[118,](#page-117-0) [119](#page-118-0)*, *[128](#page-127-0)*, *[133](#page-132-0)*, *[135,](#page-134-0) [136](#page-135-0)*, *[141,](#page-140-0) [142](#page-141-0)*, *[144](#page-143-0)*, *[148](#page-147-0)*, *[153,](#page-152-0) [154](#page-153-0)*, *[161](#page-160-0)*, *[165](#page-164-0)*, *[167](#page-166-0)*, *[169](#page-168-0)*, *[171](#page-170-0)*, *[173,](#page-172-0) [174](#page-173-0)*, *[181,](#page-180-0) [182](#page-181-0)*, *[186](#page-185-0)*, *[202](#page-201-0)*, *[207](#page-206-0)*, *[209](#page-208-0)*, *[211](#page-210-0)*, *[213](#page-212-0)*, *[216,](#page-215-0) [217](#page-216-0)*, *[219,](#page-218-0) [220](#page-219-0)*, *[223](#page-222-0)[–225](#page-224-0)*, *[232](#page-231-0)*, *[235](#page-234-0)[–237](#page-236-0)*, *[239](#page-238-0)*, *[246](#page-245-0)*, *[248,](#page-247-0) [249](#page-248-0)*, *[252](#page-251-0)*, *[254,](#page-253-0) [255](#page-254-0)*, *[257](#page-256-0)*, *[266,](#page-265-0) [267](#page-266-0)*, *[272](#page-271-0)*, *[275](#page-274-0)*, *[279](#page-278-0)*, *[281](#page-280-0)*, *[288](#page-287-0)*, *[300](#page-299-0)*, *[303](#page-302-0)*, *[311](#page-310-0)*, [311,](#page-310-0) *[314](#page-313-0)*, *[319](#page-318-0)* writeRaster,SpatRaster,character-method *(*writeRaster*)*, [311](#page-310-0) writeStart, *[13](#page-12-0)* writeStart *(*readwrite*)*, [222](#page-221-0) writeStart,SpatRaster,character-method *(*readwrite*)*, [222](#page-221-0) writeStop, *[13](#page-12-0)* writeStop *(*readwrite*)*, [222](#page-221-0) writeStop,SpatRaster-method *(*readwrite*)*, [222](#page-221-0) writeValues, *[13](#page-12-0)* writeValues *(*readwrite*)*, [222](#page-221-0) writeValues,SpatRaster,vector-method *(*readwrite*)*, [222](#page-221-0)

writeVector, *[14](#page-13-0)*, [313](#page-312-0) writeVector,SpatVector,character-method *(*writeVector*)*, [313](#page-312-0)

xapp, [314](#page-313-0) xapp,SpatRaster,SpatRaster-method *(*xapp*)*, [314](#page-313-0) xFromCell, *[12](#page-11-0)* xFromCell *(*xyRowColCell*)*, [316](#page-315-0) xFromCell,SpatRaster,numeric-method *(*xyRowColCell*)*, [316](#page-315-0) xFromCol, *[12](#page-11-0)* xFromCol *(*xyRowColCell*)*, [316](#page-315-0) xFromCol,SpatRaster,missing-method *(*xyRowColCell*)*, [316](#page-315-0) xFromCol,SpatRaster,numeric-method *(*xyRowColCell*)*, [316](#page-315-0) xmax, *[11](#page-10-0)* xmax *(*xmin*)*, [315](#page-314-0) xmax,SpatExtent-method *(*xmin*)*, [315](#page-314-0) xmax,SpatRaster-method *(*xmin*)*, [315](#page-314-0) xmax,SpatVector-method *(*xmin*)*, [315](#page-314-0) xmax<- *(*xmin*)*, [315](#page-314-0) xmax<-,SpatExtent,numeric-method *(*xmin*)*, [315](#page-314-0) xmax<-,SpatRaster,numeric-method *(*xmin*)*, [315](#page-314-0) xmin, *[11](#page-10-0)*, [315](#page-314-0) xmin,SpatExtent-method *(*xmin*)*, [315](#page-314-0) xmin,SpatRaster-method *(*xmin*)*, [315](#page-314-0) xmin,SpatVector-method *(*xmin*)*, [315](#page-314-0) xmin<- *(*xmin*)*, [315](#page-314-0) xmin<-,SpatExtent,numeric-method *(*xmin*)*, [315](#page-314-0) xmin<-,SpatRaster,numeric-method *(*xmin*)*, [315](#page-314-0) xres, *[11](#page-10-0)* xres *(*dimensions*)*, [84](#page-83-0) xres,SpatRaster-method *(*dimensions*)*, [84](#page-83-0) xyFromCell, *[12](#page-11-0)*, *[72](#page-71-0)*, *[101](#page-100-0)*, *[103](#page-102-0)*, *[124](#page-123-0)* xyFromCell *(*xyRowColCell*)*, [316](#page-315-0) xyFromCell,SpatRaster,numeric-method *(*xyRowColCell*)*, [316](#page-315-0) xyRowColCell, [316](#page-315-0)

yFromCell, *[12](#page-11-0)* yFromCell *(*xyRowColCell*)*, [316](#page-315-0) yFromCell,SpatRaster,numeric-method *(*xyRowColCell*)*, [316](#page-315-0)

yFromRow, *[12](#page-11-0)* yFromRow *(*xyRowColCell*)*, [316](#page-315-0) yFromRow,SpatRaster,missing-method *(*xyRowColCell*)*, [316](#page-315-0) yFromRow,SpatRaster,numeric-method *(*xyRowColCell*)*, [316](#page-315-0) ymax, *[11](#page-10-0)* ymax *(*xmin*)*, [315](#page-314-0) ymax,SpatExtent-method *(*xmin*)*, [315](#page-314-0) ymax,SpatRaster-method *(*xmin*)*, [315](#page-314-0) ymax,SpatVector-method *(*xmin*)*, [315](#page-314-0) ymax<- *(*xmin*)*, [315](#page-314-0) ymax<-,SpatExtent,numeric-method *(*xmin*)*, [315](#page-314-0) ymax<-,SpatRaster,numeric-method *(*xmin*)*, [315](#page-314-0) ymin, *[11](#page-10-0)* ymin *(*xmin*)*, [315](#page-314-0) ymin,SpatExtent-method *(*xmin*)*, [315](#page-314-0) ymin,SpatRaster-method *(*xmin*)*, [315](#page-314-0) ymin,SpatVector-method *(*xmin*)*, [315](#page-314-0) ymin<- *(*xmin*)*, [315](#page-314-0) ymin<-,SpatExtent,numeric-method *(*xmin*)*, [315](#page-314-0) ymin<-,SpatRaster,numeric-method *(*xmin*)*, [315](#page-314-0) yres, *[11](#page-10-0)* yres *(*dimensions*)*, [84](#page-83-0) yres,SpatRaster-method *(*dimensions*)*, [84](#page-83-0) zonal, *[10](#page-9-0)*, *[75](#page-74-0)*, *[96](#page-95-0)*, *[100,](#page-99-0) [101](#page-100-0)*, *[126](#page-125-0)*, [319](#page-318-0) zonal, SpatRaster, SpatRaster-method

*(*zonal*)*, [319](#page-318-0) zonal, SpatRaster, SpatVector-method *(*zonal*)*, [319](#page-318-0) zonal, SpatVector, SpatVector-method *(*zonal*)*, [319](#page-318-0) zoom, *[18](#page-17-0)*, [321](#page-320-0)

zoom,SpatRaster-method *(*zoom*)*, [321](#page-320-0) zoom,SpatVector-method *(*zoom*)*, [321](#page-320-0)